# **UNIVERSIDAD SAN PEDRO**

# **VICERRECTORADO ACADEMICO**

# **ESCUELA DE POSGRADO**

**FACULTADA DE EDUCACIÓN Y HUMANIDADES**

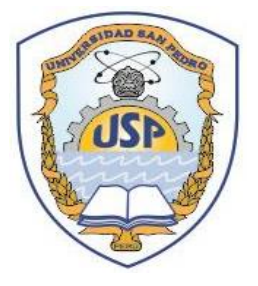

**Programa "Alfabetización del Cálculo Integral" para mejorar Aprendizaje Escuela Ingeniería Universidad Privada del Norte-Cajamarca-2017**

Tesis para optar el Grado de Maestro en Educación con mención en Docencia Universitaria e Investigación Pedagógica

**AUTOR: Martell Cusquipoma, Jaime Elmo**

**ASESORA: Sánchez Pereda, Silvana América**

**TRUJILLO – PERÚ**

**2019**

ÍNDICE DE CONTENIDO

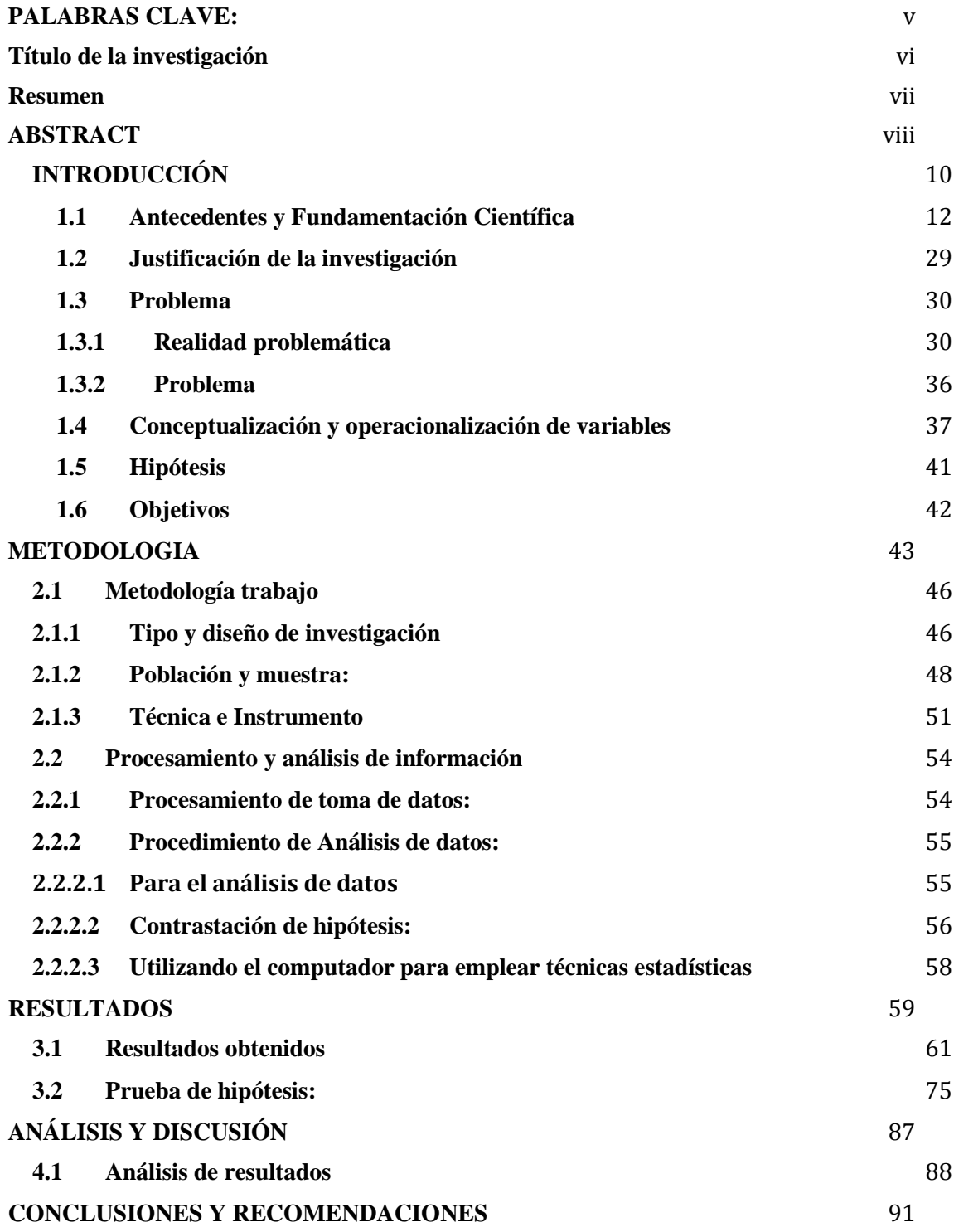

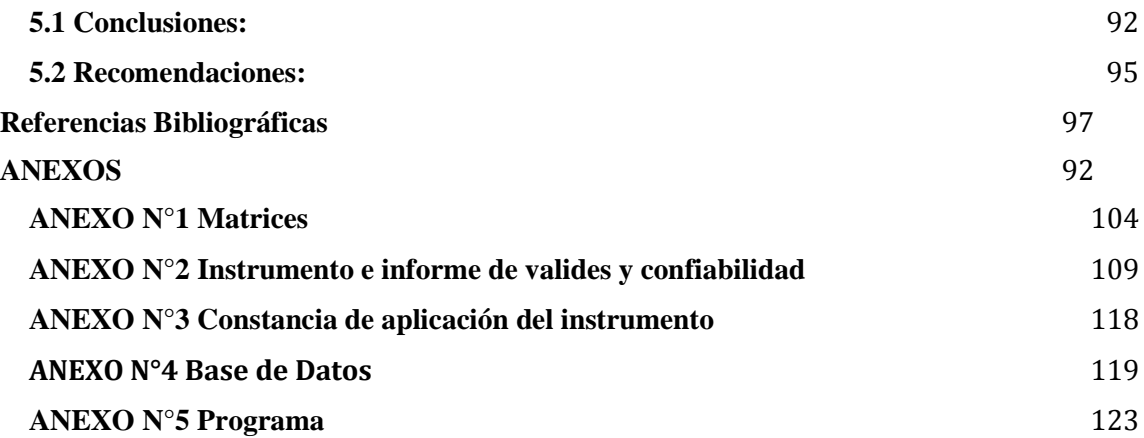

# ÍNDICE DE TABLA

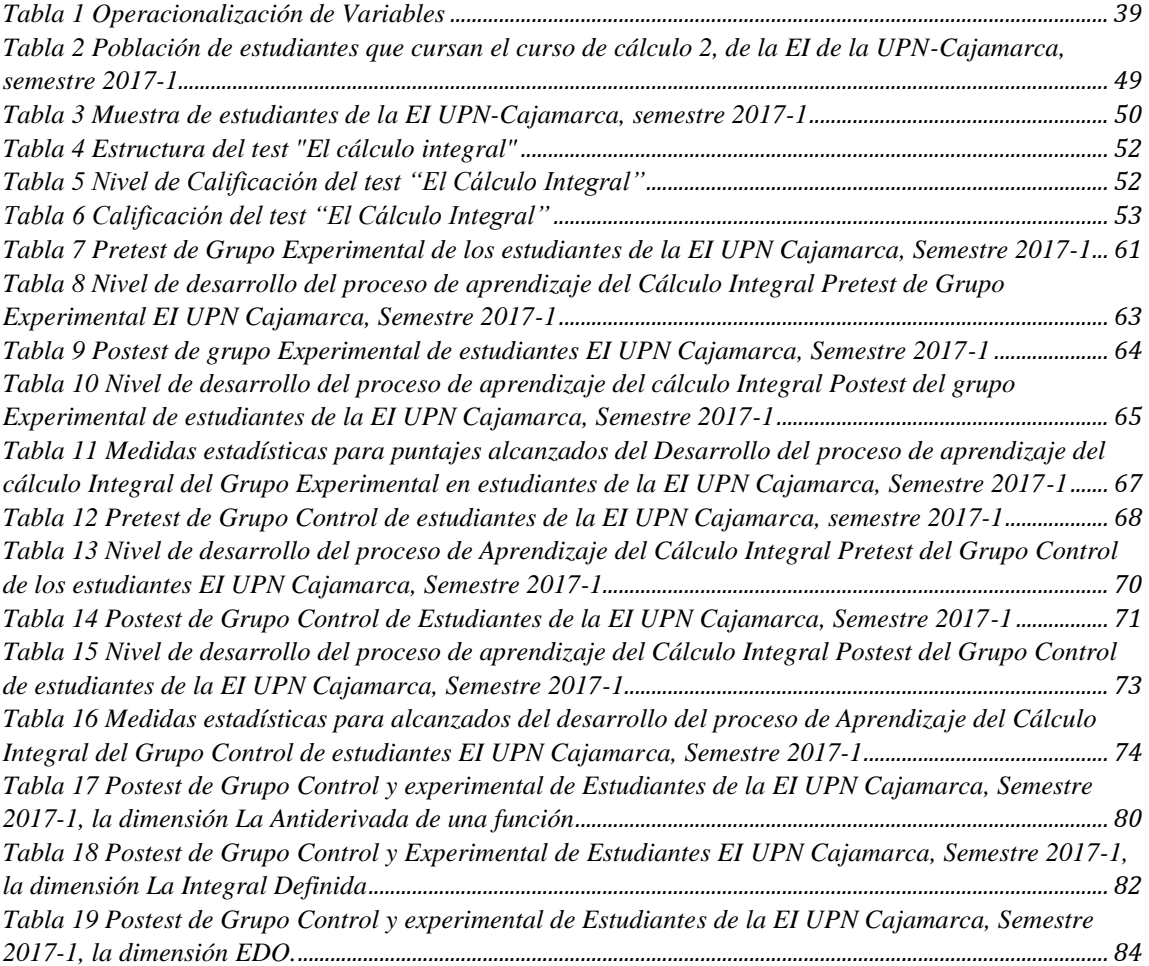

# ÍNDICE DE FIGURAS

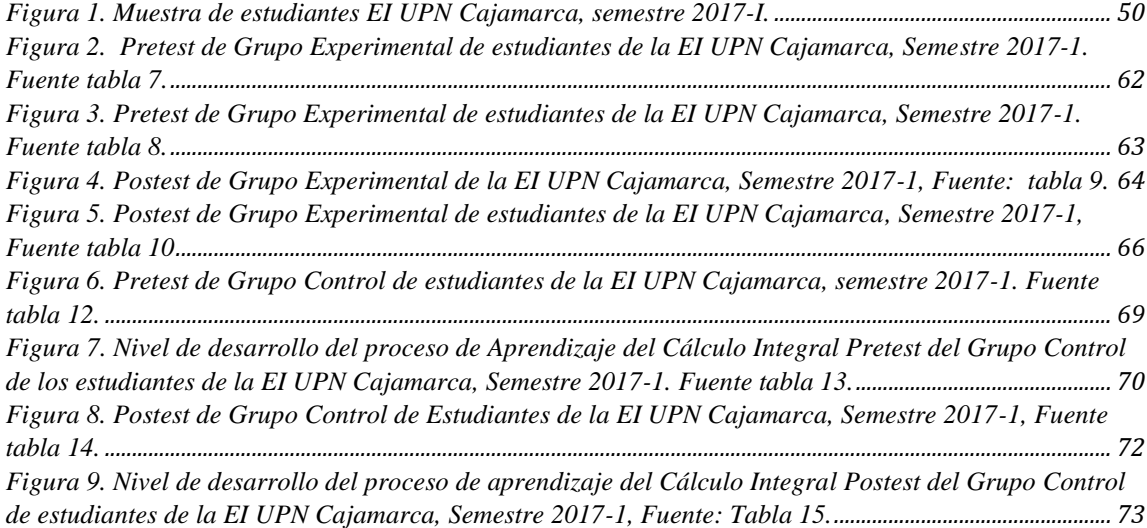

# **PALABRAS CLAVE:**

<span id="page-5-0"></span>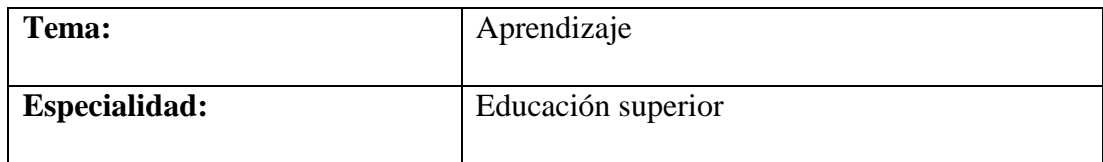

# **KEYWORDS**

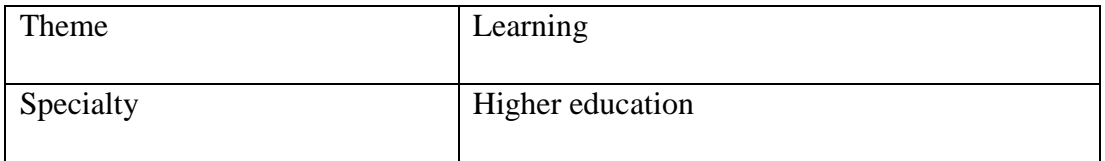

# **Título de la investigación**

<span id="page-6-0"></span>Programa "Alfabetización del Cálculo Integral" para mejorar aprendizaje Escuela ingeniería Universidad Privada del Norte-Cajamarca-2017

# **TITLE:**

Program "Literacy of Comprehensive Calculus" to improve learning Engineering School Universidad Privada del Norte-Cajamarca-2017

#### **Resumen**

<span id="page-7-0"></span>El propósito de esta investigación fue demostrar que el programa "Alfabetización del cálculo integral" mejora el aprendizaje del cálculo integral correspondientes al curso cálculo 2, en estudiantes de la EI UPN-Cajamarca, semestre 2017-I.

Para esto, trabajamos con dos muestras de 40 estudiantes y optamos por un concepto cuasiexperimental aplicando evaluaciones previas y posteriores a la prueba. Al inicio del estudio al aplicar el pretest se identificó para ambos grupos un nivel deficiente en el conocimiento de la asignatura es decir del cálculo integral. Ante esta crítica situación, se hizo uso del software Geogebra mediante el diseño y aplicación de una propuesta pedagógica es decir del programa "alfabetización del cálculo integral" trabajada con sesiones utilizando el software Geogebra, permitiendo revertir este escenario, obteniendo niveles más altos en la prueba posterior en el grupo experimental, estos resultados se muestran a través de la justificación estadística con un nivel de importancia del 5%, determinando que el uso del software Geogebra en la propuesta pedagógica influye y mejora aprendizaje del cálculo integral en estudiantes de la escuela ingeniería de la UPN-Cajamarca, semestre 2017-I.

#### **ABSTRACT**

<span id="page-8-0"></span>The purpose of this research was to demonstrate that the program "Literacy of the integral calculus" improves the learning of the integral calculus corresponding to the calculus 2 course, in students of the UPN-Cajamarca EI, semester 2017-I

For this, we work with two samples of 40 students and opt for a quasi-experimental concept by applying pre-test and post-test evaluations. At the beginning of the study when applying the pretest, a deficient level of knowledge of the subject was identified for both groups, that is, of the integral calculus. Given this critical situation, Geogebra software was used through the design and application of a pedagogical proposal, that is, the program "literacy of integral calculus" worked with sessions using Geogebra software, allowing to reverse this scenario, obtaining higher levels in the test later in the experimental group, these results are shown through statistical justification with a level of importance of 5%, determining that the use of Geogebra software in the pedagogical proposal influences and improves learning of the integral calculus in students of the engineering school of UPN-Cajamarca, semester 2017-I.

# <span id="page-9-0"></span>**INTRODUCCIÓN**

En estos últimos años, lograr que los estudiantes aprendan el cálculo integral con las nuevas tecnologías de información entre ellos los softwares matemáticos, es el nuevo reto que asume el docente. Uno de los softwares matemáticos es Geogebra, el cual es un programa libre que tiene un procesador Geométrico y algebraico que ofrece mayor facilidad de cálculos y proporciona un procedimiento orientado al aprendizaje, Esto significa que los estudiantes pueden manipular sus estructuras y deducir ciertas relaciones, resultados y propiedades con los objetos matemáticos involucrados.

En consonancia con lo anterior, una vez que los estudiantes conocen y manipulan los conceptos, propiedades y las operaciones del cálculo integral, puede emplear el software Geogebra que le permite mediante la computadora o en dispositivo móvil, la indagación de diferentes representaciones a los conceptos del cálculo integral (en su parte analítica y grafica), así mismo, podemos decir que los software nos ayuda como estrategias para solucionar diferentes casos aplicativos de forma interactiva y dinámica, cuya presentación grafica hace posible la comunicación de resultados. (Mosquera & Vivas, 2017).

Acorde con lo anterior, entonces resulta fundamental que los docentes posean competentes en el uso del software Geogebra, para que planifique y diseñe actividades que faciliten la práctica docente, permitiendo a los estudiantes adquirir habilidades para desarrollar su aprendizaje, a través del desarrollo de actividades contextuales que tengan en cuenta los intereses de los estudiantes, al vincular sus conocimientos previos a sus experiencias de acuerdo con sus realidades, lo que proporcionará la motivación para aprender, lograr un aprendizaje significativo con el software GeoGebra.

Así mismo, la sociedad actual demanda de ciudadanos capaces de dirigir la sociedad de manea creativa y critica. En ese sentido el aprendizaje de las matemáticas y en particular el cálculo integral debe ayudar para tales fines.

Por otro lado, la UNESCO (2004) menciona, en su Informe Mundial sobre Educación, "**El aprendizaje en un mundo en mutación"**, Se refieren al hecho de que las TIC tienen un insondable impacto en la metodología tradicional de aprendizaje, predicen el progreso del aprendizaje y cómo acceder al conocimiento y la información.

Para que los estudiantes logren aprovechar de manera efectiva el potencial que ofrece las TIC. Se debe cumplir las siguientes condiciones principales.

- Se les debe brindar las tecnologías y el internet en el aula.
- Se les debe bridar material educativo digital significativo, donde las actividades sean inclusivas respetando la diversidad cultural.

Según la propuesta de la UNESCO, la propuesta metodológica integra la tecnología en el proceso de aprendizaje del cálculo integral, es decir, el software Geogebra, porque tiene muchas ventajas, es decir, ayuda a encontrar respuestas, muestra gráficos, lo que le permite interactuar con ellos modificando ciertos parámetros o datos en los ejercicios o problemas, además, que permiten al alumno aprender los conceptos matemáticos y aplicarlas para resolver diversos problemas.

Finalmente, esta investigación será una opción para hacer frente a la problemática de la enseñanza tradicional, incorporando tecnología de información como es el uso de la aplicación Geogebra en el aprendizaje del cálculo integral el cual permitirá una motivación constante y dinamismos en las aulas, además se hará uso de los equipos móviles, donde se instalará la aplicación Geogebra utilizando el internet inalámbrico wifi que los estudiantes usan para sus actividades académicas dentro de la universidad.

#### <span id="page-11-0"></span>**1.1 Antecedentes y Fundamentación Científica**

#### **1.1.1 Antecedentes**

(Buenaño & Zuñiga, 2018) en su investigación "Desafíos actuales del aprovechamiento del potencial de las TIC de cara a optimizar el proceso educativo universitario".

Los desafíos se dan tanto para las instituciones como para los docentes y estudiantes, esta investigación llego a la conclusión que algunos maestros están preocupados de que la tecnología de la información se acepte en las aulas. La principal contribución es que las universidades no solo deben tener las mejores tecnologías de la información, sino que los maestros deben cambiar su actitud hacia la tecnología de la información para poder enfrentar los nuevos desafíos que enfrentan.

(Basantes, Naranjo, Gallegos, & Benítez, 2017a) en su estudio "Los Dispositivos Móviles en el Proceso de Aprendizaje de la Facultad de Educación Ciencia y Tecnología de la Universidad Técnica del Norte de Ecuador"

La investigación desarrollada fue de campo y bibliografía basada en el paradigma cualitativo. Sus resultados afirman que los dispositivos móviles mejoran el aprendizaje en el salón de clase y fuera de ella, mediante su interacción, al tiempo que fomenta la exploración de diferentes contenidos, promoviendo la comunicación, el pensamiento crítico y la reflexión. La principal contribución a esta investigación se basa al hecho de que los dispositivos móviles mejoran los aprendizajes dentro del salón de clases fuera de ella.

(Rojas & Esteban, 2012) en su investigación "Geogebra y applets aplicados a la enseñanza y aprendizaje del cálculo",

Se propusieron reforzar los temas del cálculo durante el proceso académico, para lo cual utilizaron una metodología de carácter pedagógico y tecnológico, donde analizaron el proceso de integración de herramientas pedagógicas y tecnológicas, en las prácticas de enseñanza utilizaron las TIC y como elemento pedagógico la visualización. Las tecnologías utilizadas fueron applets, seleccionados de sitios web, especializados en informática y el programa Geogebra. Estas herramientas fueron manejadas en el aula y afuera por maestros y estudiantes. Los resultados fueron: El uso de applets y el programa Geogebra al cálculo, crea entornos propicios para la creación de conocimiento. Usando estas herramientas, los estudiantes pudieron visualizar, organizar, conectar, discutir y descubrir las relaciones entre conceptos y eventos en su entorno. La principal contribución a la investigación es que el programa Geogebra mejora el pensamiento matemático de los estudiantes.

(Cheng, 2015) en su investigación "Programa Geogebra para mejorar las capacidades de los estudiantes en el aprendizaje de matemática, 2014"

En este estudio desarrollaron una encuesta de tipo cuantitativa con un diseño cuasiexperimental. Trabajaron con dos grupos, uno experimental y otro de control al primero se le aplico la propuesta metodológica y al segundo no se aplicó el cual siguió la metodología tradicional. Ambos grupos incluyeron 30 estudiantes. Sus resultados fueron: en el grupo de control, 2 estudiantes (6,7%) estaban en el nivel de principiante, 18 estudiantes (60,0%) en el nivel de proceso y 10 estudiantes (33,3%) en el nivel de rendimiento en el Grupo experimental 0 estudiantes (0.0%) Principiantes, hay 3 estudiantes (10.0%) en el nivel de proceso y 27 estudiantes (90.0%) en el nivel de rendimiento. Concluyendo que la propuesta metodológica mejorá significativamente las habilidades matemáticas de los alumnos. del grupo experimental de cuarto año de la institución educativa No. 2089 Micaela Bastidas, 2015. La principal contribución a esta investigación es que los estudiantes mejoran su aprendizaje en el campo de las matemáticas utilizando el software Geogebra.

(Rodríguez, 2016) en su estudio "Software Geogebra con el Método Pólya para mejorar el rendimiento académico en estudiantes de secundaria"

En este estudio se desarrolló una investigación aplicada, un diseño experimental, un nivel cuasiexperimental, un enfoque cuantitativo. Los resultados de la investigación en matemáticas fueron bastante satisfactorios, dado que el puntaje promedio obtenido por Postest fue de 15.89 contra 10.72 en el pretest, que muestra un aumento del 67.46%, alcanzando así los resultados esperados por los estudiantes. La investigación ha concluido que la aplicación del software Geogebra y el método Pólya mejora significativamente el rendimiento académico en matemáticas de secundaria. El principal aporte de esta investigación es que el software Geogebra y el método Polya mejoran el rendimiento académico de los estudiantes. El aporte a este estudio el que el software Geogebra y el Metodo Polya a Méjorado el rendimiento académico de los estudiantes.

(Flores, 2017) en su investigación "Efectos del programa Geogebra en las capacidades del área de Matemática de los estudiantes del cuarto grado de

educación secundaria de la Institución Educativa Rafael Belaunde Diez Canseco-Callao, 2016"

En este estudio se desarrolló una metodología hipotética-deductiva de diseño longitudinal cuasiexperimental. Sus resultados estadísticos muestran que Geogebra afecta las habilidades matemáticas de los estudiantes con significancia estadística  $p = 0.000$  menos que  $\alpha = 0.05$  (p  $\langle \alpha \rangle$  y Z = -5.688 menos que -1.96 (punto crítico). El principal beneficio de este estudio es que el uso de Geogebra afecta a los estudiantes de marera positiva en sus habilidades matemáticas.

(Bermeo Carrasco, 2017) en su investigación "Influencia del Software Geogebra en el aprendizaje de graficar funciones reales en estudiantes del primer ciclo de la Universidad Nacional de Ingeniería – 2016"

Se propuso determinar si el programa Geogebra permite aprender las gráficas funciones, para las cuales desarrollo un enfoque cuantitativo, un estudio preexperimental, aplicando la prueba previa y la prueba posterior, utilizando una población de estudio de 127 estudiantes universitarios. La investigación dio como resultado los siguientes. Con respecto a la diferencia entre los rangos posteriores a la prueba y la prueba previa, Resultó que después de usar el software Geogebra para aprender el gráfico de las funciones reales en 26 estudiantes, no lo cambió en términos de resultados previos y posteriores a la prueba, el efecto de la aplicación de software ocurrió en 95 estudiantes y en 6 estudiantes su puntaje es iguales en la prueba inicial y final. La conclusión es que el uso del software Geogebra influye significativamente en el aprendizaje de funciones reales y sus gráficas por parte de los estudiantes de la Facultad de Ingeniería Industrial de UNI. Lima – 2016. El aporte que hace a este estudio es la confirmación de que Geogebra influye significativamente en el aprendizaje de los gráficos de funciones de los estudiantes.

# **1.1.2 Fundamentación Científica**

#### ➢ **Las tecnologías de información y comunicación (TIC)**

Las TIC todavía se están desarrollando y refinando, para procesar información y se pueden enviar de inmediato a diferentes ubicaciones. Del mismo modo (C. A. Hernández, Gómez, & Arredondo, 2014) definió a las TIC como "todos los recursos tecnológicos utilizados para gestionar, procesar, almacenar y presentar información".

Así mismo, dado el valor que las tecnologías aportan a los seres humanos en estos tiempos difíciles, necesitamos fortalecer las iniciativas para usar la tecnología de la información en el aula como un recurso para los maestros y para ayudar a construir el aprendizaje de sus alumnos.

# ➢ **Características de la tecnología de la información**

Según (Meneses, 2007) las características de las TIC son: inmaterialidad, interactividad, inmediatez, innovación, digitalización, interconexión, diversidad etc.

- Inmaterialidad: referido al envió de información en redes.
- Interactividad: referido a la conexión usuario y ordenados en el manejo de la información.
- Instantaneidad se refiere a la comunicación y transmisión de la información de manera instantánea.
- Innovación se refiere a los cambios constantes en todo el ámbito social. Gracias a las nuevas tecnologías que se reinventan a cada instante dejando muchas veces desfasados a las anteriores tecnologías.
- Diversidad se refiere a la utilidad de las tecnologías puede ser muy diversas, no solo puede servir para la comunicación entre personas sino además para para crear nueva información o más tecnología.

De las características mencionadas distinguimos aquella que nos aportan más para un cierto fin, en el caso de la enseñanza del cálculo integral se utilizó, el software Geogebra como herramienta apropiada al proceso de enseñar y aprender.

## ➢ **Las TIC en la educación superior**

Según (Salinas, 2002) en su estudio: "Modelos Flexibles como respuestas de las universidades a la sociedad de la información" menciona que las universidades están en transición de pasar de lo tradicional de las clases en campus a las clase del ciberespacio gracias al internet. Las universidades deben de tomar el enfoque de formación flexible, dado que la tendencia es que los estudiantes acceden al aprendizaje fuera del trabajo, en sus tiempos libres.

Todas las instituciones educativas superiores de todo el mundo invierten en tecnología y capacitación, pero hay otros factores que influyen a las resistencias de aceptación de las TIC, por partes de los estudiantes, por ejemplo: la edad, su grado de instrucción etc..(Surej, 2015)

De lo anterior, es cierto que todavía hay muchos factores involucrados en la aceptación de las TIC por parte de los estudiantes, sin embargo, tenemos que afrontar a este rechazo y motivar a los estudiantes en nuestras aulas y puedan aceptar ese gran cambio, para ellos hay que utilizar las tecnologías en sus diferentes modalidades. Para los cursos de matemáticas, ahora contamos con diferente software que nos ayudan a dinamizar nuestras sesiones de clase logrando un aprendizaje de las diferentes temáticas.

# ➢ **El cambio de paradigma en la educación con las TIC.**

Con las TIC pasamos de una educación tradicional a una educación con cambio, antes el estudiante solo recibía la información del maestro en forma pasiva, ahora el estudiante actúa pasa a la acción y va construyendo su aprendizaje, el docente solo es un mediador del conocimiento y del estudiante, es él quien tiene que construir su aprendizaje en un medio social-cultural donde aprenda a aprender con su entorno y guiado por el docente mediado con las TIC.

Considere el ecosistema cultural y simbólico que ofrecen la tecnología y los medios que proporcionan diferentes códigos e idiomas, extendiendo el tiempo y el espacio de contacto con el conocimiento y la cultura, haciendo de la información la principal fuerza impulsora detrás del desarrollo. Del mismo modo, el desarrollo tecnológico representa hoy más que nunca el germen de una profunda revolución cultural en el conocimiento, la difusión y el intercambio cultural. (Olivar, Daza, & Olivar, 2007)

Así mismo, (Carneiro, Toscano, & Dias, n.d.) Nombra a tres de los paradigmas, una es la educación como servicio (proximidad), las escuelas que aprenden y la construcción de los aprendizajes y todo ellos ayudado con la tecnología de la información quien está realizando cambios importantes en la cultura, la economía y en toda la sociedad en general. Con la ayuda de las TIC, los seres humanos se están transformando enormemente la forma en que se comunican, entretienen, trabajan, negocian, gestionan y socializan no solamente localmente sino globalmente.

#### ➢ **Software Geogebra:**

El software Geogebra combina dinámicamente geometría, álgebra, análisis y estadísticas a nivel operativo, lo que lo hace muy eficiente para resolver varios problemas matemáticos, además, se utiliza para aprender y enseñar matemáticas en varios niveles, ya que presenta vistas gráficas y algebraicas, estadísticas, etc., que están conectadas dinámicamente, proporcionando muchas representaciones de objetos desde cualquier perspectiva posible. Geogebra, originalmente fue la tesis de Markus Hohenwarter, su objetivo era crear una calculadora gratuita que se ocupe de álgebra y geometría. El proyecto comenzó en 2001 como parte del curso de Matemáticas en la Universidad de Salzburgo, Austria. Geogebra se está expandiendo actualmente en todo el mundo. No olvidar que GeoGebra está diseñado como una mente colaborativa. (Maite, 2019)

Las matemáticas, y en particular el cálculo integral, se basaban tradicionalmente en álgebra, utilizando tecnologías, en particular el software Geogebra, que combina álgebra y geometría, realiza cálculos y muestra gráficos. Los estudiantes pueden manejar una variedad de problemas de contexto.

### ➢ **Aprendizaje**

Según la RAE (Real academia española), define el aprendizaje como una acción y un efecto de aprendizaje del arte, el comercio y otras cosas; el tiempo que pasas en eso.

Según la psicología, aprendizaje es la capacidad de comportarse de una manera particular como resultado de los constantes cambios de comportamiento resultantes de la práctica u otras formas de experiencia. (Schunk, 2012)

Según la neurociencia, Aprender como un proceso por el cual nosotros y otros animales adquieren conocimiento sobre el mundo y la memoria, como la retención o el almacenamiento de este conocimiento. La biología y el medio ambiente son necesariamente factores anidados cuando intentamos explicar cómo se lleva a cabo el aprendizaje. (Campo-Cabal, 2012). Según lo anterior, se podría decir que, cuando el individuo interactúa con su entorno con objetos y con personas, los cambios bioquímicos, eléctricos que ocurren en nuestro cerebro durante un proceso cognitivo. Estos cambios en la estructura de las neuronas mejoran la capacidad del individuo para comprender y responder a su entorno, por lo tanto, la interacción entre el individuo y el entorno es importante como fuente de aprendizaje.

#### ➢ **Procesos Aprendizaje**

Muchas teorías intentan explicar de diferentes maneras el desarrollo del proceso de enseñanza-aprendizaje, además de buscar estrategias que ayuden de una forma u otra. Según (C. Hernández, Gómez, & Balderas, 2014) El aprendizaje se lleva a cabo a través de la interacción social del individuo.

Según Piaget, "El aprendizaje efectivo requiere que los estudiantes manipulen activamente la información que se va a aprender, reflexionen sobre ella y actúen para explotarla, desarrollarla y asimilarla" (Chadwick, 1999)

Una de las corrientes con mayor apogeo en la actualidad es el constructivismo, según de Coll, El aprendizaje no tiene lugar cuando se copia la realidad, como lo postula el conductismo, sino que implica una reconstrucción del conocimiento previo que una persona debe integrar en esta estructura cognitiva con nuevo conocimiento. El estudiante reconstruye su conocimiento previo mediados por las tecnologías que le permite una interacción directa con los conocimientos. Esta relación estrecha y directa con el conocimiento obtenido a través de las TIC le permite cumplir con el paradigma constructivista: el conocimiento es adquirido y administrado por cada estudiante de manera personal, desarrollando y construyendo conocimiento sobre intereses, a su propio ritmo e iniciativas.

# ➢ **Enseñanza de las matemáticas**

Las matemáticas se han centrado tradicionalmente en los ejercicios de rutina, porque los maestros otorgan importancia a los procedimientos sin darles a los estudiantes la oportunidad de pensar en estos procesos. Este método de enseñanza tradicional crea una brecha entre los conceptos teóricos y sus beneficios, lo que lleva a una falta de interés entre los estudiantes de matemáticas. Según (Gamboa, 2007) La tecnología de la información ayuda a los estudiantes a sacar conclusiones y observaciones que son difíciles de lograr en otros entornos, por ejemplo, con "lápices y papel", siempre y cuando el docente dirija y guie el proceso enseñanza y aprendizaje matemático. La tecnología ha llevado a cambios significativos en la forma en que se aprenden las matemáticas, y cualquier entorno informático que puedan usar proporciona a los estudiantes las condiciones necesarias para identificar, estudiar y transmitir varias ideas matemáticas. ¿Qué herramientas tecnológicas son importantes para la resolución de problemas y el aprendizaje de los alumnos? ¿Qué gráficos se pueden mostrar utilizando las diversas herramientas tecnológicas? ¿Cómo el uso de diferentes herramientas tecnológicas contribuye a la comprensión de un concepto? ¿Cómo interactúa el alumno con la tecnología? ¿Qué tipo de conjeturas y observaciones hacen los estudiantes cuando resuelven problemas usando una herramienta tecnológica? Estas son algunas preguntas que surgen según (Gamboa, 2007)

El software Geogebra se considerará como herramientas de mediación entre profesor y alumno o entre teoría y práctica, ya que presenta las ventajas del cálculo y la representación gráfica.

#### ➢ **Programa Educativo**

Es un documento que guía la labor docente, el cual consta de contenidos, actividades y objetivos claros y precisos que el docente debe lograr con sus estudiantes. En el programa educativo se incluye las sesiones o talleres que se efectúan en un periodo dado, cumpliendo con los objetivos planteados en el curso, y tiene un enfoque teoría y práctica, pero mediados con el uso del software Geogebra. Algunos autores que definen las sesiones o talleres como medios pedagógicos para que el estudiante adquiera conocimiento teórico y práctico de una cierta temática en un contexto sociocultural.

Según Natalio Kisnerman 1977 citado por (Camacho & Zapata, 2015) define a los talleres (programas) como una formulación racional de acciones específicas, graduadas y sistemáticas para lograr los objetivos del proceso de capacitación, que es su columna vertebral. Asimismo, Melba Reyes Gómez como lo cito (Betancourt, Guevara, & Fuentes, 2011) ha establecido que el programa es una realidad integradora, compleja y reflexiva que combina la teoría y la práctica como una fuerza impulsora del proceso pedagógico, guiada por una comunicación continua con la realidad social y un equipo de trabajo muy dialógico de maestros y estudiantes en el que todos forman parte del equipo y aportan información específica. El programa educativo también se puede definir como: Un nuevo método pedagógico que tiene como objetivo integrar la teoría y la práctica a través de una instancia que permite a los estudiantes conocer su futuro campo de actividad y reconocer su realidad objetiva, donde estudiantes y maestros se enfocan en resolver problemas específicos. Nidia Aylwin De Barros Y Jorge Gissi Bustos De Barros citado por (Betancourt et al., 2011)

Así mismo Gloria Mirebant Perozo citado por (Betancourt et al., 2011) se refiere que las sesiones o taller de clase son reuniones donde los participantes se reúnen en grupos pequeños o en equipos para dar lecciones prácticas de acuerdo con los objetivos establecidos y el tipo de materia que los organiza, además se puede desarrollar dentro del aula o fuera de ella.

Los seminarios y las reuniones no pueden diseñarse sin actividades prácticas, manuales o intelectuales. Esto significa que el objetivo del taller es mostrar en la práctica las leyes, ideas, teorías, características y principios probados para resolver tareas de contenido productivo.

Por lo tanto, los programas educativos son una forma ideal de entrenar, desarrollar y mejorar hábitos, habilidades y capacidades que permiten a los estudiantes mejorar su proceso de aprendizaje y ahora ayudados del software Geogebra.

### ➢ **Importancia Del Programa Educativo**

El programa educativo busca la adquisición de los conocimientos de tipo concreto o abstracto por medio de teoría y práctica usando como herramienta las tecnologías en particular el software educativos, son los estudiantes quienes exploran y adquieren los conceptos matemáticas del cálculo integral pero no tradicionalmente observando las gráficas hecha por el docente en la pizarra, sino es el estudiante quien crea sus graficas dinámicas con el software Geogebra, para comprender los conceptos del cálculo integral como son las sumas de Riemann, el teorema fundamental cálculo, por tanto podemos decir que los programas bien elaborados facilitan adquisición de los conocimientos matemáticos interactuando con herramientas tecnológicas en un entorno libre donde la formación de equipos de trabajo está autorizada, logrando desarrollar del pensamiento crítico y creativo, de forma integrada que tenga en cuenta las cosas para aprender, aprender a aprender y aprender a hacerlo, el cual corresponde a una educación real. De lo anterior, el programa permite la formación de personas creadoras e innovadoras, porque parten de su realidad o de su propia experiencia, su principal interés es el desarrollo del estudiante que es el resultado de sus vivencias al formar parte de un grupo de trabajo. Lo más importante de un programa matemático es que integre teoría y la práctica ayudado con los softwares educativos como por ejemplo Geogebra.

### ➢ **Objetivos Generales el Programa Educativo**

La modalidad del programa educativo es aprender haciendo, basado en el principio de aprendizaje formulado por Froebel en 1826: "Aprender viendo y actuando es mucho más definitorio, cultivador y estimulante que simplemente aprender ideas a través de la comunicación verbal". El programa está organizado con un enfoque interdisciplinario y global, donde los maestros ya no enseñan tradicionalmente, ahora se convierten en asistentes técnicos que facilitan el aprendizaje, los estudiantes aprenden haciendo ayudados con él

Software Geogebra donde sus respuestas o soluciones a veces son más útiles que del mismo maestro.

# ➢ **La Estrategia Pedagógica del Programa**

Para lograr sus objetivos como sistema de enseñanza y aprendizaje, el programa requiere una estrategia pedagógica sintética:

- El docente trabaja constituyendo equipos de estudiantes, buscando la reflexión, el actuar en grupo.
- Las actividades del programa deben estar vinculadas al desarrollo del conocimiento, las habilidades y capacidades que se adquirirán.
- El maestro no enseña, pero ayuda al alumno a "aprender a aprender" siguiendo el procedimiento de "hacer algo".
- Enseña cómo conectar la teoría y la práctica, es decir, hacer una conexión entre "lo que pensamos" y "lo que se hace" para resolver problemas específicos.
- Elija cuidadosamente los instrumentos y los medios de trabajo.

#### a. **Rol del educador:**

El rol del educador parte de la expresión "un docente es una persona que ayuda a otras personas a aprender", se plantea una serie de roles específicos:

• Animar que los educandos vayan auto determinándose es decir que decidan por sí mismo y estimularlos para que cumplan las responsabilidades asumidas y que se autocritiquen cuando no lo han hecho.

- Proporcionar información e indicar fuentes de conocimiento y transformarse él mismo en fuente de referencia.
- Llevar a que cada estudiante interrogue, reflexione y piense por sí mismo.

## b. **Rol del educando**

El estudiante debe dejar de ser el receptor tradicional de conocimientos y habilidades. Por otro lado, dentro del programa, el alumno es responsable de su aprendizaje al asumir ciertos roles.:

- Está involucrado en su propio proceso educativo. Adquiriendo habilidades para su autoaprendizaje. (aprender a aprender).
- Desarrolla sus aprendizajes mediante descubrimiento individual o grupal mediante sus saberes previos. (aprender a hacer).
- Asume participación con responsabilidad para el trabajo en equipo.
- **c. El programa se desarrolla un espacio educativo con características propias, entre las que se destacan:**
	- *La participación activa del alumno***:** deja de ser un simple receptor de contenido para convertirte en el protagonista de tu proceso de aprendizaje. Ante una tarea o una actividad propuesta, tiene tiempo (y no el del maestro) para explicarlo, comprender lo que se le pidió, encontrar una manera de resolverlo, probarlo, ponerlo a prueba.

Aprende haciendo, descubriendo, explorando (lo que también significa cometer errores y comenzar desde cero).

- *El compartir en grupo lo aprendido individualmente***:** Es un espacio que fomenta el trabajo en equipo, donde se pueden discutir diferentes posiciones, donde cada miembro participa activamente, coopera, participa. Cada individuo contribuye de acuerdo con sus posibilidades y, por lo tanto, puede, en conjunto, lograr el objetivo propuesto.
- *El papel del profesor como asesor***:** El proceso de construir el aprendizaje del alumno no solo depende de la relación con el contenido propuesto, sino que también requiere la ayuda del maestro. En el programa, esta mediación del profesor entre el alumno y el contenido se puede dar de forma personalizada e individual. El maestro debe ser oportuno en sus intervenciones, no debe anticipar lo que el alumno puede descubrir por sí mismo. También se ha de estimular para poder realizar la tarea propuesta, tanto (el maestro como los estudiantes) son responsables de llevar a cabo esta actividad.
- *Integración de teoría y práctica:* el programa favorece el "hacer", la teoría parece ser necesaria para llevar a cabo la práctica. Es aquí donde la teoría y práctica están unidas, cuando buscamos soluciones a los problemas planteados, utilizando los conocimientos teóricos ya adquiridos. Así mismo, necesitamos tener una teoría sólida para aplicarla. El programa alentó de una forma u otra a profundizar el conocimiento teórico para progresar en áreas prácticas.
- ➢ **Alfabetización Matemática**

El término alfabetización, según la RAE, proviene del verbo alfabetizar; se trata de una acción "enseñar a leer y escribir"

El termino alfabetización en el área de matemática según Pisa 2000; definen alfabetización matemática como la capacidad de reconocer y comprender el papel de las matemáticas en el mundo, hacer juicios matemáticos correctos y participar en las matemáticas según lo requiera una persona en su vida presente y futura como ciudadano constructivo, preocupado y reflexivo (Estudios Internacionales, SIMCE, n.d.)

Del mismo modo, la alfabetización del cálculo integral se definirá como la capacidad de identificar y comprender los procesos de cálculo integral, al conocer sus procesos de integración y sus aplicaciones correspondientes al cálculo de áreas y volúmenes.

En el caso del cálculo integral, una persona alfabetizada es una persona familiarizada con un conjunto de conocimientos y habilidades relacionados con el cálculo de una integral indefinida, una integral definida, con conocimiento fundamental para calcular áreas y volúmenes.

Finalmente, una persona alfabetizada en cálculo integral podrá reconocer los límites y la extensión de los conceptos de cálculo integral, afirmar los conceptos de cálculo integral, plantear problemas relacionados con el uso del cálculo integral, elegir entre diferentes formas de representar situaciones y comunicarse, también puede aplicar este conocimiento, su comprensión y sus habilidades en una variedad de contextos, tanto personales como sociales y en el trabajo.

#### <span id="page-28-0"></span>**1.2 Justificación de la investigación**

Las matemáticas están asociadas con un bajo rendimiento académico, lo que ha creado un ambiente negativo en torno a esta disciplina. Varios estudios han confirmado que las creencias y actitudes de los estudiantes hacia las matemáticas pueden explicar en parte el origen de los problemas en esta área.

Las matemáticas desde hace mucho tiempo son consideradas una de las materias que presentan mayor rechazo por parte de los estudiantes, eso debido a las creencias y actitudes percibidos por la sociedad y trasmitidas de generación en generación, en ese sentido Turégano (1977) citado por (Hidalgo, Maroto, & Palacios, 2004) señala que el 92% de los estudiantes en el Magisterio tienen una actitud negativa hacia las matemáticas y se reduce al 46% al usar metodologías específicas como conferencias-simposios sobre matemáticas y su importancia. Chamoso y otros (1997) citado por (Hidalgo et al., 2004) Indican que el rendimiento del estudiantes cuando utiliza métodos tradicionales (clases magistrales) es inferior al obtenido con métodos interactivos. Además, observan mejores actitudes en los estudiantes cuando se sigue una enseñanza más interactiva. De lo anterior, las actitudes de los estudiantes a las matemáticas son trascendental, junto con la creatividad de los maestros en su trabajo es un elemento clave en la aceptación o simpatía de las matemáticas en el aula.

Como docente de esta materia he podido verificar las actitudes negativas de los estudiantes, es decir, la desmotivación con respecto a las materias matemáticas y en particular, del cálculo integral, que se trata sobre la base del álgebra, con la tecnología de la información y la concepción constructivista en esta investigación se ha desarrollado un programa llamado "Alfabetización del cálculo Integral" para mejorar el aprendizaje en los estudiantes de ingeniería en la universidad privada del norte en la sede de Cajamarca, donde las materias

se analizan analíticamente y usan el software Geogebra como un instrumento tecnológica para solucionar problemas y ejercicios con los estudiantes quienes deben adquirir un aprendizaje significativo, es decir, adquirir las habilidades necesarias para resolver varios problemas al utilizar propiedades y definiciones de forma analítica y con el software Geogebra que permite alcanzar actitudes positivas hacia el aprendizaje del cálculo . Además, esta investigación tiene implicaciones prácticas porque está motivada por la necesidad de hacer del aprendizaje integral del cálculo un proceso eficiente en el que se incluyan recursos tecnológicos para su mejora continua. Del mismo modo, la aplicación Geogebra se transforma en una herramienta que facilita la adquisición de conceptos y el procesamiento adecuado de la información por parte de los estudiantes del cálculo integral. Se espera que la implementación del software GeoGebra en este programa educativo se convierta en una herramienta para facilitar la apropiación de conceptos y el tratamiento del cálculo integral para resolver diversos problemas contextuales.

# <span id="page-29-1"></span><span id="page-29-0"></span>**1.3 Problema**

#### **1.3.1 Realidad problemática**

Según (Sagasti, 2014) hace un síntesis de la situaciones de las universidades del Perú y como deberían innovarse o transformarse a las nuevas exigencias de la sociedad con las nuevas tecnologías.

La sociedad peruana y el estado necesitan universidades para formar profesionales que aporten al desarrollo del país creando conocimiento, desarrollando investigación científica y tecnológica basada en la concepción amplia y no decreciente de la ciencia en todas sus disciplinas (ciencias naturales puras, ciencias naturales, ingeniería, ciencias sociales y humanas). Este conocimiento debe estar dirigida a la transformación de la productividad y la competitividad, la equidad y la inclusión social, haciendo sostenible los recursos naturales, haciendo adecuada la planificación territorial, por tanto, es necesario habilitar todo el conocimiento disponible en el mundo para ser identificado, explotado y utilizado y generar conocimiento en áreas críticas para el desarrollo nacional. Por otro lado, el escaso crecimiento de la ciencia y la tecnología en las universidades del Perú, este problema es debido a la baja inversión en ciencia y tecnología en general, lo que nos deja atrás de América Latina y de otros países del mundo. Los cambios en el proceso de generar y utilizar el conocimiento científico y tecnológico, así como los cambios en el paradigma tecno-económico y las brechas de conocimiento en los países de ingresos altos y medianos, son desafíos importantes para los países en desarrollo. Estos desafíos son particularmente difíciles y complejos para Perú, que ha alcanzado un alto nivel de crecimiento económico, pero a pesar del crecimiento explosivo de sus universidades, continúa sufriendo serias deficiencias en la provisión de recursos humanos altamente calificados y capacidades científicas y tecnológicas. Las universidades, que han existido durante más de siete siglos, son instituciones conservadoras y, con algunas excepciones, es poco probable que cambien. Sin embargo, requiere un esfuerzo para adaptar el papel central que desempeñan las instituciones académicas en la generación de conocimiento científico y tecnológico, lo que implica cambios significativos en su organización y funcionamiento. La tendencia mundial hacia el trabajo interdisciplinario, la educación en línea y la estrecha relación entre la universidad y el sector productivo son algunas de las cargas externas que afectarán a la Universidad del Perú. Para implementar con éxito estos esfuerzos de adaptación, las instituciones de educación

superior deben construir relaciones de cooperación con otras instituciones académicas, autoridades y empresas, e involucrar al entorno institucional circundante de manera mucho más activa. También será necesario flexibilizar y modificar continuamente el contenido, los métodos y la audiencia de los planes de estudio, lo que requiere apertura a nuevas ideas y enfoques, así como mecanismos de monitoreo y evaluación, para identificar los cambios requeridos.

**La Comisión Consultiva de Ciencia, Tecnología e Innovación.** (Orjeda et al., 2012) refiere que:

> Hay tres dimensiones relevantes para los problemas de calidad de la educación superior en Perú: El papel inadecuado de la universidad en la promoción de la ciudadanía, el débil desarrollo de la ciencia y la tecnología en la Universidad del Perú y la separación entre la educación superior y el desarrollo de la ciudadanía.

Solo cambiando las prioridades y políticas para mejorar continuamente las cuatro variables en las que estamos rezagados: educación superior, preparación tecnológica, sofisticación empresarial (cadenas y grupos) e innovación, podremos seguir subiendo la escalera de la competitividad y entrar, en un futuro no muy lejano, en el grupo de países innovadores, es decir, el primer mundo.

Así también la (SUNEDU, 2015) manifiesta que:

El mayor desafío para la sociedad peruana en educación superior es reorganizar el sistema universitario y promoverlo sobre la base

de la calidad. Como parte del sistema de garantía de calidad, la acreditación y las licencias se definen como procesos de evaluación de calidad diferentes pero complementarios.

#### Según (CONEAU, 2010) manifiesto en:

En la Conferencia Mundial de Universidades en París en julio de 2009, se reconoció que la educación superior era una tarea pública y que su contribución al desarrollo sostenible de las naciones se logra en la medida en que las instituciones de educación superior conservan la autonomía e independencia que son competencias clave, los cuales deben pensar y promover el desarrollo del capital humano, las tecnologías de la información y la comunicación, la transferencia de conocimiento y la resolución de problemas en investigación e innovación, en línea con las necesidades de la sociedad en la perspectiva de la internacionalización, regionalización y globalización. El modelo aplica principios del sistema y enfoques de proceso. Este marco estructural promueve la organización, sistematización, evaluación y autorregulación de carreras, facilita la interacción de procesos seleccionados en una unidad académica y permite el cumplimiento de las responsabilidades de la institución con la sociedad en forma de conocimiento, especialistas capacitados y servicios sociales, expresados en graduados y graduados de publicidad, proyectos sociales, publicaciones y la percepción sobre la calidad de los servicio dados y recibidos.

Según (Elia, Patricia, & Natalia, 2013) manifestaron:

Los desafíos y retos de las universidades han cambiado gracias al desarrollo tecnológico, los egresados de ingenieros deben estar bien capacitados y competitivos a nivel nacional e internacional para mantenerse al día con el proceso de globalización. Por lo tanto, es necesario repensar la razón de las matemáticas, su contenido y su método de enseñanza para que los estudiantes puedan ser creativos, innovadores y pensar en cómo resolver los problemas de la sociedad. En esta perspectiva, la educación matemática debería dejar de ser conservadora, es decir, la metodología tradicional del maestro debería abandonarse y buscar alternativas que permitan a los estudiantes convertirse en estudiantes activos en su educación académica. Estos nuevos métodos deben reconocer la importancia de una buena base científica por parte de los estudiantes, integrando el conocimiento y el know-how en el know-how, que será posible si se promueve con una reflexión analítica, crítica y reflexiva. Además de solidaridad, responsabilidad, ética y honestidad. Ayudar a los estudiantes a comprender las actitudes, habilidades y valores que necesitan para tener éxito en la educación académica y las carreras profesionales. En vista de esto, corresponde al maestro, y especialmente al maestro de matemáticas, buscar un método de enseñanza para que el aspirante a ingeniero en su educación académica reciba las herramientas con las que puede trabajar con éxito.

#### Según (Flores, 2017) refiere que:

La educación es un elemento importante en el desarrollo social, político, económico y cultural de un país. Por lo tanto, es responsabilidad de las instituciones educativas capacitar a los estudiantes para que participen de manera responsable y activa en los cambios y transformaciones que requiere la sociedad. Sin embargo, uno de los problemas a nivel local y nacional es el desarrollo inadecuado de las habilidades matemáticas. Este problema puede deberse al uso limitado de los recursos educativos, el uso excesivo de la pizarra, la insuficiencia de los recursos bibliográficos disponibles y una metodología tradicional en la que los estudiantes reciben solo contenido pasivamente, la falta de incorporación de nuevas tecnologías en la enseñanza son las posibles causas de desarrollo débil de habilidades matemáticas.

En base a lo dicho, la UPN-Cajamarca por ser parte de este grupo de universidades tiene la necesidad de innovarse constantemente, en el uso de las tecnologías de información para que forme ciudadanos dueños de su destino, y eso es lo que viene haciendo en estos tiempos. Para abordar los problemas asociados con la mejora del aprendizaje académico de los estudiantes en sus diversos campos, en el campo de las matemáticas y especialmente en el cálculo diferencial e integral, quien es la materia donde los estudiantes presentan mayor dificultad en su aprendizaje el cual es debido a que los conceptos y definiciones se enfocan de manera algebraica y no hacen usos de las representaciones gráficas, para que se logre el aprendizaje de los estudiantes se elaborara un programa que incluya el software Geogebra el cual es gratuito y presenta múltiples opciones para ser empleado en esta materia, que ayude a representar los conceptos de manera gráfica y que así se logre que el estudiante entienda los conceptos además de aprender a usar el software en la solución de problemas contextualizados. Por lo tanto, el estudio propone otra solución al problema del bajo nivel de aprendizaje y desarrollo de habilidades en el campo del cálculo integral, desarrollando un programa llamado "Alfabetización del cálculo integral", en el que se integra el software Geogebra como herramienta tecnológica para la realización de simulaciones gráficas de conceptos y problemas de cálculo integral, como la superficie, el volumen, etc., el cual permite mejorar su aprendizaje y sus competencias.

Con base en las ideas de Sagastegui, esta investigación contribuye metódicamente, un granito de arena, a este gran cambio que nuestras universidades necesitan y cuyo objetivo es lograr una educación de calidad al proporcionar un programa pedagógico con una metodología de acción. Con la ayuda del Software educativo como Geogebra en el aprendizaje del cálculo integral, que es la mayor dificultad para los estudiantes.

#### **1.3.2 Problema**

<span id="page-35-0"></span>¿En qué medida la aplicación de un programa de **Alfabetización del cálculo integral** mejora el proceso de aprendizaje del cálculo integral en estudiantes de la Escuela de Ingeniería de la UPN-Cajamarca, semestre 2017-1?
### **Problema Especifico:**

- $\checkmark$  *i*Cómo es el nivel general del proceso de Aprendizaje del Cálculo Integral en estudiantes de la Escuela Ingeniería de la UPN-Cajamarca, semestre 2017-1, antes de la aplicación del Programa?
- ✓ ¿Cómo se diseñará y aplicará un programa de **Alfabetización del Cálculo Integral** con diez sesiones de aprendizaje, para mejorar el proceso de aprendizaje del cálculo integral en los estudiantes de la Escuela de Ingeniería de la UPN-Cajamarca, semestre 2017-I?
- ✓ ¿Cómo es el nivel general del proceso de Aprendizaje del Cálculo Integral de los estudiantes de la Escuela Ingeniería de la UPN-Cajamarca, semestre 2017-1, después de la aplicación del Programa?
- ✓ ¿En qué medida la aplicación del programa **Alfabetización del Cálculo Integral**, mejora en el proceso de aprendizaje del Cálculo Integral por dimensiones en estudiantes de la escuela de Ingeniería de la UPN-Cajamarca, semestre 2017-1?

### **1.4 Conceptualización y operacionalización de variables**

# **Variables:**

# ➢ **Variables independientes (VI)**: Programa "**Alfabetización del Cálculo Integral**"

Según (Salas, 2012) un programa es donde los estudiantes adquieren las habilidades para razonar, analizar, modelar, discutir y comunicarse de manera efectiva al formular y resolver problemas matemáticos en diferentes contextos. Un buen nivel de rendimiento de esta habilidad muestra que un estudiante puede leer y escribir matemáticas o que esa persona es buena en matemáticas.

Este programa "**Alfabetización del Cálculo Integral**" está basado en una interacción, entre estudiante y Software mediante la solución ejercicios y problemas del cálculo integral.

### ➢ **Variable Dependiente (VD)**: **Aprendizaje del Cálculo Integral**

Algunas teorías buscan explicar, desde diferentes enfoques, el proceso de aprendizaje, para descubrir estrategias, de alguna manera o de otra. Según (Pérez Gómez, 1988) El aprendizaje es un proceso subjetivo que toma, integra, mantiene y utiliza la información recibida por su continuo intercambio con el entorno.

Aprender cálculo integral significa adquirir destrezas en el manejo de la teoría del cálculo integral y aplicarla convenientemente para resolver situaciones de su realidad.

# *Operacionalización de Variables*

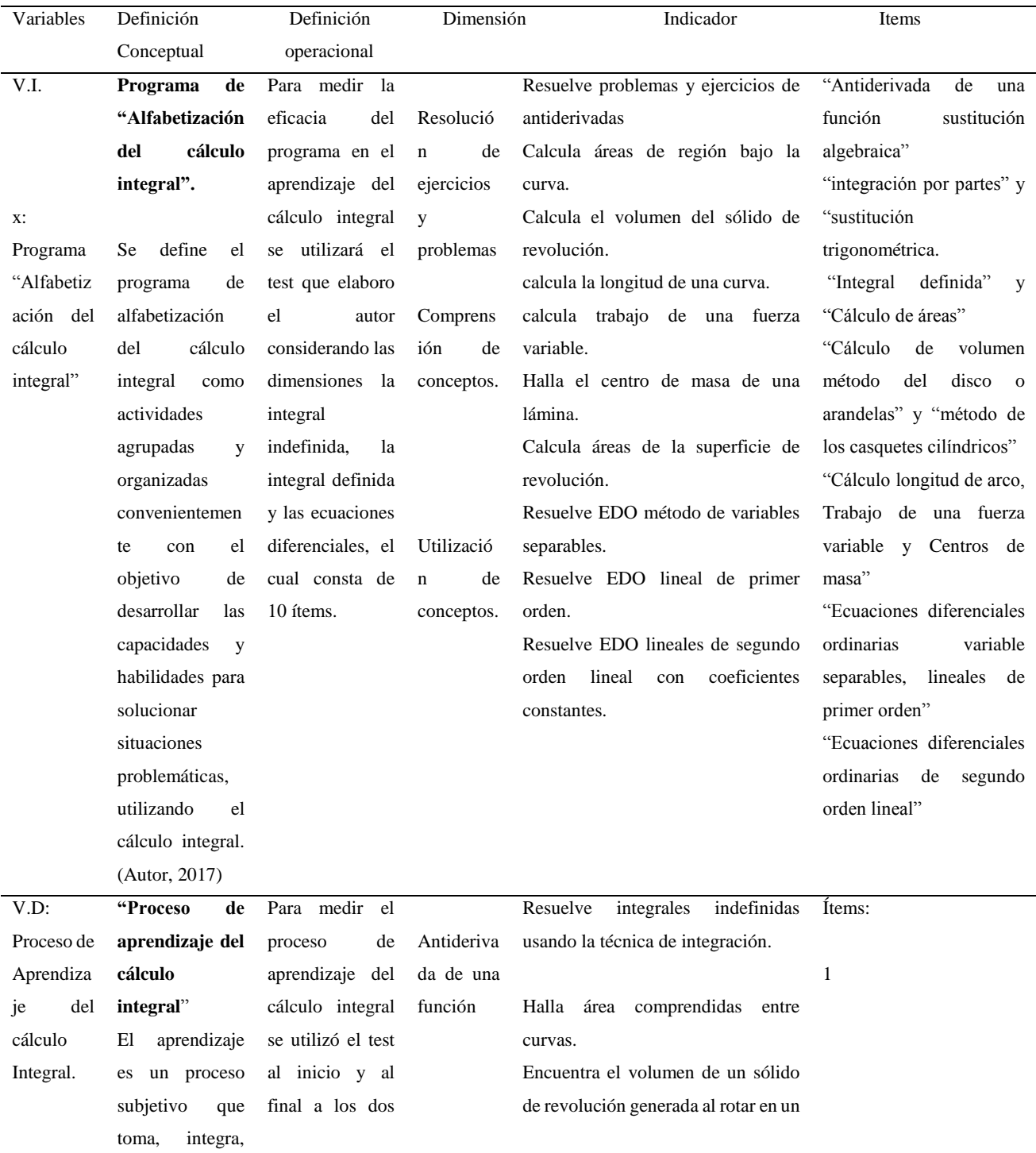

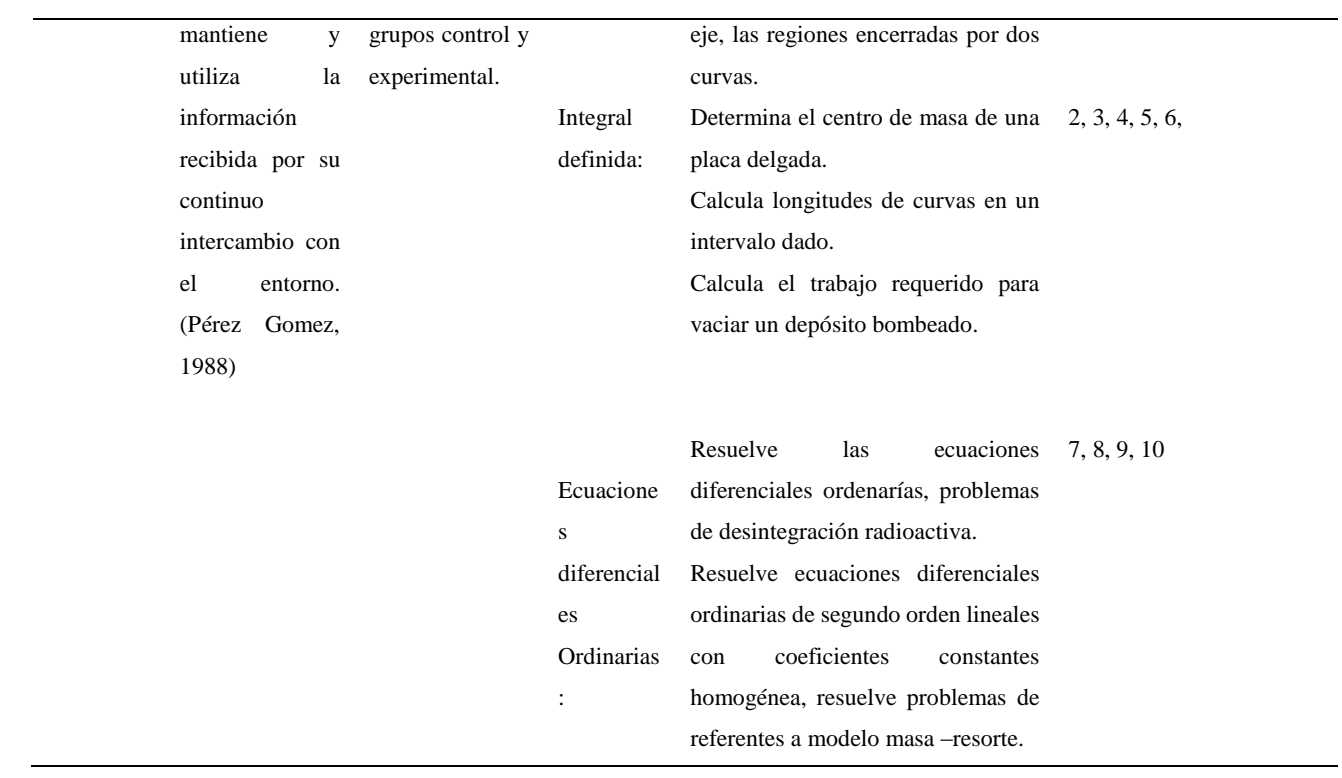

### **1.5 Hipótesis**

### ➢ **Hipótesis general:**

La aplicación del programa "Alfabetización del Cálculo integral" mejora significativamente el proceso de aprendizaje del cálculo integral en los estudiantes de la Escuela de Ingeniería de la UPN-Cajamarca, semestre 2017- I.

### ➢ **Hipótesis específicas:**

**H1**: El nivel general de desarrollo del proceso de aprendizaje del cálculo integral es bajo en los estudiantes de la Escuela de Ingeniería de la UPN-Cajamarca, semestre 2017-I. antes de la aplicación del Programa.

**H2**: El diseño y aplicación de un Programa de "**Alfabetización del cálculo integral**" con diez sesiones de aprendizaje si mejora el proceso de aprendizaje del Cálculo Integral en los estudiantes de la Escuela de Ingeniería de la UPN-Cajamarca, semestre 2017-1.

**H3:** El nivel general de desarrollo del proceso de aprendizaje del cálculo integral es alto en los estudiantes de la Escuela de Ingeniería de la UPN-Cajamarca, semestre 2017-I, después de la aplicación del Programa.

**H4:** La aplicación del programa "**Alfabetización del Cálculo Integral**", mejora en el proceso de aprendizaje del Cálculo Integral por dimensiones en los estudiantes de la Escuela de Ingeniería de la UPN-Cajamarca, semestre 2017-1.

### **1.6 Objetivos**

### ➢ **Objetivo general**

Demostrar que la aplicación del programa "**Alfabetización del Cálculo Integral**", mejora en el proceso de aprendizaje del Cálculo Integral en los estudiantes de la escuela Académica profesional de Ingeniería de la UPN-Cajamarca, semestre 2017-1.

# ➢ **Objetivos específicos**

- Identificar el nivel general del proceso de aprendizaje del cálculo integral en estudiantes de la Escuela de Ingeniería de la UPN-Cajamarca, semestre 2017-1, antes de la aplicación del Programa.
- Diseñar y aplicar un programa "**Alfabetización del Cálculo Integral**" con 10 sesiones para mejorar el proceso de aprendizaje del Calculo integral en estudiantes de la Escuela de Ingeniería de la UPN-Cajamarca, semestre 2017-1.
- Identificar el nivel general del proceso de aprendizaje del cálculo integral en estudiantes de la Escuela de Ingeniería de la UPN-Cajamarca, semestre 2017-1, después de la aplicación del Programa.
- Determinar que la aplicación del programa "**Alfabetización del Cálculo Integral**", mejora en el proceso de aprendizaje del Cálculo Integral por dimensiones en estudiantes de la Escuela de Ingeniería de la UPN-Cajamarca, semestre 2017-1.

**METODOLOGIA**

### **2.1 Metodología trabajo**

### **2.1.1 Tipo y diseño de investigación**

#### **Investigación aplicada**

Como tiene por objetivo mejorar el aprendizaje del cálculo integral esta investigación es aplicada, Según (Diaz Carrasco, 2006) menciona que una investigación aplicada sus propósitos debe ser prácticos, directos y definido claramente, es decir, Su intención es actuar, transformar, modificar o cambiar en un campo específico.

### **Diseño cuasiexperimental:**

Este estudio es casi experimental porque los grupos de estudio se crearon previamente y estaban listos para su estudio. Según (Hernández, Fernández y Baptista, 1991). Un diseño es cuasiexperimental si los sujetos no son aleatorizados, el grupo ya estaba formado antes del experimento entones el estudio tiene un diseño experimental, es decir, es un grupo intacto y en este caso, se manipula una variable independiente.

En este estudio, se utilizó un grupo experimental y el de control, el programa "Alfabetización del Cálculo Integral" se usó con el grupo experimental como Método Investigativo.

Se les aplico un Pretest y un Postest a ambos grupos.

Esquema del diseño lineal.

- GE O1 \_\_\_\_\_\_\_x\_\_\_\_\_\_\_\_\_O2
- GC 03 04

Dónde:

GE: Grupo Experimental.

GC: Grupo Control

O1 y O3: Pretest.

O2 y O4: Postest.

X: El programa "alfabetización del cálculo integral", centrado en la solución de Problemas (estímulo).

### **Metodología: Grupo experimental.**

- 1. **El Pretest**. aplicado al comienzo al grupo experimental.
- 2. **Aplicación del método experimental**. "alfabetización del cálculo integral" que incluye el software Geogebra fue utilizada durante las 10 sesión de clases.
- 3. **Post test.** Aplicado al finalizar la propuesta metodológica al grupo experimental.

### **Metodología: Grupo Control.**

- 4. **Pretest.** Aplicado al comienzo en las mismas fechas que el grupo experimental
- 5. **Ampliación del método tradicional.** Las 10 sesiones se trabajaron según el método tradicional; es decir, el software Geogebra no se usa en sesiones de cursos, donde temas como: integral indefinida, técnicas de integración, aplicaciones integrales definidas, además de las ecuaciones diferenciales y sus aplicaciones. Se trabajo con un enfoque

participativo en equipo para desarrollando los problemas y ejercicios relacionados a los temas mencionados, se finaliza con las prácticas calificadas para cada tema tratado.

6. **Post test.** Aplicado al finalizar.

El Pretest sirvió para determinar los niveles de aprendizaje del cálculo integral que tenían los grupos de estudio en la variable dependiente, antes del tratamiento experimental con la aplicación del Programa "alfabetización del cálculo integral" (variable independiente).

#### **2.1.2 Población y muestra:**

#### **2.1.2,1 Población:**

Según Zulia Vieytes(como se citó en (Bracho, 2012)) la población es un conjunto de elementos finitos o infinitos, definidos por una o más características. De acuerdo con lo anterior, estos son los elementos que tienen características y atributos similares, lo que representa la totalidad de los sujetos; de esta manera, en esta investigación la población lo representa los estudiantes que cursan el curso de cálculo 2, en Escuela de Ingeniería de la UPN Cajamarca, semestre 2017-I.

*Población de estudiantes que cursan el curso de cálculo 2, de la EI de la UPN-Cajamarca, semestre 2017-1*

| Ciclo III  | $N^{\circ}$ Estudiantes |  |
|------------|-------------------------|--|
| Clase-3372 | 40                      |  |
| Clase-3373 | 40                      |  |
| Clase-3375 | 40                      |  |
| Clase-3369 | 40                      |  |
| Total      | 160                     |  |

*Fuente: Nóminas de matrícula de la EI de la UPN Cajamarca, semestre 2017-I.*

Nos muestra la población total de estudiantes de la EI de la UPN Cajamarca, semestre 2017-I, haciendo un total de 160 alumnos.

# **2.1.2.2 Muestra:**

La muestra es la parte de la población que es objeto de investigación o estudios, según Zulia Vieytes como se citó en (Bracho, 2012) la muestra se refiere a una parte de la población o del universo. En otras palabras, esto corresponde al conjunto de unidades de análisis extraídas del marco muestral para representar el comportamiento del universo en su conjunto.

La muestra no fue probabilística, fue directa porque los sujetos tenían variables similares como especialidad o inteligencia, por lo que los resultados no se deberían a diferencias individuales, dejando a la clase 3373 como GE y la clase 3372 como GC.

*Muestra de estudiantes de la EI UPN-Cajamarca, semestre 2017-1*

| <b>CICLO III</b> | N° ALUMNOS | <b>GRUPOS</b> |  |
|------------------|------------|---------------|--|
| Clase 3372       | 40         | GЕ            |  |
| Clase 3373       | 40         | GC.           |  |
| <b>TOTAL</b>     | 80         |               |  |

*Fuente: Nominas de matrículas EI de la UPN-Cajamarca, Semestre 2017-1*

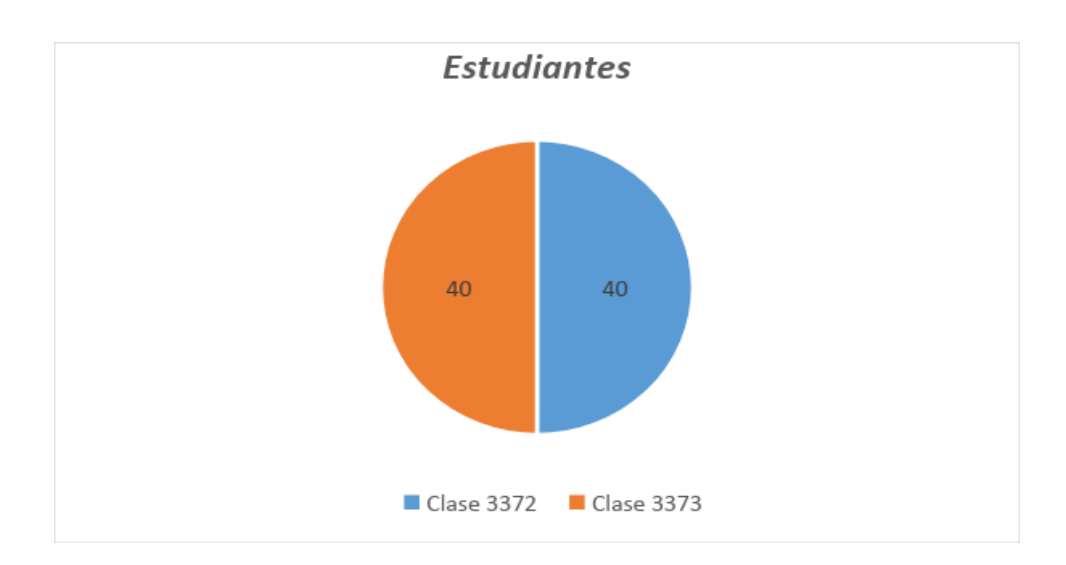

*Figura 1. Muestra de estudiantes EI UPN Cajamarca, semestre 2017-I.*

### **2.1.3 Técnica e Instrumento**

# **2.1.3.1 Técnica:**

En este estudio se utilizó la técnica el test, una técnica que se deriva de entrevistas y encuestas. El objetivo es obtener información sobre los rasgos de personalidad, el comportamiento de una persona o cierto comportamiento individual o colectivo y las características de la persona como, por ejemplo: inteligencia, intereses, actitudes, habilidades, rendimiento, memoria, manipulación, etc. Mediante preguntas, actividades, manipulaciones, etc., observadas y evaluadas por el investigador. (Puente, s.f.)

La investigación científica utiliza el test como un recurso de la evaluación, en este caso, se desarrolló un test y se midió los niveles del proceso de aprendizaje del cálculo integral en estudiantes de la EI UPN-Cajamarca, semestre 2017-1. Este test fue utilizado con pretest y Postest.

#### **2.1.3.2 Instrumento:** Test: "El cálculo integral".

Se aplicó a los estudiantes mediante una lista de preguntas para determinar nivel de proceso de aprendizaje del cálculo integral. Fueron 10 preguntas que abarcaron las 03 dimensiones de la variable, Proceso de aprendizaje del cálculo integral, las preguntas fueron cerradas de respuesta múltiple.

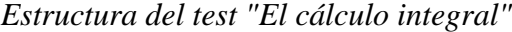

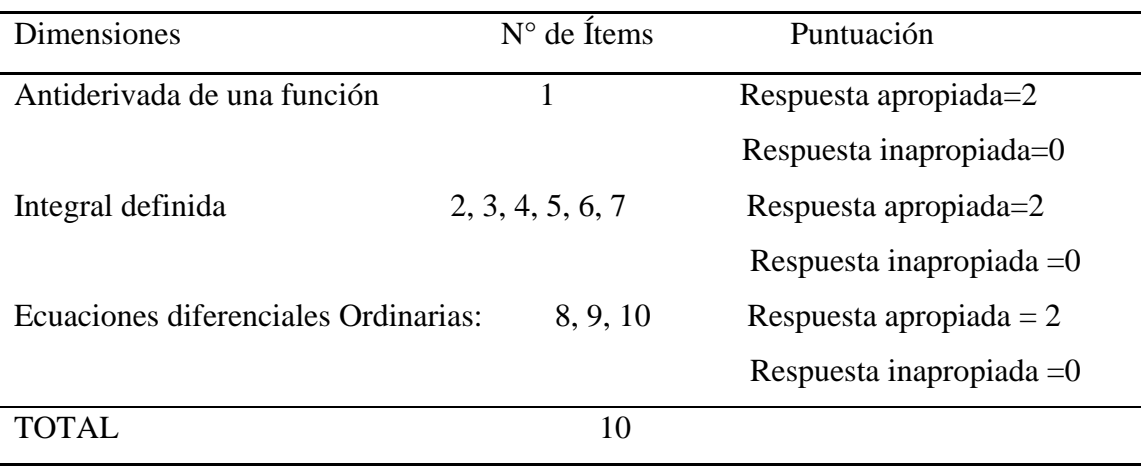

*Fuente, Autor (2017)*

# Tabla 5

*Nivel de Calificación del test "El Cálculo Integral"*

| Respuesta  | Puntuación |
|------------|------------|
| Correcta   | n2         |
| Incorrecta | ΩC         |

*Fuente. El Autor (2017)*

| <b>Niveles</b> | Puntuación total         |
|----------------|--------------------------|
| Deficiente     | Entre $0 \times 10$      |
| Regular        | Entre $12 \text{ y } 14$ |
| Bueno          | Entre $16 \text{ y } 18$ |
| Excelente      | Entre $19 \text{ y } 20$ |

*Calificación del test "El Cálculo Integral"*

*Fuente: El Autor (2017).*

### **Validez y confiabilidad del instrumento**

# ➢ **Validez del instrumento:**

Fue juzgada por un juicio experto observando su pertinencia, relevancia y claridad (ver anexo). La validez es la medida en que un instrumento realmente mide una variable. (Según Hernández y otros, 2003, p.118).

# ➢ **Confiabilidad del instrumento:**

Fue aplicar un test piloto a 15 estudiantes de la EI UPN Cajamarca, semestre 2017- I. La consistencia interna del test se evaluó mediante la prueba de confiabilidad Alfa de Cronbach (ver apéndice). Cuando personas u objetos alcanzan repetidamente los mismos resultados con un instrumento, el instrumento se considera confiable. (Hernández, 2010, p. 242).

# **2.2 Procesamiento y análisis de información**

#### **2.2.1 Procesamiento de toma de datos:**

Los procedimientos tomados en cuenta para la recopilación de información son los siguientes.

- Se recopilaron los datos de los estudiantes matriculados en el semestre académico mencionado anteriormente.
- Se selecciona la muestra de población y el muestreo no aleatorio se realiza mediante selección directa.
- Se solicitó una autorización para organizar una reunión con los miembros de la muestra. Una vez coordinado con el director de la escuela, se indicaron la hora, fecha y lugar.
- En la reunión se explicó los motivos de su participación, los objetivos del trabajo, así como para aclarar las dudas, sugerencias y comentarios que tenían sobre la ejecución de la presente investigación.
- Esta reunión también permitió coordinar la fecha, la hora y el lugar de desarrollo de la aplicación del programa y el cuestionario, teniendo en cuenta el cronograma planificado de actividades.
- El día, hora y lugar previamente coordinados, los instrumentos fueron aplicados para los miembros de la muestra.
- Al final de la aplicación del instrumento, se agradeció a los participantes el apoyo brindado en la recopilación de datos de este proyecto de investigación.

### **2.2.2 Procedimiento de Análisis de datos:**

### **2.2.2.1 Para el análisis de datos**

Para el procesamiento y el análisis de los datos se utilizaron estadísticos descriptivos, sus tablas estadísticas con una y dos entradas; Gráficos y medidas estadísticas como viabilidad y proporción promedio.

✓ **Media Aritmética**: Medida de la tendencia central que caracteriza un grupo de estudio con un solo valor, para obtener la media o promedio, se suma de todos los valores o puntajes y se divide por su número el total. (Moya Calderón, 278-280) su fórmula es:  $\bar{x} = \frac{\sum_{i=1}^{n} x_i}{n}$  $\frac{1-\lambda}{n}$ , para datos no agrupados.

Dónde:

 $x_1, x_2, \ldots, x_n$  son valores observados, n: Tamaño de muestra

✓ **Desviación Estándar:** Esta es la medida utilizada para cuantificar la volatilidad o dispersión de un conjunto de datos numéricos, la desviación estándar es igual a la raíz cuadrada positiva de la varianza. (Moya calderón, 293-294). Su fórmula es la

$$
signiente: \hat{S} = \sqrt{\frac{\sum_{i=1}^{n} n_i (x_i - \bar{x})^2}{n - 1}}
$$

Dónde:

̂: Desviación Estándar

 $x_i$ : Valores individuales

- $n_i$ : Frecuencia del valor x
- n: Casos

# **2.2.2.2 Contrastación de hipótesis:**

Para probar la hipótesis, se utilizó una prueba t de Student no paramétrica.

➢ **Prueba "t" de Student para Muestras Independientes**: Es una prueba estadística que evalúa si los dos grupos difieren significativamente en su promedio.

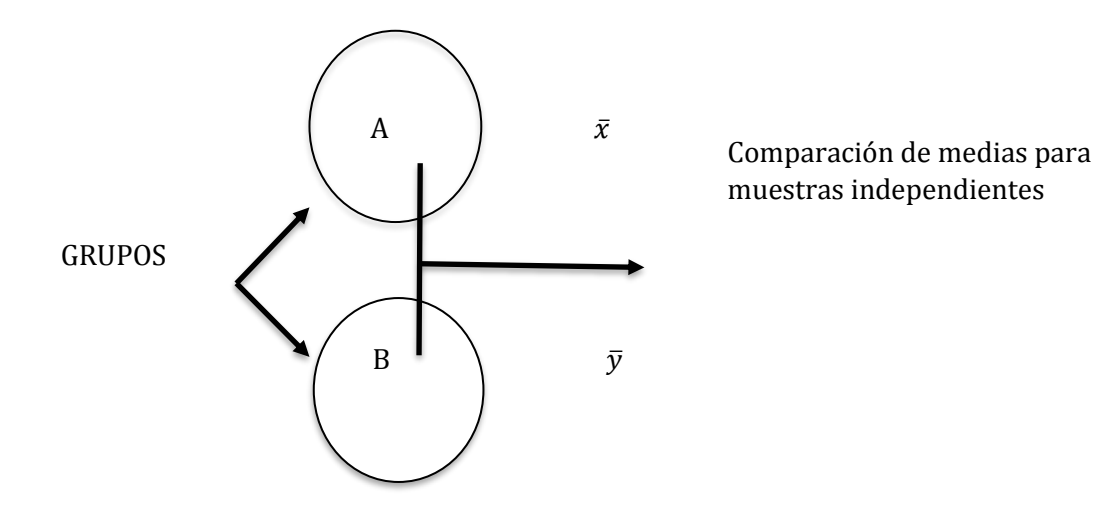

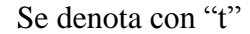

- ➢ **Hipótesis para probar**: La hipótesis de investigación establece que los grupos no difieren significativamente.
	- **Variable involucrada:** La comparación se realiza en una sola variable, si hay diferentes variables, se realizarán varias pruebas "t" (una para cada variable).
	- **Nivel de motivación de la variable**: intervalos o razón.
	- **Interpretación:** El valor "t" se obtiene con la fórmula:

$$
t_0 = \frac{\bar{x} - \bar{y}}{\sqrt{\frac{(n-1)\hat{S}_x^2 + (m-1)\hat{S}_y^2}{n+m-2}}\sqrt{\frac{1}{n} + \frac{1}{m}}}
$$

Donde:

- $\bar{x}$ : Media de un grupo
- $\bar{y}$ : Media del otro grupo

n: un grupo

m: Otro grupo

 $\hat{S}_x^2$ : Desviación estándar de un grupo elevado al cuadrado

 $\hat{S}_y^2$ : Desviación estándar de un grupo elevado al cuadrado.

➢ **Prueba "t" de Student para Muestras Relacionadas:** Prueba estadística que evalúa el mismo grupo dos o más veces. (antes y después de la prueba), si difieren entre sí, significativamente en relación con las diferencias promedio.

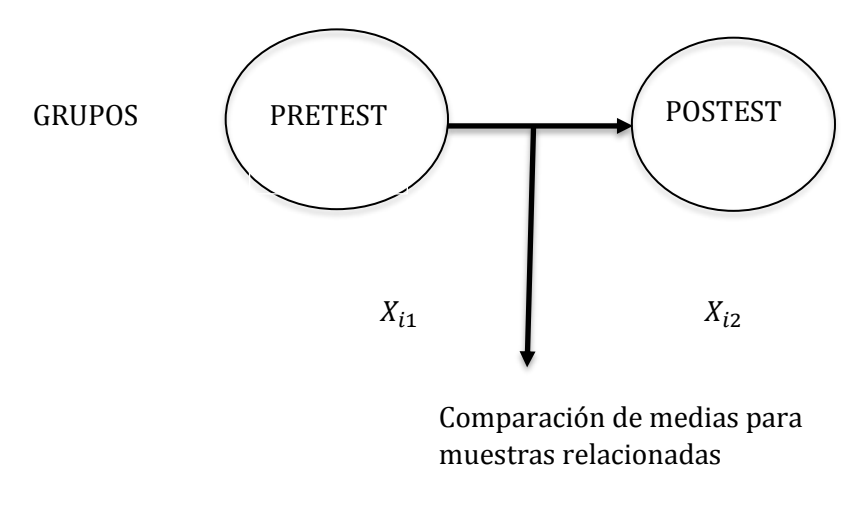

Se denota con "t"

- **Hipótesis para probar**: La diferencia entre dos instancias del mismo grupo. La hipótesis de investigación establece que las dos instancias del grupo difieren significativamente entre sí, y la hipótesis nula establece que los dos momentos del grupo no difieren significativamente.
- **Variable involucrada:** La comparación se realiza en una variable, pero en dos o más momentos, se realizan una o más pruebas "t".
- **Nivel de motivación de la variable**: Intervalos o razón.
- **Interpretación:** El valor **"t"**, se calcula de las diferencias en las muestras de los diferentes individuos ( $di = x_{2i} - x_{1i}$ ), mediante la fórmula:

$$
t = \frac{\bar{\alpha}}{\hat{S}d} \sqrt{n}
$$

Dónde:

 $\hat{\alpha}$ : Media de todas las diferencias de cada individuo en el Pre y Postest.

 $\hat{S}d$ : Desviación estándar de las diferencias.

n: Tamaño de muestra

# **2.2.2.3 Utilizando el computador para emplear técnicas estadísticas**

Para el análisis del Pretest y Postest, del grupo experimental y del grupo de control, se utilizó el paquete estadístico SPSS FOR WINDOWS Ver. 19, que es la abreviatura del paquete estadístico sobre ciencias sociales, (Statiscal Package for the Social Sciences).

**RESULTADOS**

# **3.1 Resultados obtenidos**

Análisis descriptivo del proceso de aprendizaje del cálculo integral en EI UPN Cajamarca, semestre 2017-1.

# **3.1.1 GRUPO EXPERIMENTAL:**

Tabla 7

*Pretest de Grupo Experimental de los estudiantes de la EI UPN Cajamarca, Semestre 2017-1*

| Puntaje validos | Frecuencia     | Porcentaje % | Porcentaje | Porcentaje  |
|-----------------|----------------|--------------|------------|-------------|
|                 |                |              | Válidos %  | acumulado % |
| 2               | $\mathbf{1}$   | 2.5          | 2.5        | 2.5         |
| $\overline{4}$  | 3              | 7.5          | 7.5        | 10.0        |
| 6               | 11             | 27.5         | 27.5       | 37.5        |
| 8               | $\overline{2}$ | 5.0          | 5.0        | 42.5        |
| 10              | 8              | 20.0         | 20.0       | 62.5        |
| 12              | 12             | 30.0         | 30.0       | 92.5        |
| 14              | 3              | 7.5          | 7.5        | 100.0       |
| Total           | 40             | 100.0        |            |             |

*Fuente: Instrumento aplicado a los estudiantes de la EI UPN Cajamarca, semestre* 

*2017-1.*

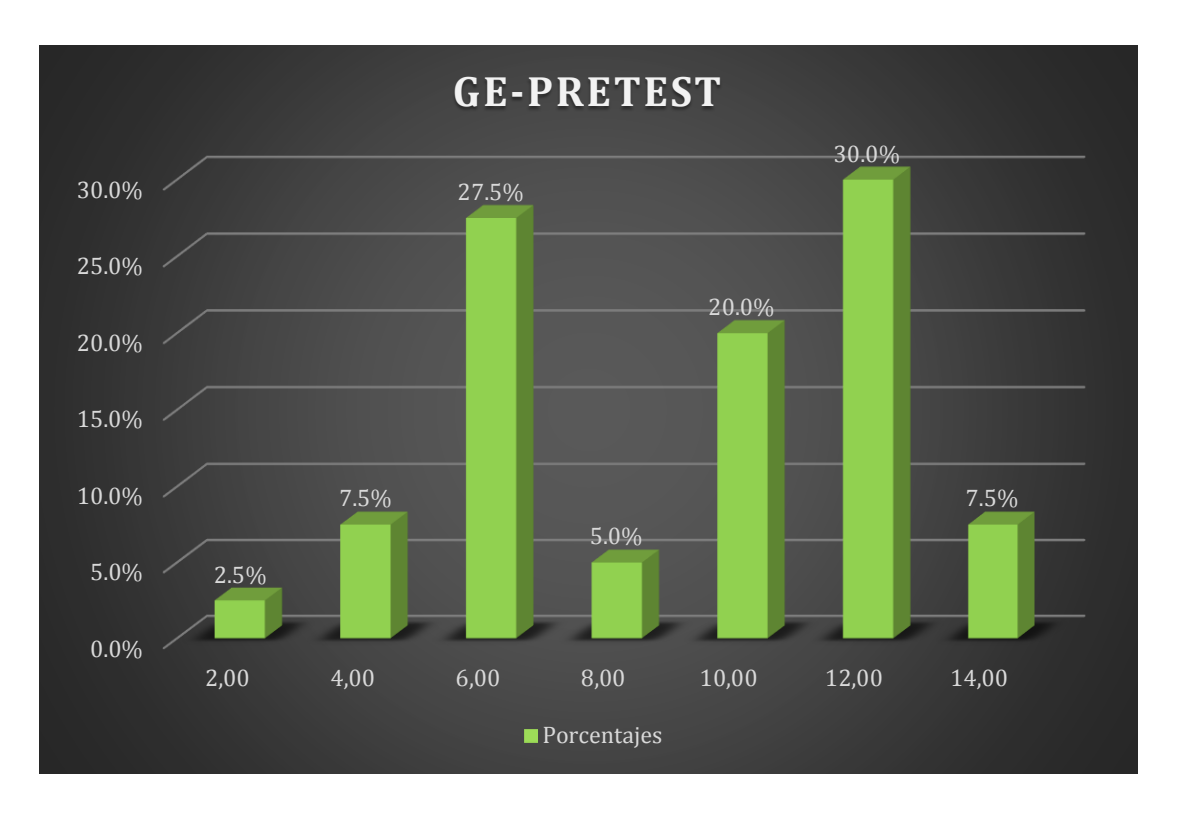

*Figura 2. Pretest de Grupo Experimental de estudiantes de la EI UPN Cajamarca, Semestre 2017-1. Fuente tabla 7.*

Los resultados muestran que el 7.5% de los estudiantes obtuvo 14 puntos de un total de 20 del test "El cálculo integral", en el Pretest del Grupo Experimental en estudiantes EI UPN-Cajamarca, semestre 2017-I, el 30% obtuvieron 12 puntos válidos, el 20% obtuvieron 10 puntos, mientras que el 27.5% obtuvieron 6 puntos respectivamente y el 7.5% 4 puntos válidos por último 2.5% obtuvieron 2 puntos. Determinándose que ningún estudiante alcanzó un puntaje alto, los resultados son preocupantes debido que el 62.5% no tienen un adecuado proceso de aprendizaje en el Cálculo Integral.

*Nivel de desarrollo del proceso de aprendizaje del Cálculo Integral Pretest de Grupo Experimental EI UPN Cajamarca, Semestre 2017-1*

| <b>Nivel</b>     | Frecuencia | %        | % valido | % acumulado |  |
|------------------|------------|----------|----------|-------------|--|
| Excelente $(E)$  |            |          |          |             |  |
| Bueno $(B)$      |            | $\theta$ |          | 0           |  |
| Regular $(R)$    | 15         | 37.5     | 37.5     | 37.5        |  |
| Deficiente $(D)$ | 25         | 62.5     | 62.5     | 100.0       |  |

*Fuente: Instrumento aplicado a los estudiantes de la EI UPN Cajamarca, semestre* 

*2017-1.*

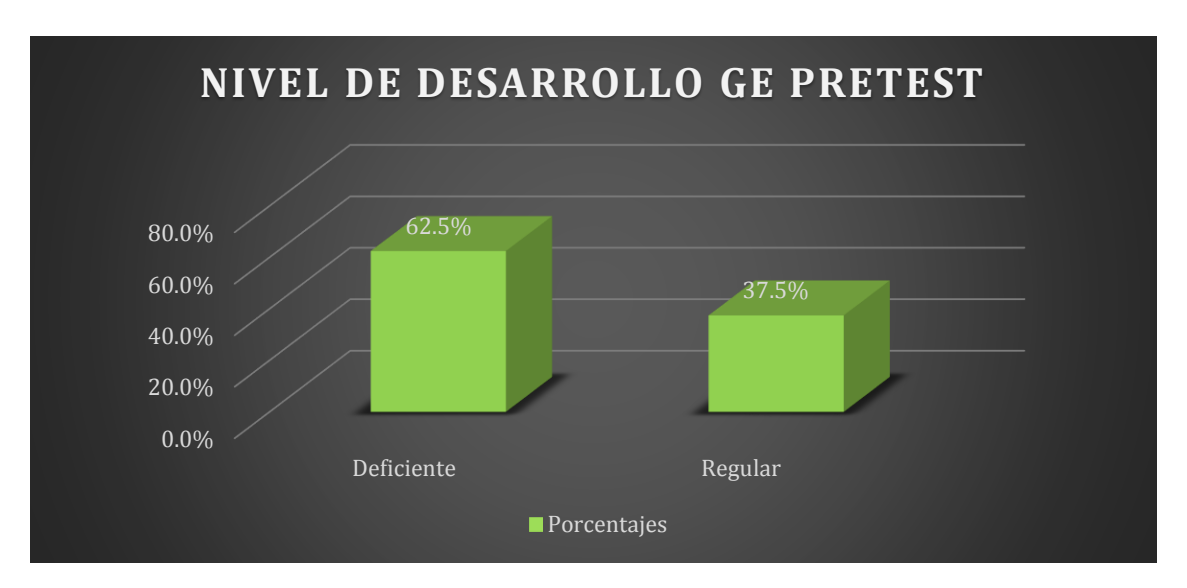

*Figura 3. Pretest de Grupo Experimental de estudiantes de la EI UPN Cajamarca, Semestre 2017-1. Fuente tabla 8.*

Los resultados muestran que el 62.5% de los estudiantes alcanzaron el nivel de deficiencia en el test "Cálculo integral" en el Pretest del grupo experimental de estudiantes EI UPN Cajamarca, semestre 2017-I, además el 37.5% obtuvo el nivel regular. Por otro lado, ningún estudiante ha alcanzado un nivel bueno o excelente, estos resultados son preocupantes porque el 68% no tiene un proceso de aprendizaje adecuado de cálculo integral.

Tabla 9

| Puntaje validos Frecuencia Porcentaje % |                |         | Porcentaje % | Porcentaje % |
|-----------------------------------------|----------------|---------|--------------|--------------|
|                                         |                | Válidos | acumulado    |              |
| 8                                       | $\overline{2}$ | 5.7     | 5.7          | 5.7          |
| 12                                      | 13             | 37.1    | 37.1         | 42.9         |
| 14                                      | 9              | 25.7    | 25.7         | 68.6         |
| 16                                      | 5              | 14.3    | 14.3         | 82.9         |
| 18                                      | $\overline{4}$ | 11.4    | 11.4         | 94.3         |
| 20                                      | 2              | 5.7     | 5.7          | 100.0        |
| Total                                   | 40             | 100.0   | 100.0        |              |

*Postest de grupo Experimental de estudiantes EI UPN Cajamarca, Semestre 2017-1*

*Fuente: Instrumento Aplicado a los estudiantes EI UPN Cajamarca, Semestre 2017-1*

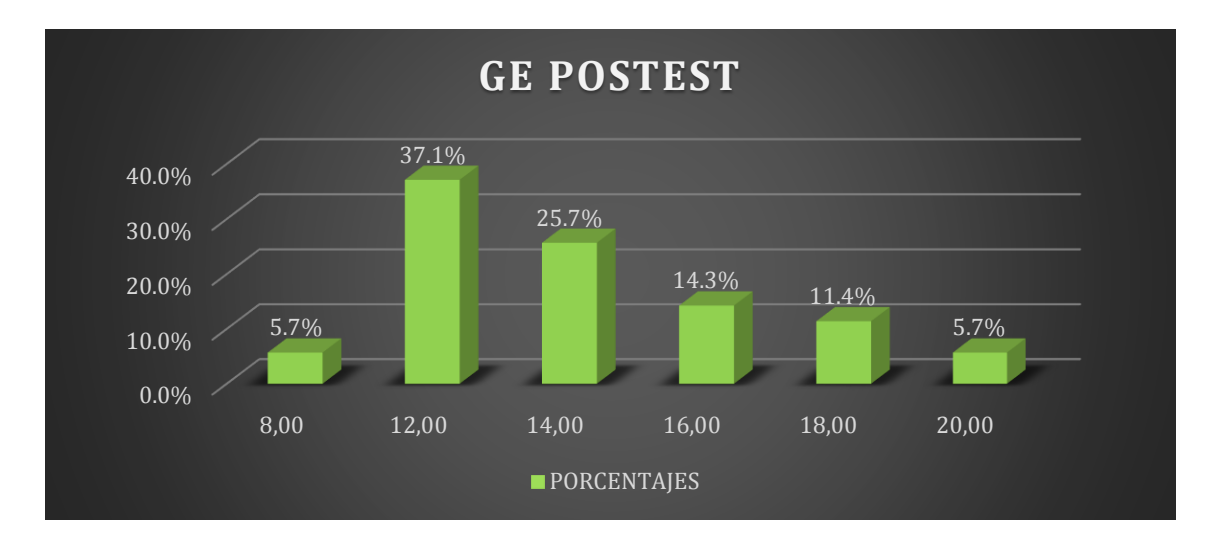

*Figura 4. Postest de Grupo Experimental de la EI UPN Cajamarca, Semestre 2017-1, Fuente: tabla 9*.

Los resultados muestra que el 5% de los estudiantes obtuvieron 20 puntos válidos de un total 20 en test "El cálculo integral", en el Pretest del Grupo Experimental de estudiantes EI UPN-Cajamarca, semestre 2017-I, el 10% obtuvieron 18 puntos válidos, el 13% obtuvieron 16 puntos, el 15% obtuvieron 14 puntos válidos, 12% obtuvieron 12 puntos válidos, mientras que 22% obtuvieron 10 puntos válidos y que el 22.5% obtuvieron puntajes menores e iguales a 1º puntos válidos.

Determinándose que si hubo estudiantes que alcanzaron un puntaje alto, y que de los resultados son alentadores debido que solo el 45% no tienen un adecuado proceso de aprendizaje en el Cálculo Integral.

Tabla 10

*Nivel de desarrollo del proceso de aprendizaje del cálculo Integral Postest del grupo Experimental de estudiantes de la EI UPN Cajamarca, Semestre 2017-1*

| <b>NIVEL</b>      | Frecuencia | $\%$ | % valido | % acumulado |
|-------------------|------------|------|----------|-------------|
| Excelente (E)     |            | 5.0  | 5.0      | 5.0         |
| Bueno $(B)$       | 9          | 22.5 | 22.5     | 27.5        |
| Regular $(R)$     | 19         | 47.5 | 47.5     | 75.0        |
| Deficiente (D)    | 5          | 12.5 | 12.5     | 87.5        |
| E. Retirados (ER) | 5          | 12.5 | 12.5     | 100.0       |

*Fuente: Instrumento Aplicado a los estudiantes de la EI UPN Cajamarca, Semestre* 

*2017-1*

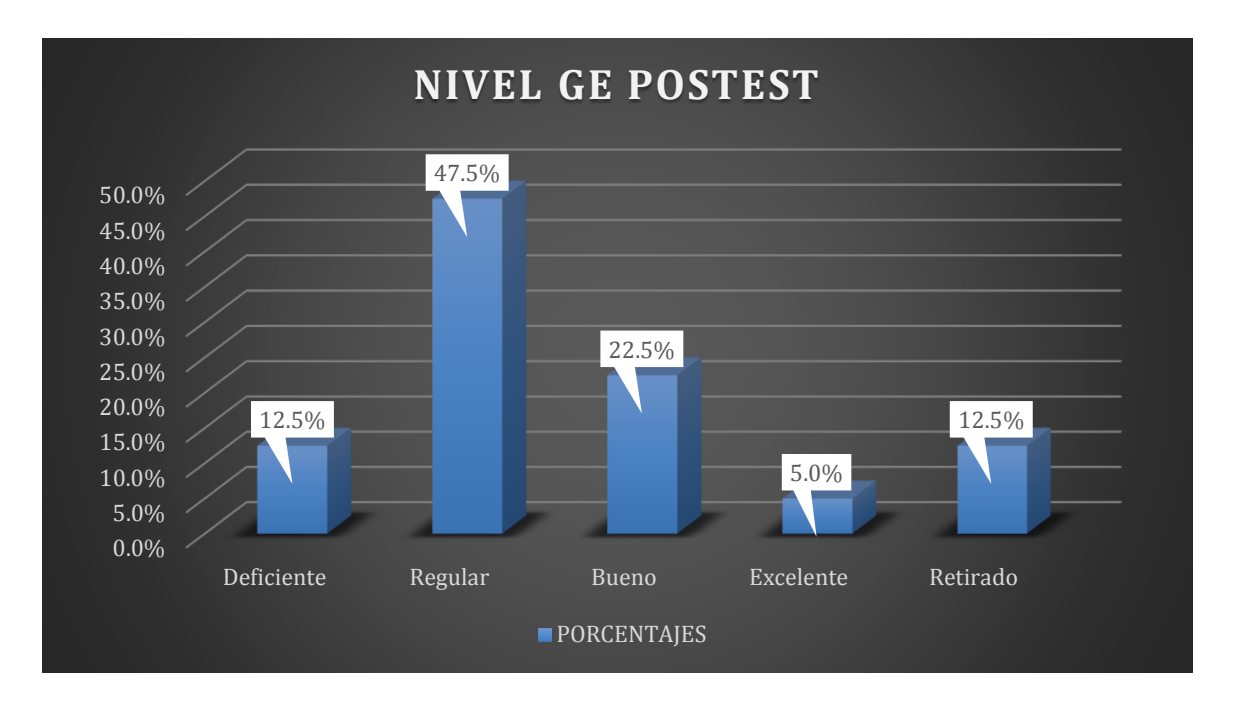

*Figura 5. Postest de Grupo Experimental de estudiantes de la EI UPN Cajamarca, Semestre 2017-1, Fuente tabla 10*

Los resultados muestran que el 12.5% de los estudiantes alcanzaron el nivel de deficiencia en el Postest del Grupo Experimental de estudiantes EI UPN Cajamarca, semestre 2017- I, además el 47.5% obtuvo el nivel regular, 22.5% obtuvieron un nivel bueno y que 5% de los estudiantes obtuvieron un nivel de excelencia. Registrándose, además, que solo el 5% de estudiantes se retiraron. Así mismo se determinó que algunos estudiantes alcanzaron un nivel de excelente y bueno, los resultados son alentadores debido que solo el 12.5% no tienen un adecuado proceso de aprendizaje en cálculo integral.

*Medidas estadísticas para puntajes alcanzados del Desarrollo del proceso de aprendizaje del cálculo Integral del Grupo Experimental en estudiantes de la EI UPN Cajamarca, Semestre 2017-1*

| Medidas estadísticas N | Pretest        | Postest        |  |
|------------------------|----------------|----------------|--|
| Validos                | 40             | 40             |  |
| Perdidos               | $\overline{0}$ | $\overline{0}$ |  |
| Media                  | 9.05           | 14.00          |  |
| Mediana                | 10.0           | 14.00          |  |
| Moda                   | 12             | 12.00          |  |
| Desv. Tip.             | 3.26559        | 2.86199        |  |

*Fuente: Instrumento Aplicado a los estudiantes de la EI UPN Cajamarca, Semestre 2017- 1. (SPSS)*

Los resultados muestran que, en el grupo experimental, hay una diferencia entre el Pre y Postest entre 9.05 puntos y 14.00 puntos, porque en este grupo se aplicó el Programa de "Alfabetización del cálculo integral". Asimismo, la dispersión de los datos disminuyó considerablemente teniendo una muestra más homogénea.

# **3.1.2 Grupo Control**

# Tabla 12

*Pretest de Grupo Control de estudiantes de la EI UPN Cajamarca, semestre 2017-1*

| Puntaje validos Frecuencia Porcentaje % |    |       | Porcentaje % | Porcentaje % |
|-----------------------------------------|----|-------|--------------|--------------|
|                                         |    |       | Válidos      | acumulado    |
| $\overline{2}$                          | 3  | 7.7   | 7.7          | 7.7          |
| $\overline{4}$                          | 3  | 7.7   | 7.7          | 15.4         |
| 6                                       | 9  | 23.1  | 23.1         | 38.5         |
| 8                                       | 1  | 2.6   | 2.6          | 41.0         |
| 10                                      | 8  | 20.5  | 20.5         | 61.5         |
| 12                                      | 9  | 23.1  | 23.1         | 84.6         |
| 14                                      | 5  | 12.8  | 12.8         | 97.4         |
| 16                                      | 1  | 2.6   | 2.6          | 100.0        |
| Total                                   | 39 | 100.0 | 100.0        |              |

*Fuente: Instrumento Aplicado a los estudiantes de la EI UPN Cajamarca, Semestre* 

*2017-1*

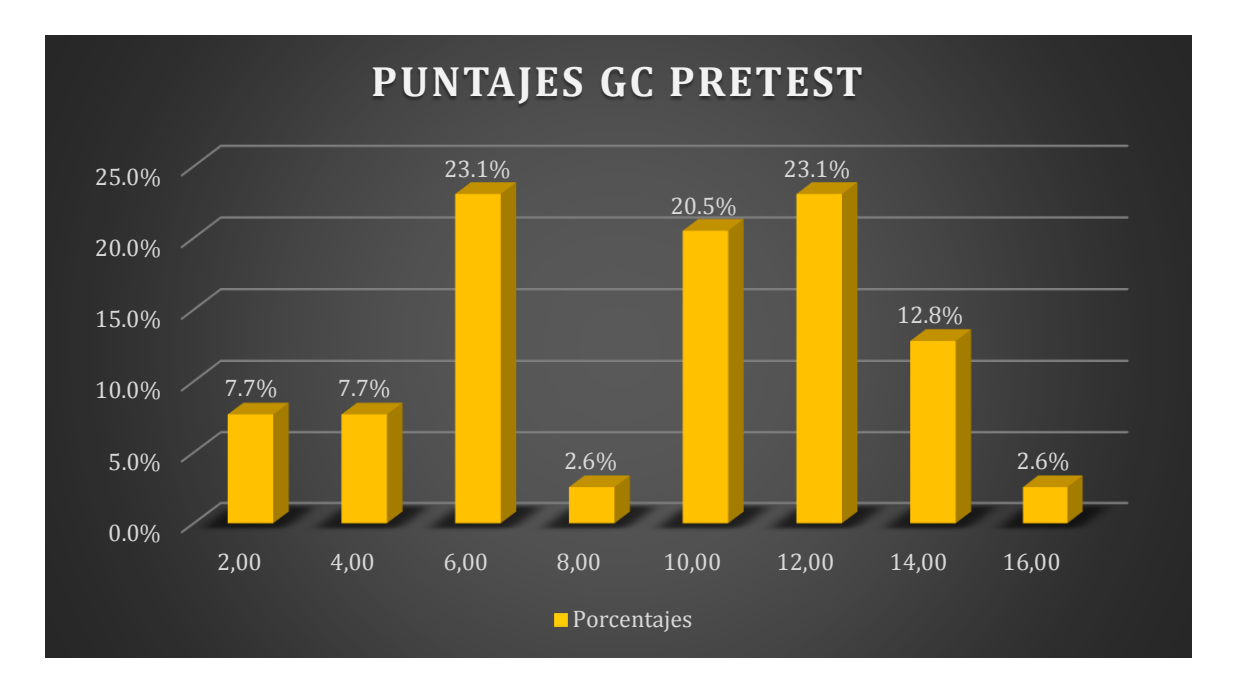

*Figura 6. Pretest de Grupo Control de estudiantes de la EI UPN Cajamarca, semestre 2017-1. Fuente tabla 12.*

Los resultados muestran que el 20.5% de los estudiantes obtuvieron 10 puntos válidos, de un total 20 en el test "El cálculo integral", correspondiente al Pretest del grupo de control de Estudiantes EI UPN-Cajamarca, semestre 2017-I, el 23.1% obtuvo 12 puntos válidos, 12, 8% obtuvo 14 puntos y 61.5% obtuvo menos de 12 puntos válidos. Determinándose que ningún estudiante logro una puntuación excelente, los resultados son inquietantes, ya que no presentan un proceso de aprendizaje adecuado de cálculo integral.

*Nivel de desarrollo del proceso de Aprendizaje del Cálculo Integral Pretest del Grupo Control de los estudiantes EI UPN Cajamarca, Semestre 2017-1*

| <b>Nivel</b>   | Frecuencia | %        | % valido | % acumulado |  |
|----------------|------------|----------|----------|-------------|--|
| Validos:       |            |          |          |             |  |
| Excelente (E)  | 0          | $\theta$ | 0        | $\theta$    |  |
| Bueno $(B)$    |            | 2.6      | 2.6      | 2.6         |  |
| Regular $(R)$  | 14         | 35.9     | 35.9     | 38.5        |  |
| Deficiente (D) | 24         | 61.5     | 61.5     | 100.0       |  |
| TOTAL          | 39         | 100.0    | 100.0    |             |  |

*Fuente: Instrumento Aplicado a los estudiantes de la EI UPN Cajamarca, Semestre* 

### *2017-1*

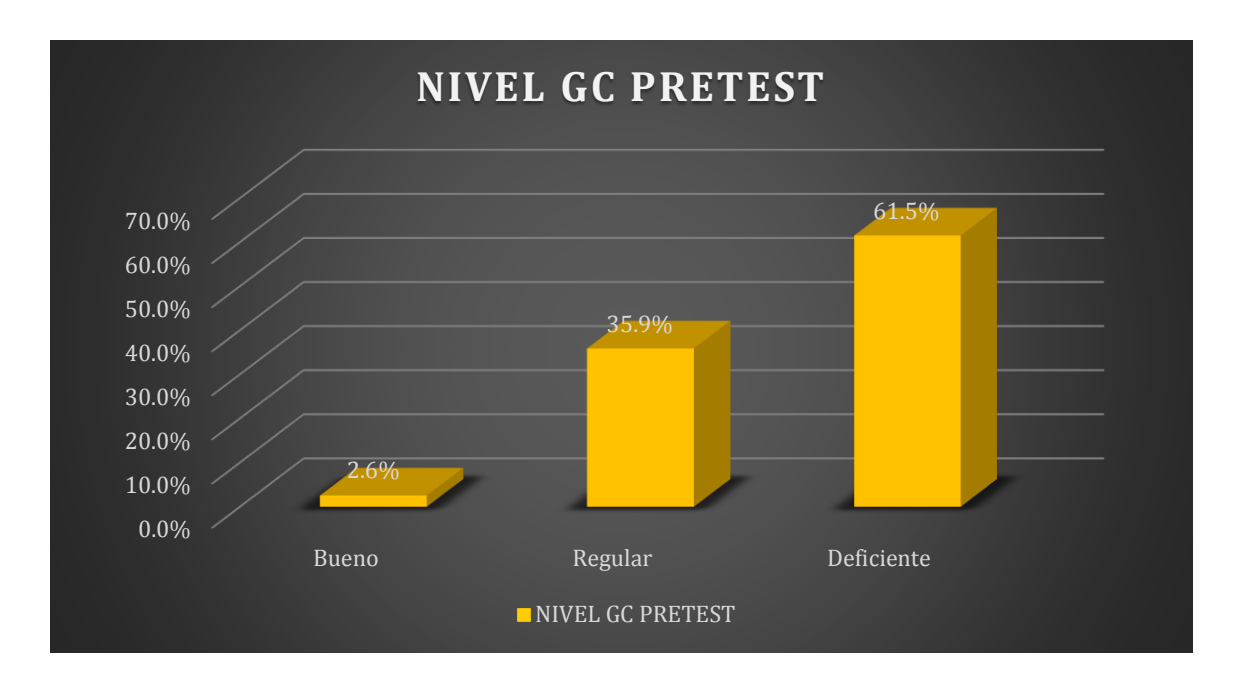

*Figura 7. Nivel de desarrollo del proceso de Aprendizaje del Cálculo Integral Pretest del Grupo Control de los estudiantes de la EI UPN Cajamarca, Semestre 2017-1. Fuente tabla 13.*

Los resultados muestran que el 61.5% de los estudiantes lograron una deficiencia en el nivel de aprendizaje del cálculo integral integrado, en el pretest del grupo control en EI UPN Cajamarca, semestre 2017-I, además el 35.9% alcanzó el nivel regular y solo el 2.6% logró el buen nivel. Afirmando que ningún estudiante tiene un nivel de excelencia, los resultados son alarmantes porque el 61.5% no tiene un desarrollo adecuado en el aprendizaje del cálculo integral.

Tabla 14

| Puntaje validos Frecuencia Porcentaje % |                |       | Porcentaje % | Porcentaje % |
|-----------------------------------------|----------------|-------|--------------|--------------|
|                                         |                |       | Válidos      | acumulado    |
| $\overline{4}$                          | $\overline{2}$ | 7.1   | 7.1          | 7.1          |
| 6                                       | $\overline{2}$ | 7.1   | 7.1          | 14.3         |
| 8                                       | $\overline{2}$ | 7.1   | 7.1          | 21.4         |
| 10                                      | 6              | 21.4  | 21.4         | 42.9         |
| 12                                      | 5              | 17.9  | 17.9         | 60.7         |
| 14                                      | 7              | 25.0  | 25.0         | 85.7         |
| 16                                      | $\overline{4}$ | 14.3  | 14.3         | 100.0        |
| Total                                   | 28             | 100.0 | 100.0        |              |

*Postest de Grupo Control de Estudiantes de la EI UPN Cajamarca, Semestre 2017-1*

*Fuente: Instrumento Aplicado a los estudiantes de la EI UPN Cajamarca, Semestre* 

*2017-1*

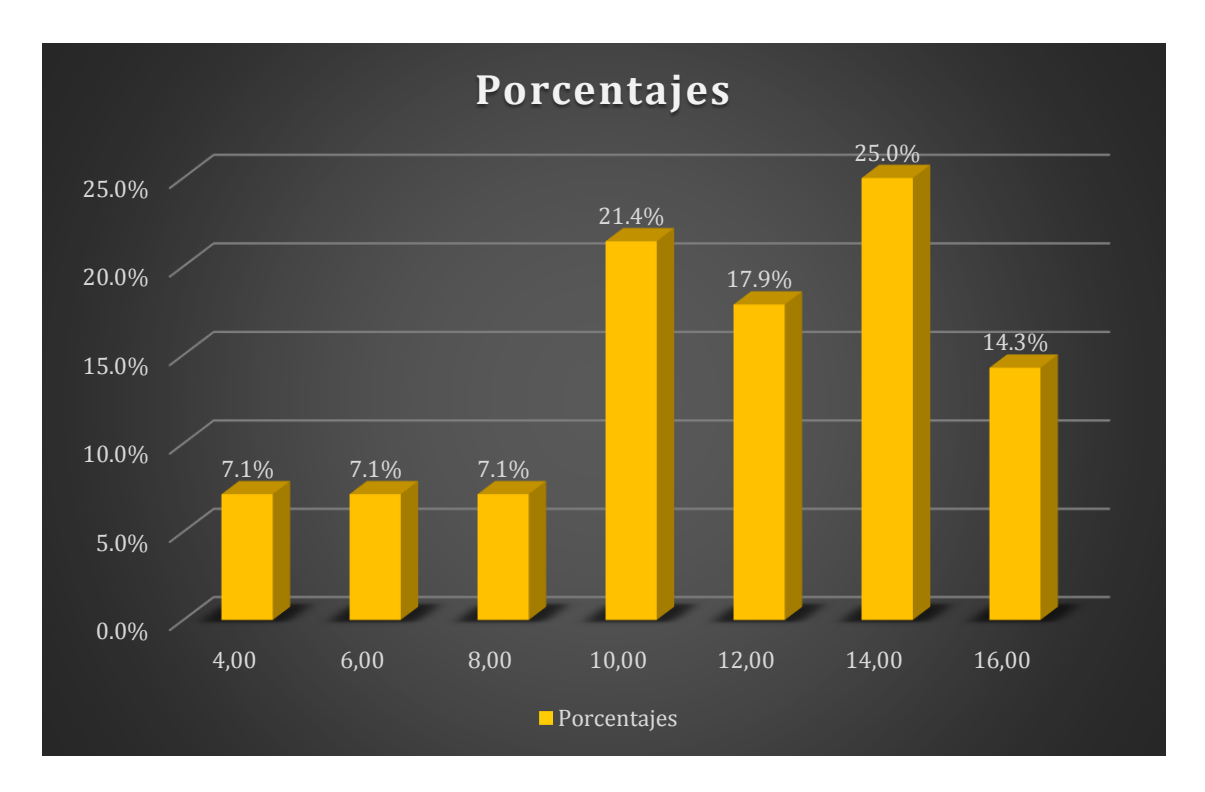

*Figura 8. Postest de Grupo Control de Estudiantes de la EI UPN Cajamarca, Semestre 2017-1, Fuente tabla 14.*

Los resultados muestran que el 17.9% de estudiantes obtuvieron 12 puntos de un total de 20 del test "El Cálculo Integral", en el Postest del Grupo Control de estudiantes EI UPN-Cajamarca, semestre 2017-I, además el 25% obtuvieron 14 puntos, mientras que el 14.3% obtuvieron 16 puntos válidos respectivamente, el 42.9% obtuvieron notas por debajo de los doce puntos válidos. Determinándose que ningún estudiante alcanzó un puntaje excelente, comparando con el pretest se ve una mejoría pero que sin embargo no es suficiente. Por tanto, debemos buscar otras estrategias, como implementar un programa para mejorar el aprendizaje del cálculo integral.

*Nivel de desarrollo del proceso de aprendizaje del Cálculo Integral Postest del Grupo Control de estudiantes de la EI UPN Cajamarca, Semestre 2017-1*

| <b>NIVEL</b>      | Frecuencia | %     | % valido | % acumulado |  |
|-------------------|------------|-------|----------|-------------|--|
| Validos:          |            |       |          |             |  |
| Bueno $(B)$       | 4          | 10.3  | 10.3     | 10.3        |  |
| Regular $(R)$     | 12         | 30.8  | 30.8     | 41.0        |  |
| Deficiente (D)    | 12         | 30.8  | 30.8     | 71.8        |  |
| E. Retirados (ER) | 11         | 38.2  | 38.2     | 100.0       |  |
| Total             | 39         | 100.0 | 100.0    |             |  |

*Fuente: Instrumento aplicado a los estudiantes de la EI UPN Cajamarca, semestre* 

*2017-1.*

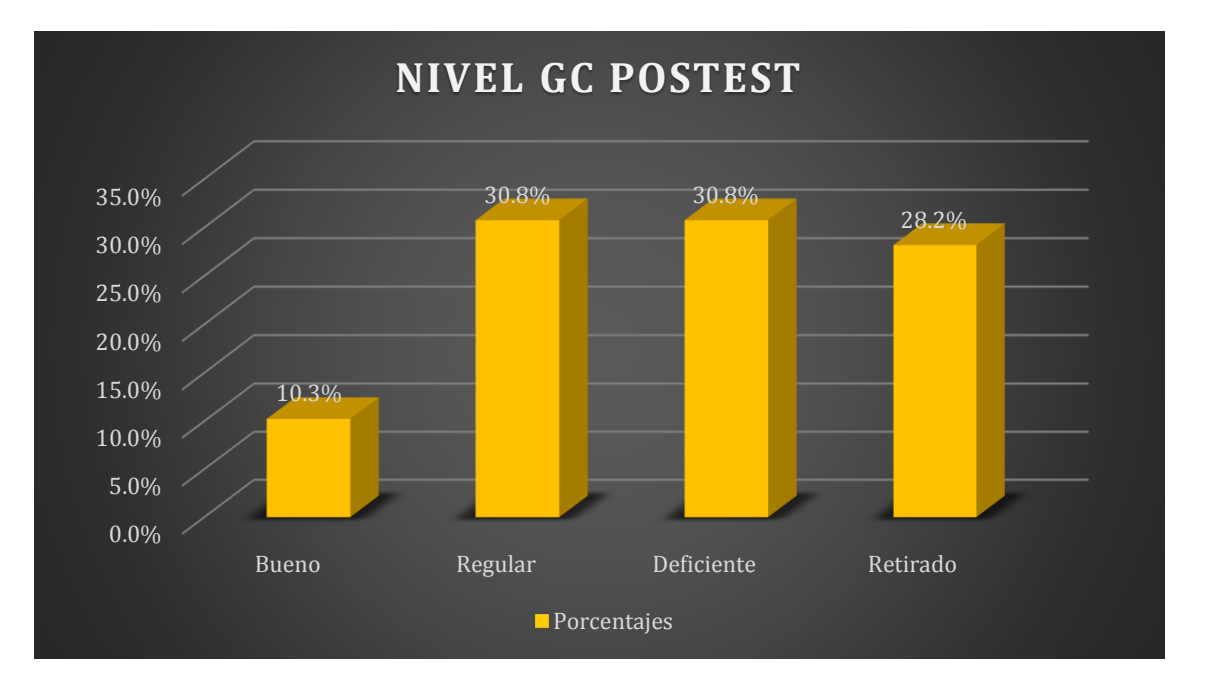

*Figura 9. Nivel de desarrollo del proceso de aprendizaje del Cálculo Integral Postest del Grupo Control de estudiantes de la EI UPN Cajamarca, Semestre 2017-1, Fuente: Tabla 15.*

Los resultados indican que el 30.8% tiene un bajo nivel de desarrollo del proceso de aprendizaje de cálculo integral, después de aplicar Postest en el grupo de control, de manera similar, el 30.8% alcanzó el nivel regular y solo el 10.3% tiene un buen nivel. Además, se mostró el 28,2% de retirados del curso. Del mismo modo, en el grupo de control, ningún estudiante alcanzó el nivel de excelencia en el aprendizaje del cálculo integral.

### Tabla 16

*Medidas estadísticas para alcanzados del desarrollo del proceso de Aprendizaje del Cálculo Integral del Grupo Control de estudiantes EI UPN Cajamarca, Semestre 2017-1*

| Medidas estadísticas N | Pretest  | Postest |  |
|------------------------|----------|---------|--|
| Validos                | 40       | 40      |  |
| Perdidos               | $\theta$ | 0       |  |
| Media                  | 9.0769   | 11.36   |  |
| Mediana                | 10.0     | 12.00   |  |
| Moda                   | 6        | 14.00   |  |
| Desv. Tip.             | 3.843    | 3.52992 |  |

*Fuente: Instrumento aplicado a los estudiantes de la EI UPN Cajamarca, Semestre 2017-1. (SPSS)*

Los resultados nos muestran mediciones estadísticas de los resultados obtenidos por los estudiantes de la EI UPN Cajamarca, semestre 2017-1. En el grupo de control, se puede observar una diferencia entre el promedio de la prueba inicial, que alcanzó 9,0769 puntos, y la prueba posterior, que obtuvo 11,3571 puntos, porque en este grupo no se utilizó el programa de "Alfabetización del cálculo integral". Del mismo modo, la dispersión de datos se redujo significativamente porque la muestra fue más homogénea.

# **3.2 Prueba de hipótesis:**

# **CASO A:**

- ➢ Formulación de la hipótesis: Pretest y Postes del Grupo Experimental.
	- H0:  $\mu_D = 0$

H1:  $\mu_D \neq 0$ 

- $\triangleright$  Nivel de significancia:  $\alpha = 5\%$
- ➢ Estadístico de prueba:

*Prueba T-Studen para muestras relacionadas del grupo experimental*

|                | Diferencias Relacionadas |       |                                   |             |                                                                  | t | gl     | Sig.  |
|----------------|--------------------------|-------|-----------------------------------|-------------|------------------------------------------------------------------|---|--------|-------|
|                | Medias                   |       | Devia Error tip. 95% intervalo de |             |                                                                  |   | (bilat |       |
|                |                          | ción  | de                                |             | la confianza para la                                             |   |        | eral) |
|                |                          | tip.  | media                             | diferencia. |                                                                  |   |        |       |
|                |                          |       |                                   | Inferior    | Superior                                                         |   |        |       |
| Part.1:        |                          |       |                                   |             |                                                                  |   |        |       |
| Grupo          | $-4.5143$                | 3,608 |                                   |             | $\vert 0,60996 \vert -5,75388 \vert -3,27470 \vert -7,401 \vert$ |   | 39     | 0,000 |
| Experimental   |                          | 58    |                                   |             |                                                                  |   |        |       |
| PRETEST-       |                          |       |                                   |             |                                                                  |   |        |       |
| <b>POSTEST</b> |                          |       |                                   |             |                                                                  |   |        |       |

*Fuente: Obtenida del programa SPSS.*
➢ Regla de decisión:

La prueba T-Studen con Alpha 0.05 (ofrece un nivel de significancia del 95%), se puede apreciar que la diferencia entre las medias es -4.5143 y que el límite aceptable es entre los valores de -5.75388 y -3.277470. Como podemos ver, la diferencia está en este rango, por lo que suponemos que las medias son diferentes.

También podemos ver la estadística t, que vale -7401, y junto a ella su significado o valor p, que vale 0.000. Debido a que este valor es menor que  $0.025$  (0.05 / 2 = 0.025, porque el contraste es bilateral), rechazamos la hipótesis nula de igualdad de medias.

➢ Conclusión:

Se rechaza la hipótesis nula y aceptamos la hipótesis del investigador de que la aplicación del programa "Alfabetización del cálculo integral" mejora significativamente el proceso de aprendizaje del cálculo integral de los estudiantes EI UPN - Cajamarca, semestre 2017-I, en el grupo experimental.

#### Caso B

- ➢ Formulación de la hipótesis: Grupo Control- Pretest y Postest
	- H0:  $\mu_D = 0$

H1:  $\mu_D \neq 0$ 

- $\triangleright$  Nivel de significancia:  $\alpha = 5\%$
- ➢ Estadístico de prueba:

|                |           | Diferencias relacionadas             | t               | gl               | Sig.                                                            |             |  |    |       |
|----------------|-----------|--------------------------------------|-----------------|------------------|-----------------------------------------------------------------|-------------|--|----|-------|
|                |           | Medias                               | Deviación Error | 95% intervalo de |                                                                 | (bilateral) |  |    |       |
|                |           | de confianza para la<br>tip.<br>tip. |                 |                  |                                                                 |             |  |    |       |
|                |           |                                      |                 | diferencia<br>la |                                                                 |             |  |    |       |
|                |           |                                      |                 | media            | Inferior                                                        | Superior    |  |    |       |
|                | 1:<br>Par |                                      |                 |                  |                                                                 |             |  |    |       |
|                | Grupo     | $-1,28571$                           | 4,84468         |                  | $\vert 0.91556 \vert -3.16428 \vert 0.59286 \vert -1.404 \vert$ |             |  | 27 | 0,172 |
|                | Control   |                                      |                 |                  |                                                                 |             |  |    |       |
|                | PRETEST-  |                                      |                 |                  |                                                                 |             |  |    |       |
| <b>POSTEST</b> |           |                                      |                 |                  |                                                                 |             |  |    |       |
|                |           |                                      |                 |                  |                                                                 |             |  |    |       |

*Prueba T-Studen para muestras relacionadas del grupo control*

Fuente: Obtenida del programa SPSS

## ➢ Reglas de decisión:

La prueba t con Alpha 0.05 (ofrece un nivel de significancia del 95%) porque la diferencia entre las medias es -1.28571 y el límite aceptable es entre -3 16428 y 0.59286. Como podemos ver, la diferencia está en este rango, por lo que suponemos que las medias son diferentes. Sin embargo, vemos la estadística t, que vale -1.404 y junto a ella su significado o valor p, que vale 0.172. Como este valor es mayor que  $0.025$  (0.05 / 2 = 0.025, porque el contraste es bilateral), aceptamos la hipótesis nula de igualdad de medias.

# ➢ Conclusión:

la hipótesis nula es aceptada y se rechaza la hipótesis alterna de que el proceso de aprendizaje tradicional no influye significativamente en la mejora del proceso de aprendizaje en el cálculo integral entre los estudiantes de la EI UPN-Cajamarca, semestre 2017-I, en el grupo control. Asimismo, los resultados encontrados en las estadísticas nos muestran que la mejora en el desarrollo del proceso de aprendizaje del cálculo integral es menor con el proceso de aprendizaje tradicional en comparación con el proceso de aprendizaje basado en el programa.

## Caso C

hipótesis comparativa del grupo experimental y grupo control

➢ Formulación de hipótesis: Grupo Experimental y Grupo Control:

El promedio de las calificaciones en el Postest del grupo experimental es mayor que el Postest del grupo de control en los estudiantes de la EI UPN Cajamarca, semestre 2017-1

H1: Hay una diferencia significativa entre los resultados promedio del grupo experimental y los resultados promedio del grupo de control del estudiante. UPN Cajamarca EI, semestre 2017-1

H0: No existe una diferencia significativa entre los resultados promedio del grupo experimental y los resultados promedio del grupo control entre los estudiantes. UPN Cajamarca EI, semestre 2017-1

- $\triangleright$  Nivel de significancia:  $\alpha = 5\%$
- ➢ Elección de prueba: Debido a que el estudio es transversal, ya que dos grupos con una variable numérica (calificaciones) fueron analizados simultáneamente, elegimos la prueba T-Student para muestras independientes.
- ➢ Estadístico de prueba:

|                    | Prueba         | de   |                                               |        |      |             |           |                |                              |  |  |
|--------------------|----------------|------|-----------------------------------------------|--------|------|-------------|-----------|----------------|------------------------------|--|--|
| Postest            |                |      | Levene para la   t-test for Equality of Means |        |      |             |           |                |                              |  |  |
| Grupo              | igualdad       | de   |                                               |        |      |             |           |                |                              |  |  |
| experimen varianza |                |      |                                               |        |      |             |           |                |                              |  |  |
| tal<br>y           | $\overline{F}$ | Sig. | t                                             | df     |      |             |           |                | 95% intervalo de             |  |  |
| Grupo              |                |      |                                               |        | Sig. | Diferencias |           |                | Error tip. confianza para la |  |  |
| control            |                |      |                                               |        | (bil | de medias   | De        | la diferencia. |                              |  |  |
|                    |                |      |                                               |        | ater |             | diferenci | Inferior       | Superior                     |  |  |
|                    |                |      |                                               |        | al)  |             | $\rm{a}$  |                |                              |  |  |
| Se<br>han          |                |      | $-3,279$                                      | 61     | 0,02 | $-2,64286$  | 0,80600   |                | $-4,25455$ $-1,03117$        |  |  |
| asumido            | 2,155          | ,147 |                                               |        |      |             |           |                |                              |  |  |
| varianzas          |                |      | $-3,204$                                      | 51,636 | 0,02 | $-2,64286$  | 0,82481   | $-4,29823$     | $-0,98748$                   |  |  |
| iguales.           |                |      |                                               |        |      |             |           |                |                              |  |  |
| No se han          |                |      |                                               |        |      |             |           |                |                              |  |  |
| asumido            |                |      |                                               |        |      |             |           |                |                              |  |  |
| varianzas          |                |      |                                               |        |      |             |           |                |                              |  |  |
| iguales            |                |      |                                               |        |      |             |           |                |                              |  |  |

*Prueba t-Studen para muestras independientes*

*Fuente: Obtenida del Programa SPSS*

# ➢ Regla de decisión.

El valor de prueba de Levene  $P = 0.147 > 0.05$ , que nos permite aceptar varianzas iguales, permitiendo continuar la prueba de T-Studen y tomar una decisión estadística sobre la diferencia significativa de las calificaciones obtenidas usando dos métodos: el programa tradicional y el programa Alfabetización del cálculo integral. Debido a que el valor de  $P = 0.02 \le 0.05$ , se rechaza la hipótesis nula y se acepta la hipótesis de investigación, lo que significa que hay diferencias significativas entre el promedio acumulado de puntajes de los estudiantes en el grupo experimental y los estudiantes en el grupo de control

# CASO D:

➢ Formulación de la hipótesis en función a la dimensión "Antiderivada de una función":

$$
H_0: \mu_{postest(experimental)} - \mu_{postest(control)} = 0
$$

 $H_1$ :  $\mu_{\text{postest}}$ (experimental) <sup>-</sup>  $\mu_{\text{postest}(\text{control})} \neq 0$ 

- $\triangleright$  Nivel de significancia:  $\alpha = 5\%$
- ➢ Estadístico de prueba:

### Tabla 17

*Postest de Grupo Control y experimental de Estudiantes de la EI UPN Cajamarca, Semestre 2017-1, la dimensión La Antiderivada de una función*

| Estadísticas de grupo |                            |    |        |            |                |  |  |  |  |  |
|-----------------------|----------------------------|----|--------|------------|----------------|--|--|--|--|--|
| Dimensión             | Agrupación                 | N  | Media  | Desv.      | Error<br>Desv. |  |  |  |  |  |
|                       |                            |    |        | Desviación | promedio       |  |  |  |  |  |
|                       | Antiderivada Grupo Control | 28 | 1,9286 | ,37796     | ,07143         |  |  |  |  |  |
|                       | Grupo Experimental         | 35 | 2,0000 | ,00000     | ,00000         |  |  |  |  |  |

*Fuente: Obtenida del Programa SPSS*

*Prueba t-Studen para muestras independientes*

|                            | Prueba            | de   |             |                                          |             |           |                                |                |                 |  |  |
|----------------------------|-------------------|------|-------------|------------------------------------------|-------------|-----------|--------------------------------|----------------|-----------------|--|--|
|                            |                   |      |             | Levene para t-test for Equality of Means |             |           |                                |                |                 |  |  |
| Postet Grupo   la igualdad |                   |      |             |                                          |             |           |                                |                |                 |  |  |
| exp.                       | Grupo de varianza |      |             |                                          |             |           |                                |                |                 |  |  |
| control                    | $\overline{F}$    | Sig. | $\mathbf t$ | df                                       |             |           |                                | 95%            | intervalo<br>de |  |  |
|                            |                   |      |             |                                          | Sig.        |           | Diferenci Error tip. confianza |                | la<br>para      |  |  |
|                            |                   |      |             |                                          | (bilateral) | as        | $de$ De                        | la diferencia. |                 |  |  |
|                            |                   |      |             |                                          |             | medias    | diferencia                     | Inferior       | Superior        |  |  |
| Se<br>han                  |                   |      | $-1,120$    | 61                                       | 0,267       | $-.07143$ | ,06376                         | $-19892$       | ,05606          |  |  |
| asumido                    | 5,414             | ,023 |             |                                          |             |           |                                |                |                 |  |  |
| varianzas                  |                   |      | $-1,000$    | 27,000                                   | 0,326       | $-.07143$ | ,07143                         | $-21799$       | ,07513          |  |  |
| iguales.                   |                   |      |             |                                          |             |           |                                |                |                 |  |  |
| No se han                  |                   |      |             |                                          |             |           |                                |                |                 |  |  |
| asumido                    |                   |      |             |                                          |             |           |                                |                |                 |  |  |
| varianzas                  |                   |      |             |                                          |             |           |                                |                |                 |  |  |
| iguales                    |                   |      |             |                                          |             |           |                                |                |                 |  |  |

*Fuente: Obtenida del Programa SPSS*

➢ Regla de decisión.

El valor de significación de la prueba de Levene de 0.023 es menor que 0.05, lo que nos permite concluir que este es un caso de varianzas heterogéneas o diferentes. De manera similar, con respecto a la prueba T-Student para muestras independientes, se obtuvo una significancia de 0.326, que es mayor que 0.05, lo que muestra que no hay una diferencia significativa entre las medias en el grupo experimental en comparación con las medias en el grupo control, por lo tanto,

aceptamos la hipótesis nula y rechazamos la alterna que indica la diferencia de medias.

Sin embargo, con respecto a la tabla 17, se logra identificar que el grupo que cuenta con un mejor promedio con respecto a las calificaciones finales de la dimensión antiderivada de una función son el grupo experimental, con una calificación media de 2.0

## Caso E:

➢ Formulación de la hipótesis en función a la dimensión "Integral Definida":

 $H_0$ :  $\mu_{postest(experimental)} - \mu_{postest(control)} = 0$ 

 $H_1$ :  $\mu_{postest(experimental)} - \mu_{postest(control)} \neq 0$ 

- $\triangleright$  Nivel de significancia:  $\alpha = 5\%$
- ➢ Estadístico de prueba:

#### Tabla 18

*Postest de Grupo Control y Experimental de Estudiantes EI UPN Cajamarca, Semestre 2017-1, la dimensión La Integral Definida*

| Estadísticas de grupo           |                                     |    |        |            |          |       |  |  |  |  |
|---------------------------------|-------------------------------------|----|--------|------------|----------|-------|--|--|--|--|
| Dimensión                       | Agrupación                          | N  | Media  | Desv.      | Desv.    | Error |  |  |  |  |
|                                 |                                     |    |        | Desviación | promedio |       |  |  |  |  |
| Integral Definida Grupo Control |                                     | 28 | 6.7857 | 2,57275    | ,48620   |       |  |  |  |  |
|                                 | Grupo Experimental                  | 35 | 8,2857 | 2,33353    | .39444   |       |  |  |  |  |
|                                 | Eugenta: Obtanida del Dreamana CDCC |    |        |            |          |       |  |  |  |  |

*Fuente: Obtenida del Programa SPSS*

| Postest        | Prueba                                | de   | Levene para t-test for Equality of Means |        |          |            |                                        |                        |          |  |  |  |
|----------------|---------------------------------------|------|------------------------------------------|--------|----------|------------|----------------------------------------|------------------------|----------|--|--|--|
| Grupo<br>Grupo | $exp.$   la igualdad  <br>de varianza |      |                                          |        |          |            |                                        |                        |          |  |  |  |
| control.       |                                       |      |                                          |        |          |            |                                        |                        |          |  |  |  |
|                | $\overline{F}$                        | Sig. | $\mathbf t$                              | df     |          |            |                                        | 95%<br>intervalo<br>de |          |  |  |  |
|                |                                       |      |                                          |        | Sig.     |            | Diferenci Error tip. De confianza para |                        | la       |  |  |  |
|                |                                       |      |                                          |        | (bilate) | as         | de la diferencia                       | diferencia.            |          |  |  |  |
|                |                                       |      |                                          |        | ral)     | medias     |                                        | Inferior               | Superior |  |  |  |
| Se<br>han      |                                       |      | $-2,422$                                 | 61     | 0,018    | $-1,50000$ | 0,61924                                | $-2,73824$             | $-26176$ |  |  |  |
| asumido        | ,815                                  | ,370 |                                          |        |          |            |                                        |                        |          |  |  |  |
| varianzas      |                                       |      | $-3,396$                                 | 55,235 | 0,020    | $-1,50000$ | 0,62608                                | $-2,75457$             | $-24543$ |  |  |  |
| iguales.       |                                       |      |                                          |        |          |            |                                        |                        |          |  |  |  |
| No se han      |                                       |      |                                          |        |          |            |                                        |                        |          |  |  |  |
| asumido        |                                       |      |                                          |        |          |            |                                        |                        |          |  |  |  |
| varianzas      |                                       |      |                                          |        |          |            |                                        |                        |          |  |  |  |
| iguales        |                                       |      |                                          |        |          |            |                                        |                        |          |  |  |  |

*Prueba t-Studen para muestras independientes la dimensión integral definida*

*Fuente: Obtenida del Programa SPSS*

➢ Regla de decisión.

El valor de significación de la prueba de Levene de 0.370 es mayor que 0.05, lo que nos permite concluir que este es un caso de varianzas homogéneas o iguales. De manera similar, con respecto a la prueba T-Studen de muestras independientes, podemos concluir que se obtuvo una significancia de 0.018, que es menor a 0.05, demostrando que hay una diferencia significativa entre las medias del grupo experimental en comparación con los valores del grupo de control, por lo que rechazamos la hipótesis nula y aceptamos la alternan que indica la diferencia de medias.

Con referencia a la Tabla 18, se puede afirmar que el grupo que tiene un mejor promedio en relación con las calificaciones finales de la dimensión integral definida es el grupo experimental con una calificación promedio de 8,2857 (13.8 puntos)

Caso F:

➢ Formulación de la hipótesis en función a la dimensión "Ecuaciones Diferenciales Ordinarias":

 $H_0: \mu_{postest(experimental)} - \mu_{postest(control)} = 0$ 

 $H_1$ :  $\mu_{postest(experimental)} - \mu_{postest(control)} \neq 0$ 

- $\triangleright$  Nivel de significancia:  $\alpha = 5\%$
- ➢ Estadístico de prueba:

### Tabla 19

*Postest de Grupo Control y experimental de Estudiantes de la EI UPN Cajamarca, Semestre 2017-1, la dimensión EDO.*

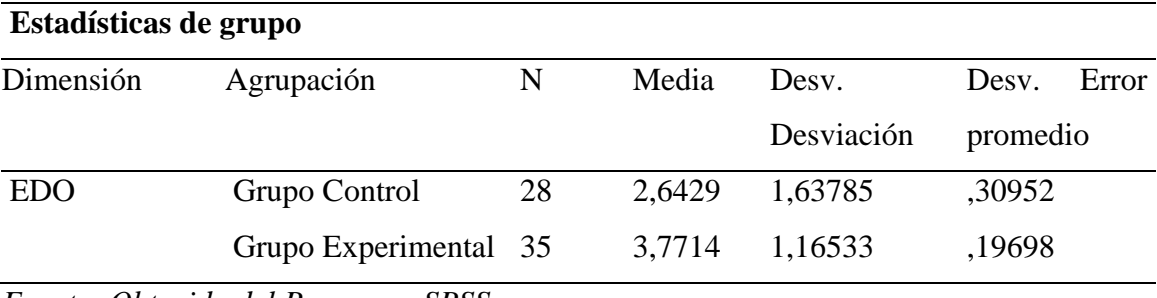

*Fuente: Obtenida del Programa SPSS*

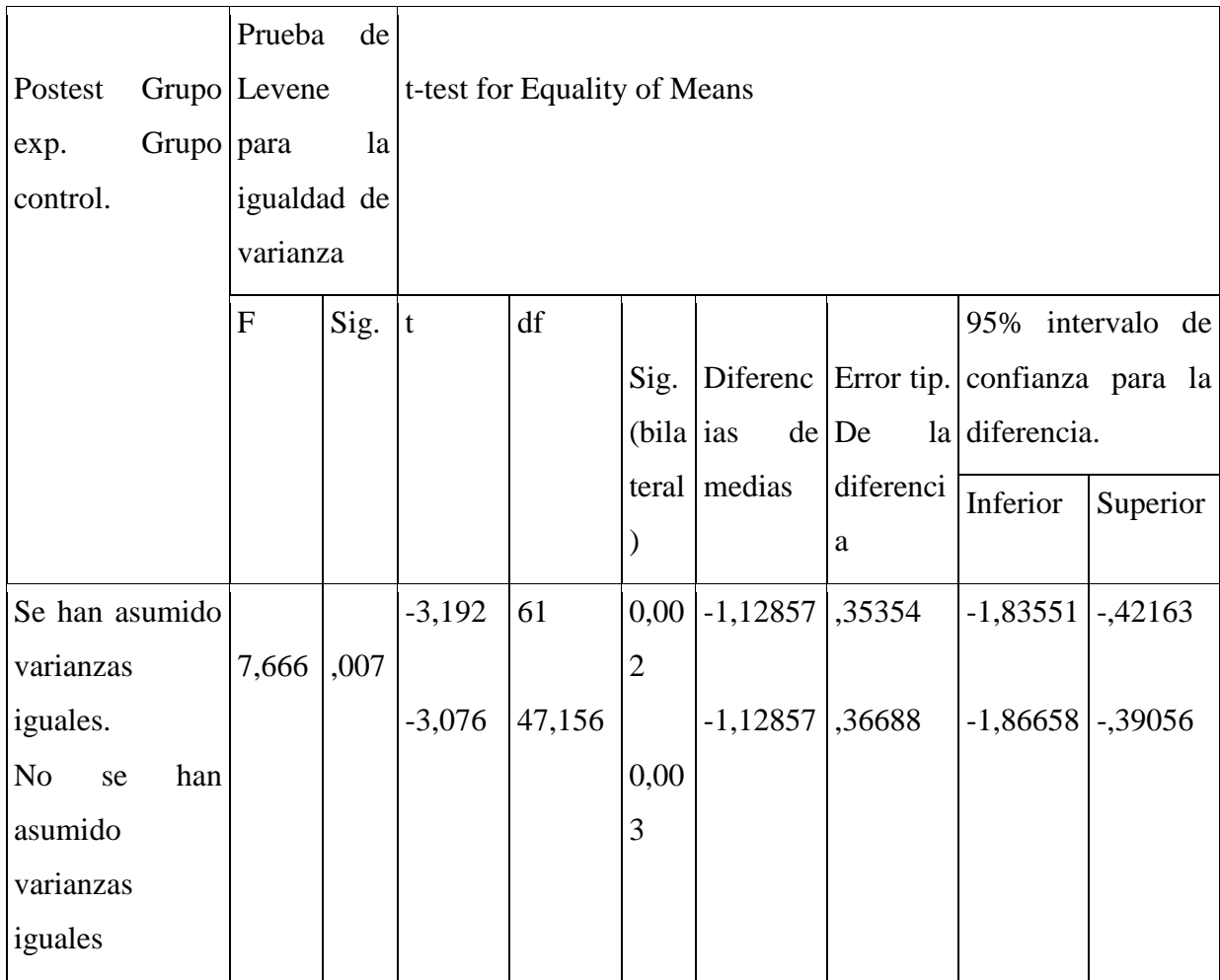

## *Prueba t-Studen para muestras independientes la dimensión EDO.*

*Fuente: Obtenida del Programa SPSS*

## ➢ Regla de decisión

El valor de significación de la prueba de Levene 0.007 es menor que 0.05, lo que nos permite concluir que este es un caso de varianzas no homogéneas o iguales. De manera similar, en relación con la prueba de T-Studen de muestras independientes, podemos concluir que se obtuvo una significancia de 0.003 que es menor de 0.05 demostrando que existe una diferencia significativa entre las medias en el grupo experimental en comparación con las medias del grupo de control, por lo tanto, rechazamos la hipótesis nula y aceptamos alternancia, que indica la diferencia de medias.

Con respecto a la Tabla 19 se logra identificar que el grupo que cuenta con un mejor promedio con respecto a las calificaciones finales de la dimensión Ecuaciones Diferenciales Ordinarias son el grupo experimental, con una calificación media de 3,7714 (12,57 puntos)

**ANÁLISIS Y DISCUSIÓN**

#### **4.1 Análisis de resultados**

El estudio proporciona los principales resultados de comparar los resultados obtenidos por los estudiantes para medir su aprendizaje del cálculo integral, utilizando un test con significancia del 5%. En el grupo experimental, comparamos su promedio de 9.05 puntos obtenidos en el pretest y 14.00 puntos obtenidos en el Postest, con una diferencia significativa entre estas medias (p <0.05). Por otro lado, en el grupo de control, al comparar el promedio de 9.08 puntos obtenidos en el pretest con el promedio de 11.35 puntos obtenidos en el Postest, encontramos que no hay una diferencia significativa entre estas medias (p> 0.05). Esto se debe al hecho de que la variable que modifica el comportamiento que mejora el proceso de aprendizaje del cálculo integral no se aplicó al grupo de control, lo que significa que no hubo estímulo que pudiera crear una diferencia significativa tanto en la prueba inicial como en la posterior.

Al comparar los grupos experimental con el de control con una significación del 5%, encontramos en el pretest que la diferencia es mínima de -0.03, esto significa que no hubo diferencia significativa, porque en ambos grupos el Programa "Alfabetización del cálculo integral" para mejorar el proceso de aprendizaje del cálculo integral no fue aplicada. Sin embargo, si se logró encontrar diferencia en el Postest de ambos grupos esto se debe al hecho de que el grupo experimental se vio afectado por la aplicación del programa "Alfabetización del cálculo integral", en contraste con el grupo de control que no recibió el estímulo del programa mencionado anteriormente.  $(p < 0.05)$ .

Además, ha sido posible probar que programa "Alfabetización del cálculo Integral" influye significativamente en el proceso de aprendizaje del cálculo integral en los estudiantes de la UPN-Cajamarca por dimensiones, específicamente en dos de las tres dimensiones consideradas en el instrumento, cabe señalar que estas dos dimensiones son las más representativas para medir nuestra variable pues abarcan la mayoría de los indicadores considerados en nuestro instrumento, y son específicamente las

dimensiones de integral definida y ecuaciones diferenciales ordinarias. Estas dimensiones al ser sometidas, considerando los promedios de sus calificaciones respectivas, a una prueba T-Student de muestras independientes (grupo control versus grupo experimental, ambos en el Postest) lograron una significancia bilateral de 0.018 y 0.037 respectivamente. Finalmente, dichas significancias al ser menores a 0,05 se demuestra que existe diferencias significativas entre los promedios obtenidos tanto en la dimensión integral definida y ecuaciones diferenciales ordinarias, evaluadas en el Postest, es decir después de aplicado del programa.

Los resultados confirman que el programa "Alfabetización del cálculo integral" mejora en gran medida el proceso de aprendizaje del cálculo integral en estudiantes de la EI UPN Cajamarca, Semestre 2017-1.

Al fundamentar nuestros resultados, encontramos varios aportes entre los desarrollados por (Buenaño & Zuñiga, 2018), en su investigación su aporte es que no solo las universidades deben contar con las mejores tecnologías de información, sino también el profesor debe cambiar su actitud hacia la tecnología de la información para hacer frente a los nuevos desafíos de hoy. En base a lo anterior se tomó la decisión de cambiar de actitud y afrontar este desafío, de incorporar la tecnología o más bien un software en un programa el cual fue aplicado al curso de cálculo 2 donde los temas son del cálculo integral.

Por otro lado (Basantes, Naranjo, Gallegos, & Benítez, 2017b) en sus investigación confirman que el uso de dispositivos móviles mejora la interacción en el aula y más allá al estimular la exploración, la comunicación, la reflexión crítica y pensamiento reflexivo. Al igual que Basantes en este estudio hace uso del dispositivo móvil con el programa Alfabetización del cálculo integral el cual es utilizado junto con el software Geogebra en las sesiones de clase. Por otro lado tenemos distintas investigaciones que confirman que Geogebra si influye en el aprendizaje de las matemáticas, así tenemos a (Rojas & Esteban, 2012) en su investigación confirman que Geogebra es una herramientas para que los estudiantes, visualicen, organicen, relacionen, argumenten y descubran las conexiones entre los conceptos matemáticos y los eventos de su entorno. Del mismo modo (Cheng, 2015) también nos confirma que Geogebra mejora las habilidades de los estudiantes en las matemáticas de los grupos a los cuales se les haya aplicado matemática con software. Por otro lado (Rodríguez, 2016) confirma que software Geogebra mejora en gran medida el rendimiento académico de los estudiantes de secundaria, pero aplicado junto al método de Pólya en la resolución de problemas. Así mismo (Flores, 2017) confirma que Geogebra influye en las habilidades del área de matemáticas de los estudiantes. del cuarto grado de educación secundaria de la Institución Educativa Rafael Belaunde Diez Canseco- Callao, 2 016. A pesar de que el software Geogebra se aplicó a nivel secundario se consideró importante mencionarlo dado que el curso de cálculo integral se dicta en los primeros ciclos en la universidad. Así mismo, tenemos la investigación de (Bermeo Carrasco, 2017) que también confirma que el software de Geogebra afecta significativamente el aprendizaje de la creación de gráficos de funciones reales en los estudiantes de primer ciclo de la facultad de ingeniería industrial, UNI. Lima – 2016.

Como vemos el uso del software Geogebra en las distintas investigaciones confirman que mejora el aprendizaje de los estudiantes y además hace que clases sean más dinámicas e interactivas logrando la motivación del estudiante por aprender las matemáticas. Lo mismo ocurrió en esta investigación se logró un aprendizaje del cálculo integral en los estudiantes empleado el software Geogebra en diferentes aplicaciones. Además, se utilizó el dispositivo móvil en aula en actividades colaborativas en la solución de distintos problemas del Cálculo Integral, para ello instalaron y usaron el software libre Geogebra.

Finalmente, confirmamos la hipótesis del investigador, el cual indica que la aplicación del programa Alfabetización del cálculo integral mejora significativamente el proceso de aprendizaje del cálculo integral en los estudiantes de la UPN Cajamarca, semestre 2017-1.

**CONCLUSIONES Y RECOMENDACIONES**

#### **5.1 Conclusiones:**

- ➢ El Programa de "Alfabetización del cálculo integral" queda demostrado que influye significativo en la mejorara del proceso de aprendizaje del cálculo integral en los estudiantes EI UPN Cajamarca, Semestre 2017-1, puesto que los estudiantes del grupo experimental alcanzaron un promedio de 9.05 de nota en el pretest, al término de la aplicación del programa los estudiantes alcanzaron en promedio de 14,00 de nota en el Postest. En tanto en los estudiantes del grupo control alcanzaron un promedio de 9.08 de nota en el pretest y al término de la aplicación del programa alcanzaron un promedio de 11.35 de nota en el Postest. Se ha demostrado que la aplicación del programa "Alfabetización del cálculo integral" ha mejorado significativamente el proceso de aprendizaje del cálculo integral, como lo demuestra el grupo experimental donde se comparó los promedios del pretest con la media del Postest y se observa una diferencia significativa entre estos promedios (p <0.05). En el grupo control, no hubo diferencias significativas entre el pretest y en el Postest (p> 0.05). Del mismo modo, durante la prueba preliminar, no se encontraron diferencias significativas entre el grupo experimental y el grupo control.
- $\triangleright$  Se identifico el nivel general del proceso de aprendizaje del cálculo integral antes de la aplicación del programa en los estudiantes de la EI UPN Cajamarca, Semestre 2017-1, donde en el grupo control, en el Pretest se encontró que el 61.5% de los estudiantes se encuentran en el nivel deficiente y que solo 2.6% están en el nivel bueno respectivamente, por otro lado, en el grupo experimental en el Pretest se encontró que el 62.5% obtuvo un nivel deficiente, y que solo el 37.5% obtuvo nivel regular, mientras que en el post test del mismo

grupo el 12.5% obtuvo un nivel deficiente y el 47.5% un nivel regular, el 22.5% un nivel bueno y solo un 5% alcanzaron un nivel de excelencia.

- ➢ Se diseñó un Programa de "Alfabetización del Cálculo integral" incluyendo el software Geogebra para mejorar el proceso de aprendizaje del cálculo integral en los estudiantes de la EI UPN Cajamarca, Semestre 2017-1, con 10 sesiones de aprendizaje. Ver apéndice.
- ➢ Se identificó el nivel general del proceso de aprendizaje del cálculo integral después de la aplicación del programa, de los estudiantes de la EI UPN Cajamarca, semestre 2017-I, así tenemos en el grupo de control se encontró que el 30.8% tiene un nivel deficiente y que el 30.8% tienen un nivel regular y que solo un 10.3 % tiene un nivel bueno. Por otro lado, en el Postest para el grupo experimental se encontró que el 12.5% de los estudiantes obtuvieron un nivel deficiente y el 47.5% obtuvieron un nivel regular, 22.5% obtuvieron un nivel bueno y que 5% de los estudiantes obtuvieron un nivel de excelencia.
- ➢ Se ha demostrado que la aplicación del programa "Alfabetización del cálculo Integral" tiene una influencia significativa en la mejora del proceso de aprendizaje de cálculo integral entre los estudiantes EI UPN Cajamarca, Semestre 2017-1, por dimensiones, específicamente en dos de las tres dimensiones consideradas en el instrumento, cabe señalar que estas dos dimensiones son las más representativas para medir nuestra variables pues abarcan la mayoría de indicadores considerados en nuestro instrumento, y son específicamente las dimensiones de Integral Definida y Ecuaciones Diferenciales Ordinarias. Estas dimensiones al ser sometidas, considerando

los promedios de sus calificaciones respectivas, a una prueba T-Studen de muestras independientes (grupo control versus grupo experimental, ambos en el Postest) lograron una significancia bilateral de 0.018 y 0.037 respectivamente. Finalmente, dichas significancias al ser menores a 0,05 se demuestra que existe diferencias significativas entre los promedios obtenidos tanto en la dimensión integral definida y ecuaciones diferenciales ordinarias, evaluadas en el Postest, es decir posterior a la aplicación del programa.

### **5.2 Recomendaciones:**

- ➢ En base a estos resultados debemos comenzar a incluir software educativo gratuito como Geogebra, dado que mejoraran el proceso de aprendizaje del cálculo integral en los estudiantes de la EI UPN Cajamarca, Semestre 2017-1.
- ➢ Las actividades propuestas en el Programa de "Alfabetización Cálculo Integral" sirva de base para continuar mejorando el proceso de aprendizaje del cálculo integral en estudiantes que cursan el curso cálculo 2 de la EI UPN Cajamarca, Semestre 2017-1
- ➢ El Programa "Alfabetización del cálculo integral" sea aplicado por todos los docentes que dictan la materia de cálculo 2, EI UPN Cajamarca, Semestre 2017- 1. Y difundir este programa a las demás sedes de la UPN.
- ➢ Use esta propuesta como guía para implementar otro programa asistido por Geogebra en otras áreas de las matemáticas, como los cálculos multidimensionales.

## **Agradecimientos:**

*A Dios, ya que sin él nada somos, y quien me dio fuerzas y fe para seguir siempre adelante y poder culminar una de mis metas trazadas.*

*A mis padres Máximo y Segundo, mis hermanas Eulalia, Hilda, Norma, María Soledad, mi esposa Martha y mis queridas hijas Estefany y María Angélica que me apoyaron en los momentos más difíciles de mi vida.*

> *A mis asesores de tesis, quienes, con su dedicación, perseverancia y guía me ayudaron a hacer posible esta investigación.*

#### **Referencias Bibliográficas**

- Basantes, A. V, Naranjo, M. E., Gallegos, M. C., & Benítez, N. M. (2017a). Los Dispositivos Móviles en el Proceso de Aprendizaje de la Facultad de Educación Ciencia y Tecnología de la Universidad Técnica del Norte de Ecuador. *Formación Universitaria*, *10*(2), 79–88. https://doi.org/10.4067/S0718-50062017000200009
- Basantes, A. V, Naranjo, M. E., Gallegos, M. C., & Benítez, N. M. (2017b). Los Dispositivos Móviles en el Proceso de Aprendizaje de la Facultad de Educación Ciencia y Tecnología de la Universidad Técnica del Norte de Ecuador. *CIT-FORMCIÓN UNIVERSITRIA*, *10*. https://doi.org/10.4067/S0718- 50062017000200009
- Bermeo Carrasco, O. A. (2017). *Influencia del Software Geogebra en el aprendizaje de graficar funciones reales en estudiantes del primer ciclo de la Universidad Nacional de Ingeniería – 2016*. UNIVERSIDAD CESAR VALLEJO. Retrieved from http://repositorio.ucv.edu.pe/handle/UCV/5190
- Betancourt, R., Guevara, L., & Fuentes, E. (2011). *EL TALLER COMO ESTRATEGIA DIDÁCTICA, SUS FASES Y COMPONENTES PARA EL DESARROLLO DE UN PROCESO DE CUALIFICACIÓN EN EL USO DE TECNOLOGIAS DE LA INFORMACIÓN Y LA COMUNICACION (TIC) CON DOCENTES DE LENGUA EXTRANGER. CARACTERIZACION Y RETOS*. Universidad de La Salle. Retrieved from http://repository.lasalle.edu.co/bitstream/handle/10185/7927/T26.11 B465f.pdf
- Bracho, K. (2012). Cultura Investigativa y producción científica en universidades privadas del Municipio Maracaibo del Estado Zulia. *Revista Electrónica de Humanidades, Educación y Comunicación Social*, *12*, 50–69. https://doi.org/10.1016/j.pain.2013.08.014
- Buenaño, C., & Zuñiga, X. (2018). Desafíos actuales del aprovechamineto del potencial de las TIC de cara a optimizar el proceso educativo universitario. *Revista Dilemas Contemporáneos: Educación, Política y Valores.*, 20.
- Camacho, D., & Zapata, A. (2015). *Taller de narración de cuentos "TADENAC" y su influencia en la comprensión lectora de los niños de 4° grado de educación primaria de la I.E.E. "RAFAEL NARVAEZ CADENILLAS" DE TRUJILLO, 2014*.
- Campo-Cabal, G. (2012). Biología del aprendizaje. *Rev. Colomb. Psiquiat*, *41*, 9. Retrieved from http://www.scielo.org.co/pdf/rcp/v41s1/v41s1a03.pdf
- Carneiro, R., Toscano, J. C., & Dias, T. (n.d.). *Los desafíos de las TIC para el cambio educativo*. Retrieved from www.oei.es
- Chadwick, C. (1999). La psicologia del aprendizaje desde el enfoque constructivista. *Revista Latinoamericana de Psicología*, *31*, 463–475. Retrieved from http://www.redalyc.org/articulo.oa?id=80531303
- Cheng, N. (2015). *Programa g eogebra para mejorar las capacidades de los estudiantes en el aprendizaje de matemática , 2014 .* César Vallejo-Perú. Retrieved from http://repositorio.ucv.edu.pe/bitstream/handle/UCV/4760/Cheng\_BNP.pdf?sequenc  $e=1$ &isAllowed=y
- CONEAU. (2010). Pág. 2 Consejo de Evaluación, Acreditación y Certifi cación de la Calidad de la Educación Superior Universitaria. Retrieved from https://www.sineace.gob.pe/wp-content/uploads/2014/08/Estándares-de-Enfermeria.pdf
- Diaz Carrasco, S. (2006). *Metodología de la Investigación Científica* (Primera). Lima, Perú. Retrieved from https://www.academia.edu/26909781/Metodologia\_de\_La\_Investigacion\_Cientific a\_Carrasco\_Diaz\_1\_

Elia, T., Patricia, C., & Natalia, T. (2013). Las matemáticas en la formación de un ingeniero : la matemática en contexto como propuesta metodológica. *REDU, Revista de Docencia Universitaria*, *11*, 397–424. Retrieved from file:///C:/Users/JAIME/Downloads/Dialnet-LasMatematicasEnLaFormacionDeUnIngeniero-4522470.pdf

Estudios Internacionales, SIMCE, U. de C. y E. (n.d.). ALFABETIZACIÓN EN MATEMÁTICAS Y CIENCIAS. In *Programa Internacional de Evaluación de Estudiantes (PISA)*. Chile. Retrieved from https://docplayer.es/7433963- Alfabetizacion-en-matematicas-y-ciencias.html

Flores, M. (2017). *Efectos del programa Geogebra en las capacidades del área de Matemática de los estudiantes del cuarto grado de educación secundaria de la Institución Educativa Rafael Belaunde Diez Canseco-Callao, 2016.* Cesar Vallejo. Retrieved from http://repositorio.ucv.edu.pe/bitstream/handle/UCV/5272/Flores\_FMR.pdf?sequenc e=1&isAllowed=y

Gamboa, R. (2007). USO DE LA TECNOLOGÍA EN LA ENSEÑANZA DE LAS MATEMÁTICAS. *Cuadernos de Investigación y Formación En Educación Matemática*, *3*, 11–44. Retrieved from file:///C:/Users/JAIME/Downloads/INCLUSINDELASTECNOLOGASPARAFAC ILITARLOSPROCESOSDEENSEANZA.pdf

- Hernández, C. A., Gómez, M. G., & Arredondo, M. B. (2014). *Revista electrónica actualidades investigativas en educación. Actualidades Investigativas en Educación* (Vol. 14). Universidad de Costa Rica, Facultad de Educación, Instituto de Investigación para el Mejoramiento de la Educación Costarricense. Retrieved from https://revistas.ucr.ac.cr/index.php/aie/article/view/16097/18101
- Hernández, C., Gómez, M., & Balderas, M. (2014). Inclusión de las tecnologías para facilitar los procesos de enseñanza-aprendizaje en ciencias naturales. *Actualidades*

*Investigativas En Educación*, *14*(3), 22. https://doi.org/10.15517/aie.v14i3.16097

- Hidalgo, S., Maroto, A., & Palacios, A. (2004). ¿POR QUÉ SE RECHAZAN LAS MATEMÁTICAS? ANÁLISIS EVOLUTIVO Y MULTIVARIANTE DE ACTITUDES RELEVANTES HACIA LAS MATEMÁTICAS SANTIAGO. *Revista Educación*, 75–95.
- Maite, G. (2019). CARACTERÍSTICAS DE GEOGEBRA GEOGEBRA. Retrieved March 12, 2019, from https://sites.google.com/site/geogebra1112/caracteristicasde-geogebra
- Meneses, G. (2007). Las nuevas tecnologías de la información. In *NTIC, INTERACCIÓN Y APRENDIZAJE EN LA UNIVERSIDAD*. Retrieved from https://www.tesisenred.net/bitstream/handle/10803/8929/2Lasnuevastecnologiasdel ainformacion.pdf?sequence=8
- Mosquera, M., & Vivas, S. (2017). Análisis comparativo de software matemático para la formación de competencias de aprendizaje en cálculo diferencial. *Plumilla Educativa*.
- Olivar, A., Daza, A., & Olivar, A. J. (2007). LAS TECNOLOGÍAS DE LA INFORMACIÓN Y COMUNICACIÓN (TIC) Y SU IMPACTO EN LA EDUCACIÓN DEL SIGLO XXI. *NEGOTIUM / Ciencias Gerenciales*, 27. Retrieved from https://www.redalyc.org/pdf/782/78230703.pdf
- Orjeda, G., Integrantes, P., Carranza, V., Marticorena, B., Roca, S., Sagasti, F., & Villarán, F. (2012). Comisión Consultiva para Ciencia, Tecnología e Innovación. Retrieved from http://franciscosagasti.com/descargas/eventos/ff-informe-comisionconsultiva-cti.pdf
- Pérez Gomez, A. (1988). Análisis didáctico de las teorías de aprendizaje. Retrieved March 28, 2019, from https://es.scribd.com/document/163033480/Analisisdidactico-de-las-teorias-de-aprendizaje
- Puente, W. (n.d.). Técnicas de Investigación. Retrieved April 5, 2019, from http://www.rrppnet.com.ar/tecnicasdeinvestigacion.htm
- Rodríguez, J. (2016). *Software geogebra con el Método Pólya para mejorar el rendimiento académico en estudiantes de secundaria*. *Universidad César Vallejo*. Universidad César Vallejo. Retrieved from http://repositorio.ucv.edu.pe/handle/UCV/4532
- Rojas, L. C., & Esteban, P. V. (2012). *GEOGEBRA Y APPLETS APLICADOS A LA ENSEÑANZA Y APRENDIZAJE DEL CÁLCULO*. Retrieved from http://es.wikipedia.org/wiki/Applet
- Sagasti, F. (2014). La universidad y los desafíos de la ciencia y la tecnología. Retrieved from http://franciscosagasti.com/descargas/eventos/A111-Sagasti.pdf
- Salas, Ó. (2012). *Constructo "Alfabetización Matemática" según PISA*. Retrieved from https://estadonacion.or.cr/files/biblioteca\_virtual/educacion/004/salas\_alfabetizacio n\_matematica\_pisa.pdf
- Salinas, J. (2002). Modelos flexibles como respuesta de las universidades a las sociedad de la información. *Acción Pedagógica*, *11*(1), 4–13. Retrieved from http://www.saber.ula.ve/bitstream/123456789/17074/1/art1\_v11n1.pdf
- Schunk, D. H. (2012). *SEXTA EDICIÓN TEORÍAS DEL APRENDIZAJE Una perspectiva educativa TEORÍAS DEL APRENDIZAJE* (Sexta Edic). Mexico. Retrieved from www.FreeLibros.me

SUNEDU. (2015). EL MODELO DE LICENCIMIENTO INSTITUCIONAL.

Surej, J. (2015). Integración de la tecnología de la información en la educación superior: un estudio de la actitud del profesorado hacia la adopción de TI en el proceso de enseñanza. *Contaduría y Administración*, *60*, 230–252. https://doi.org/10.1016/j.cya.2015.08.004

Volumen, C., & Revolución, D. S. De. (n.d.). Volumen de Sólidos de Revolución, 60– 80.

**ANEXOS**

**ANEXO N°1 Matrices**

# **Matriz de Consistencia lógica**

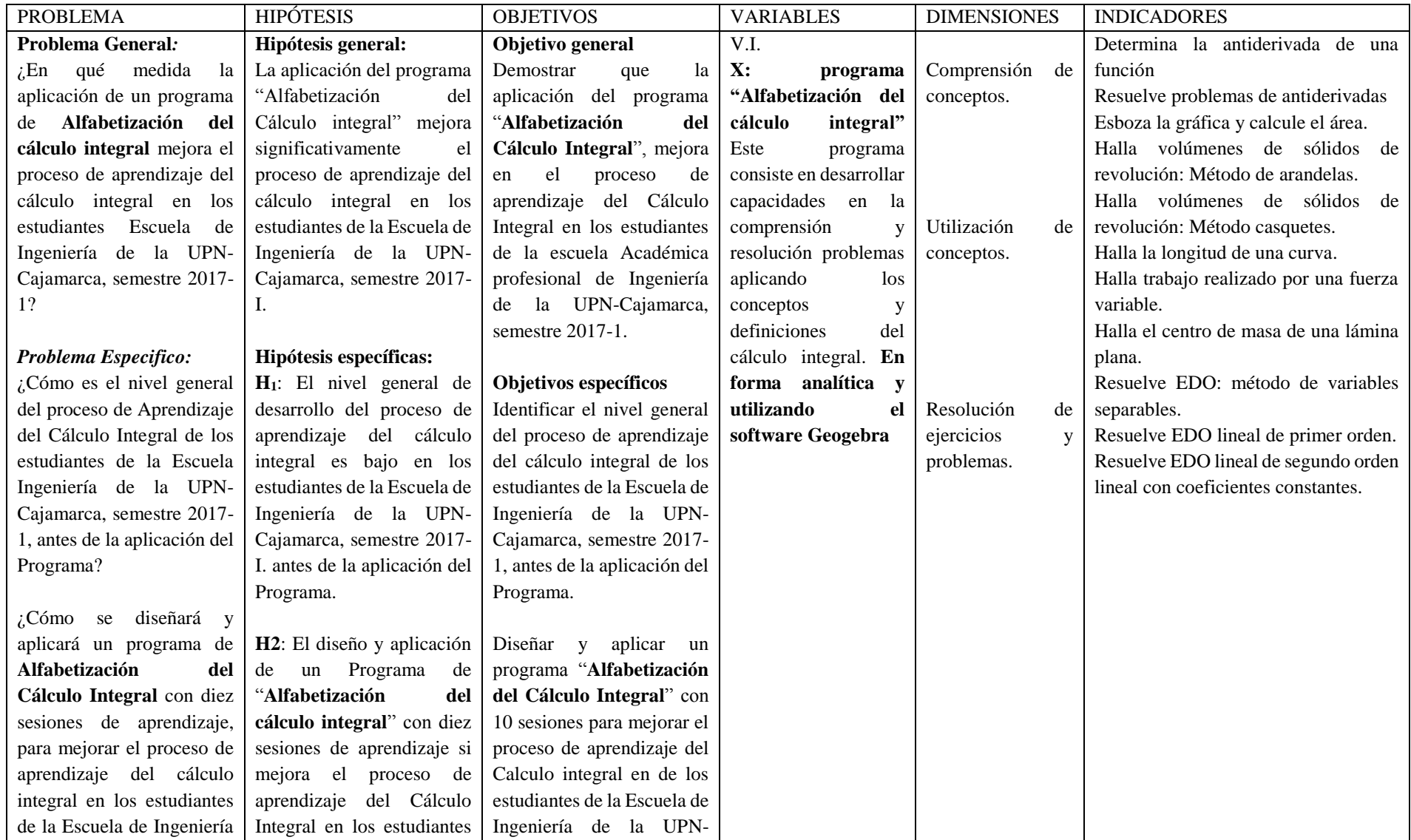

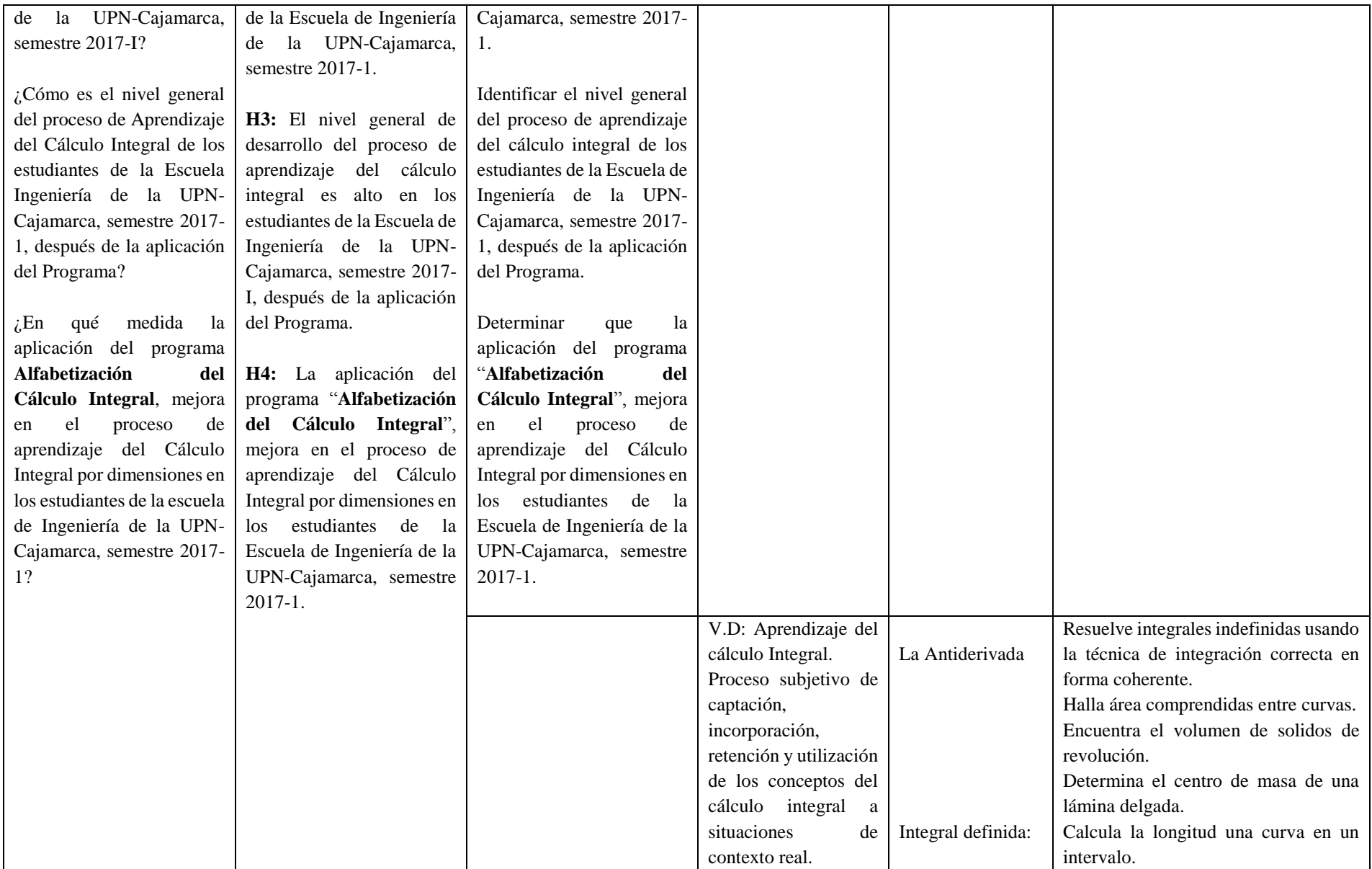

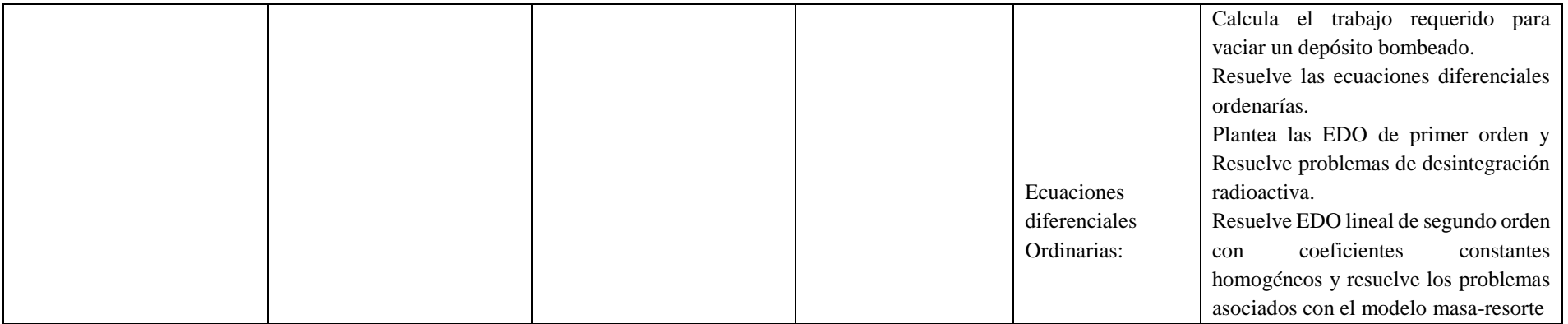

# **Matriz de Consistencia Metodológica:**

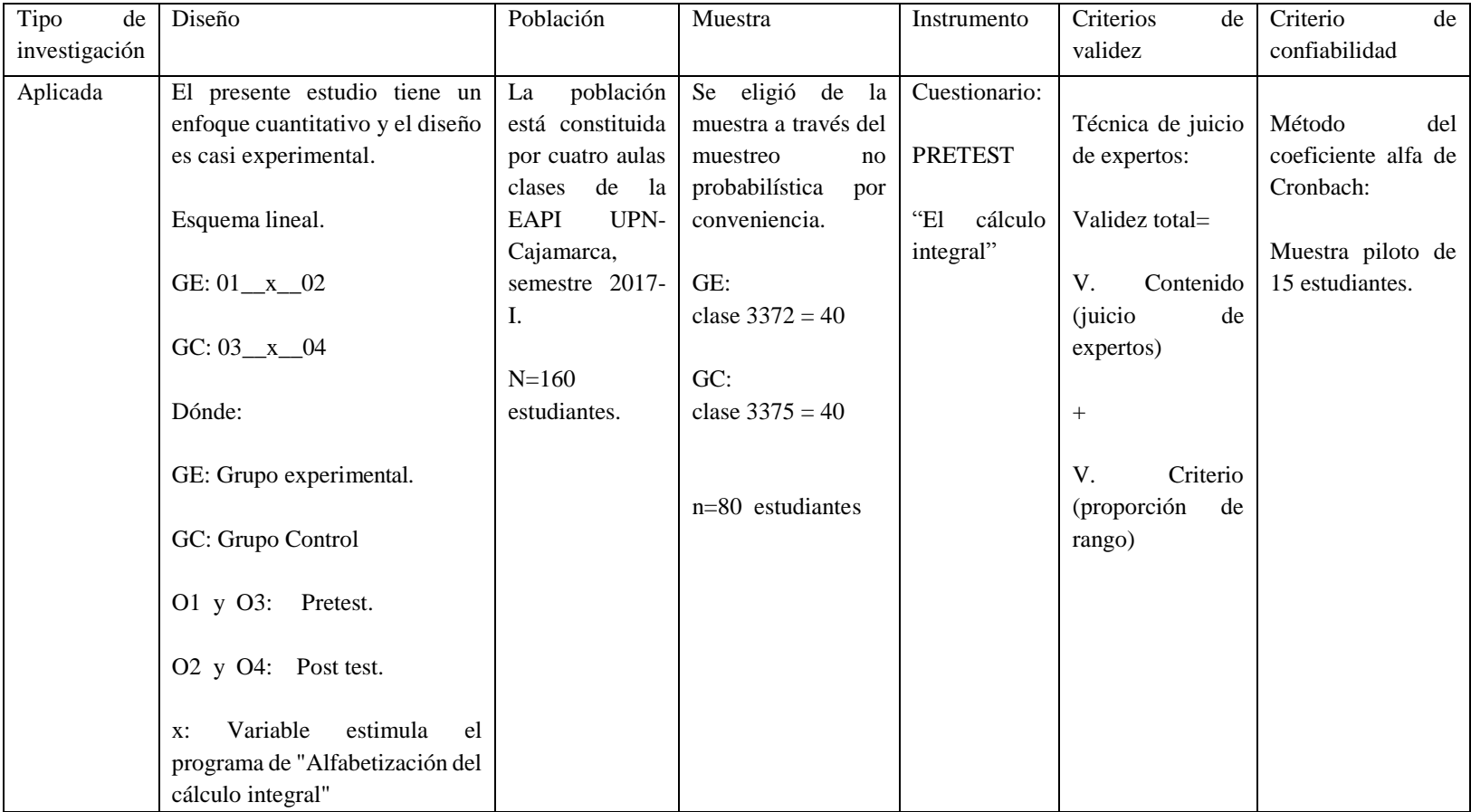

**ANEXO N°2 Instrumento e informe de valides y confiabilidad**

# **Test: "EL CÁLCULO INTEGRAL"**

# NOMBRE DEL CURSO: "CÁLCULO 2"

Duración: 75 min. Calificación:

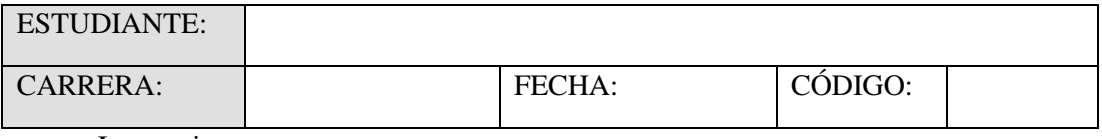

Instrucciones:

- ✓ Lea cada una de las preguntas cuidadosamente y responda después de comprenderlas y resolverlas.
- ✓ A cada pregunta le corresponde solo una alternativa de respuesta.
- 1. Resolver las siguientes integrales indefinidas

$$
\int x^2 \sqrt{2 - x^3} dx
$$
\n
$$
y = -\frac{2}{9} (2 - x^3)^{\frac{3}{2}} + c
$$
\n
$$
y = -\frac{2}{9} (2 + x^3)^{\frac{3}{2}} + c
$$
\n
$$
y = \frac{2}{9} (2 + x^3)^{\frac{3}{2}} + c
$$
\n
$$
y = \frac{2}{9} (2 + x^3)^{\frac{3}{2}} + c
$$
\n2. Hallar el área entre las curvas  $y = -x^2 + 16$  y  $y = 0$  (2-p)  
\na. 85.33*u*<sup>2</sup>

- b.  $84.33u^2$ c.  $83.33u^2$
- 3. Hallar el volumen del cuerpo de revolución encerrada por:  $y = -x^2 + 2$ ;  $y = x^2$ cuando gira alrededor del eje X . (2-p)
	- a.  $3.33\pi u^3$
	- b.  $5.33\pi u^3$
	- c.  $4.33\pi u^3$

4. Hallar el volumen del cuerpo de revolución que se obtiene al girar alrededor del eje Y, la región encerrada por las curvas  $y = \sin x$ ,  $y = \cos x$ , entre  $x = 0$ ,  $x = \frac{\pi}{4}$  $\frac{n}{4}$ : **(2-p)**

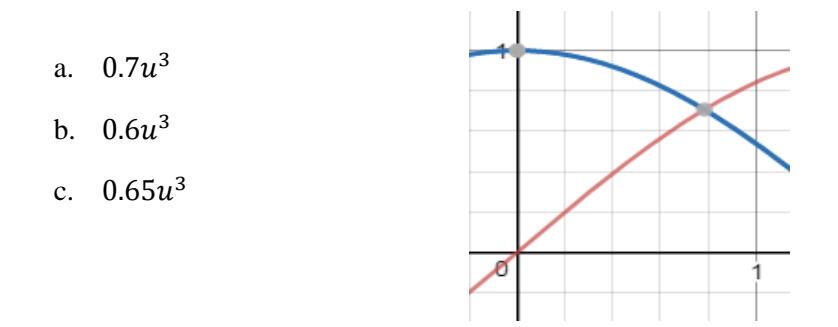

5. Determinar el centro de masa de la placa delgada de forma triangular **(2-p)**

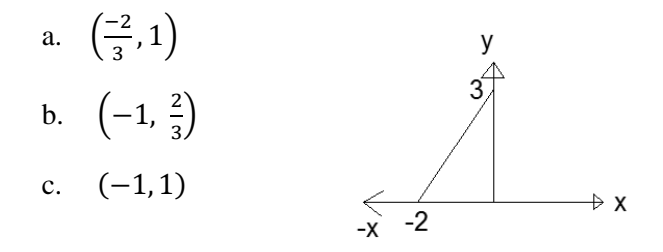

- 6. Calcular la longitud de la curva en el intervalo especificado:  $y = \frac{2}{3}$  $\frac{2}{3}\sqrt{x^3}$ ;  $0 \le x \le 1$ **(2-p)**
	- a. 1.22
	- b. 1.23
	- c. 1.24
- 7. Un tanque en forma de cono inverso de 9 m de altura y 5 m de radio se llena con agua hasta una altura de 4 m. Calcule el trabajo requerido para drenar bombeando toda el agua hasta una altura de 10 metros sobre la tapa del tanque. (La densidad del agua es de  $1000 \text{ kg} / \text{m}$ 3). (2-p)
	- a.  $3.24 * 10^6 J$
	- b.  $3.25 * 10^6$
	- c.  $3.23 * 10^6 J$
- 8. Inicialmente, había 80 miligramos de una sustancia radiactiva (uranio). Después de 4 horas, su masa disminuyó en un 4%. Si la velocidad de descomposición en cualquier momento es proporcional a la cantidad de sustancia presente, determine la cantidad restante después de 14 horas. **(2-p)**
	- a. 69.35 mg
	- b.  $69.30$  mg
	- c.  $69.25 \, mg$
- 9. Se suspende una masa de 6 kg en un resorte con una constante conocida de 15 N / m y se le permite alcanzar la posición de reposo. Luego se pone en movimiento, dando una velocidad inicial de 120 cm / s. Determine la posición de la masa en el tiempo t = 2 segundos. **(2-p)**
	- a.  $-0.016 m$
	- b.  $-0.013 \, m$
	- c.  $-0.01 m$
- 10. Resolver las ecuaciones diferenciales Ordinarias dadas:  $\frac{dy}{dx} + 3y = x$  (2-p)
	- a.  $y = e^{-3x} \left( \frac{xe^{x}}{2} \right)$  $\frac{e^x}{3} - \frac{e^{3x}}{9}$  $\frac{1}{9}+c$
	- b.  $y = e^{-3x} \left( \frac{xe^{x}}{2} \right)$  $\frac{e^x}{3} + \frac{e^{3x}}{9}$  $\frac{1}{9}+c$
	- c.  $y = -e^{-3x} \left( \frac{xe^{x}}{2} \right)$  $\frac{e^x}{3} + \frac{e^{3x}}{9}$  $\frac{1}{9} + c$

#### **Confiabilidad y Validez de test:**

La prueba fue preparada por el investigador con un total de 10 preguntas que tenían varias alternativas de respuesta.

Prueba Piloto

La prueba piloto se aplicó a los estudiantes matriculados en calculo 2 de la EAPI UPN-Cajamarca para hacer correcciones al instrumento. Se aplicaron 15 pruebas. Los cuestionarios fueron dirigidos directamente a los estudiantes.

Se insistió en que la prueba era voluntaria y con un tiempo aproximado de 75 minutos para responderlas y que tenían que responder a cada una de las alternativas y que fueran sinceros en las respuestas que daban.

#### **Confiabilidad**

La confiabilidad se determinó mediante la Prueba Alfa de Cronbach y la prueba se aplicó a la muestra piloto, con los siguientes resultados:

Estadísticos de confiabilidad

Reliability Statistics

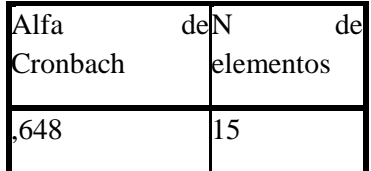

Interpretación: la significancia de  $α = 0.648$ ; Esto significa que los resultados del examen de los 15 estudiantes están correlacionados de manera confiable y aceptable con respecto a los puntos considerados.

### **Muestra Piloto:**

Matriz de puntuaciones sobre la inclusión software Geogebra al cálculo integral (calculo 2), en estudiantes de ingeniería UPN-C, semestre 2017-1

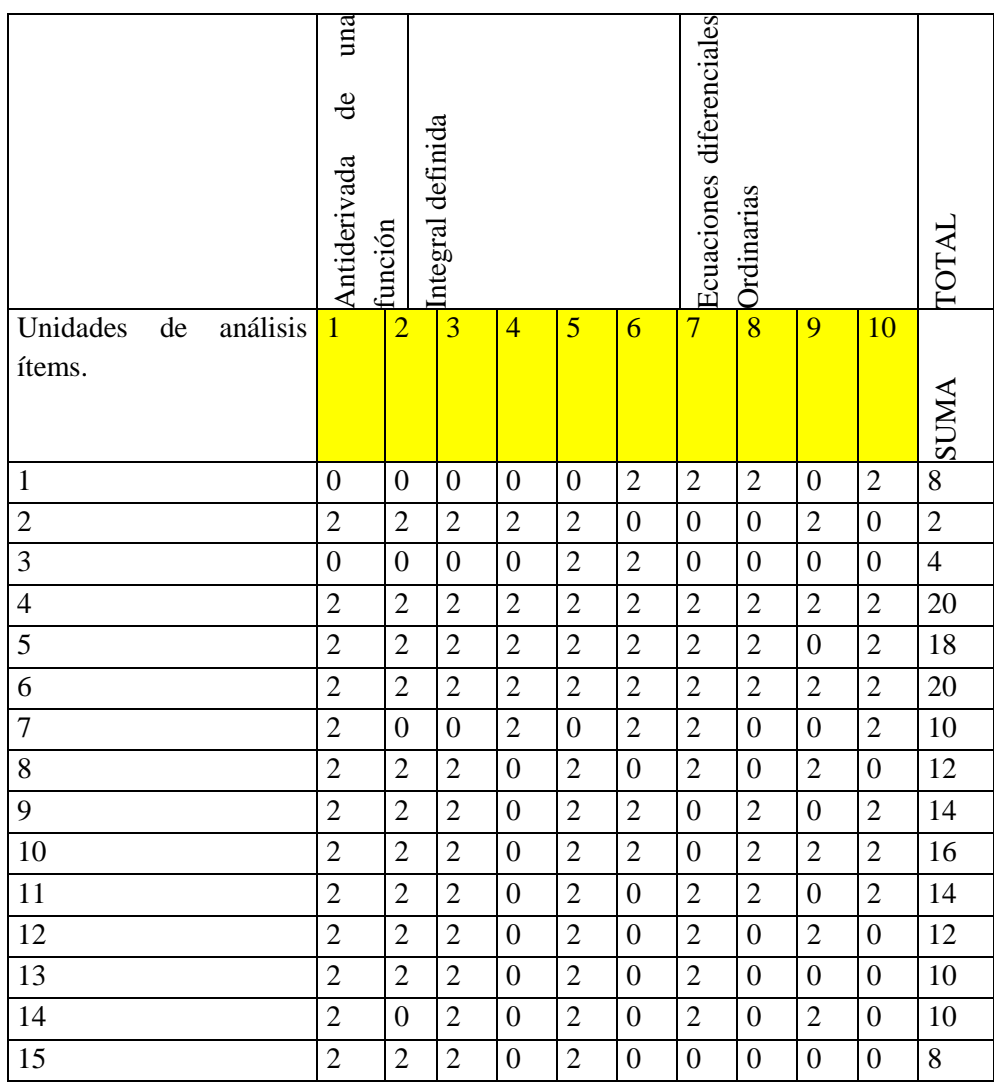

#### **Validez**

Para validez, se utilizó la opinión de expertos especializados en el tema, que han emitido su opinión favorable, de modo que el instrumento corresponda a las características apropiadas, para que el instrumento pueda ser medido. Por lo tanto, se consideró la literatura existente en nuestro entorno y se aceptaron aspectos de la escritura y la relevancia para cada situación a evaluar.

Teniendo en cuenta el criterio de juicio experto utilizando la técnica estadística del coeficiente de proporción de rangos, se obtuvo los siguientes resultados:

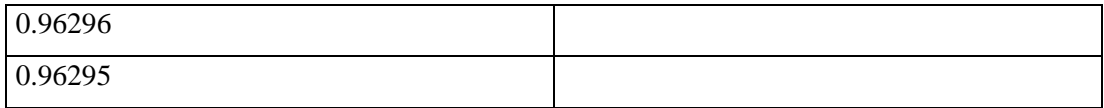

 $CPR = 0.96296$ 

Error =0.00001

CPRc =0.96295

En consecuencia, se considera válido el Instrumento de Investigación antes referido.

**Validación de cuestionario usando el coeficiente de proporción de rango.**

# **Validación de jueces:**

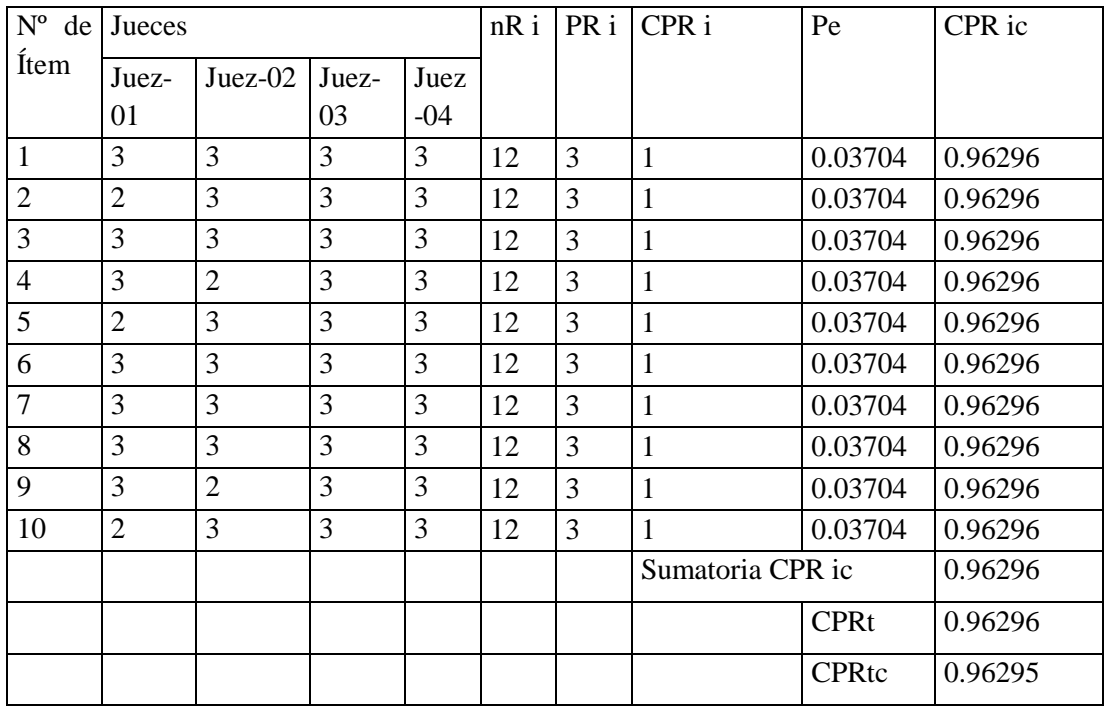

# **Firmas de la validación de los jueces**

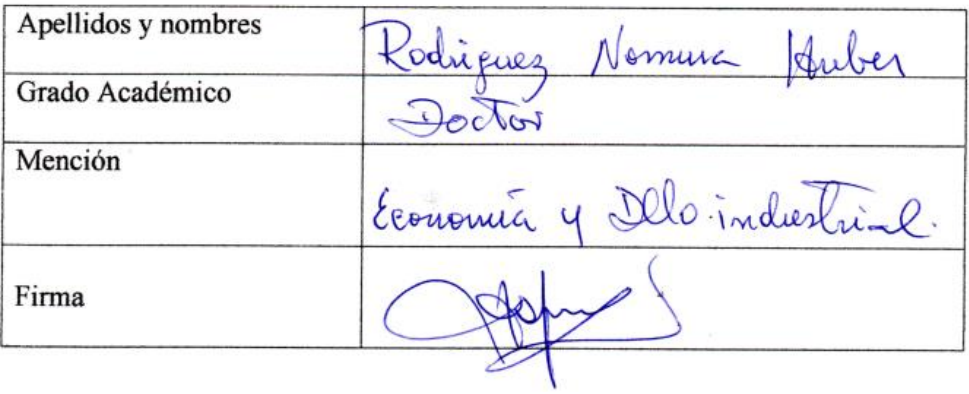

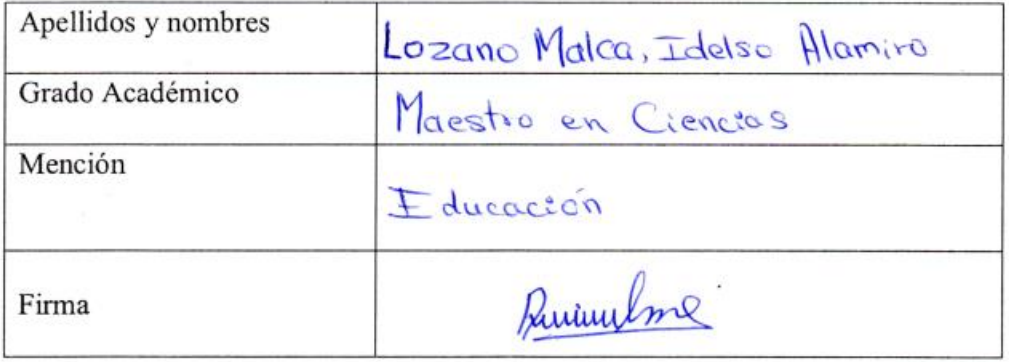

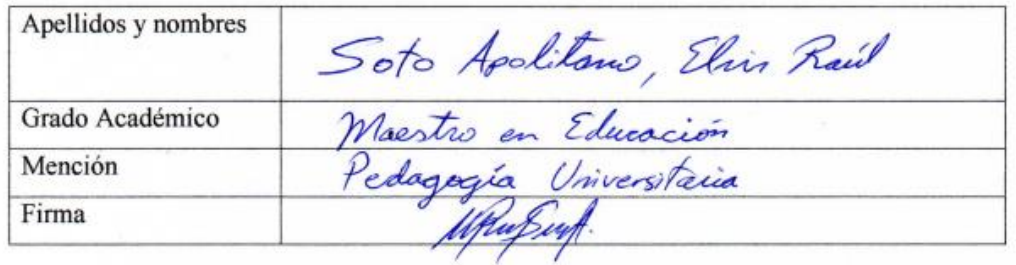

#### **ANEXO N°3 Constancia de aplicación del instrumento**

#### **Certificado emitido por la institución que confirma el estudio in situ.**

.<br>Niversidad<br>Nivada del Noste Constancia emitida por la universidad que acredite la realización del estudio in situ.

"Año del Buen Servicio al Ciudadano"

# **CONSTANCIA**

# LA DIRECTORA DEL DEPARTAMENTO DE CIENCIAS DE LA UNIVERSIDAD PRIVADA DEL NORTE-CAJAMARCA

#### HACE CONSTATAR:

Que el Lic. Jaime Elmo Martell Cusquipoma, con DNI 18226064, docente tiempo completo de la universidad UPN, perteneciente al departamento de ciencias en el área de matemáticas, ha realizado el desarrollo de las sesiones de aprendizaje en el curso de cálculo 2, donde incluye el software GeoGebra en cada sesión.

El programa consiste en:

- > La aplicación del instrumento cuestionario tipo test, el test se aplicó antes y después del programa donde se evalúan los temas integrales indefinida, la integral definida y las ecuaciones diferenciables ordinarias.
- > Las 10 sesiones del curso de cálculo 2, está enfocado en lograr aprendizaje de los estudiantes de ingeniería, para que resuelva problemas matemáticos de contexto real relacionados a su carrera, utilizando el cálculo integral y las ecuaciones diferenciables de 1º orden y 2ºorden homogéneas, mostrando claridad y coherencia en los resultados.

Se expide la presente a solicitud del interesado para los fines que estime conveniente.

Cajamarca, 20 de marzo del 2017

Ing. Giovanna Madeleyne Martinez Molina 01332909 DNI:

## **ANEXO N°4 Base de Datos**

#### GE-PRETEST

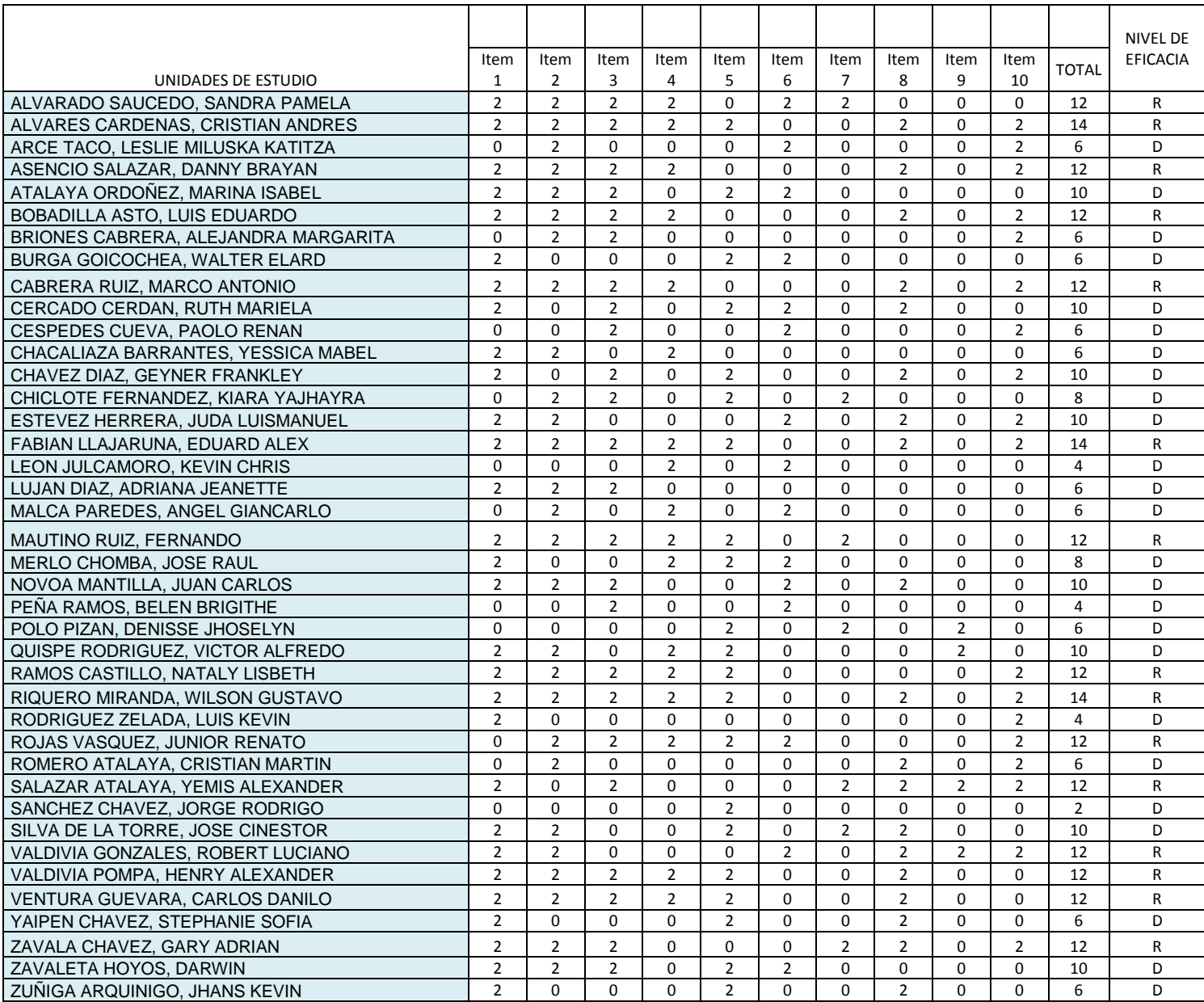

#### GE-POSTEST

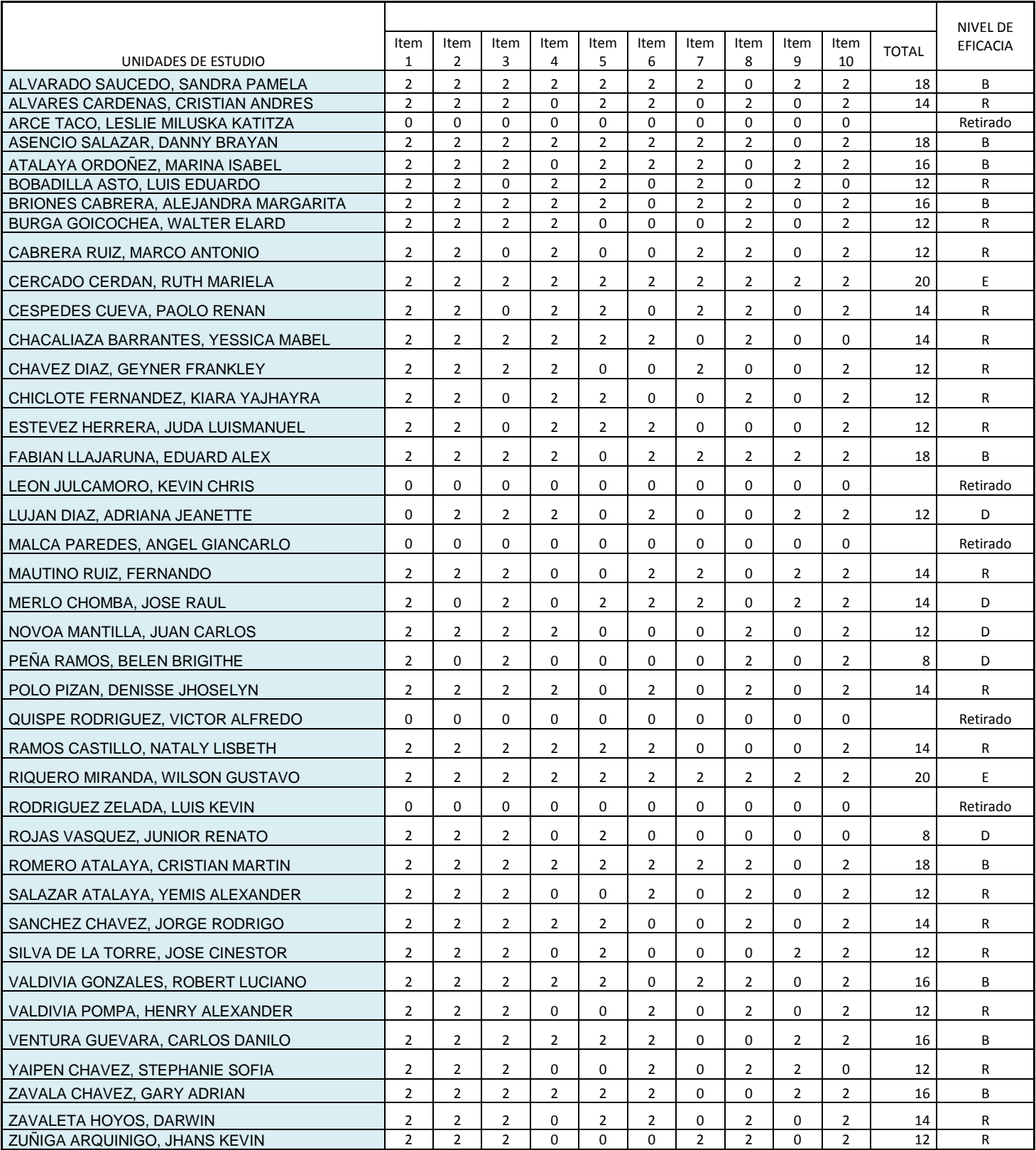

#### GC-PRETEST

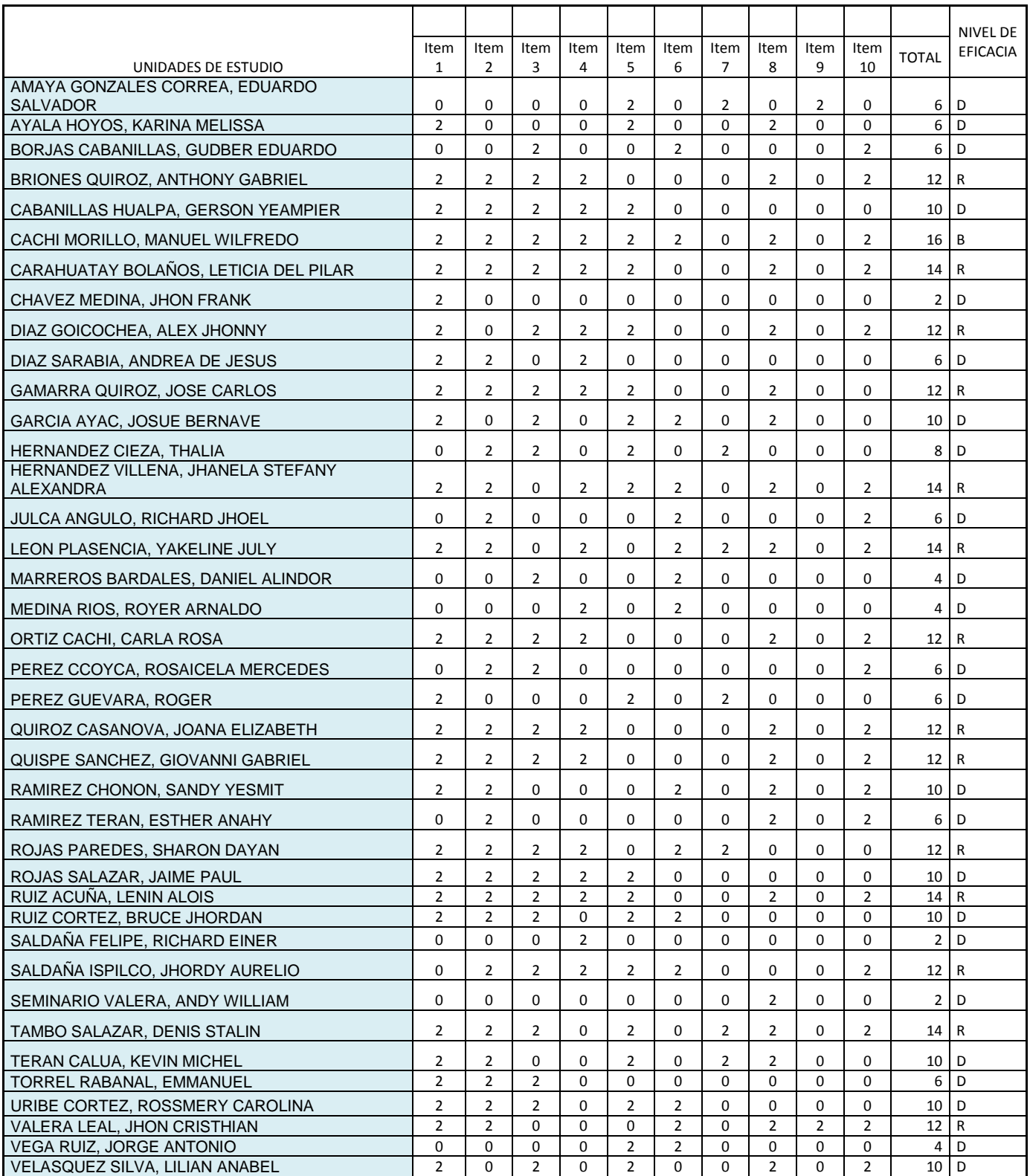

#### GC-POSTEST

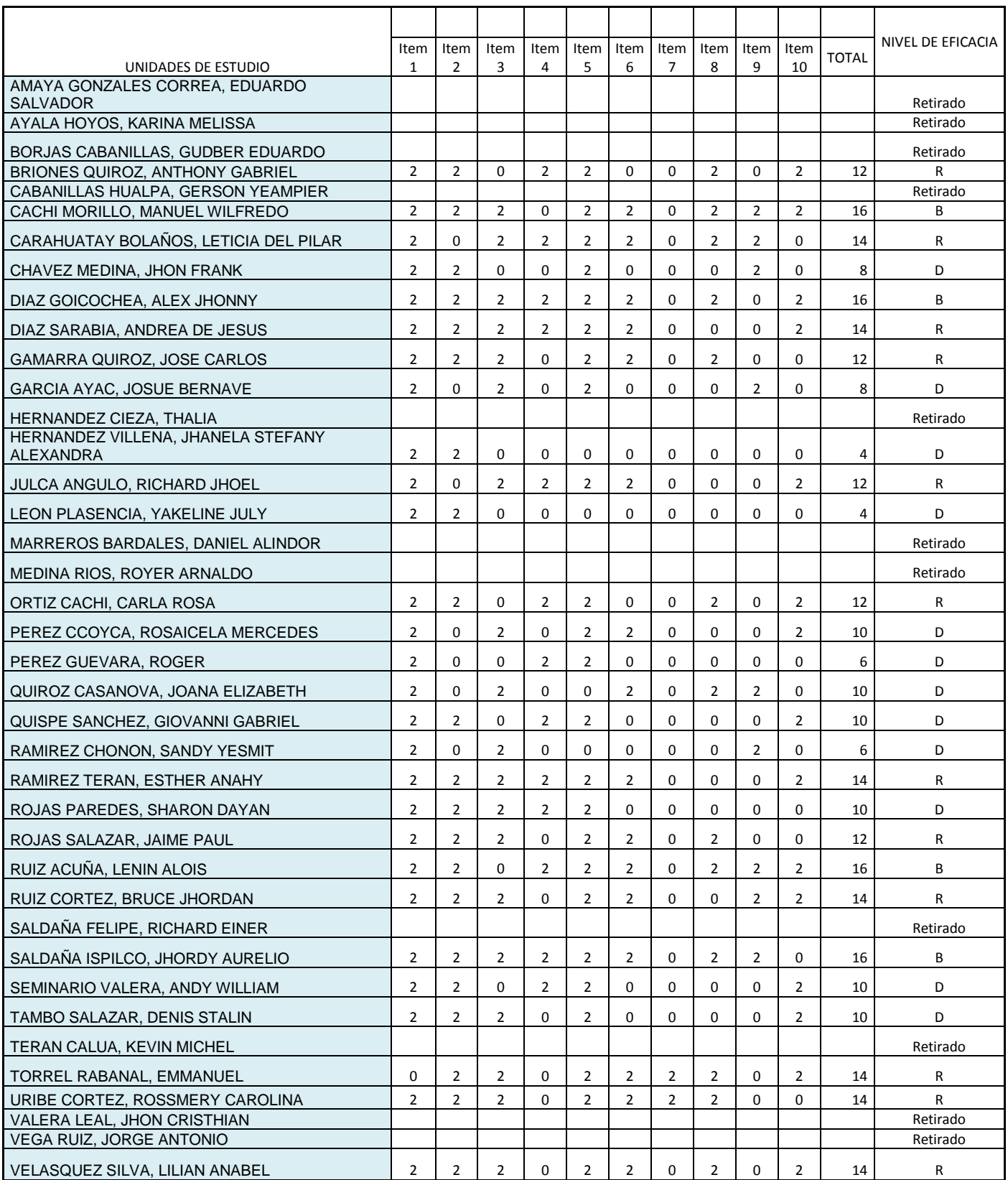

# **ANEXO N°5 Programa**

Programa "**alfabetización del cálculo integral**" para mejorar el proceso de aprendizaje del cálculo integral de los estudiantes EI UPN Cajamarca, semestre 2017-I.

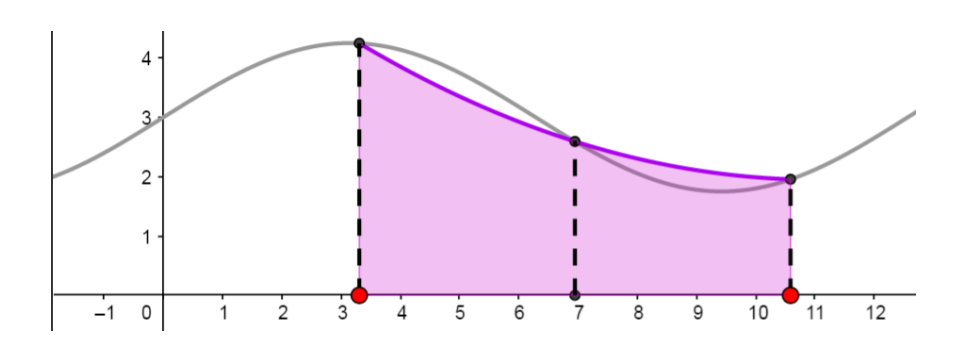

**PROGRAMA "Alfabetización del Calculo integral"**

Programa de "**alfabetización del cálculo integral**" para mejorar el proceso de aprendizaje del cálculo integral de los estudiantes de la EI UPN Cajamarca, semestre 2017-1.

#### **I. DATOS GENERALES:**

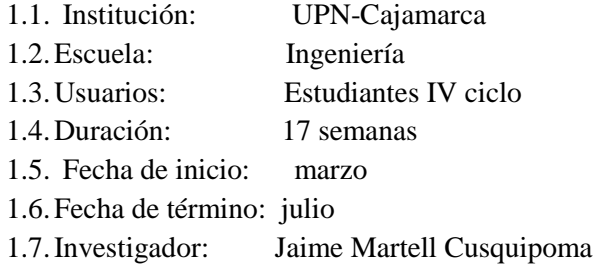

#### **II. FUNDAMENTACIÓN:**

La tecnología se ha convertido en una herramienta valiosa para el aprendizaje y ha cambiado nuestras vidas. En este programa "**Alfabetización del cálculo integral**" se ha incluido al software Geogebra en todas las sesiones de aprendizaje puesto que en diferentes investigaciones lo confirman que este software mejora el aprendizaje de las matemáticas, el desarrollado del programa con las 10 sesiones de aprendizaje lo que busca es mejorar el proceso de aprendizaje del cálculo integral de los estudiantes de la EI UPN Cajamarca en el semestre 2017-1. Además, los estudiantes desarrollarán habilidades tecnológicas al hacer uso del programa Geogebra a solucionar diferentes situaciones en el ámbito académico como cotidiano. Con este fin, este programa tiene como objetivo proporcionar a los estudiantes el conocimiento y las habilidades necesarias para mejorar el aprendizaje del cálculo integral utilizando el software Geogebra, que se puede utilizar para resolver tareas y problemas contextuales reales relacionados con sus carreras.

#### **III. OBJETIVOS:**

#### 3.1.**Objetivos generales**:

Desarrollar habilidades en la solución problemas utilizando el cálculo integral a través del uso del software Geogebra para mejorar el proceso de aprendizaje de los estudiantes de la EI UPN Cajamarca, semestre 2017-1

#### **3.2.Objetivos Específicos:**

 $\checkmark$  Definir la etapa de desarrollo del proceso de aprendizaje del cálculo integral de los estudiantes de la EI UPN Cajamarca, semestre 2017-1

- $\checkmark$  Diseñar y describir las actividades de cálculo integral desarrolladas en el programa con el software Geogebra.
- ✓ Aplicación de la propuesta metodológica que lleva el software Geogebra en estudiantes de la EI UPN Cajamarca, semestre 2017-1

#### **IV. Beneficios de la aplicación del programa "alfabetización del cálculo integral".**

#### **Para el estudiante**

- Motivación para a aprender.
- Se adapta a los estilos de aprendizaje del estudiante.
- Desarrolla las habilidades sociales.
- Abre una puerta a la exploración.
- Promueve la competencia digital.
- Permite desarrollar las inteligencias múltiples.
- Fomenta la creatividad.
- Fomenta el trabajo en equipo.

#### **Para la Institución**

- Comprensión y aplicación de conceptos del cálculo integral a problemas de contexto real con ayuda de programas para aumentar la eficacia del logro de las competencias y capacidades generales de la UPN.
- Mejora en la relación entre la institución, los docentes y los estudiantes.
- Aumento de la eficacia individual y grupal de los estudiantes.
- Brinda un mejor servicio educativo formando profesionales acordes a las nuevas culturas digitales y los estándares para la acreditación de la UPN.
- **V. DESARROLLO DEL PROGRAMA:** Este documento describe cómo se desarrolló la propuesta para el programa de **Alfabetización con cálculo integral** para mejorar el proceso de aprendizaje de los estudiantes de EI UPN Cajamarca, semestre 2017-1, el desarrollo de la propuesta tuvo lugar los siguientes pasos ordenados y lógicos:
	- 1. El diagnóstico del estudiante (Pretest)
	- 2. La planeación del programa.
	- 3. Realización de la organización del programa partiendo de las necesidades de las estudiantes. (Implementación de las 10 sesiones de clase con el software Geogebra)
	- 4. Desarrollo del programa partiendo de un plan metodológico.
	- 5. Control y seguimiento del programa y la aplicación de las herramientas que garantizan el logro de los objetivos propuestos.

6. Plan de acción determinado responsabilidades y se tendrá en cuenta la evaluación, así como la motivación debe darse en forma frecuente durante el desarrollo del programa.

Los aspectos que se tendrán en cuenta para la elaboración y organización del programa en cada sesión de clase:

- 1. Motivación de inicio.
- 2. Recuperación de saberes previos.
- 3. Problematización.
- 4. Anuncio del logro de aprendizaje.
- 5. Procesamiento de la información.
- 6. Construcción del conocimiento
- 7. Verificación del logro
- 8. Metacognición
- 9. Transferencia.

#### **VI. METODOLOGÍA**

El desarrollo de la sesión utiliza el programa Alfabetización del cálculo integral, que consiste en desarrollar habilidades para resolver problemas y ejercicios utilizando las definiciones y características del cálculo integral, incluida la tecnología digital y el software Geogebra. Asimismo, las sesiones de clase se dividen en 4 momentos: inicio, desarrollo, evaluación y aplicación.

### **VII. ESTRATEGIAS METODOLÓGICAS DEL PROGRAMA**

El desarrollo del programa contará con 10 sesiones de aprendizaje que se ejecutarán en 10 semanas, cada una de las sesiones tendrá una duración de 6 horas pedagógicas (270 minutos aproximadamente) y se llevarán a cabo 2 clase por semana.

Antes de comenzar el desarrollo de este programa, se realizará una prueba previa para medir el nivel de aprendizaje de los estudiantes y recuperar los conocimientos previos. Posteriormente, se lleva a cabo el programa "Alfabetización del cálculo integral".

Las capacidades para trabajar corresponden a la comprensión de las ideas, conceptos y métodos del cálculo integral en diferentes situaciones con el programa Geogebra. Al final, se verificará si el nivel de aprendizaje ha cambiado en relación con los resultados del examen preliminar y la efectividad del programa.

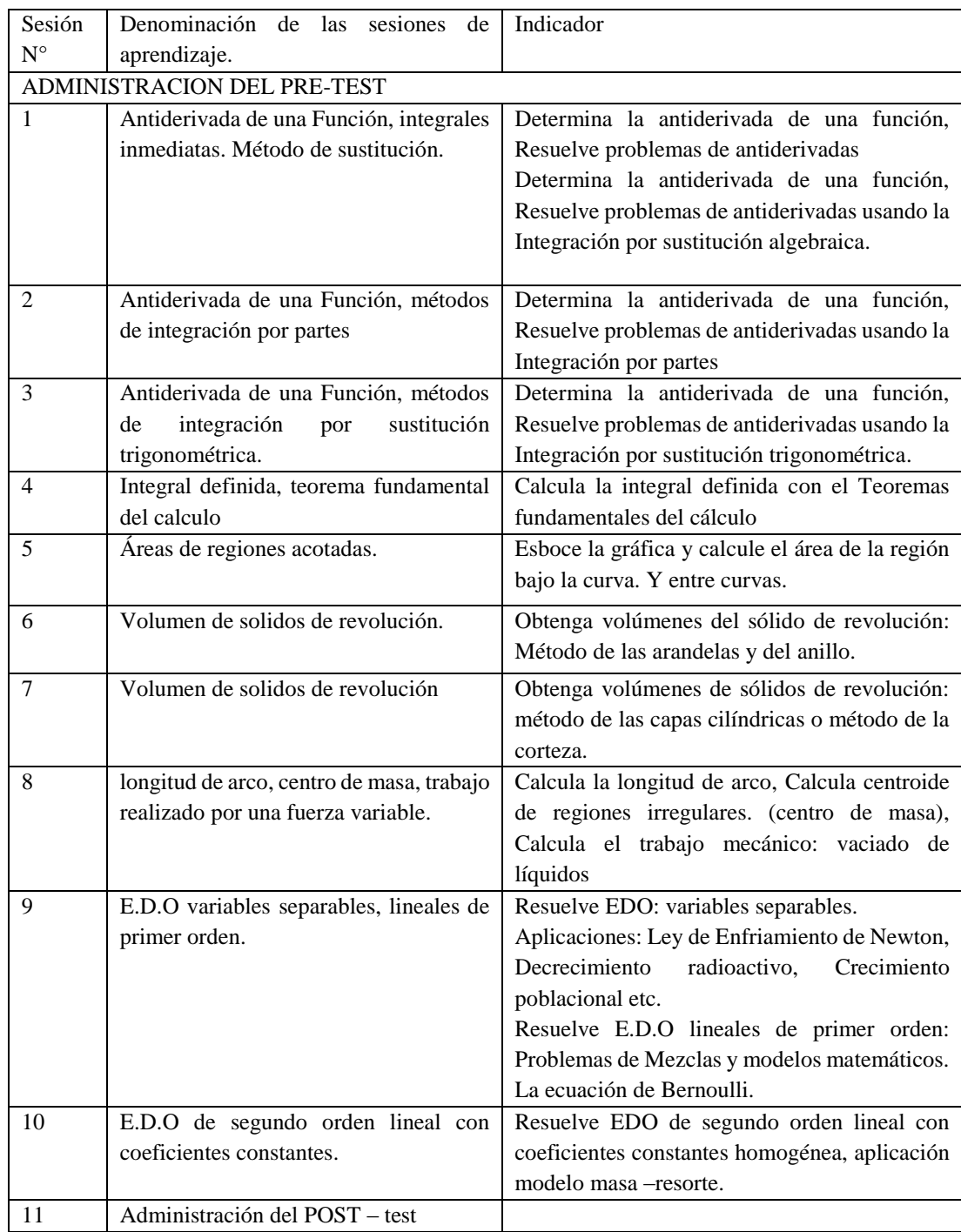

### **VIII. CRONOGRAMA DE SESIONES:**

### **IX. MEDIOS Y MATERIALES EDUCATIVOS:**

#### • **Humanos:**

Estudiantes IV ciclo de la EAPI. Docentes Investigador.

### • **Materiales:**

Computador personal y/o celular Proyector multimedia Hojas impresas Lapiceros

# **X. EVALUACIÓN**

- Evaluación de inicio: Con la aplicación del Pretest
- Evaluación de progreso: Prueba objetiva, Hojas de aplicación, Lista de cotejo
- Evaluación de final, Con la aplicación del Postest

# SILABO DEL CURSO CÁLCULO 2, 2017-1

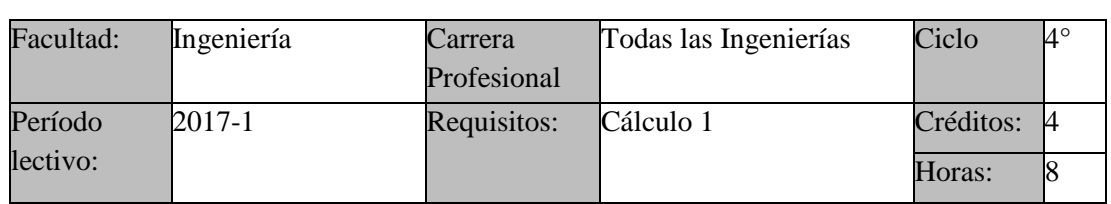

### I. **INFORMACIÓN GENERAL:**

### II. **SUMILLA:**

El curso de Cálculo 2, es de naturaleza Teórico-Práctico; permite adquirir las habilidades para obtener modelos matemáticos dado que el grado de desarrollo que han alcanzado las ciencias y la sociedad en su conjunto se debe en gran medida al veloz avance desplegado por la informática y las telecomunicaciones, el cual se sustenta en el uso continuo de modelos matemáticos, lo que permite la automatización de muchos procesos. Los principales temas son: La Antiderivada e integral indefinida, integral definida y sus aplicaciones, introducción a las ecuaciones diferenciales ordinarias de 1° orden y 2° orden homogéneas con coeficientes constantes.

### III. LOGRO DEL CURSO

Al finalizar el curso, el estudiante resuelve problemas matemáticos de contexto real relacionados a su carrera, utilizando el cálculo integral y las ecuaciones diferenciales ordinarias de 1° orden y 2 ° orden homogéneas, mostrando claridad y coherencia en los resultados.

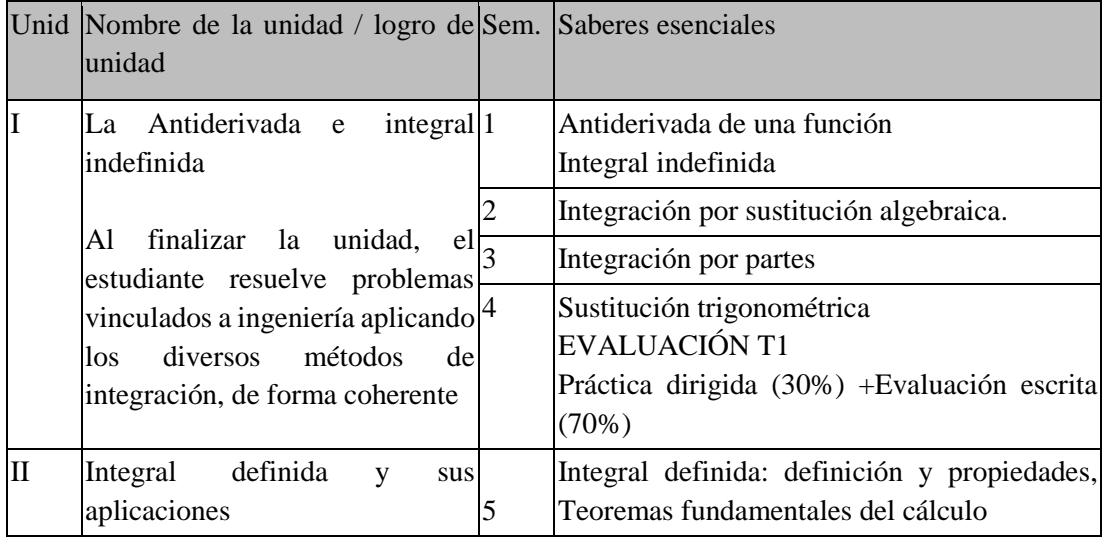

### IV. UNIDADES DE APRENDIZAJE

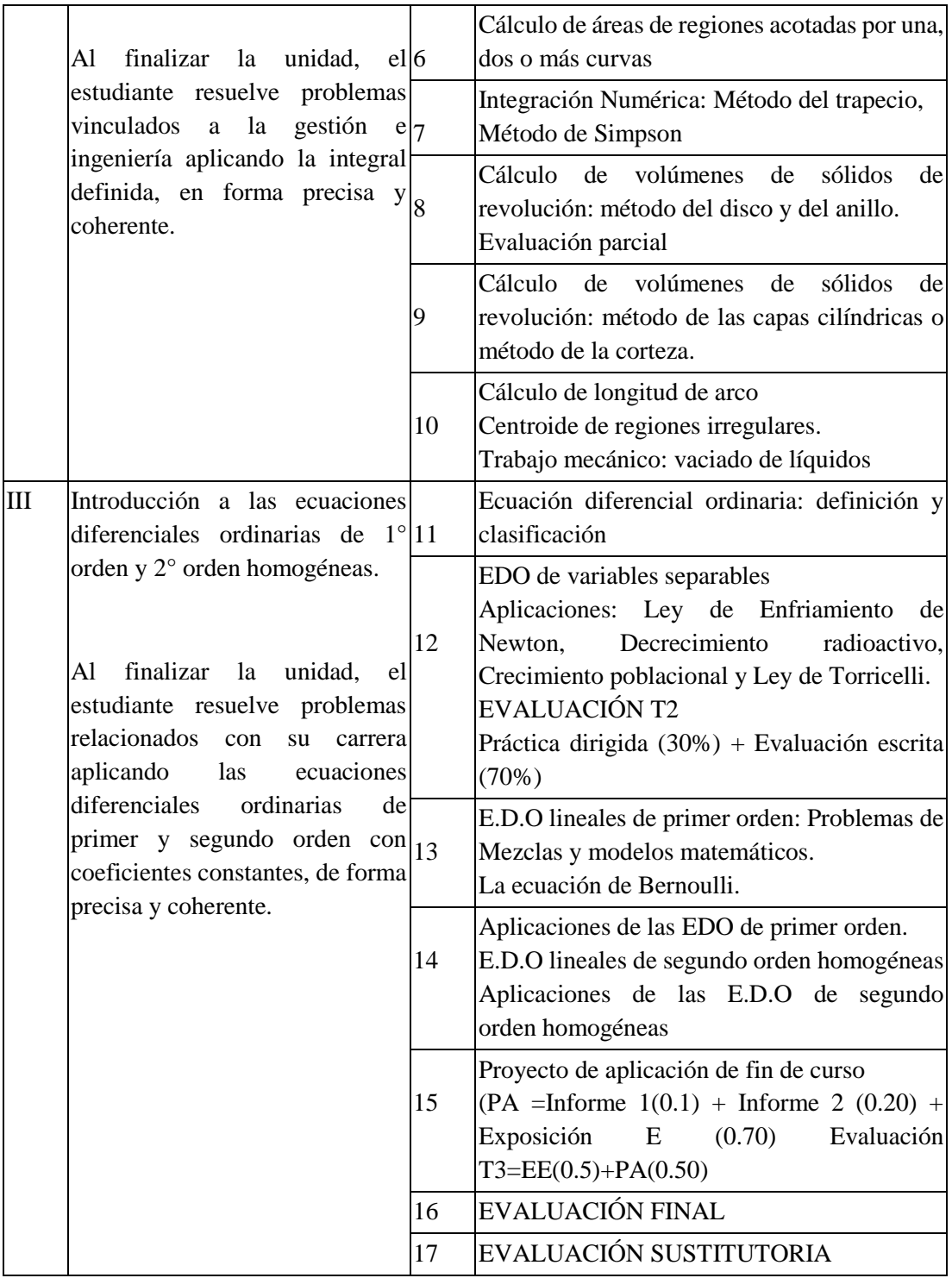

### V. **SISTEMA DE EVALUACIÓN:**

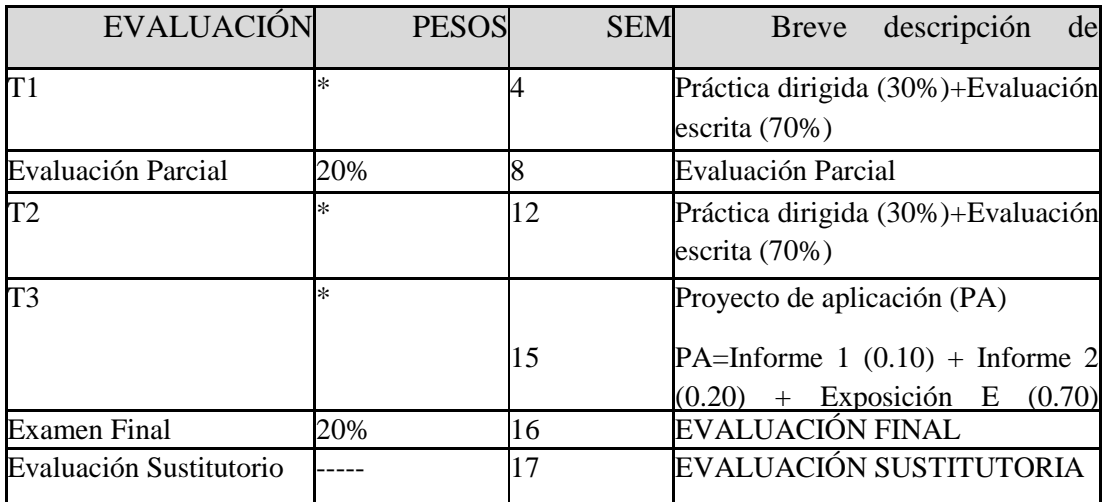

\*La suma de las notas de trabajos representan el 60% de la calificación final (Ver detalle de los pesos de las notas en Reglamento de Estudios)

# VI. **BIBLIOGRAFÍA BÁSICA**

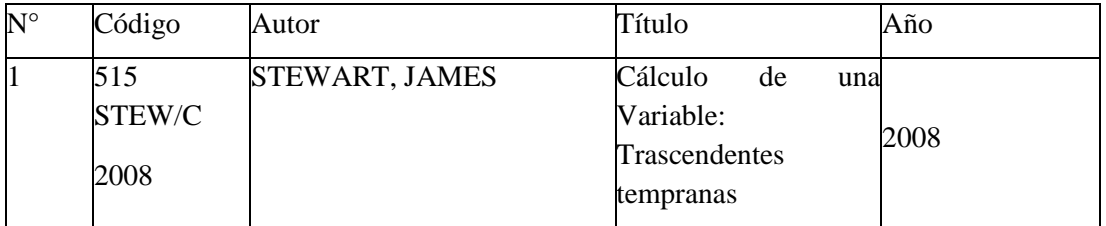

### VII. **INFORMACIÓN COMPLEMENTARIA**

### ENLACES IMPORTANTES

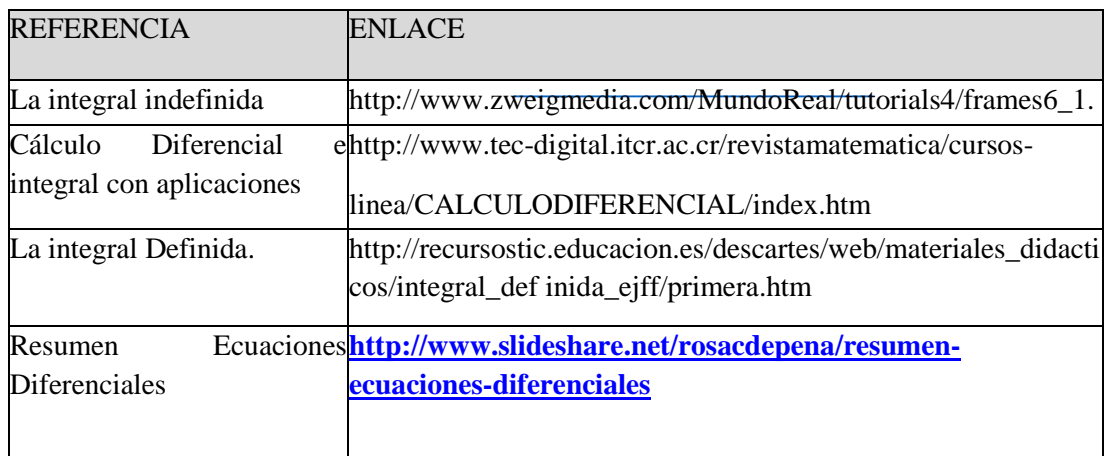

### **SESIÓN DE APRENDIZAJE N°1**

### I. DATOS INFORMATIVOS

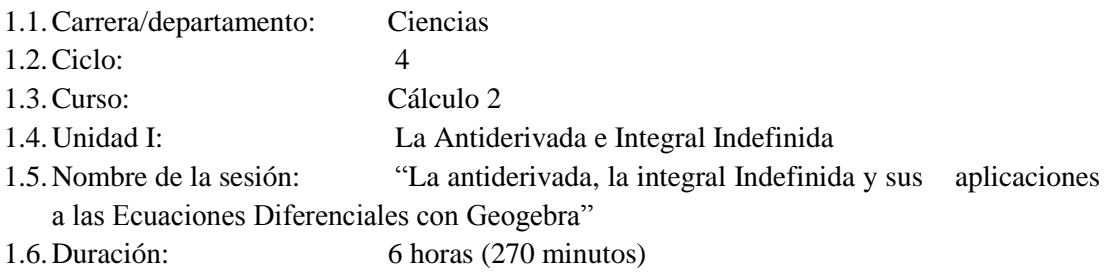

1.7.Docente:

#### II. LOGROS DE APRENDIZAJE

Logro específico:

Al finalizar la sesión, el estudiante resuelve problemas vinculados a gestión e ingeniería a partir de Ecuaciones Diferenciales (ED) con una condición inicial, usando el cálculo de antiderivadas inmediatas y las reglas básicas de integración indefinida. Comprobando sus respuestas con el uso del software Geogebra.

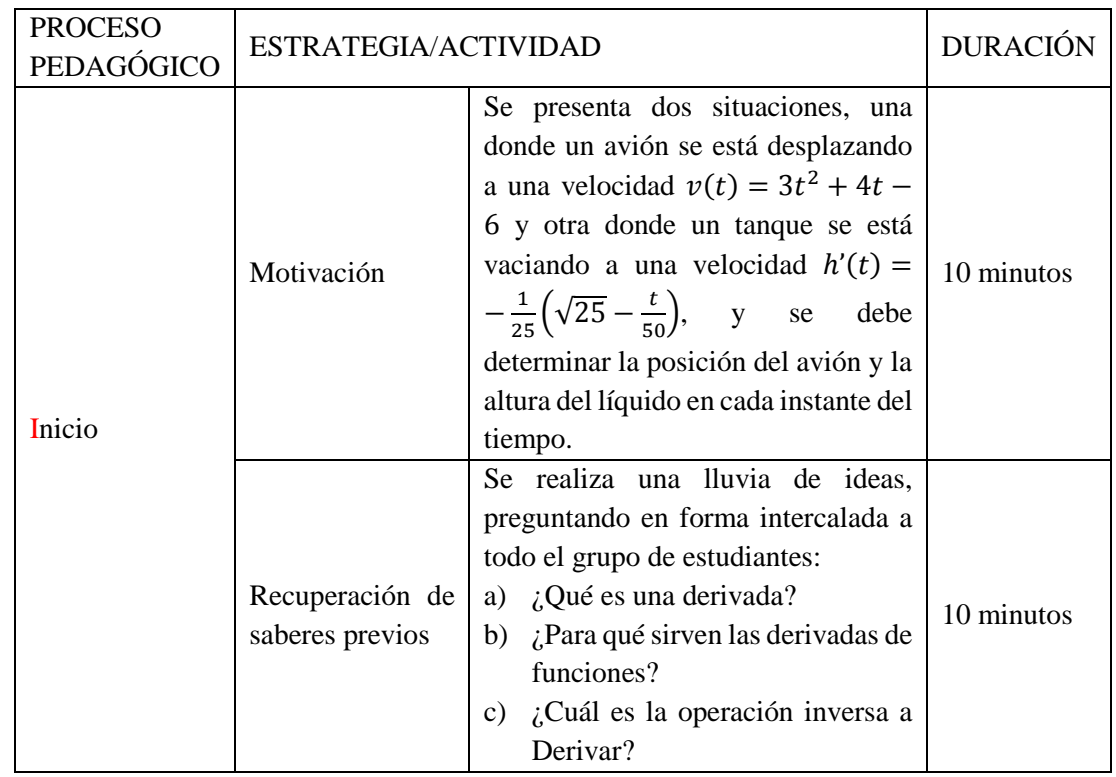

### III. SECUENCIA DIDÁCTICA

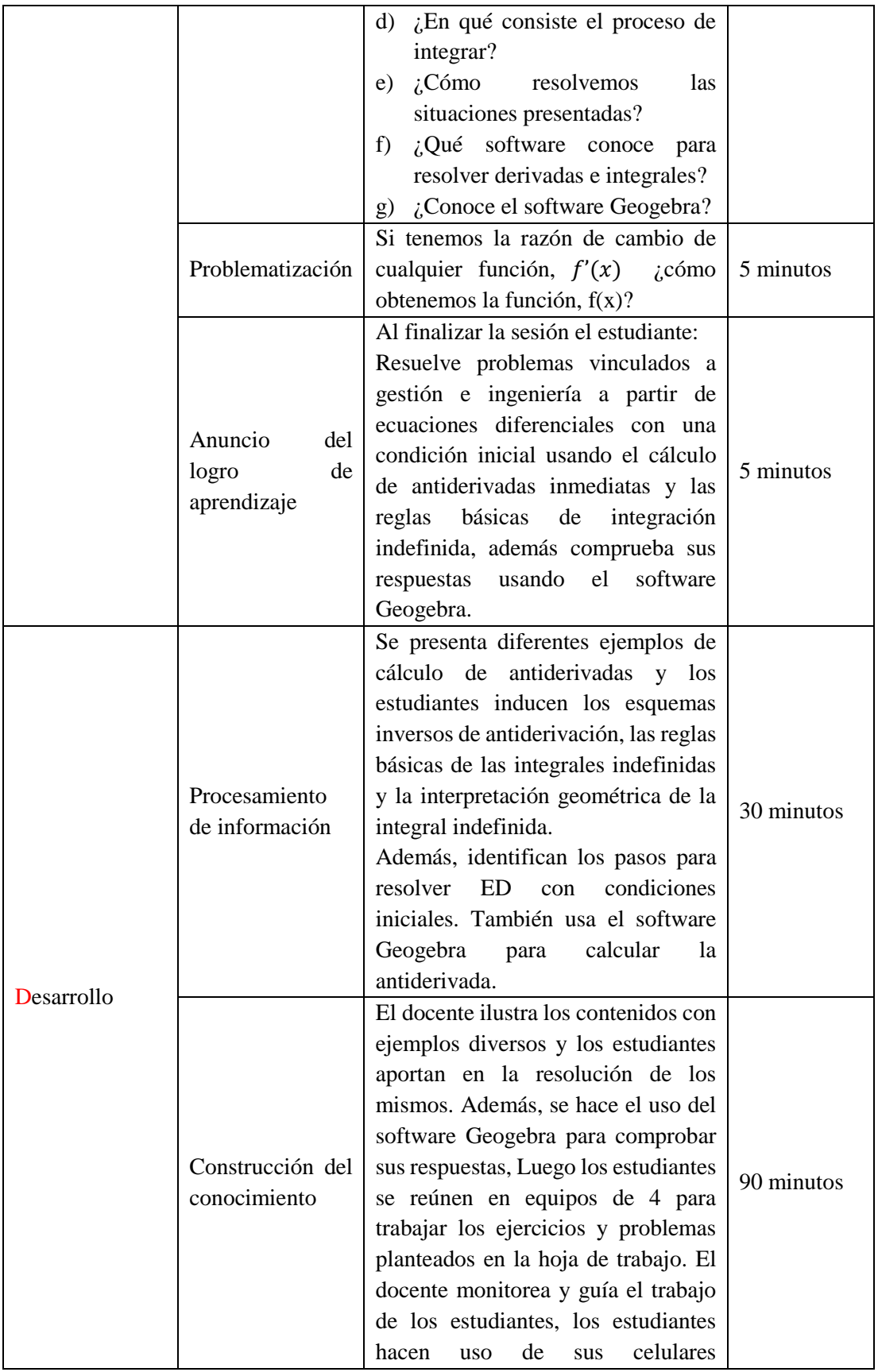

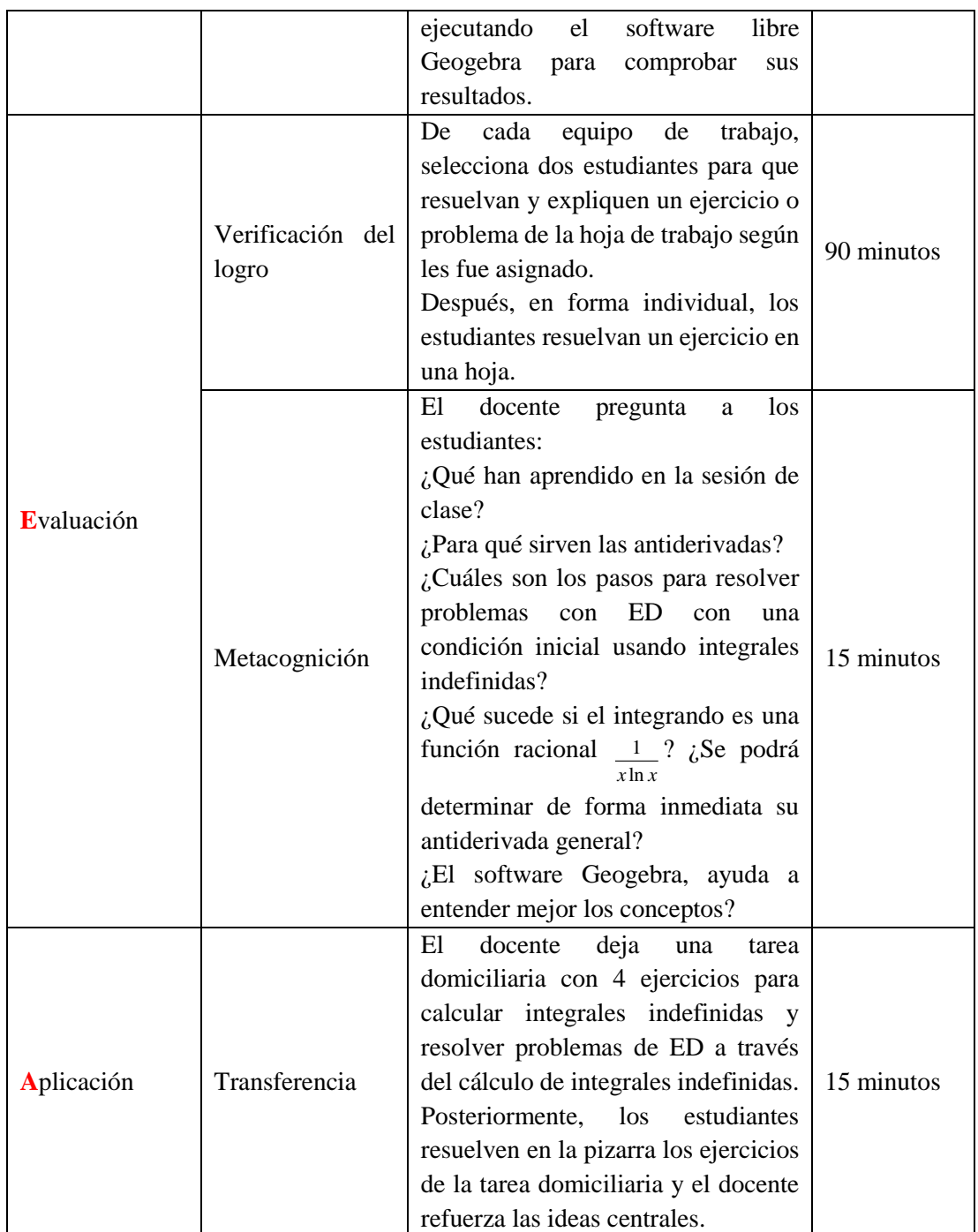

## IV. EVALUACIÓN DE LA SESIÓN

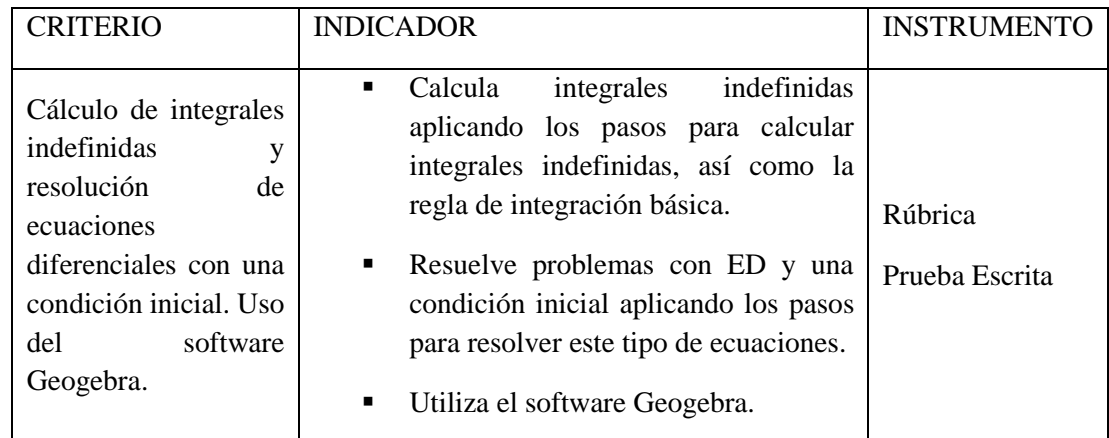

# **FICHA DE OBSERVACIÓN**

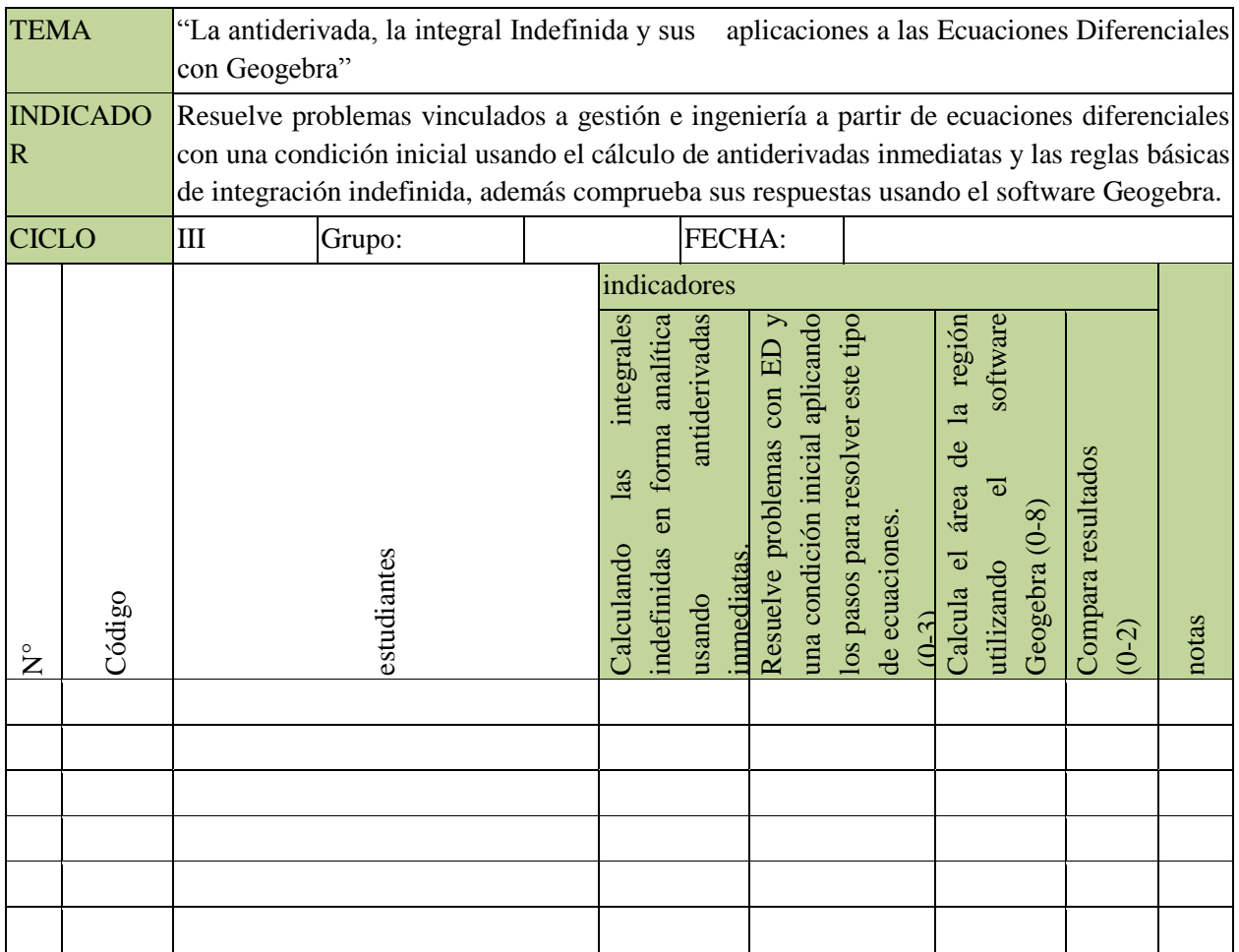

#### **HOJA DE TRABAJO-01**

Como instalar Geogebra: **[https://www.youtube.com/watch?v=KB1NU5\\_Lm5g](https://www.youtube.com/watch?v=KB1NU5_Lm5g)** Link de Geogebra: [https://www.geogebra.org](https://www.youtube.com/redirect?q=https%3A%2F%2Fwww.geogebra.org&v=KB1NU5_Lm5g&redir_token=HhdJI7r3amNM3n8ZCzTTnMNDC1x8MTUzMDU5NDY4NEAxNTMwNTA4Mjg0&event=video_description)

- I. En los siguientes ejercicios halle la integral indefinida analíticamente y con el software Geogebra.
	- 1.  $\int x^2 dx$ 2.  $\int (x^3 + x^4 - x + 1) dx$ 3.  $\int \sqrt{x} dx$ 4.  $\int \frac{3x^5 + 8x^2 - 5\sqrt{x}}{x^3}$  $\frac{\partial x}{\partial x^3}$  dx 5.  $\int (\cos x - 5 \sin x + 4) dx$ 6.  $\int (e^{3x} - 2e^x + 1) dx$ 7.  $\int (\sqrt{2} + \sqrt{x})^2 dx$ 8.  $\int \frac{\cos x}{\sin^2 x}$  $\frac{\cos x}{\sin^2 x}dx$ 9.  $\int (3\sqrt{x} + \frac{2}{y^2} + \frac{1}{y^2})$  $\frac{1}{y}$ ) dy 10.  $\int \frac{(\sqrt{x}-1)^2}{\sqrt{x}}$  $\frac{\sqrt{x-1}}{\sqrt{x}} dx$
- II. Resuelva los siguientes problemas usando el software Geogebra.
	- 1. **Velocidad de un Tren Magnético,** La velocidad de un tren de levitación magnética (en metros/segundo) t segundos después es:  $v(t) = 0.2t + 3$ ,  $(0 \le t \le 120)$ . En t=0, el tren está en la estación. Determine la función que da la posición del tren en el instante t, suponiendo que el movimiento ocurre a lo largo de un tramo recto de vía.
	- 2. Se estima que dentro de x meses la población de cierta ciudad cambiará a una razón de 2 +  $6\sqrt{x}$  personas por mes. Si la población actual es de 5 000 personas, ¿Cuál será población dentro de 9 meses?
	- 3. **Costo Marginal,** Un fabricante estima que el costo marginal por producir q unidades de cierto bien es  $c'(q) = 3q^2 - 24q + 48$  dólares por unidad. Si el costo de producción de 10 unidades es de \$5 000, ¿cuál es el costo de producción de 30 unidades?
	- 4. Se ha determinado que la población P(t) de una colonia de bacterias, t horas después de iniciar la observación, tiene una razón de cambio de  $\frac{dp}{dt} = 200e^{0.1t} + 150e^{-0.03t}$ . Si la población era de 200 000 bacterias cuando inició la observación, ¿cuál será la población 12 horas después?
	- 5. **Utilidad Marginal,** La utilidad marginal de cierto bien es  $P'(q) = 100 2q$  cuando se producen q unidades. Cuando se producen 10 unidades, la utilidad es de \$700. Determine la función de utilidad P(q). ¿Qué nivel de producción q da como resultado la utilidad máxima? ¿Cuál es la utilidad máxima?

### **Actividad-01**

Hallar la integral indefinida:  $\int x^2 dx$  en forma analítica y con el software Geogebra.

La solución analítica:

$$
\int x^2 dx = \frac{x^3}{3} + c
$$
 (Fórmula empleada:  $\int x^n dx = \frac{x^{n+1}}{n+1} + c$ )

La solución con Geogebra: Geogebra encuentra la solución particular cuando c=0, además nos muestra el grafico. (Figura 1).

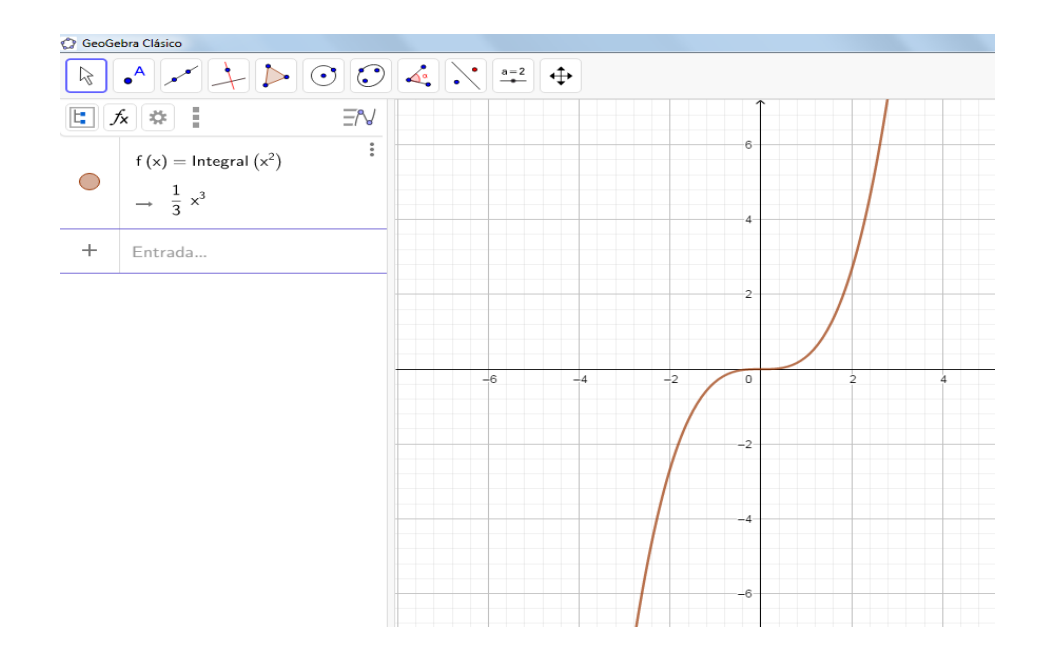

#### **SESIÓN DE APRENDIZAJE N°2**

#### II. DATOS INFORMATIVOS

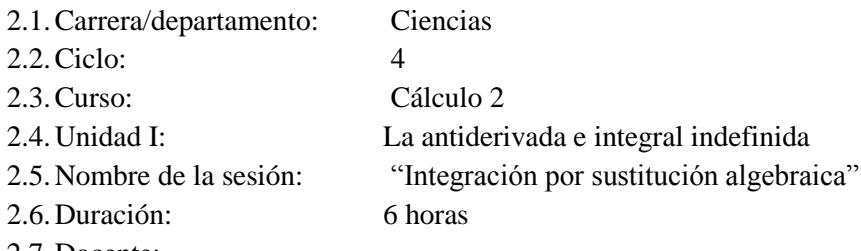

2.7.Docente:

#### III. LOGROS DE APRENDIZAJE

Logro específico: Al finalizar la sesión, el estudiante resuelve problemas vinculados a gestión e ingeniería calculando integrales indefinidas por el método de sustitución Algebraica comprobando sus respuestas con el software Geogebra.

#### Proceso Pedagógico ESTRATEGIA/ACTIVIDAD Duración **I**nicio Motivación Se presenta la integral indefinida  $\int x\sqrt{x+1}dx$ , donde se debe usar el método de sustitución algebraica. 5 minutos Recuperación de saberes previos El docente realiza una lluvia de ideas preguntando en forma intercalada sobre: ¿Qué proceso se usa para calcular integrales indefinidas? ¿Qué forma tiene el integrando? ¿Cuál es la antiderivada inmediata del integrando? ¿Cómo nos ayudara el Software Geogebra? 10 minutos Problematización El docente pide a los estudiantes que resuelvan la integral que se planteó al inicio. De manera analítica y comprueben sus respuestas con el uso del software Geogebra. 10 minutos Anuncio del logro de aprendizaje El docente presenta el logro de la sesión: Al finalizar la sesión el estudiante, resuelve problemas vinculados a gestión e ingeniería a partir de ecuaciones diferenciales con una condición inicial, calculando integrales indefinidas a través del método de sustitución algebraica y comprueba sus respuestas con el Software Geogebra. 5 minutos

#### IV. SECUENCIA DIDÁCTICA

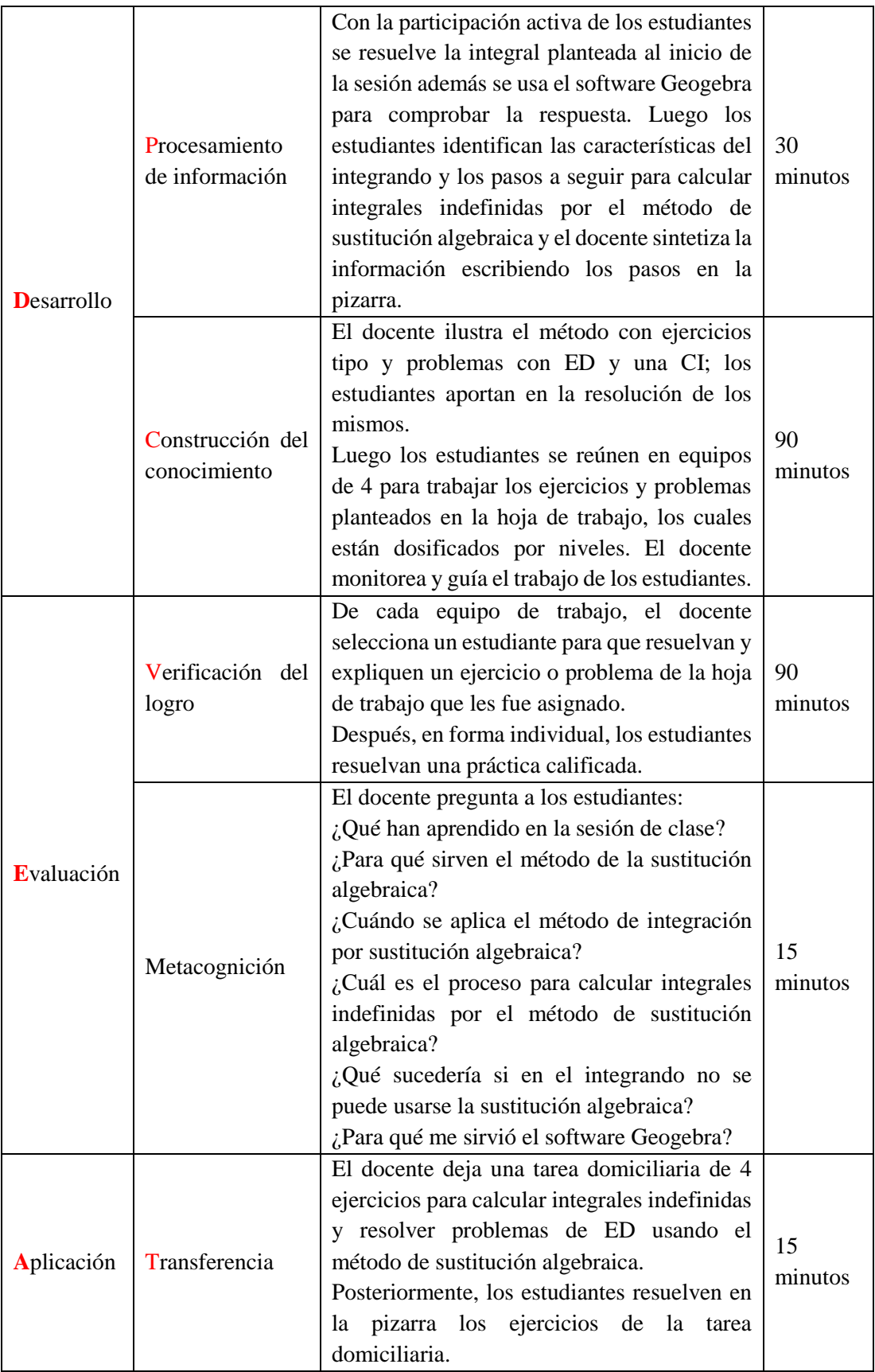

### V. EVALUACIÓN DE LA SESIÓN

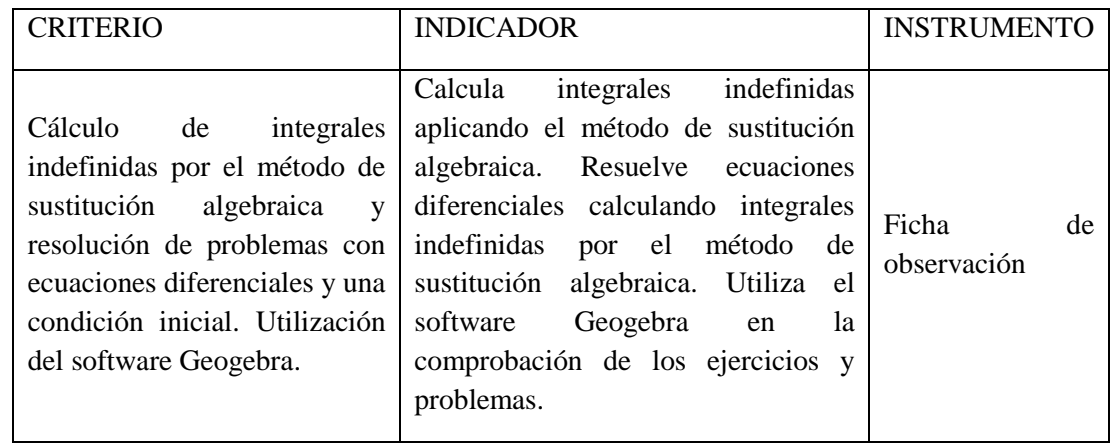

# FICHA DE OBSERVACIÓN

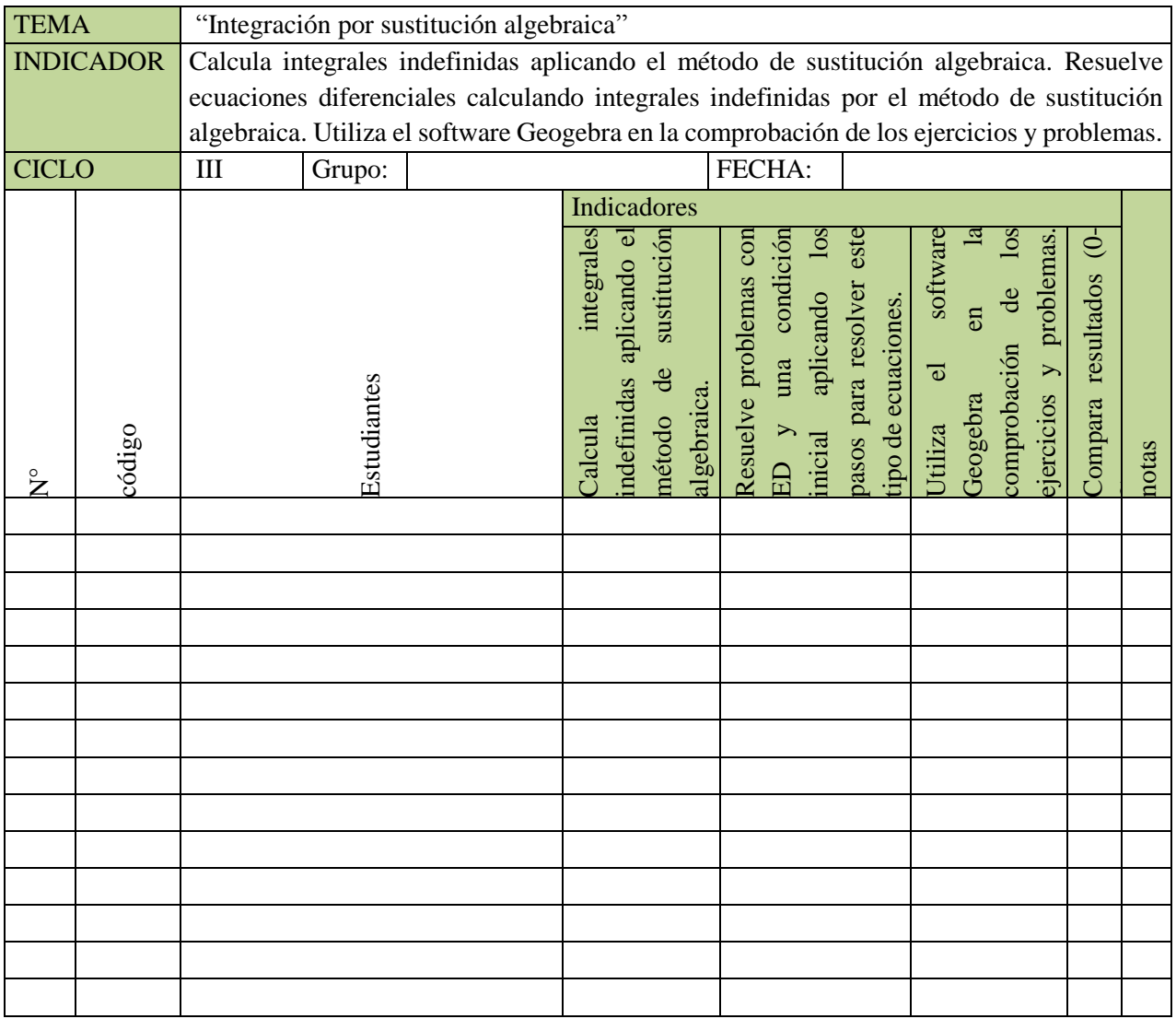

#### **HOJA DE TRABAJO-02**

SESIÓN 02: Integración por Sustitución Algebraica

Como instalar Geogebra: **[https://www.youtube.com/watch?v=KB1NU5\\_Lm5g](https://www.youtube.com/watch?v=KB1NU5_Lm5g)** Link de Geogebra: [https://www.geogebra.org](https://www.youtube.com/redirect?q=https%3A%2F%2Fwww.geogebra.org&v=KB1NU5_Lm5g&redir_token=HhdJI7r3amNM3n8ZCzTTnMNDC1x8MTUzMDU5NDY4NEAxNTMwNTA4Mjg0&event=video_description)

#### **EJERCICIOS PROPUESTOS**

- I. En los siguientes ejercicios halle la integral indefinida.
	- 1.  $\int \frac{dx}{(2x)}$  $(3x+2)$ 2.  $\int x^3(x^4+5)^2 dx$ 3.  $\int$  sen  $(6x) dx$ 4.  $\int \frac{x \, dx}{\sqrt{x^2 + 1}}$  $\sqrt{x^2+3}$ 5.  $\int \frac{1}{\cos^2 t}$  $\frac{1}{\cos^2(4x)}dx$ 6. ∫ ( <sup>2</sup>++1)  $\frac{(x+1)(x+1)}{(2x^3+3x^2+6x)^3}dx$ 7.  $\int \frac{e^{2x} dx}{e^{2x} + 2}$  $e^{2x}+3$ 8.  $\int \frac{(ln x)^3}{x}$  $\frac{d(x)}{x}$  dx 9.  $\int \frac{1}{x \ln^2}$  $\frac{1}{xLn^2(x)}dx$ 10.  $\int \cos^4 x \sin x \, dx$
- II. Resolver las siguientes situaciones:
	- 1. **Ingreso y Educación**: Algunos sociólogos estudiaron el ingreso anual promedio actual I (en dólares) que una persona de un grupo urbano particular con t años de educación que puede esperar recibir al buscar un empleo ordinario. Estimaron que la razón a la que el ingreso cambia con respecto a la Educación está dada por:  $\frac{d_I}{d_t} = 6t(t^2 + 1)$ ;  $1 \le t \le 5$ , Donde I = 6200 dólares cuando t = 3 años. Encuentre  $I(t)$  =?
	- 2. **Valor de la tierra**: Se estima que en t años, contados a partir de ahora, el valor V (en dólares) de una hectárea de tierra cerca de Pozuzo, provincia de Oxapampa, se incrementa a una tasa de:  $\frac{dv}{dt} = \frac{8t^3}{\sqrt{0.2t^4+1}}$  $\frac{\delta t}{\sqrt{0.2t^4+1000}}$  dólares por año. Si el valor actual de la tierra es de \$ 5000 por hectárea ¿Cuánto costará dentro de 10 años? Exprese su resultado al dólar más cercano.

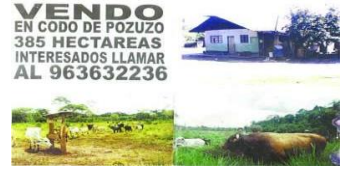

- 3. **Crecimiento de franquicias**: Una nueva empresa de comida rápida pronostica que el número de franquicias de sus productos crecerá con la tasa  $\frac{dn}{dt} = \sqrt{t+4}$ , donde n es el número de franquicias y t es el número de años,  $0 \le t \le 12$ . Si hay 2 franquicias (n = 2) en la actualidad (t = 0), ¿Cuántas franquicias se pronostican para dentro de 5 años?
- 4. **Costo**: Suponga que los registros mensuales muestran que la razón de cambio del costo (es decir, el costo marginal) de un producto es:  $\frac{dc}{dx} = 3\sqrt{2x + 25}$

Donde x es el número de unidades y c es el costo, que está en dólares. Si los costos fijos para el mes son de \$ 11 125 ¿Cuál sería el costo total de producir 300 artículos mensuales?

5. **Depreciación***:* El valor de reventa de una cierta máquina industrial disminuye a una tasa que depende de su antigüedad. Cuando la máquina tiene t años, la tasa a la cual cambia su valor es:  $-820 e^{-\frac{t}{10}}$  dólares por año. Exprese el valor de la máquina en términos de su antigüedad, si el valor inicial de la máquina era de \$ 10 200. ¿Cuánto valdrá cuando tenga 10 años de antigüedad?

#### **Actividad-02**

Hallar la integral indefinida:  $\int \frac{dx}{dx}$  $\frac{ax}{(3x+2)}$  en forma analítica y con Geogebra.

**Solución analítica:** Usaremos el método de integración por sustitución:

Sea  $u = 3x + 2$ 

Hacemos el diferencial:  $du = 3dx$ 

Remplazamos en la integral:  $\int \frac{du}{2\omega}$  $\frac{du}{3(u)} = \frac{1}{3}$  $rac{1}{3}\int \frac{du}{u}$  $\frac{du}{u} = \frac{1}{3}$  $\frac{1}{3}(ln|u|) + c = \frac{1}{3}$  $\frac{1}{3}(ln|3x+2|)+c$ 

La fórmula de integración inmediata que fue empleada  $\int \frac{dx}{x}$  $\frac{dx}{x} = ln|x| + c$ 

**Solución con Geogebra: Geogebra encuentra** la solución particular cuando c=0, además nos muestra el grafico como lo muestra la figura 2.

$$
f(x) = integral\left(\frac{1}{3x+2}\right)
$$

$$
\frac{1}{3}ln(|3x+2|) + c_1
$$

$$
c_1 = 0
$$

Geogebra además de dar la solución muestra su gráfica.

*Ilustración 1: solución con Geogebra*

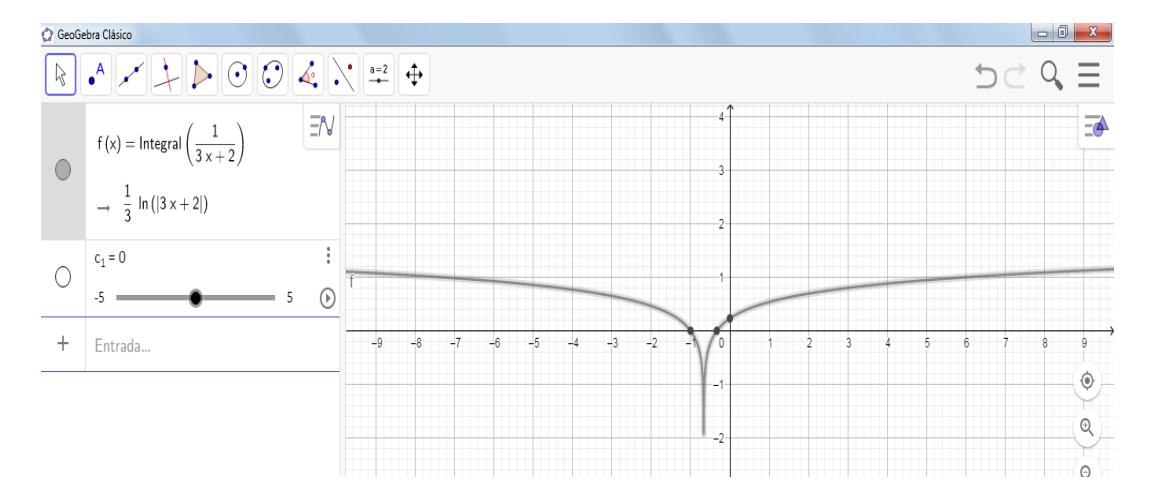

### **SESIÓN DE APRENDIZAJE N° 03**

#### I. DATOS INFORMATIVOS

- 1.1.Carrera/departamento: Ciencias 1.2.Ciclo: 4
- 1.3.Curso: Cálculo 2
- 1.4.Unidad: La Antiderivada e Integral Indefinida.
- 1.5.Nombre de la sesión: "Interacción por partes"
- 1.6.Fecha de la sesión:
- 1.7.Duración: 6 horas
- 1.8.Docente:

#### II. LOGROS DE APRENDIZAJE

#### **Logro específico:**

Al finalizar la sesión, el estudiante resuelve problemas vinculados a la gestión y a ingeniería calculando integrales indefinidas por el método de integración por partes. Además, hace uso del programa Geogebra.

#### III. SECUENCIA DIDÁCTICA

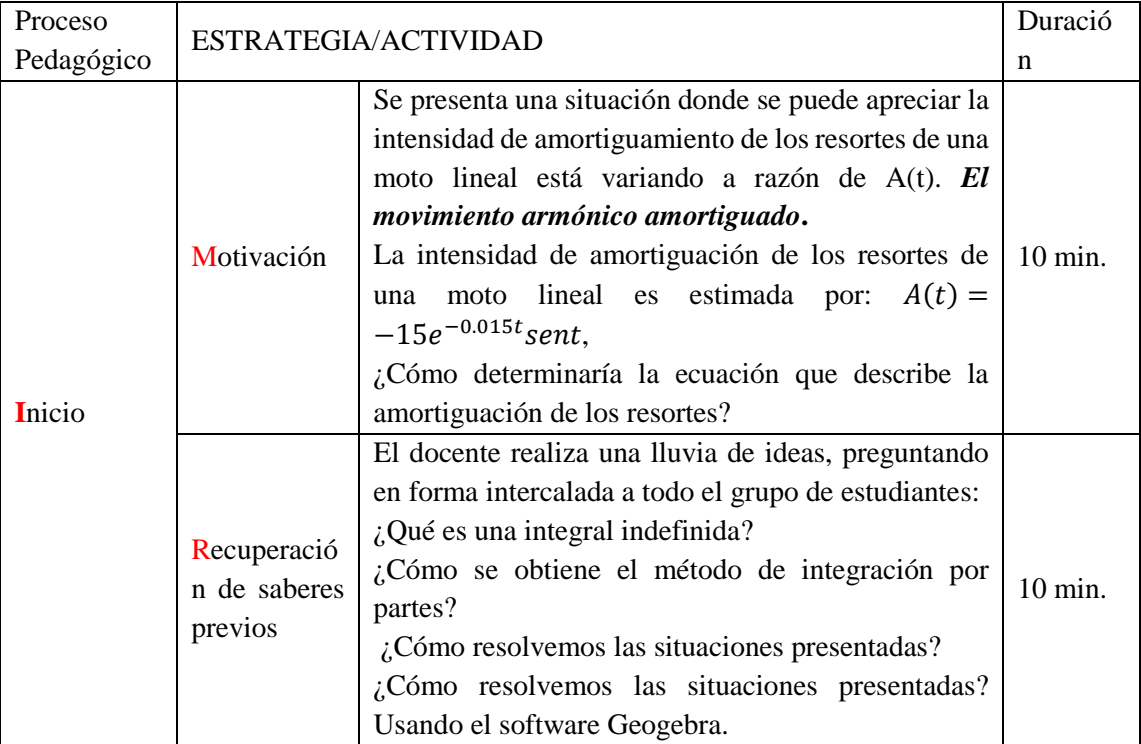

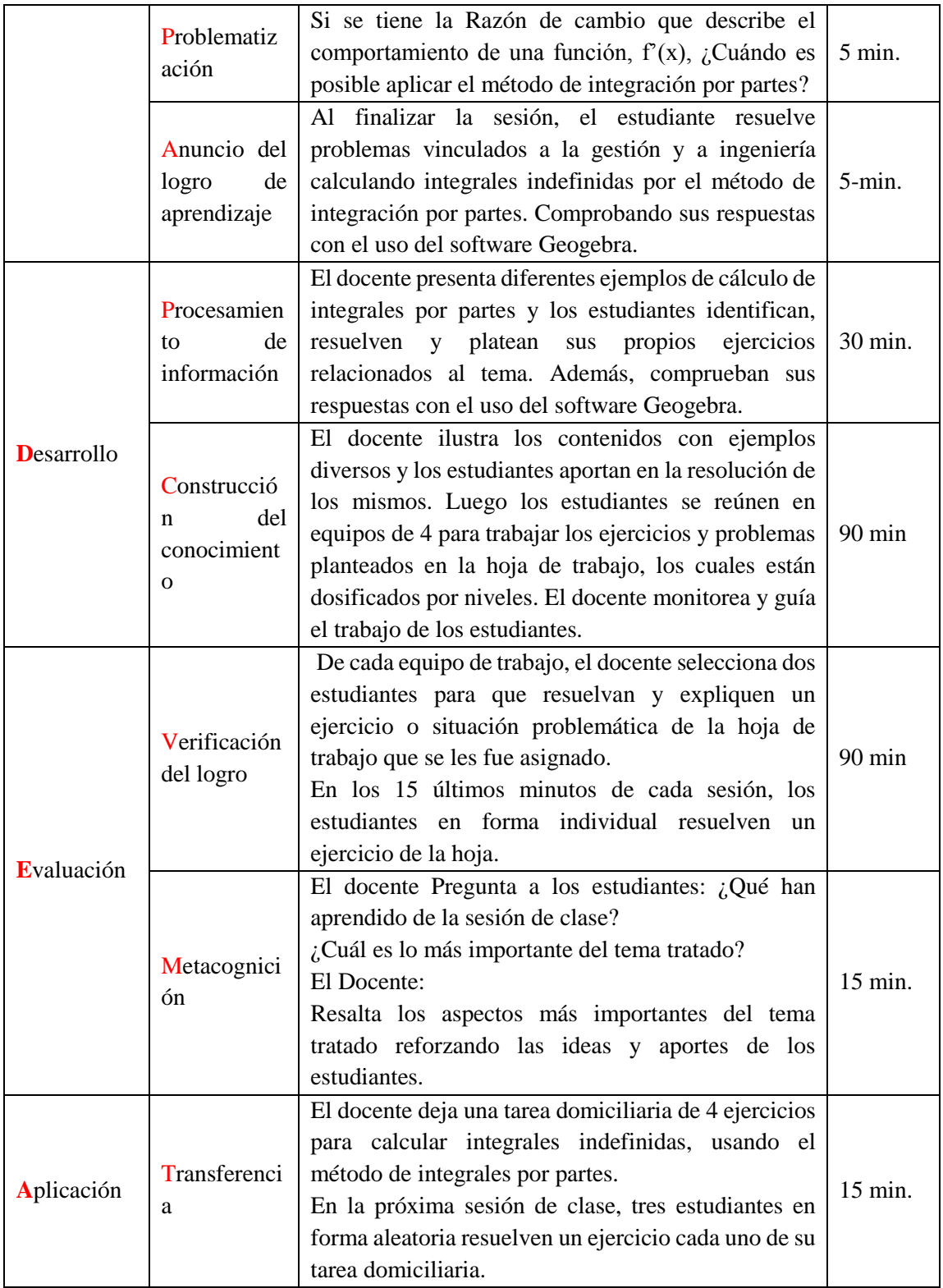

# IV. EVALUACIÓN DE LA SESIÓN

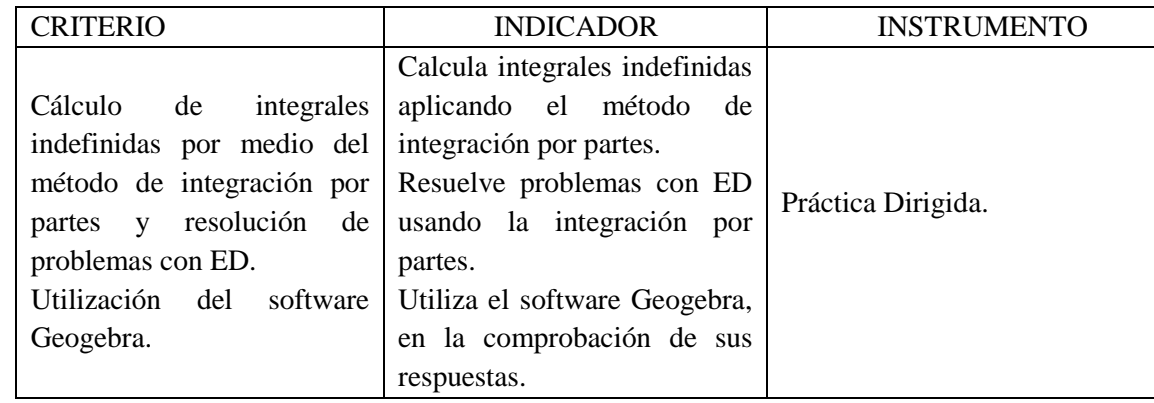

# **FICHA DE OBSERVACIÓN**

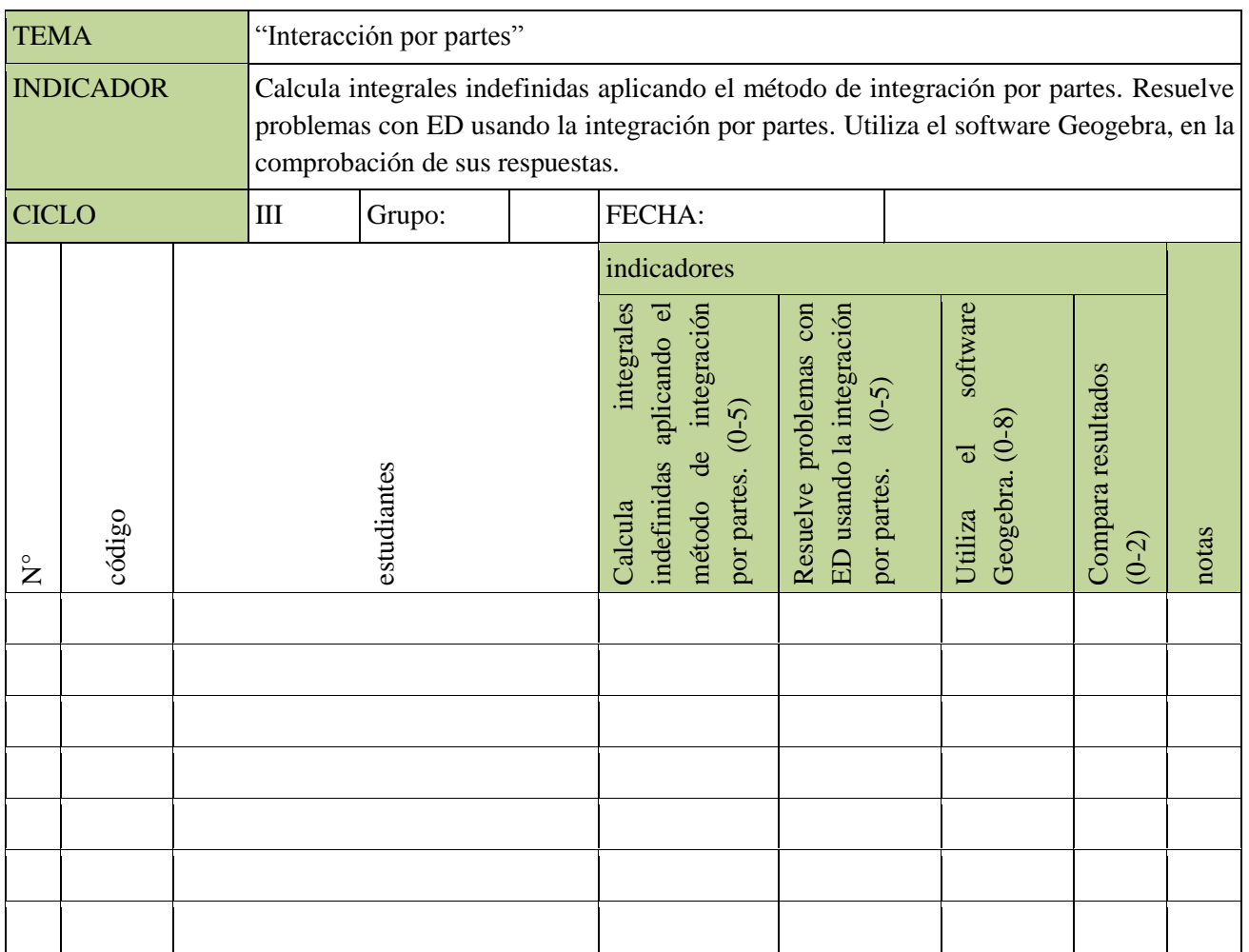

### **SESIÓN 03: Hoja de Trabajo**

Tema: Integración por Partes

Como instalar Geogebra: **[https://www.youtube.com/watch?v=KB1NU5\\_Lm5g](https://www.youtube.com/watch?v=KB1NU5_Lm5g)**

Link de Geogebra: [https://www.geogebra.org](https://www.youtube.com/redirect?q=https%3A%2F%2Fwww.geogebra.org&v=KB1NU5_Lm5g&redir_token=HhdJI7r3amNM3n8ZCzTTnMNDC1x8MTUzMDU5NDY4NEAxNTMwNTA4Mjg0&event=video_description)

NIVEL 1:

I. En los siguientes ejercicios aplique la integración por partes de manera analítica y usando el software Geogebra.

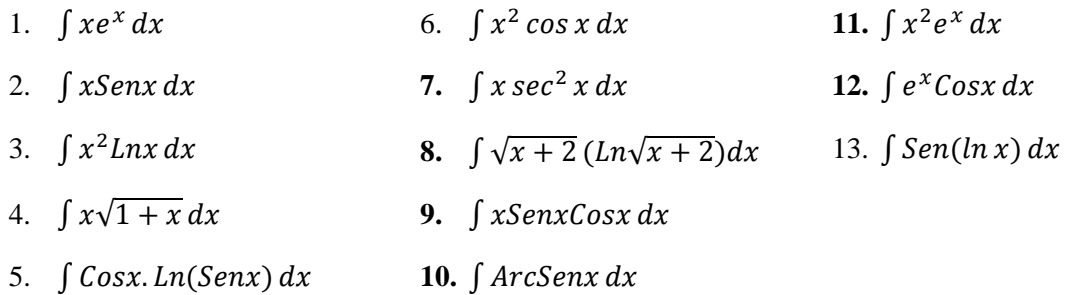

- II. Resolver las siguientes situaciones:
	- 1. Encuentre una función cuya tangente tiene pendiente  $(x + 1)e^{-x}$  para cada valor de x y cuya gráfica pasa por el punto (1,5).
	- 2. **Distancia:** Después de t segundos, un cuerpo se mueve con velocidad  $te^{-t/2}$  metros por segundo. Exprese la posición del cuerpo como función del tiempo.
	- 3. *Utilidad:* las ganancias de una empresa dependen de la inversión en publicidad. Una empresa ha determinado que la razón de cambio de sus ganancias está dada por  $G = xe^{4x}$ : Halle el modelo matemático que representa la ganancia en función de la inversión en soles.
	- 4. **Crecimiento poblacional**: Está proyectado que dentro de t años, la población de cierta ciudad crecerá a razón de t ln  $\sqrt{t+1}$  miles de personas por año. Si la población actual es de 2 millones, ¿cuál será la población dentro de 5 años?
	- 5. Una mujer salta, sujeta a una cuerda elástica, desde un punto alto de un rio que corre abajo, y después de saltar, el cambio de su altura está dado por  $H(t) = -2e^{-0.03t} \cos t$ . Calcular el desplazamiento de su altura.

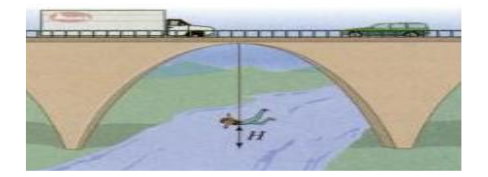
#### **ACTIVIDAD-03**

Resolver las siguientes situaciones en forma analítica y con el software Geogebra.

Encuentre una función cuya tangente tiene pendiente  $(x + 1)e^{-x}$  para cada valor de x y cuya gráfica pasa por el punto (1,5).

#### **a. Solución analítica, técnica de integración por partes.**

Primeramente, hay que recordar que la pendiente de una función es la derivada, es decir:

$$
\frac{dy}{dx} = (x+1)e^{-x}
$$

Luego la integral indefinida es:  $\int dy = \int (x + 1)e^{-x} dx$ 

Cuya solución analítica usando la técnica de integración por partes es:

$$
y = -(x+2)e^{-x} + c
$$

#### b. **Solución con el software Geogebra y su gráfica.**

El software Geogebra nos muestra la solución y sus gráficas.

El grafico de color rojo es cuando la constante de integración c=0, y la gráfica de color azul es la función que pasa por el punto  $(1, 5)$  y la constante de integración es  $c = 5 + 3/e$ 

$$
f(x) = integral((x + 1)e^{-x})
$$

$$
(-x - 2)e^{-x} + c_1
$$

 $c_1 = 0$ , la curva de color rojo.

 $c_1 = 5 + \frac{3}{5}$  $\frac{5}{5}$ , la curva de color azul, esta constante se encuentra usando la condición que la función pasa por el punto (1,5) es la condición inicial.

*Ilustración 2: Solución y grafica con Geogebra*

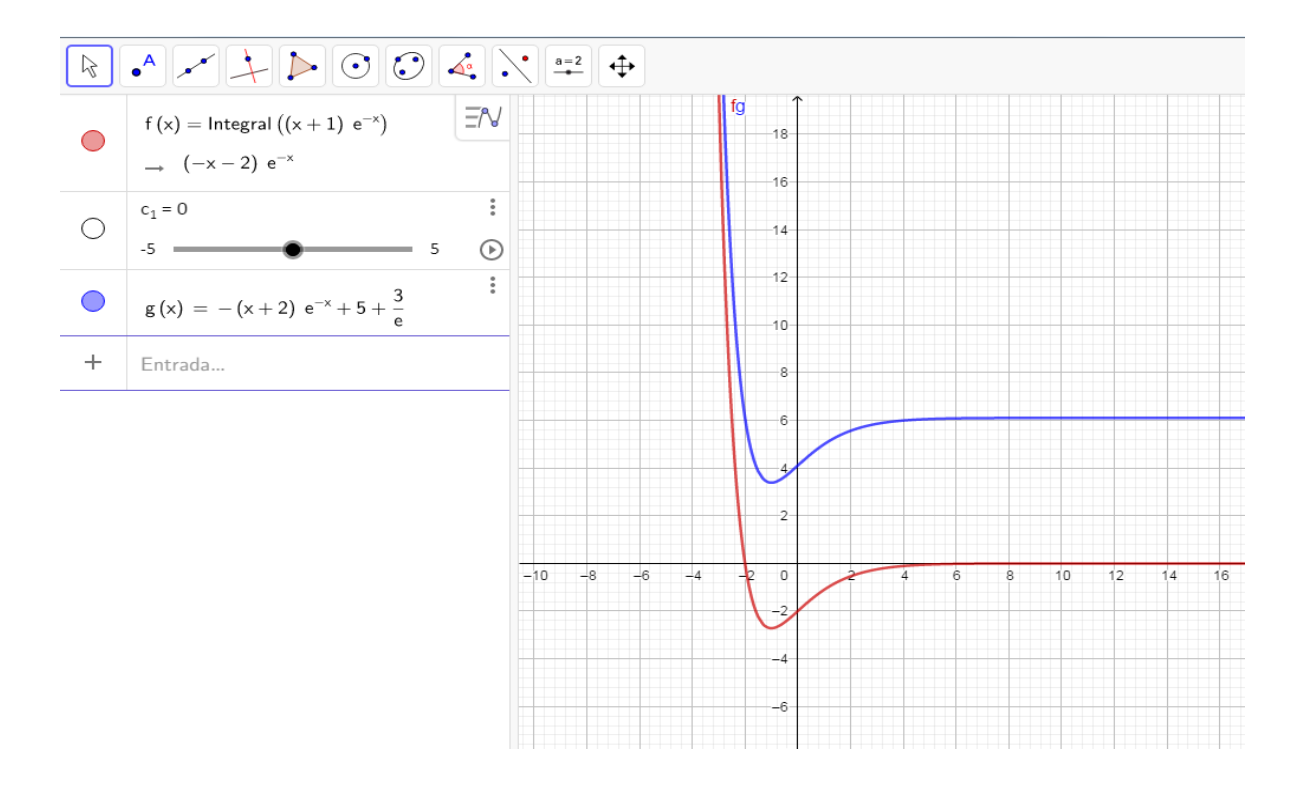

# **SESIÓN DE APRENDIZAJE N°04**

#### I. DATOS INFORMATIVOS

- 1.1.Carrera/departamento: Ciencias
- 1.2.Ciclo: 4
- 1.3.Curso: Cálculo 2
- 1.4.Unidad: La Antiderivada e Integral Indefinida.
- 1.5.Nombre de la sesión: "Sustitución trigonométrica"
- 1.6.Fecha de la sesión:
- 1.7.Duración: 6 horas
- 1.8.Docente:

### II. LOGROS DE APRENDIZAJE

Logro específico:

Al finalizar la sesión, el estudiante resuelve problemas vinculados a gestión e ingeniería calculando integrales indefinidas por el método de sustitución trigonométrica. Además, hace uso del programa Geogebra.

### III. SECUENCIA DIDÁCTICA

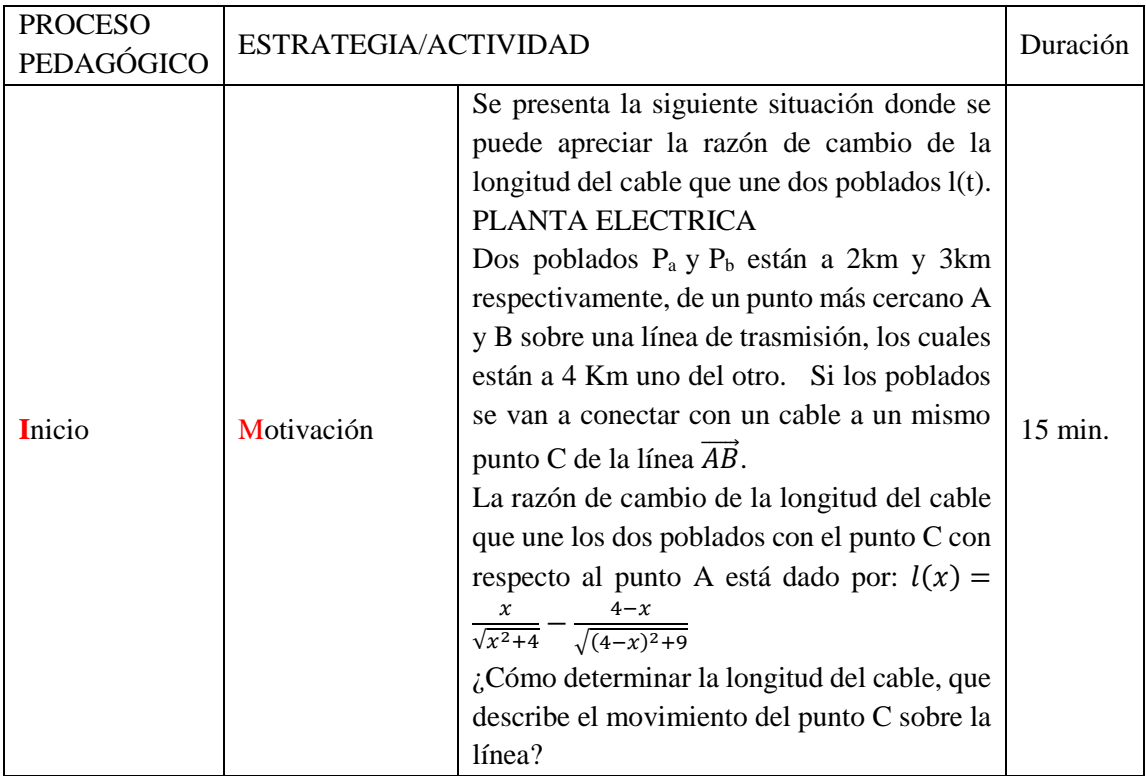

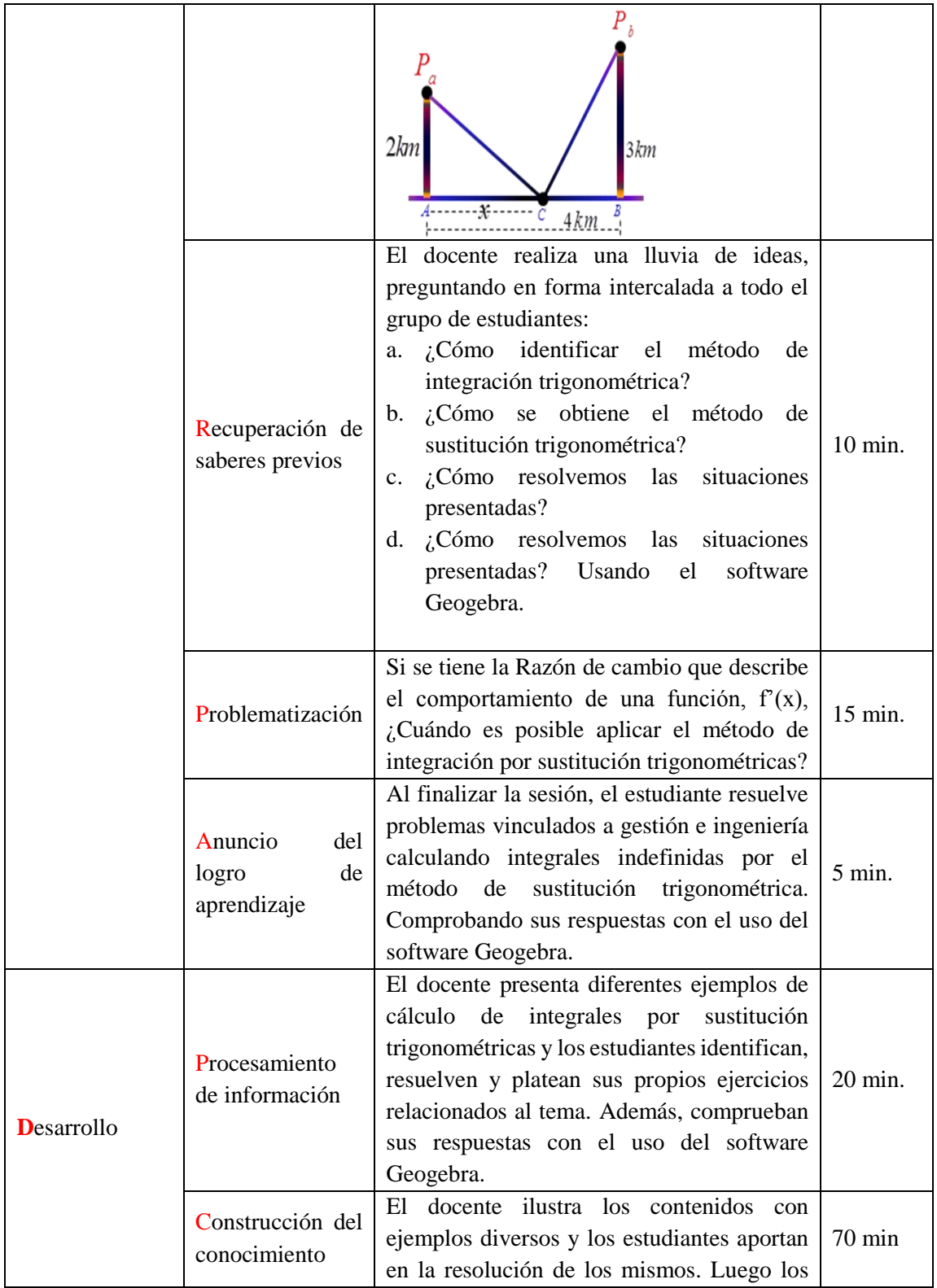

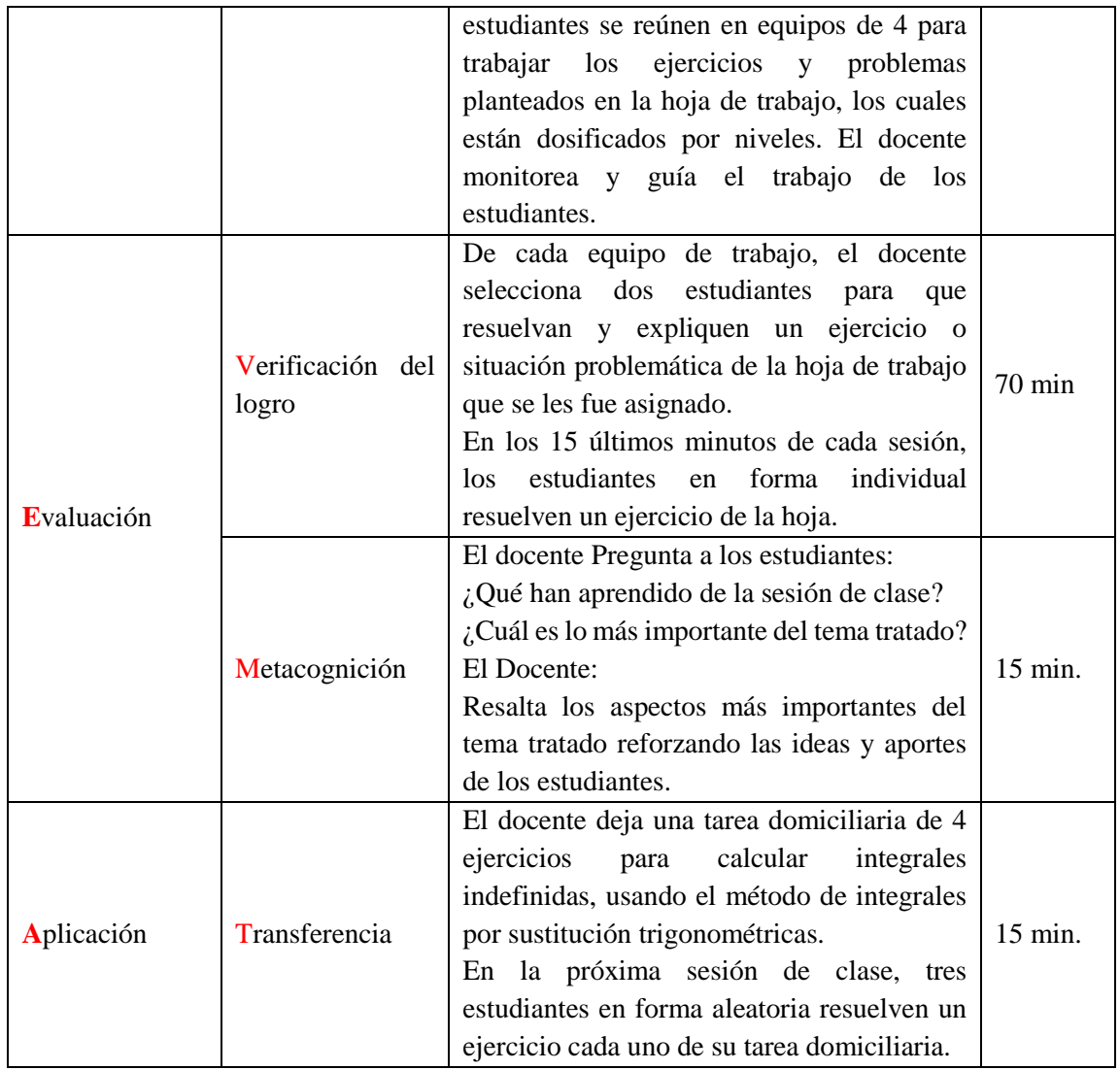

# IV. EVALUACIÓN DE LA SESIÓN

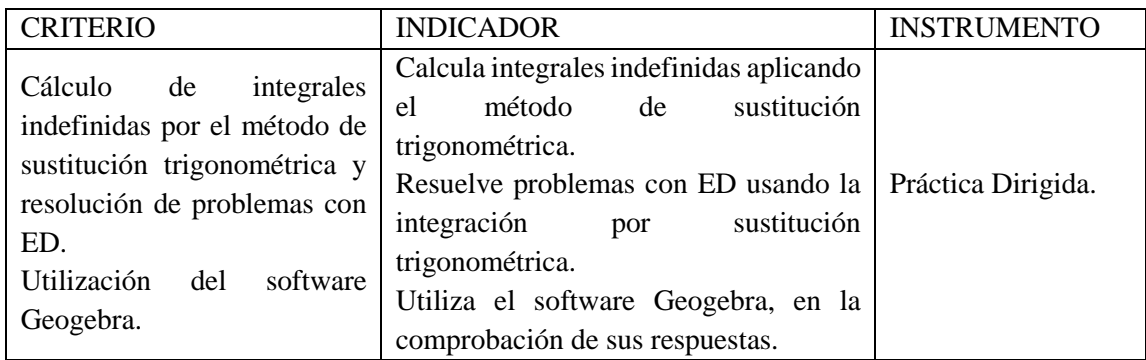

# **FICHA DE OBSERVACIÓN**

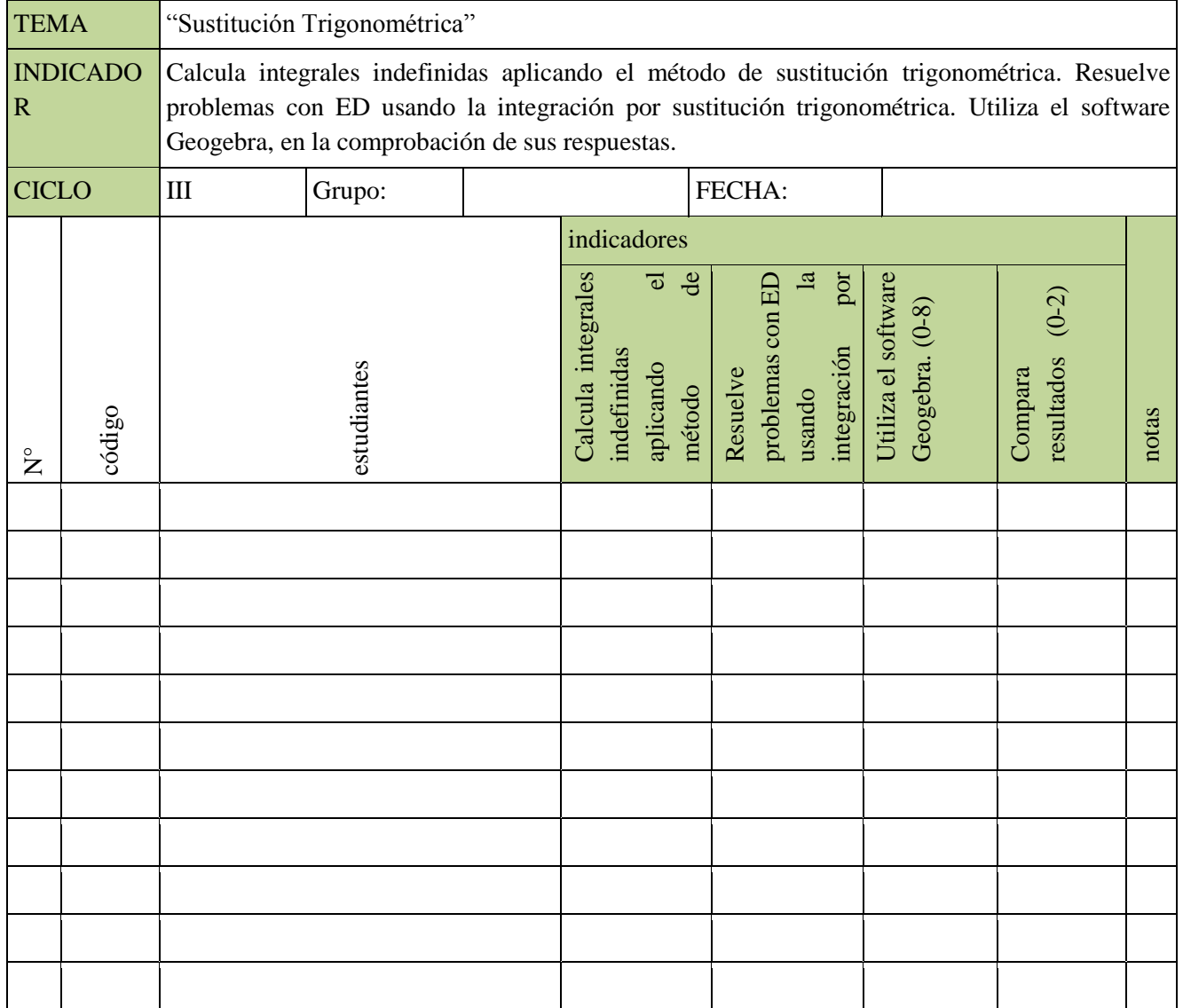

#### **SESIÓN 04: HOJA DE TRABAJO**

TEMA: Integración por Sustitución Trigonométrica

Como instalar Geogebra: **[https://www.youtube.com/watch?v=KB1NU5\\_Lm5g](https://www.youtube.com/watch?v=KB1NU5_Lm5g)**

Link de Geogebra: [https://www.geogebra.org](https://www.youtube.com/redirect?q=https%3A%2F%2Fwww.geogebra.org&v=KB1NU5_Lm5g&redir_token=HhdJI7r3amNM3n8ZCzTTnMNDC1x8MTUzMDU5NDY4NEAxNTMwNTA4Mjg0&event=video_description)

#### EJERCICIOS PROPUESTOS

- I. En los siguientes ejercicios determine la integral indefinida. (Utilizar Geogebra para comprobar sus resultados analíticos)
	- 1.  $\int \frac{dx}{\sqrt{1+x^2}}$  $\sqrt{4+x^2}$ 2.  $\int \frac{xdx}{\sqrt{2}}$  $\sqrt{5-(3-x^2)}$ 3.  $\int \frac{dx}{x^2\sqrt{16}}$  $x^2\sqrt{16-x^2}$ 4.  $\int \frac{x^2 dx}{\sqrt{2x}}$  $\sqrt{4-x^2}$ 5.  $\int \sqrt{1-x^2} dx$ 6.  $\int \frac{\sqrt{x^2+1}}{x} dx$  $\frac{1}{x}dx$ 7.  $\int \frac{x^2 dx}{\sqrt{x^2 + 1}}$  $\sqrt{x^2+6}$ 8.  $\int \frac{x+3}{\sqrt{x^2}}$  $\frac{x+3}{\sqrt{x^2-4}}dx$ 9.  $\int \sqrt{x^2-1} dx$ 10.  $\int \sqrt{16 - x^2} \, dx$
- II. Resolver los siguientes problemas. (utilizar Geogebra para comprobar sus resultados analíticos)
	- 1. **Trayectoria de una Partícula,** Una partícula se mueve con velocidad dada por la función:  $=\frac{1}{(t^2+1)^{3/2}}$  $v(t) = \frac{1}{1 + 1}$ t $^2$  + 1 . Encuentre su función de posición  $s = v(t)$  sí  $v(0) = 400$ .

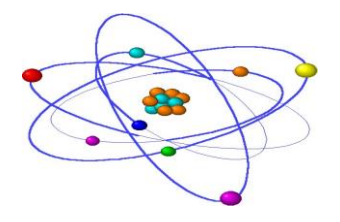

- 2. Los costos de la empresa Beta están variando según la función  $C(x) = \frac{3}{\sqrt{2}}$ 1  $C(x) = \frac{x}{x}$ *x* =  $\equiv$ soles por unidad producida. Halle la función costo en función de las unidades producidas.
- 3. Dos poblados  $P_a$  y  $P_b$  están a 2km y 3km respectivamente, de un punto más cercano A y B sobre una línea de trasmisión, los cuales están a 4 Km uno del otro. Si los poblados se

van a conectar con un cable a un mismo punto C de la línea  $\overline{AB}$ . La variación de la ubicación de dicho punto C con respecto al punto A está dado por  $l(x) = \frac{x}{\sqrt{2}}$  $\frac{x}{\sqrt{x^2+4}}$  –  $4-x$  $\frac{4-x}{\sqrt{(4-x)^2+9}}$ . Calcular la longitud del cable, que describe el movimiento del punto sobre la línea.

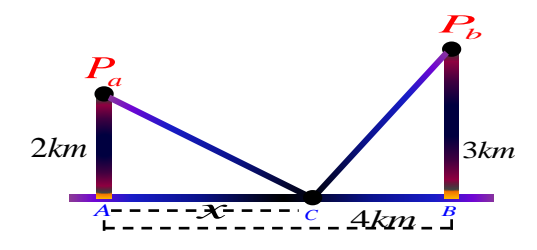

4. **Crecimiento de la población** Se ha estimado que dentro de *t* meses la población de la ciudad Porto-Novo de la república de Benín en áfrica, cambia a una razón dada por  $f(x)$  = 1  $\frac{1}{\sqrt{4x^2+1}}$  millones de personas/ año. Si la población actual es de 8, 439,000 ¿cuál será la población dentro de un año?

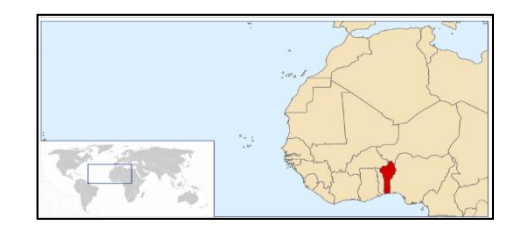

5. **Concentración de Medicamento.** La concentración de un medicamento en la sangre de una paciente *t* horas después de una inyección disminuye a una tasa de  $C'(t) = \frac{-3.3t}{\sqrt{2(1-x^2)}}$  $\sqrt{16t^2 + 1000}$ mg/cm<sup>3</sup> por hora. ¿En cuánto cambia la concentración en las primeras 4 horas después de la inyección, si la concentración inicial era de 10mg?

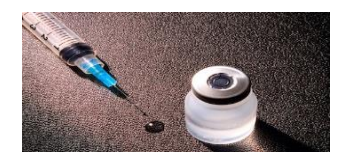

#### **Actividad-04**

Resolver las siguientes situaciones en forma analítica y con el software Geogebra.

Dos poblados  $P_a$ y $P_b$ están a 2km y 3km respectivamente, de un punto más cercano A y B sobre una línea de trasmisión, los cuales están a 4 Km uno del otro. Si los poblados se van a conectar con un cable a un mismo punto C de la línea  $\overline{AB}$ . La variación de la ubicación de dicho punto C con respecto al punto A está dado por:

$$
l(x) = \frac{x}{\sqrt{x^2+4}} - \frac{4-x}{\sqrt{(4-x)^2+9}}.
$$

Calcular la longitud del cable, que describe el movimiento del punto sobre la línea.

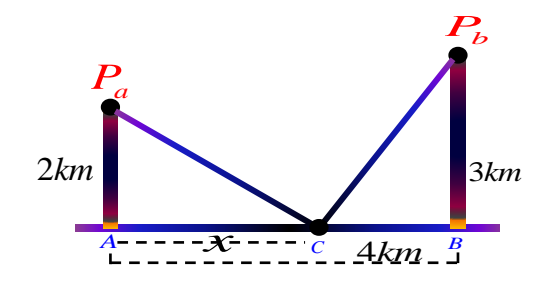

a. Solución analítica, técnica de integración por partes.

Primeramente, recordar variación es sinónimo de derivada, es la variación de la longitud con respecto a la longitud del punto A al punto C. (punto que esta entre A y C)  $\frac{dl}{dt}$  $\frac{du}{dx} =$ x  $\frac{x}{\sqrt{x^2+4}} - \frac{4-x}{\sqrt{(4-x)}}$  $\sqrt{(4-x)^2+9}$ 

Luego la integral indefinida es:  $\int dl = \int \frac{x}{\sqrt{2}}$  $\frac{x}{\sqrt{x^2+4}} - \frac{4-x}{\sqrt{(4-x)}}$  $\frac{4-x}{\sqrt{(4-x)^2+9}}dx$ 

Cuya solución analítica usando la técnica de integración por sustitución trigonométrica es:

$$
l(x) = \sqrt{x^2 + 4} + \sqrt{x^2 - 8x + 25} + c
$$

b. **Solución con el software Geogebra y su gráfica.** El software Geogebra nos muestra la solución y sus gráficas.

$$
f(x) = integral\left(\frac{x}{\sqrt{x^2+4}} - \frac{4-x}{\sqrt{(4-x)^2+9}}\right)
$$

 $\sqrt{x^2+4} + \sqrt{x^2-8x+25} + c_1$ , solución

# $c_1 = 0$ , solución particular.

*Ilustración 3: solución y grafica con Geogebra*

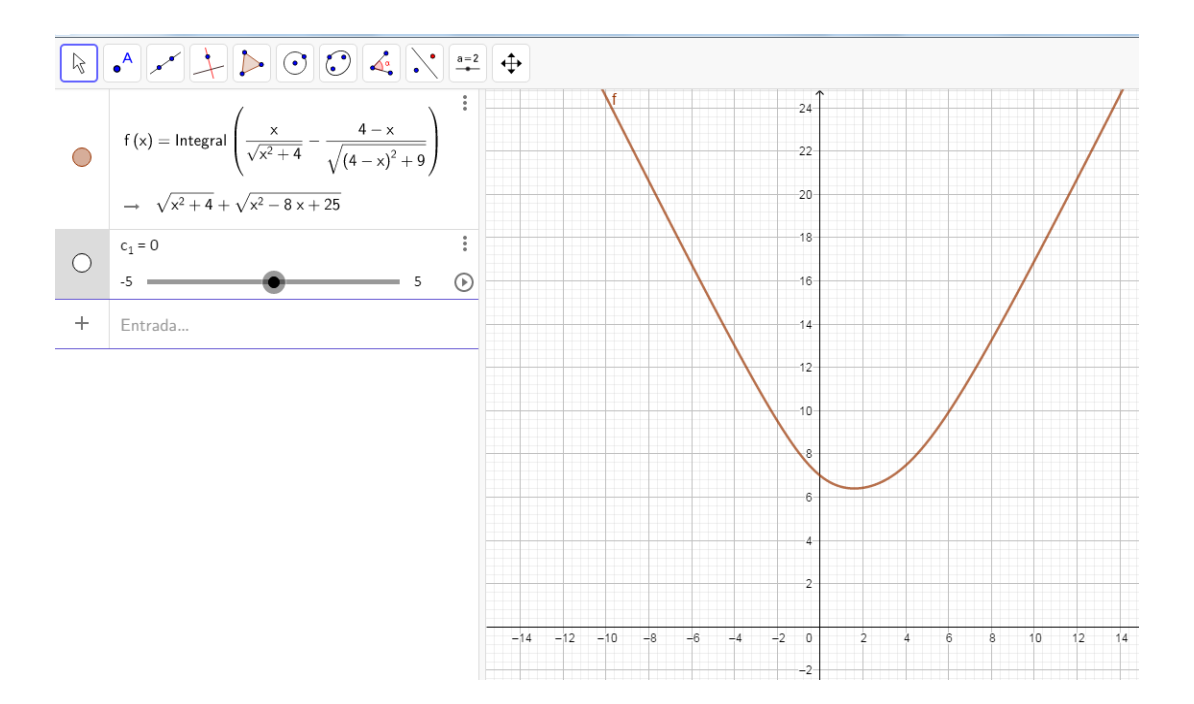

# **SESIÓN DE APRENDIZAJE N°5**

### I. DATOS INFORMATIVOS

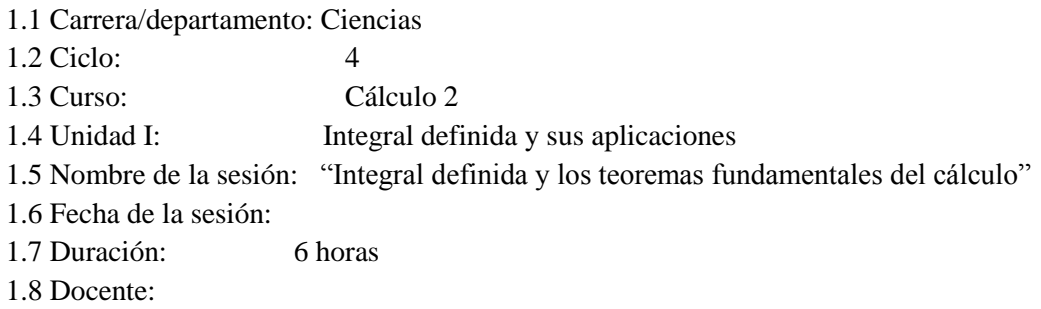

### II. LOGROS DE APRENDIZAJE

Logro específico: Al finalizar la sesión, el estudiante resuelve problemas vinculados a gestión e ingeniería calculando integrales definidas a través de los teoremas fundamentales del cálculo y el teorema del valor medio para integrales además hace uso del software Geogebra.

### III. SECUENCIA DIDÁCTICA

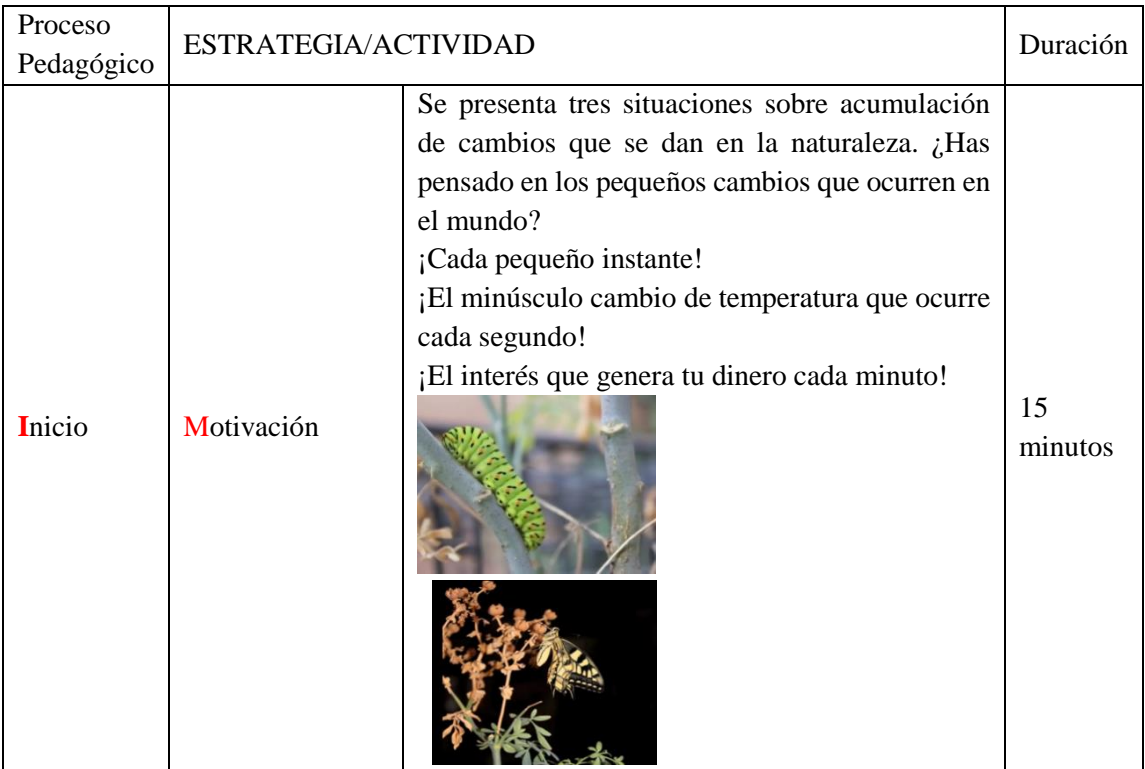

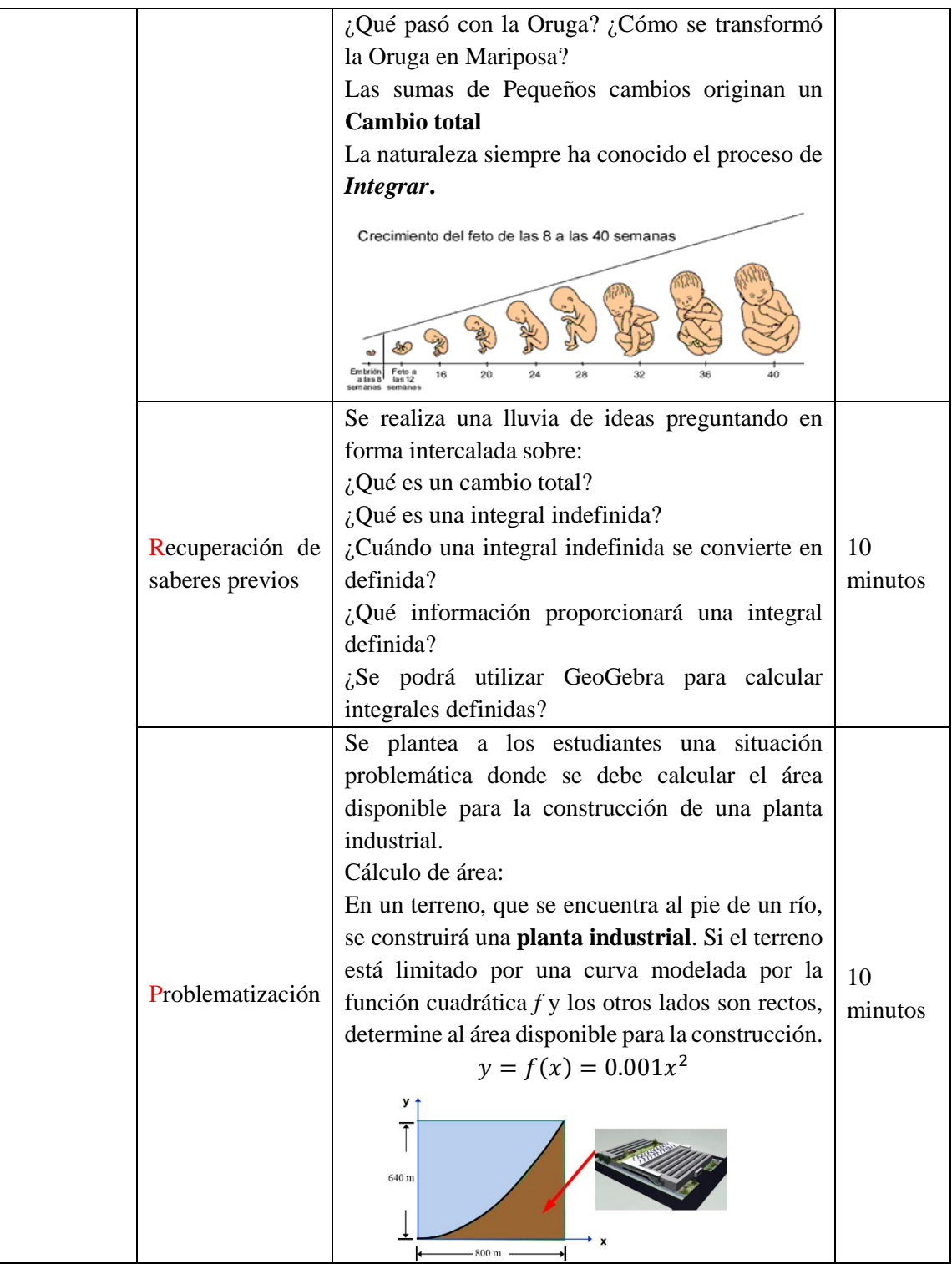

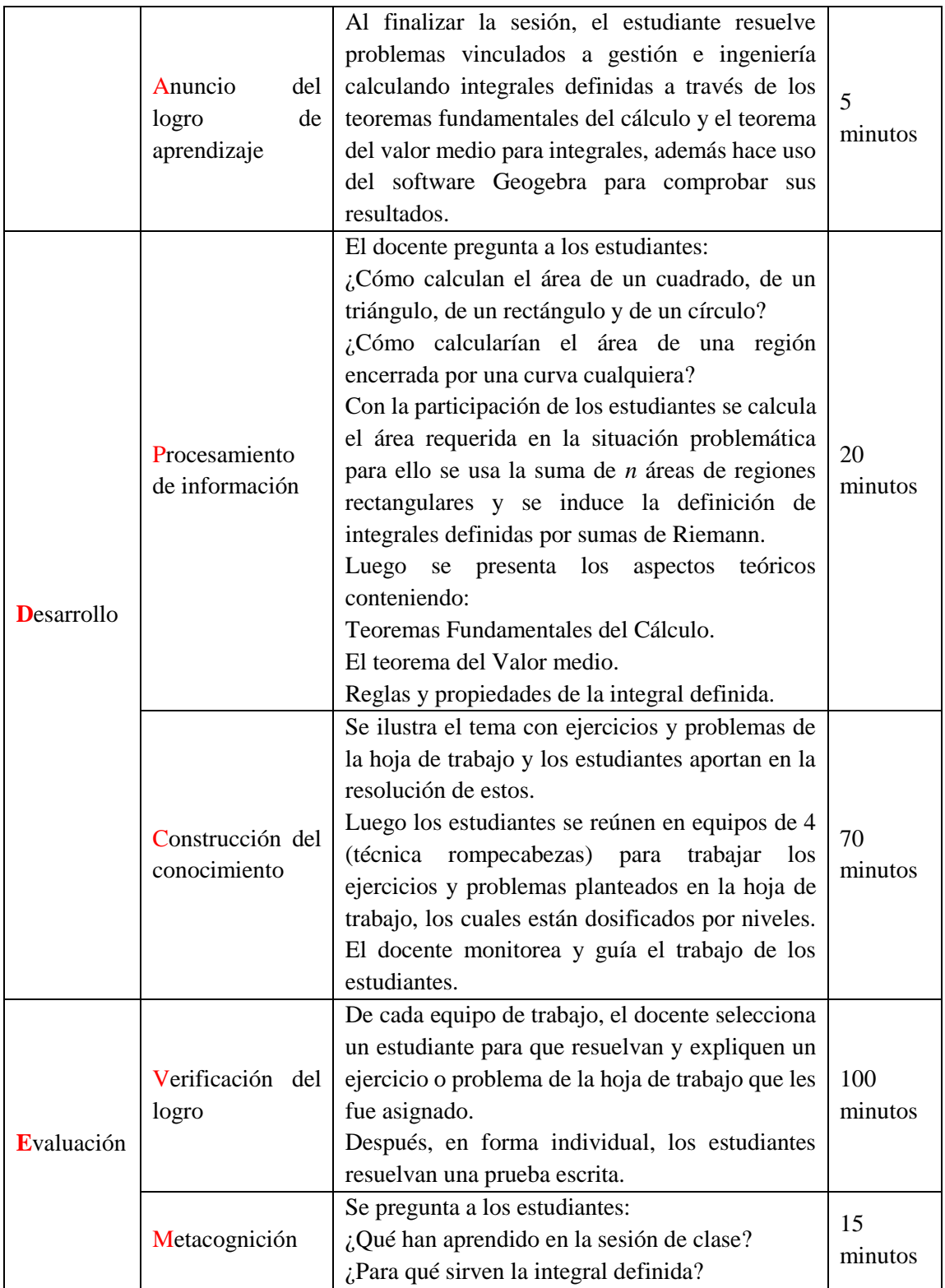

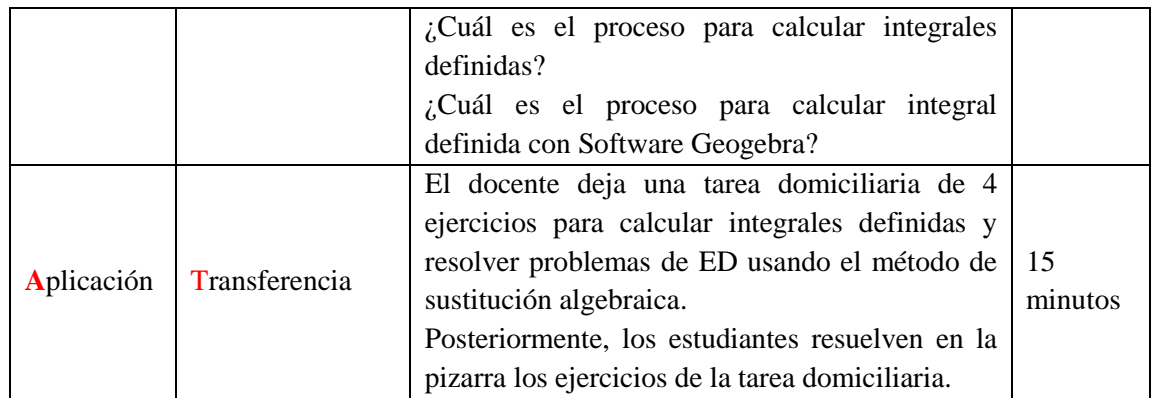

# IV. EVALUACIÓN DE LA SESIÓN

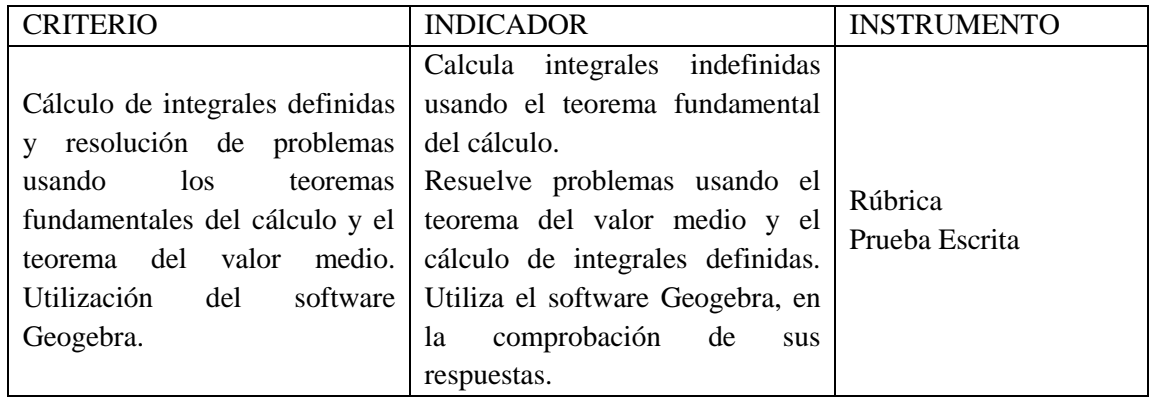

# FICHA DE OBSERVACIÓN

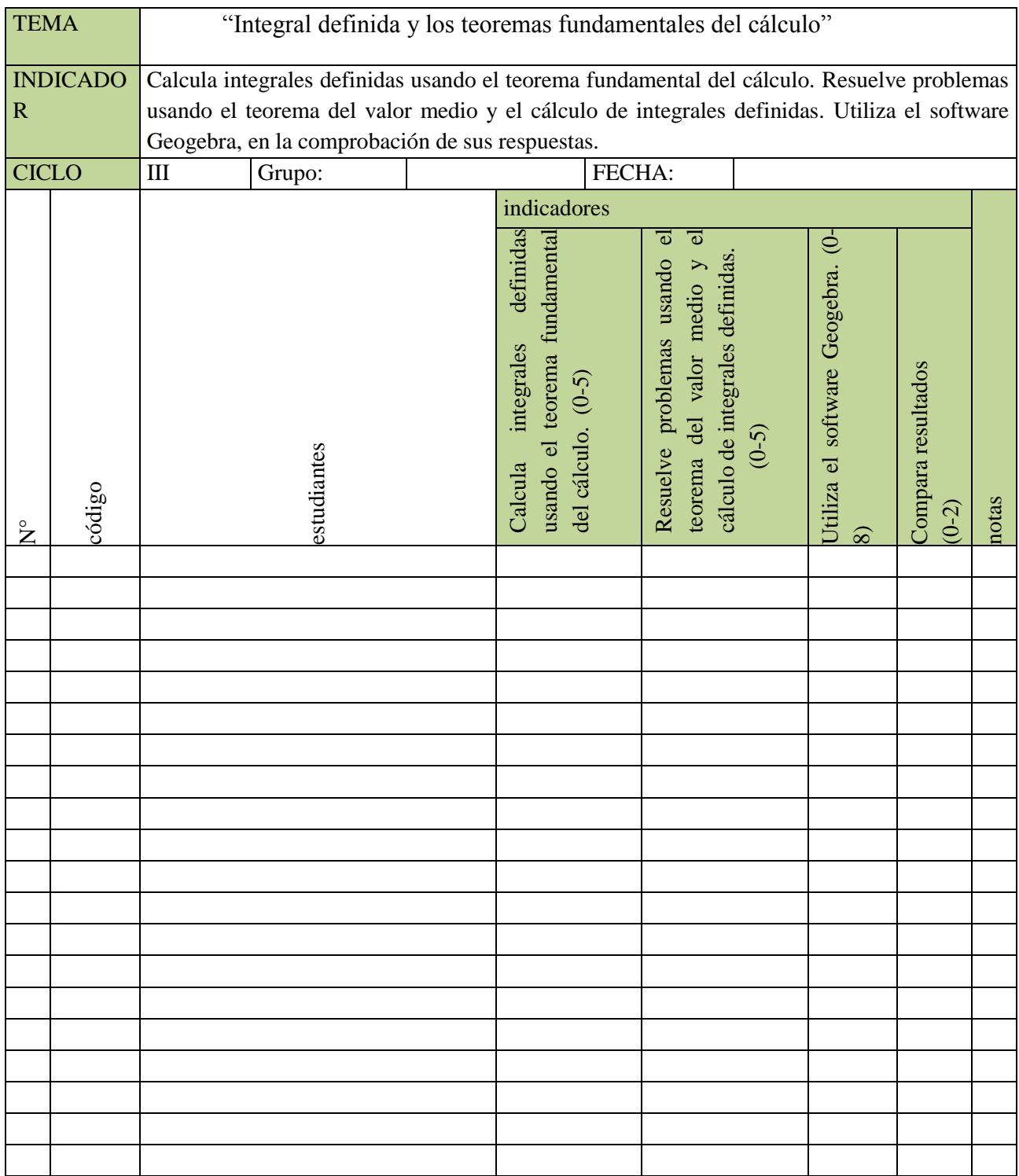

### **SESIÓN 05: HOJA DE TRABAJO**

TEMA: Integración por Sustitución Trigonométrica

Como instalar Geogebra: **[https://www.youtube.com/watch?v=KB1NU5\\_Lm5g](https://www.youtube.com/watch?v=KB1NU5_Lm5g)** Link de Geogebra: [https://www.geogebra.org](https://www.youtube.com/redirect?q=https%3A%2F%2Fwww.geogebra.org&v=KB1NU5_Lm5g&redir_token=HhdJI7r3amNM3n8ZCzTTnMNDC1x8MTUzMDU5NDY4NEAxNTMwNTA4Mjg0&event=video_description)

- I. Calcule las siguientes integrales definidas usando el 2do teorema fundamental del cálculo.
	- 1.  $\int_0^1 (5x^4 8x^3 + 1) dx$ 2.  $\int_0^1 (e^{2x} + 4\sqrt[3]{x}) dx$ 3.  $\int_0^{\pi}$ sen(x)dx 4.  $\int_{-\pi/2}^{\pi/2} \cos^2(x) dx$ 5.  $\int_{1}^{e} \frac{1}{x}$  $\int_1^e \frac{1}{x} dx$ 6.  $\int_{1}^{e} \ln(x) dx$
- II. Resolver los siguientes problemas:
	- 1. Una colonia de Bacterias inicialmente tiene una población de 14 millones. Suponga que *t* horas después la población está creciendo a razón de  $f(t) = 2<sup>t</sup>$  Millones de bacterias por hora.
		- a. Determine el cambio total en la población de bacterias para el tiempo trascurrido de 0 a 2.
		- b. Encuentre la población de bacterias en el tiempo t=2.
	- 2. Supongamos que una sustancia extraña se introduce en la sangre; la razón a la que se producen los anticuerpos está dada por  $r(t) = \frac{t}{t^2}$  $\frac{1}{t^2+1}$ , miles de anticuerpos/ minuto, donde el tiempo, *t*, está dado en minutos. Suponiendo que no hay anticuerpos presentes en el tiempo *t=0*, encuentre la cantidad total de anticuerpos en la sangre después de 4 minutos.

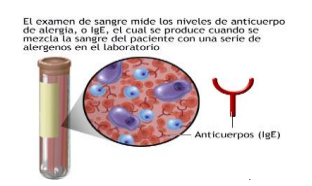

3. El Comercio electrónico en Latinoamérica crece de acuerdo con el modelo matemático  $G(x) = 447.7t^2 - 376.56t + 1861.3$ , donde *G* es el gasto en miles de dólares y *t* es el tiempo en años a partir del 2003.

Cuál es el gasto total acumulado entre los años 2006-2011.

Estimar el gasto total promedio entre los años 2012-2016.

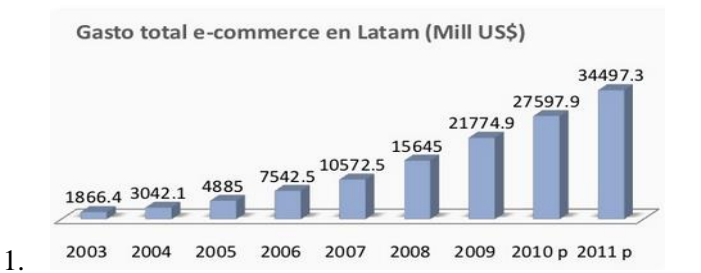

Fuente: [http://es.slideshare.net/JosLuisValdivielso/informe-internet-y-comercio-electrnico-](http://es.slideshare.net/JosLuisValdivielso/informe-internet-y-comercio-electrnico-2012)[2012](http://es.slideshare.net/JosLuisValdivielso/informe-internet-y-comercio-electrnico-2012)

4. **Capacidad eólica mundial total instalada 2001-2010 [MW]. Energía eólica** es la energía obtenida del viento, es decir, la energía cinética generada por efecto de las corrientes de aire, y que es transmutada en otras formas útiles para las actividades humanas. En la actualidad, la energía eólica es utilizada principalmente para producir energía eléctrica mediante aerogeneradores. Según la Asociación Mundial de Energía Eólica (*World Wind Energy Association*) la capacidad eólica en, E(t), mundial total instalada crece de acuerdo al modelo matemático  $E(t) = 19.049e^{0.2328t}$ , donde t está en años a partir del 2001. Halle la capacidad eólica promedio mundial total instalada entre los años 2010-2017.

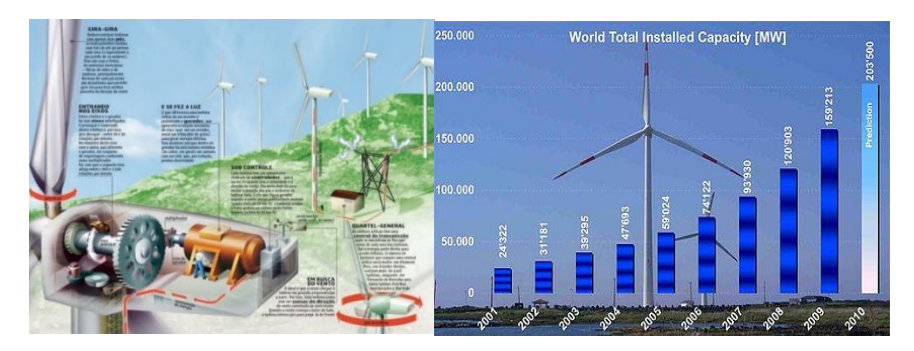

5. Calcular la intensidad promedio, de la siguiente función periódica visualizada en el osciloscopio. Si dicha función periódica está definida por:  $i(t) = t$  sen $(t)$ , donde  $0 \le t \le 2\pi$ 

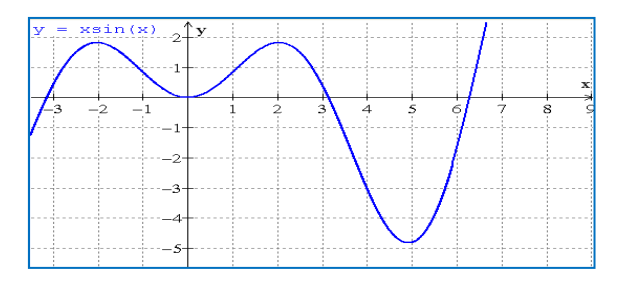

#### **ACTIVIDAD-05**

Resolver las siguientes situaciones en forma analítica y con el software Geogebra.

Una colonia de Bacterias inicialmente tiene una población de 14 millones. Suponga que *t* horas después la población está creciendo a razón de  $f(t) = 2<sup>t</sup>$  Millones de bacterias por hora.

- a. Determine el cambio total en la población de bacterias para el tiempo trascurrido de 0 a 2.
- b. Encuentre la población de bacterias en el tiempo t=2.

#### **a. Solución analítica, técnica de integración por partes.**

 $\checkmark$  Primeramente, hay que recordar que el cambio total es la integral definida desde 0 a 2.

Planteamos la integral definida: 
$$
CT = \int_0^2 2^t dt = \frac{2^t}{\ln 2} \vert_0^2 = 4.33
$$

 $\checkmark$  La población de bacterias en el tiempo t=2 es:

14+4.33=18.33 millones de bacterias.

b. **Solución con el software Geogebra y su gráfica.** El software Geogebra nos muestra la solución y sus gráficas.

**Utilizamos el comando**: Integral (<Función>, <Extremo inferior del intervalo>, <Extremo superior del intervalo>)

$$
integral(2t, 0, 2) = 4.33 u2
$$

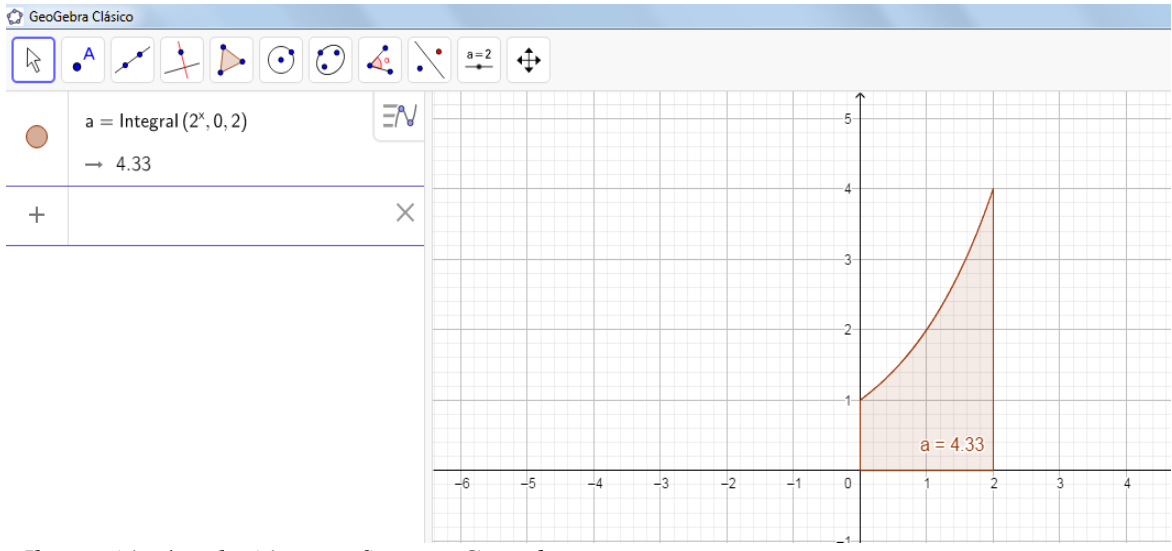

*Ilustración 4: solución y grafica con Geogebra*

# **SESIÓN DE APRENDIZAJE N°6**

#### I. DATOS INFORMATIVOS

- 1.1.Carrera/departamento: Ciencias
- 1.2.Ciclo: 4
- 1.3.Curso: Cálculo 2
- 1.4.Unidad I: Integral definida y sus aplicaciones
- 1.5.Nombre de la sesión: "Cálculo de áreas de regiones acotadas por una o más curvas"
- 1.6.Fecha de la sesión:
- 1.7.Duración: 6 horas (270 minutos)
- 1.8.Docente:
- 

### II. LOGROS DE APRENDIZAJE

Logro específico: Al finalizar la sesión, el estudiante resuelve problemas vinculados a gestión e ingeniería sobre el cálculo de áreas de regiones acotadas por una o más curvas, usando el cálculo de integrales definidas en forma precisa y coherente. Utiliza el software Geogebra para calcular áreas.

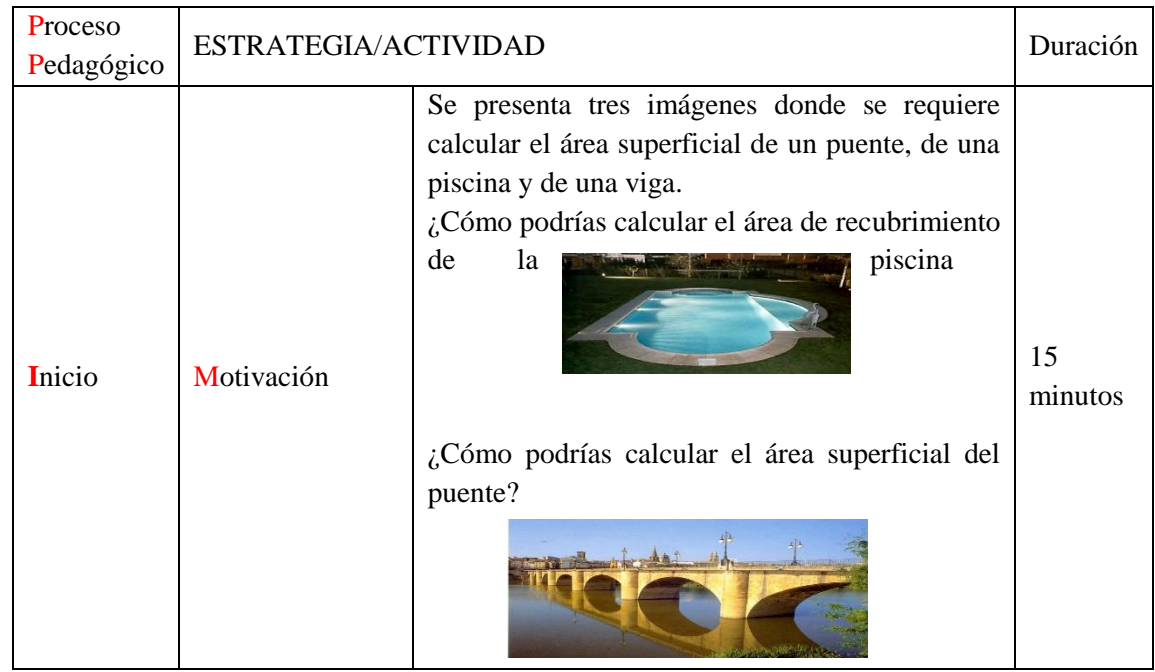

# III. SECUENCIA DIDÁCTICA

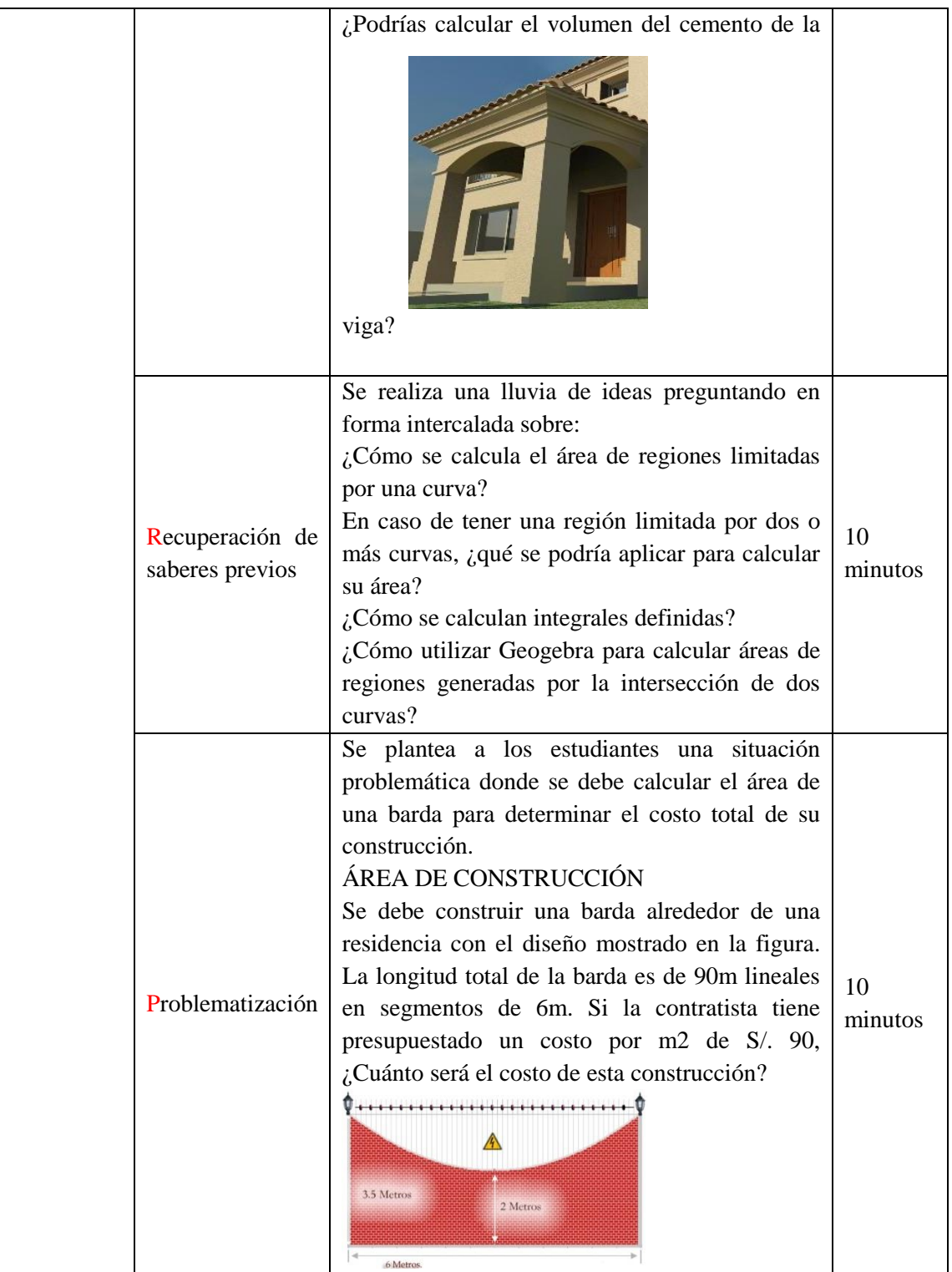

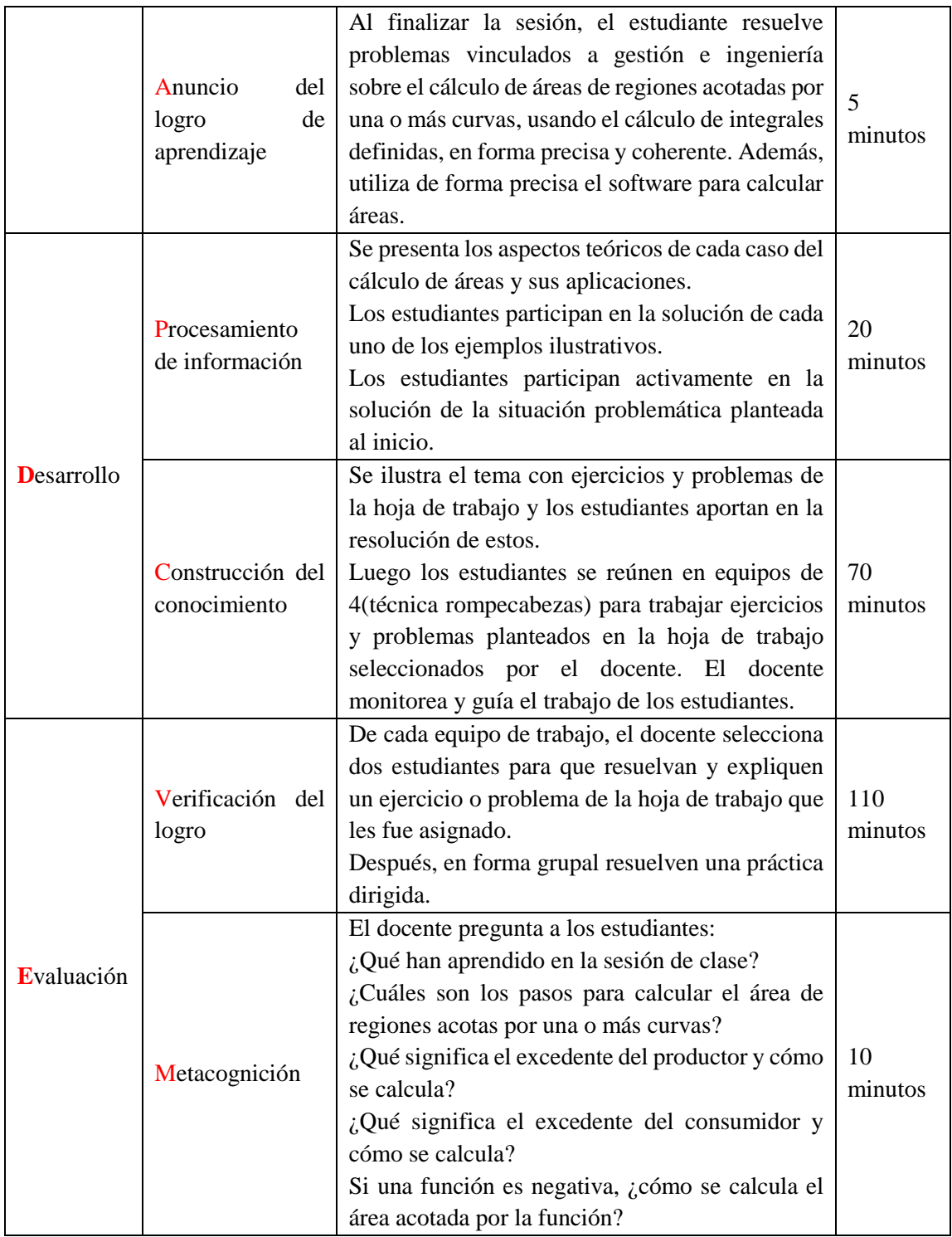

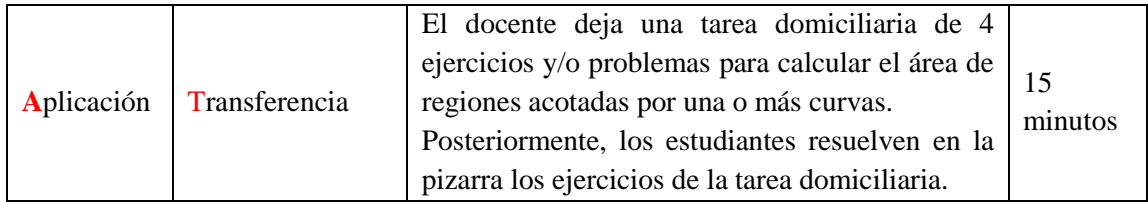

# IV. EVALUACIÓN DE LA SESIÓN

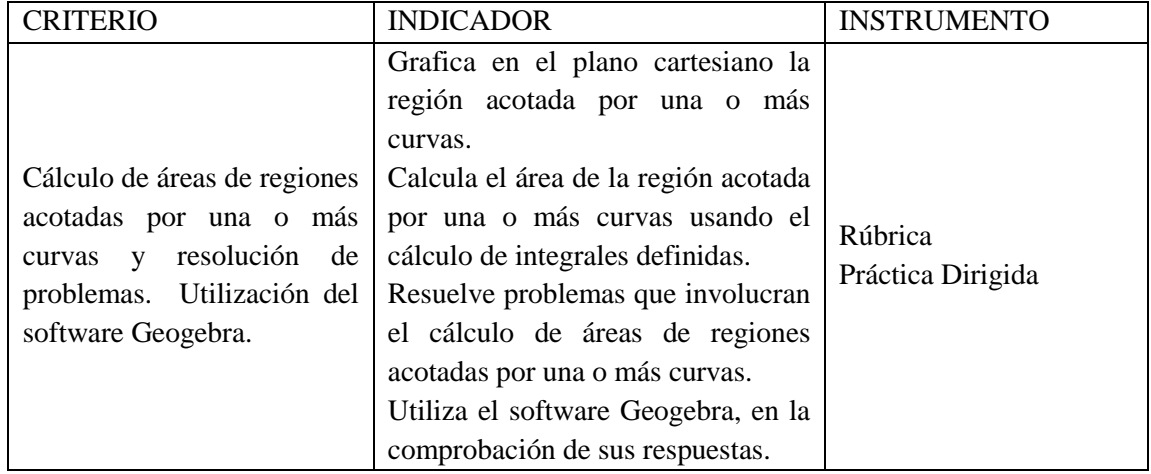

# **FICHA DE OBSERVACIÓN**

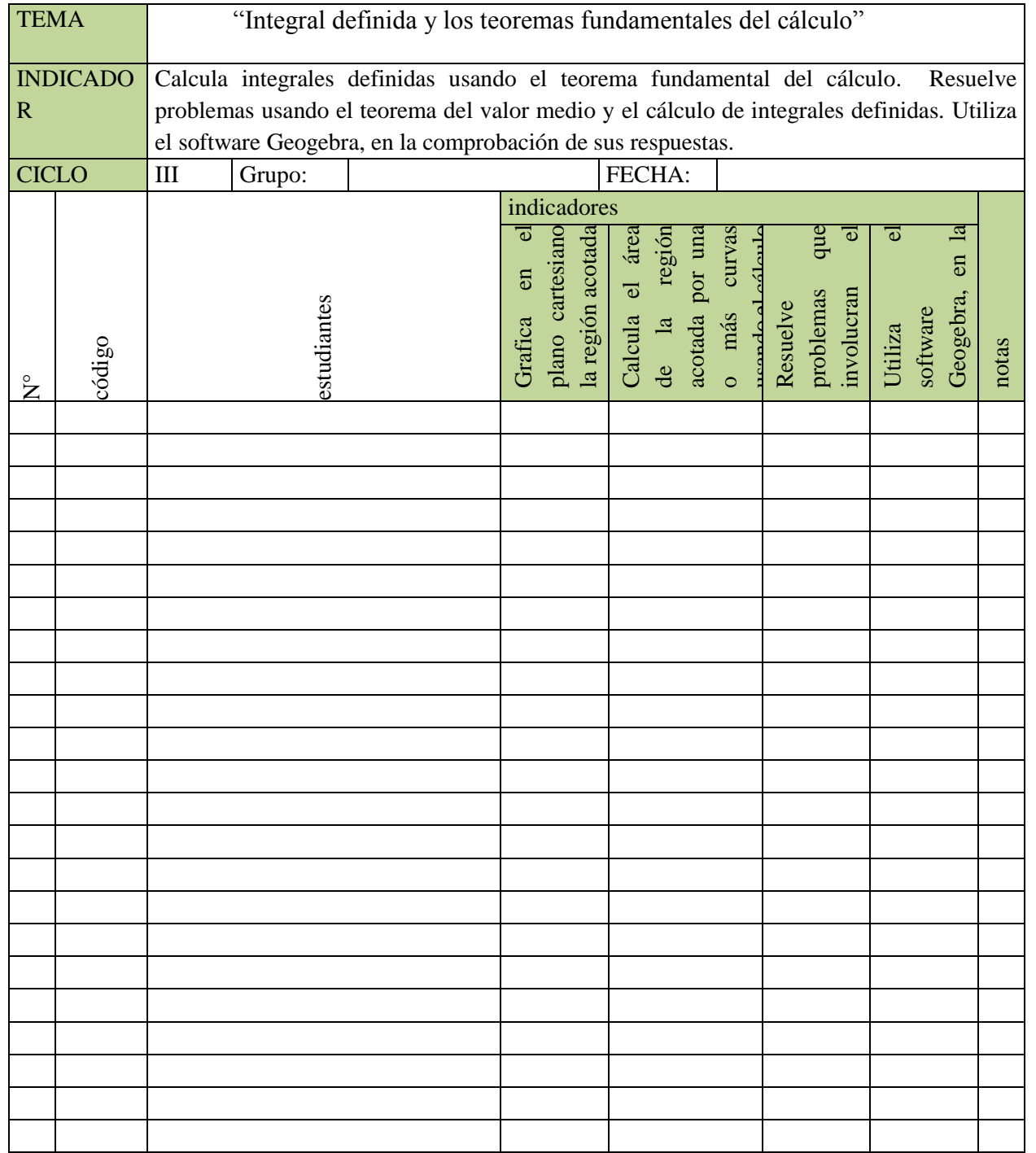

#### **SESIÓN 06: HOJA DE TRABAJO**

Tema: Integral Definida- área de regiones planas

Como instalar Geogebra: **[https://www.youtube.com/watch?v=KB1NU5\\_Lm5g](https://www.youtube.com/watch?v=KB1NU5_Lm5g)**

Link de Geogebra: [https://www.geogebra.org](https://www.youtube.com/redirect?q=https%3A%2F%2Fwww.geogebra.org&v=KB1NU5_Lm5g&redir_token=HhdJI7r3amNM3n8ZCzTTnMNDC1x8MTUzMDU5NDY4NEAxNTMwNTA4Mjg0&event=video_description)

- 1. En los siguientes ejercicios, esboce la gráfica y calcule el área de la región bajo la curva de manera analítica y utilizando el software Geogebra.
	- 1.  $y = 2x + 3; x \in [-1, 2]$
	- 2.  $y = 2x 4; x \in [2; 4]$
	- 3.  $y = 3x 2; x \in [0; 3]$
	- 4.  $y = x^2 1; x \in [0; 2]$
	- 5.  $y = -x^2 + x; x \in [0; 2]$
	- 6.  $y = \sin x$ ;  $x \in [0; 2\pi]$
- **2.** En los siguientes ejercicios, esboce la región acotada por las gráficas de las funciones y calcule su área de manera analítica luego compare su resultado con el uso del software Geogebra.
	- 1.  $y = x^2 + 2x + 1$ ,  $y = 3x + 3$
	- 2.  $y = \sqrt{3x} + 1$ ,  $g(x) = x + 1$
	- 3.  $x = y^2, x = y + 2$
	- 4.  $x = y^2 + 1, x = 0, y = -1, y = 0$
	- 5.  $y = 3x^3 x^2 10x$ ,  $y = -x^2 + 2x$
	- 6.  $x = 3 y^2, x = y + 1$
	- 7.  $x = y^2, x = 2 y$

#### **Actividad 06**

En los siguientes ejercicios, esboce la gráfica y calcule el área de la región bajo la curva de manera analítica y utilizando el software Geogebra.

 $y = x^2 + 2x + 1, y = 3x + 3$ 

- a. Solución analítica:
	- Grafica las funciones:  $y = x^2 + 2x + 1$ ,  $y = 3x + 3$
	- Encuentra los puntos donde se intersectan las curvas: igualándolas y resolviendo la ecuación.
	- Luego plantea la integral definida.
	- Resuelve la integral y calcula el área de la región que encierran las gráficas de las funcione dadas.
- b. Solución con el software Geogebra:

### **PASO1**: Abrir el Software GEOGEBRA

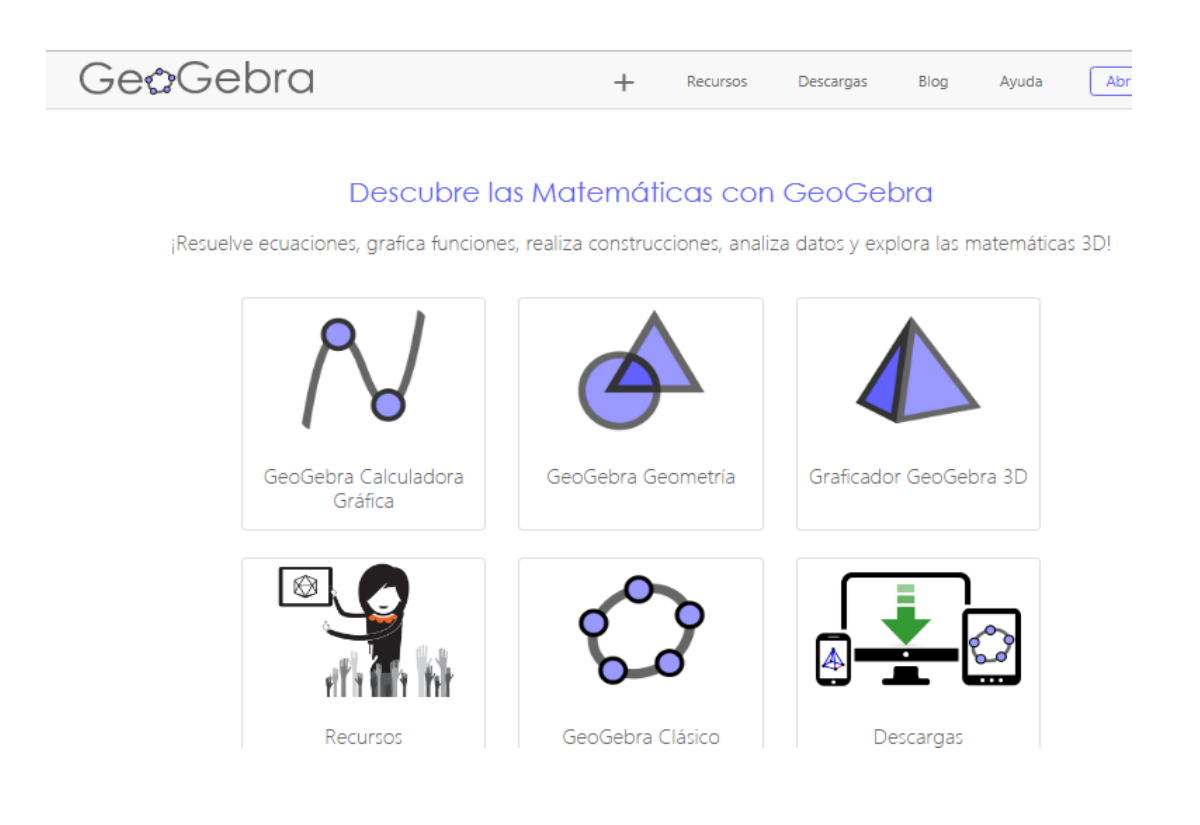

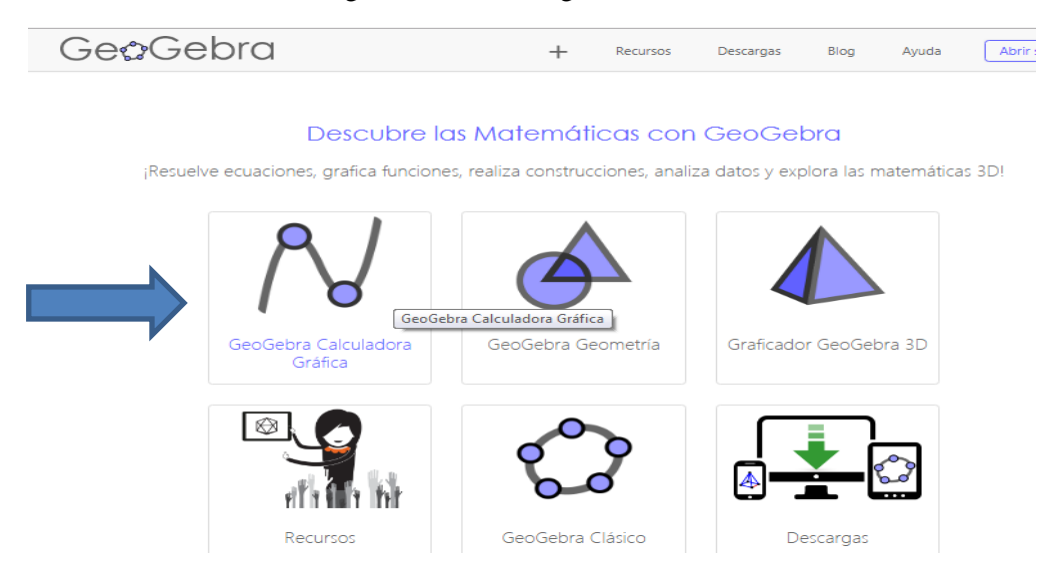

#### PASO2: Hacer clic en Geogebra calculadora grafica

**PASO 03**: Inserta las funciones  $y = x^2 + 2x + 1$ ,  $y = 3x + 3$ en el programa Geogebra. El programa muestra las gráficas.

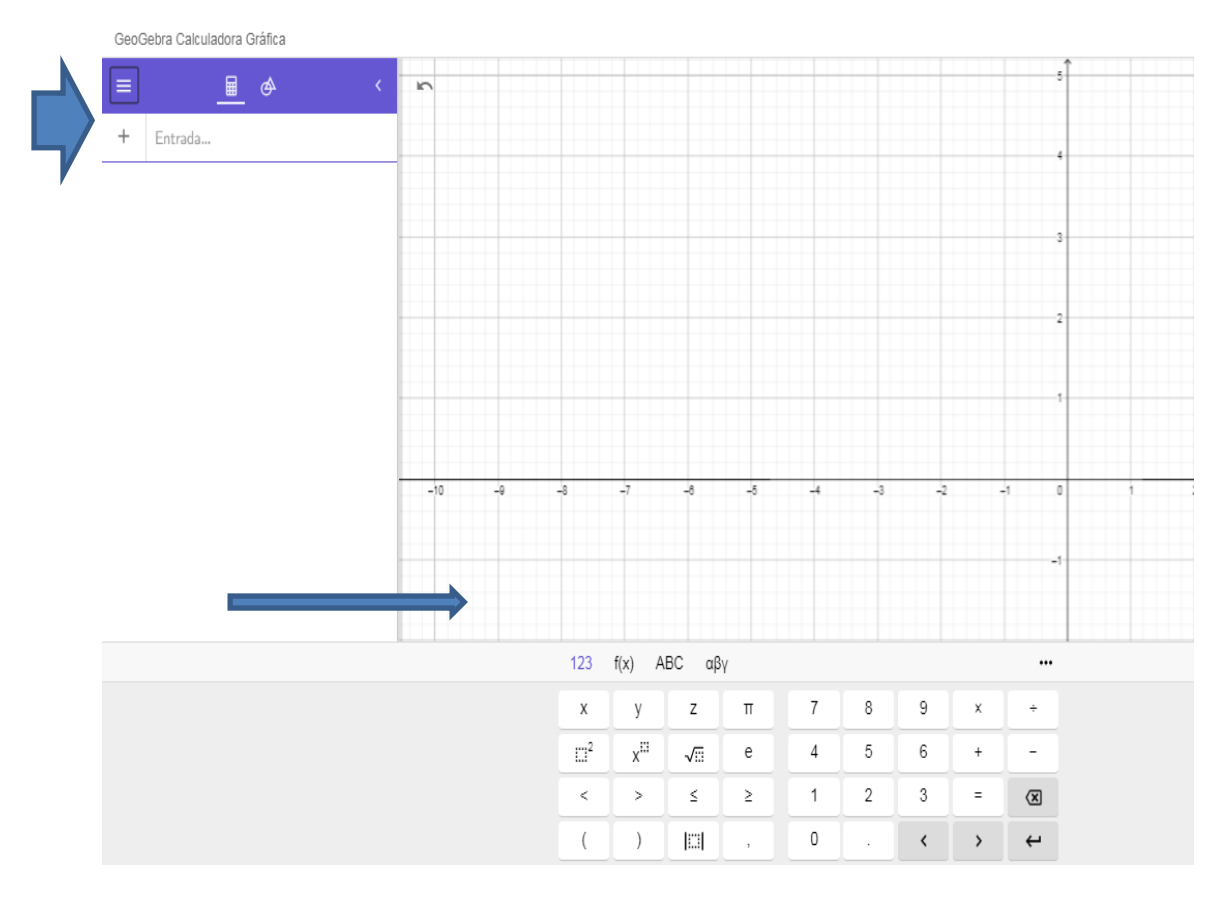

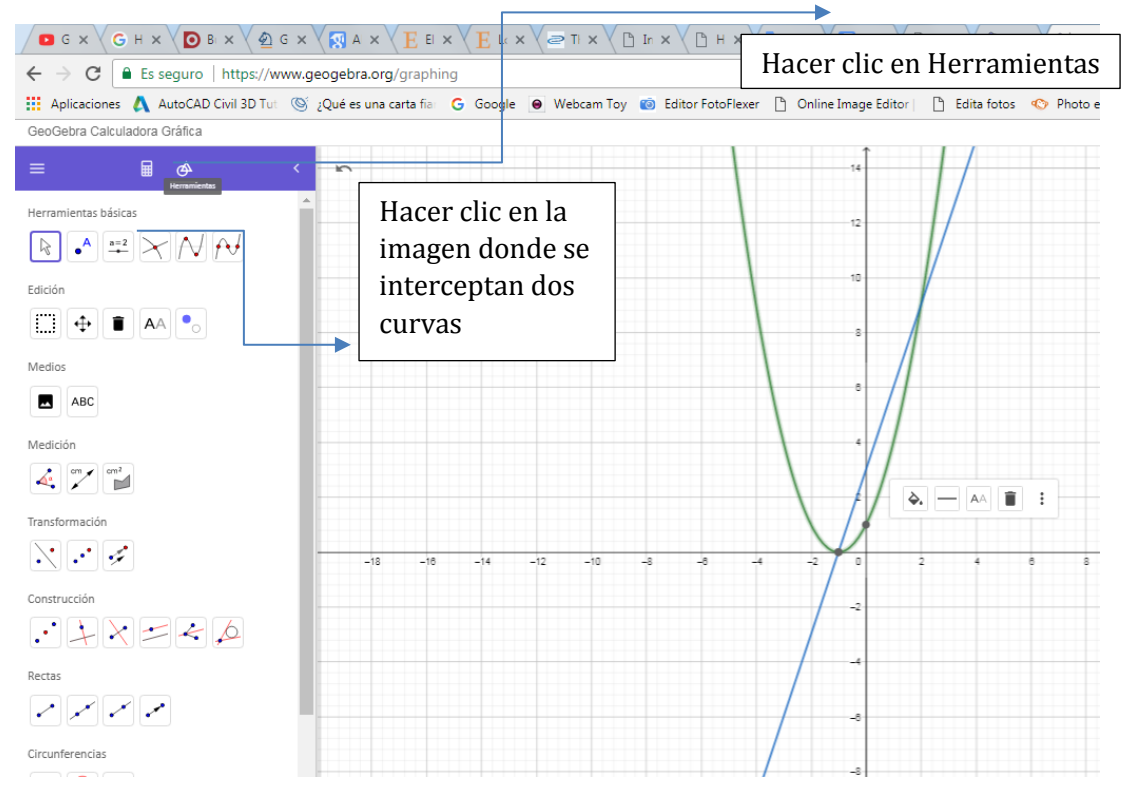

**PASO 04**: Encontramos los puntos de intersección de las dos curvas.

Luego selecciones las curvas que quiere encontrar los puntos donde se interceptan.

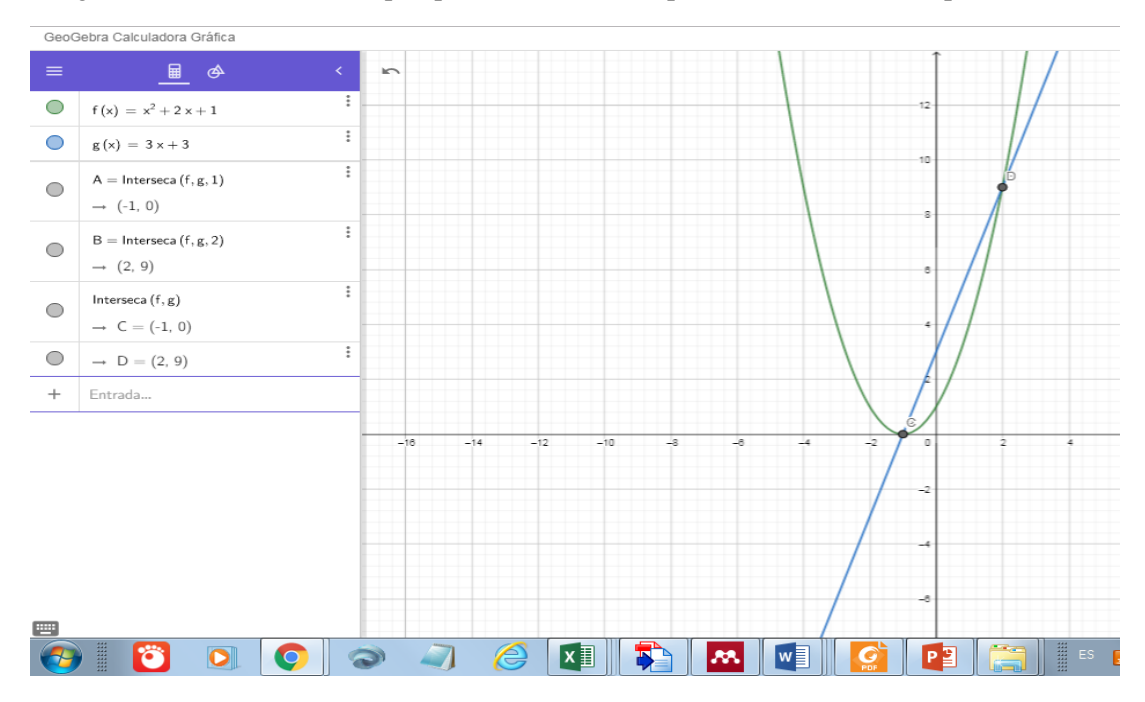

**PASO 05**: utilizamos el comando integral para hallar el área entre las curvas.

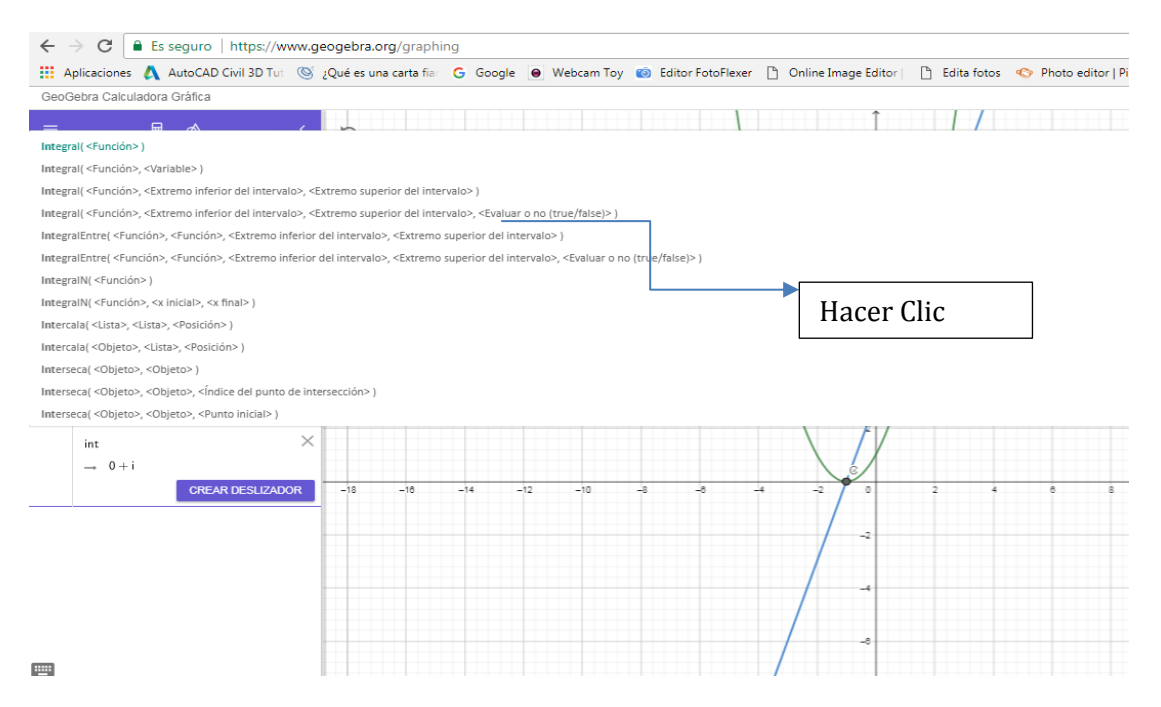

#### Paso6: resultando un área de 4.5 u2

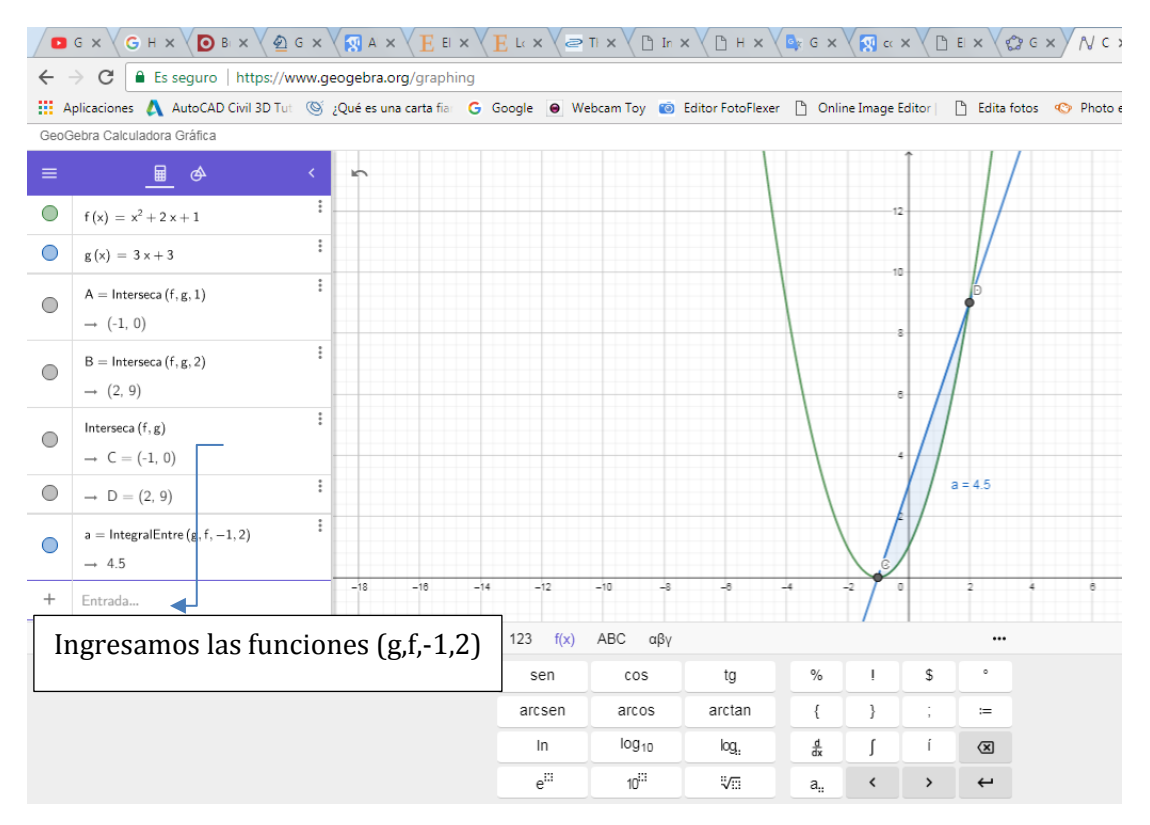

Por lo tanto, el área de la región encerrada por las funciones es de 4.5 u2.

# **SESIÓN DE APRENDIZAJE N°07**

#### I. DATOS INFORMATIVOS

- 1.1.Carrera/departamento: Ciencias
- 1.2.Ciclo: 4
- 1.3.Curso: Cálculo 2
- 1.4.Unidad II: Integral definida y sus aplicaciones
- 1.5.Nombre de la sesión: "Cálculo de volúmenes de sólido de revolución: método del disco y del anillo (arandelas)"
- 1.6.Fecha de la sesión:
- 1.7.Duración: 6 horas (270 minutos)
- 1.8.Docente:

#### II. LOGROS DE APRENDIZAJE

Logro específico: Al finalizar la sesión el estudiante resuelve problemas vinculados a la ingeniería calculando volúmenes de sólido de revolución utilizando el método del disco y del anillo (arandelas), además utiliza el software Geogebra como soporte para las gráficas de las regiones que giran para generar el sólido de revolución además de comprobar sus respuestas.

# III. SECUENCIA DIDÁCTICA

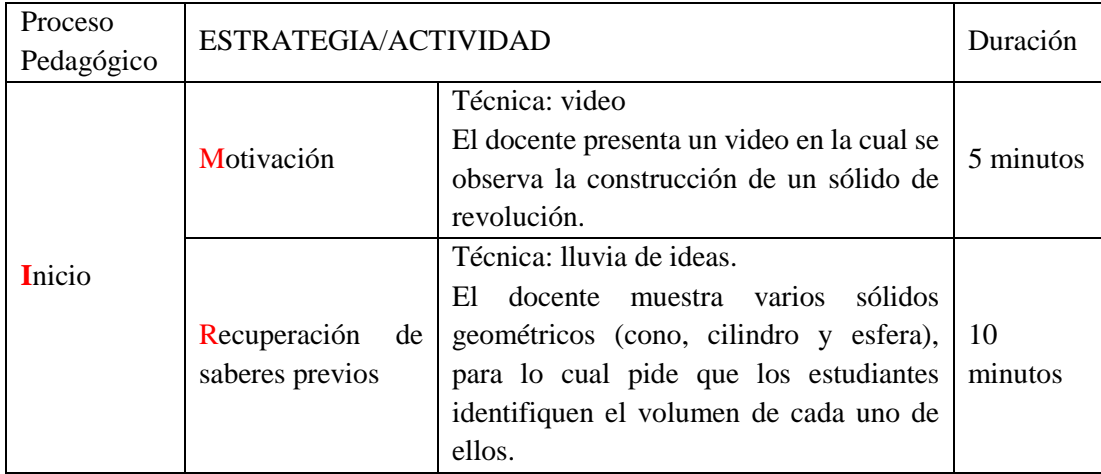

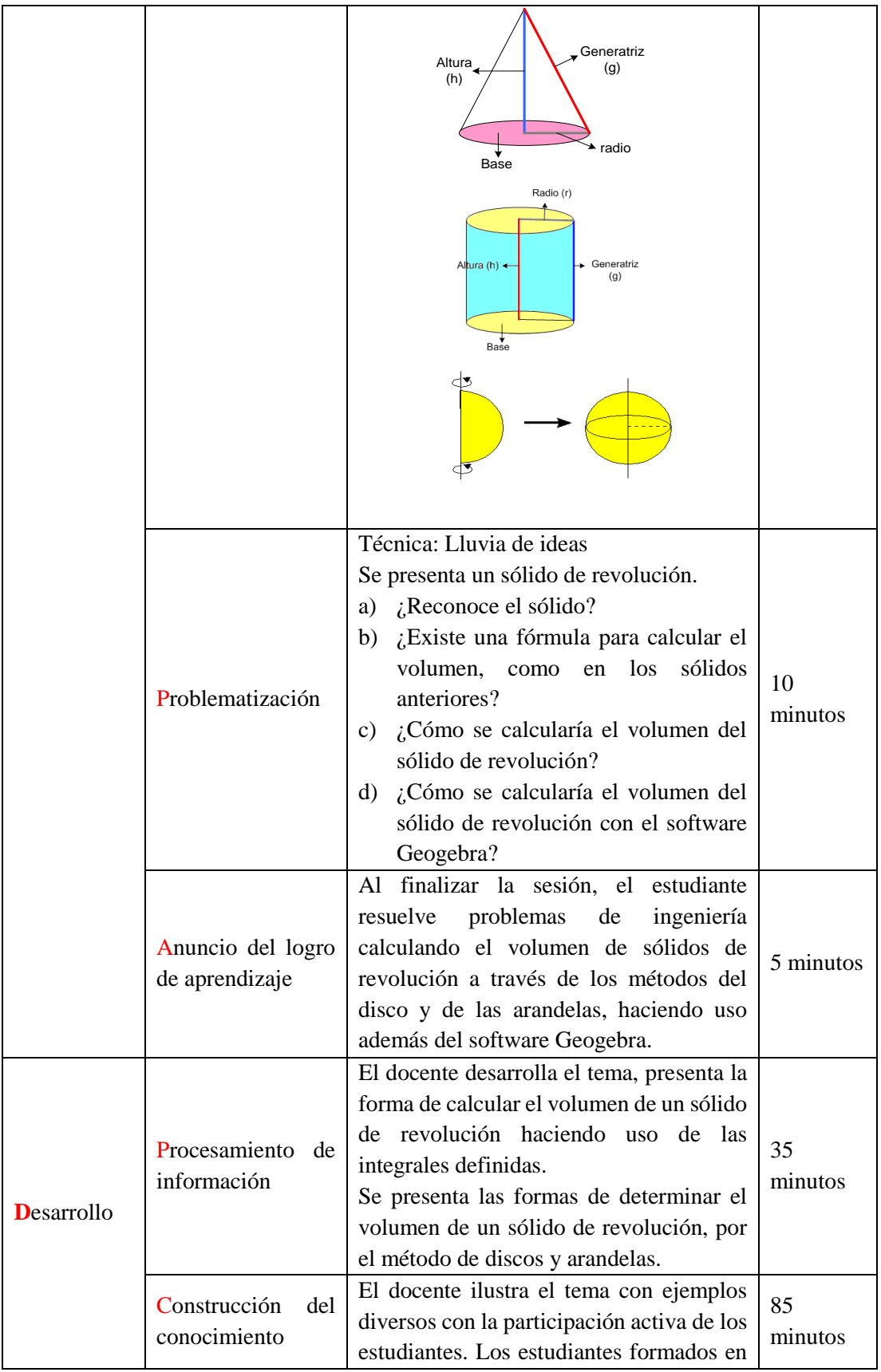

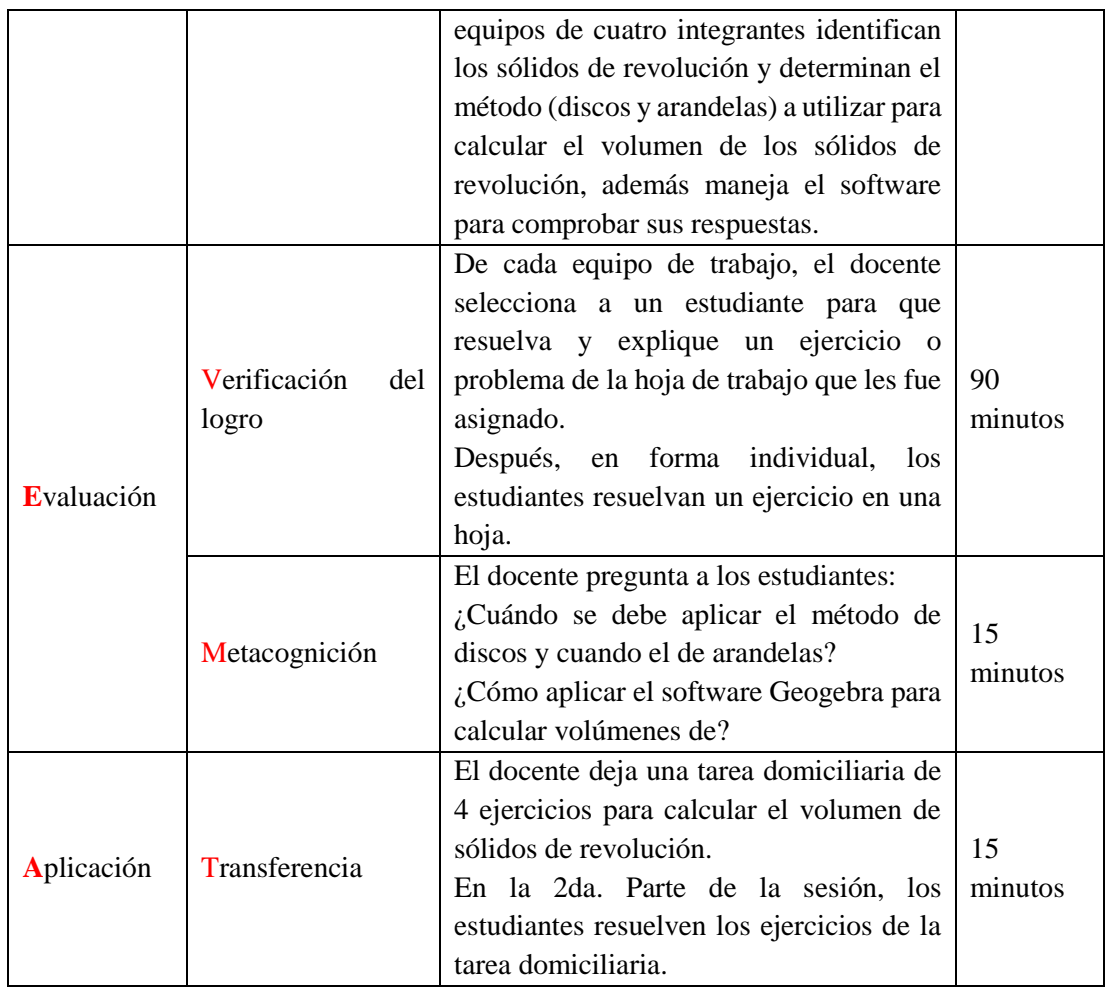

# IV. EVALUACIÓN DE LA SESIÓN

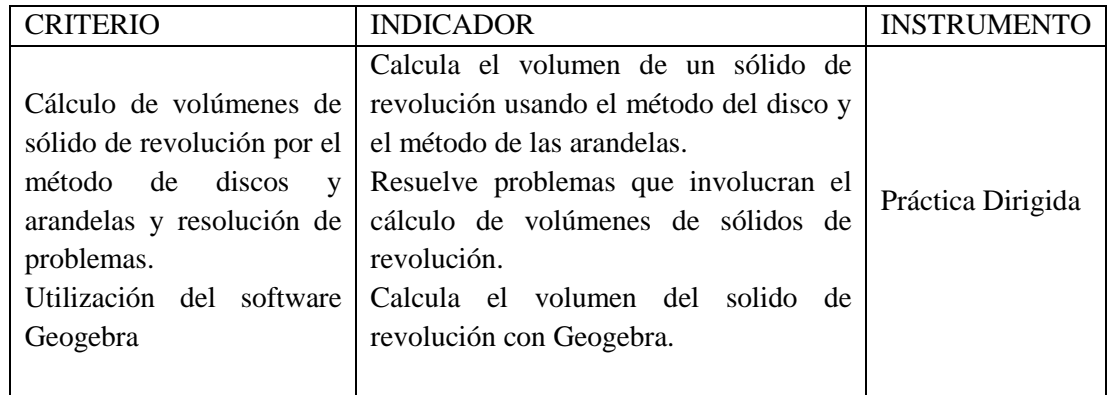

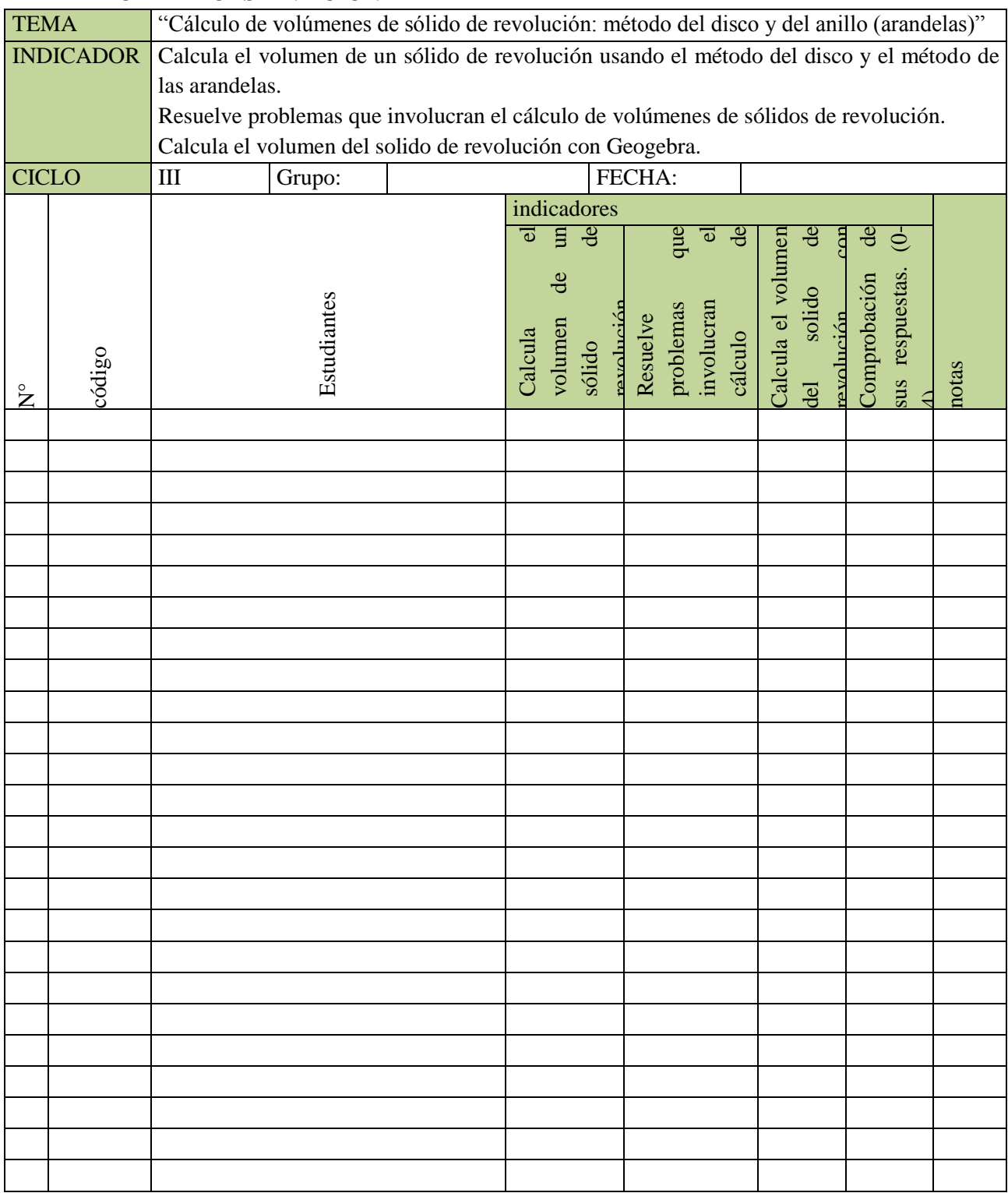

# **FICHA DE OBSERVACIÓN**

# **SESIÓN 07: HOJA DE TRABAJO**

Tema: Integral Definida- área de regiones planas

Como instalar Geogebra: **[https://www.youtube.com/watch?v=KB1NU5\\_Lm5g](https://www.youtube.com/watch?v=KB1NU5_Lm5g)**

Link de Geogebra: [https://www.geogebra.org](https://www.youtube.com/redirect?q=https%3A%2F%2Fwww.geogebra.org&v=KB1NU5_Lm5g&redir_token=HhdJI7r3amNM3n8ZCzTTnMNDC1x8MTUzMDU5NDY4NEAxNTMwNTA4Mjg0&event=video_description)

- I. En los siguientes ejercicios obtenga el volumen del sólido de revolución que se forma haciendo rotar la región limitada por las gráficas de las ecuaciones dadas en torno a la recta o eje indicado.(Volumen & Revolución, n.d.)
	- a)  $y = \frac{1}{x}$  $\frac{1}{x}$ ,  $x = 1$ ,  $y = \frac{1}{2}$  $\frac{1}{2}$ , eje y
	- b)  $y = \frac{1}{x}$  $\frac{1}{x}$ ,  $x = \frac{1}{2}$  $\frac{1}{2}$ ,  $x = 3$ , y=0, eje x
	- c)  $y = \text{sen}x, y = \text{cos} x, x = 0, \text{e} \text{je} x$
- II. Resolver:
	- 1. Por el centro de una esfera sólida de radio *r* = 2 pies se perfora un orificio de 1 pie de radio. Encuentre el volumen del sólido restante.
	- 2. Encontrar el volumen del sólido generado por la región acotada por las gráficas de las ecuaciones al girar alrededor del eje *x*.

a. 
$$
y = e^{-x}
$$
,  $y = 0$ ,  $x = 0$ ,  $x = 1$ 

b.  $y = x^2 + 1$ ,  $y = -x^2 + 2x + 5$ ,  $x = 0$ ,  $x = 3$ 

c. 
$$
y = \sqrt{x}, y = -\frac{1}{2}x + 4, x = 0, x = 8
$$

- 3. Si la porción de recta  $y = \frac{x}{2}$  $\frac{\pi}{2}$  que queda en el primer cuadrante se gira alrededor del eje x, se genera un cono. Halla el volumen del cono que se extiende de  $x = 0$  a  $x= 6$ .
- 4. Un cono de altura H con una base de radio *r* es cortado en un plano paralelo a la base y situado *h* unidades sobre ella. Encontrar el volumen del sólido (el tronco de un cono) que queda debajo del plano.
- 5. La región acotada por  $y = \sqrt{x}$ ,  $y = 0$ y  $x = 4$  se gira alrededor del eje x. Encontrar el valor de x en el intervalo [0,4] que divide el sólido en dos partes de volumen igual.
- 6. Volumen de sólidos de revolución. En los siguientes ejercicios determine el volumen del sólido generado al hacer girar cada región alrededor del eje dado.
- 7. La región en el primer cuadrante, acotada en la parte superior por la curva  $y = x^2$ , en la parte inferior por el eje x, y a la derecha por la recta  $x = 1$ , alrededor de la recta  $x = 1$ −1.
- 8. La región en el segundo cuadrante, acotada en la parte superior por la curva  $y = -x^3$ , en la parte inferior por el eje x, y a la izquierda por la recta x = −1, alrededor de la recta  $x = -2$ .
- 9. Determine el volumen del sólido generado al hacer girar la región acotada por  $y = \sqrt{x}$ y las rectas $y = 2$ ,  $x = 0$  alrededor de la recta
	- $\circ \quad y = 2$
	- $\circ$   $x = 4$
- 10. Determine el volumen del sólido generado al hacer girar la región acotada por la parábola  $y = x^2$  y la recta $y = 1$ , alrededor de
	- $\circ$  La recta  $y = 1$
	- $\circ$  La recta  $y = 2$
	- o La recta  $y = -1$

#### **Actividad 07**

Obtenga el volumen del sólido de revolución que se forma haciendo rotar la región limitada por las gráficas de las ecuaciones dadas en torno a la recta o eje indicado de manera analítica y con el software Geogebra.  $y = 9 - x^2$ ,  $y = 0$ , eje x

a. Solución analítica: El volumen se obtiene usando la siguiente ecuación:  $\overline{h}$ 

$$
V = \pi \int_a^b (f(x))^2 dx
$$

b. Geogebra nos muestra la gráfica y los puntos de intersección de las funciones  $y = 9$  $x^2$  y  $y = 0$ 

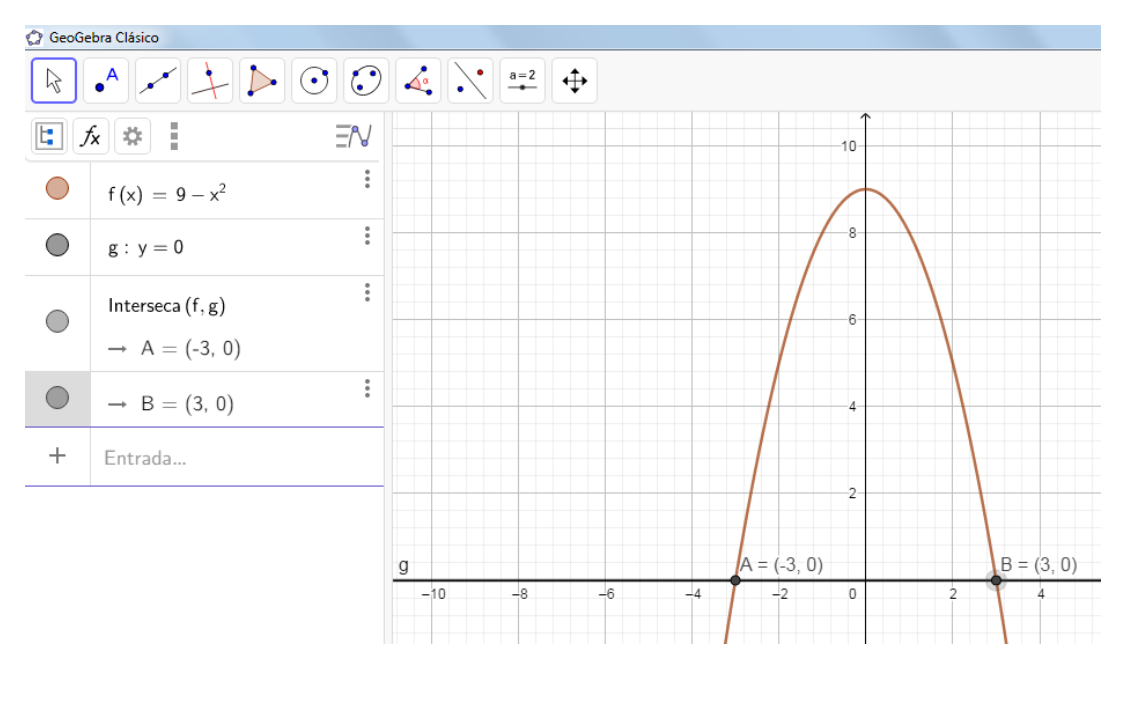

$$
V = \pi \int_{-3}^{3} (9 - x^2)^2 dx = \frac{1296}{5} \pi u^3
$$

# **SESIÓN DE APRENDIZAJE N°08**

#### I. DATOS INFORMATIVOS

- 1.1.Carrera/departamento: Ciencias
- 1.2.Ciclo: 4
- 1.3.Curso: Cálculo 2
- 1.4.Unidad: Integral definida y sus aplicaciones.
- 1.5.Nombre de la sesión: "Cálculo de volúmenes de sólidos de revolución: método de las capas cilíndricas ó método de la corteza"
- 1.6.Fecha de la sesión:
- 1.7.Duración: 6 horas pedagógicas (270 minutos)
- 1.8.Docente:

### II. LOGROS DE APRENDIZAJE

Logro específico:

Al finalizar la sesión el estudiante resuelve problemas vinculados a la ingeniería calculando volúmenes de sólido de revolución utilizando el método de los casquetes cilíndricos, además hacen uso el software Geogebra como soporte para las gráficas de las regiones que giran para generar el sólido de revolución además de comprobar sus respuestas.

# III. SECUENCIA DIDÁCTICA

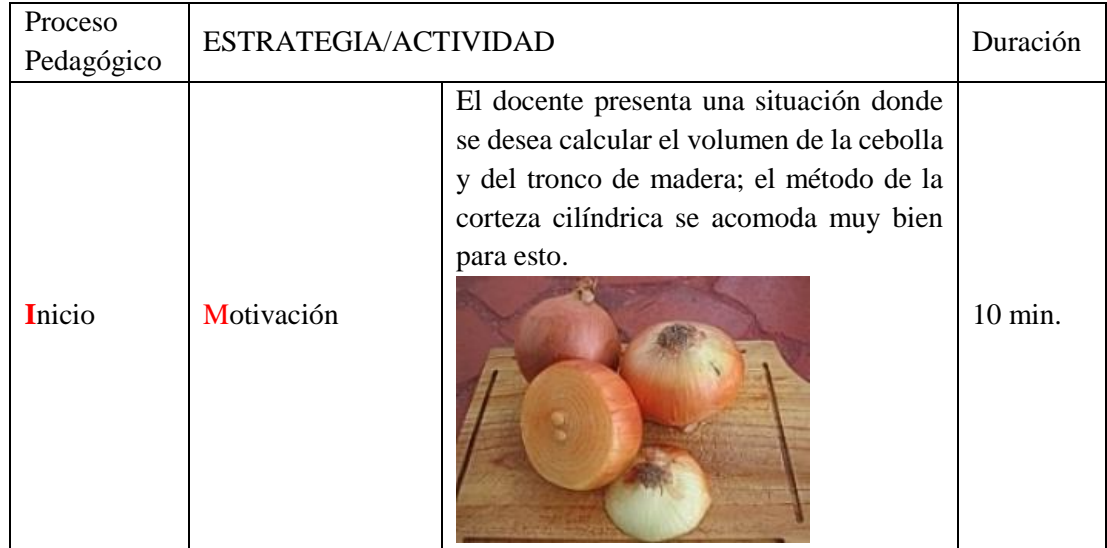
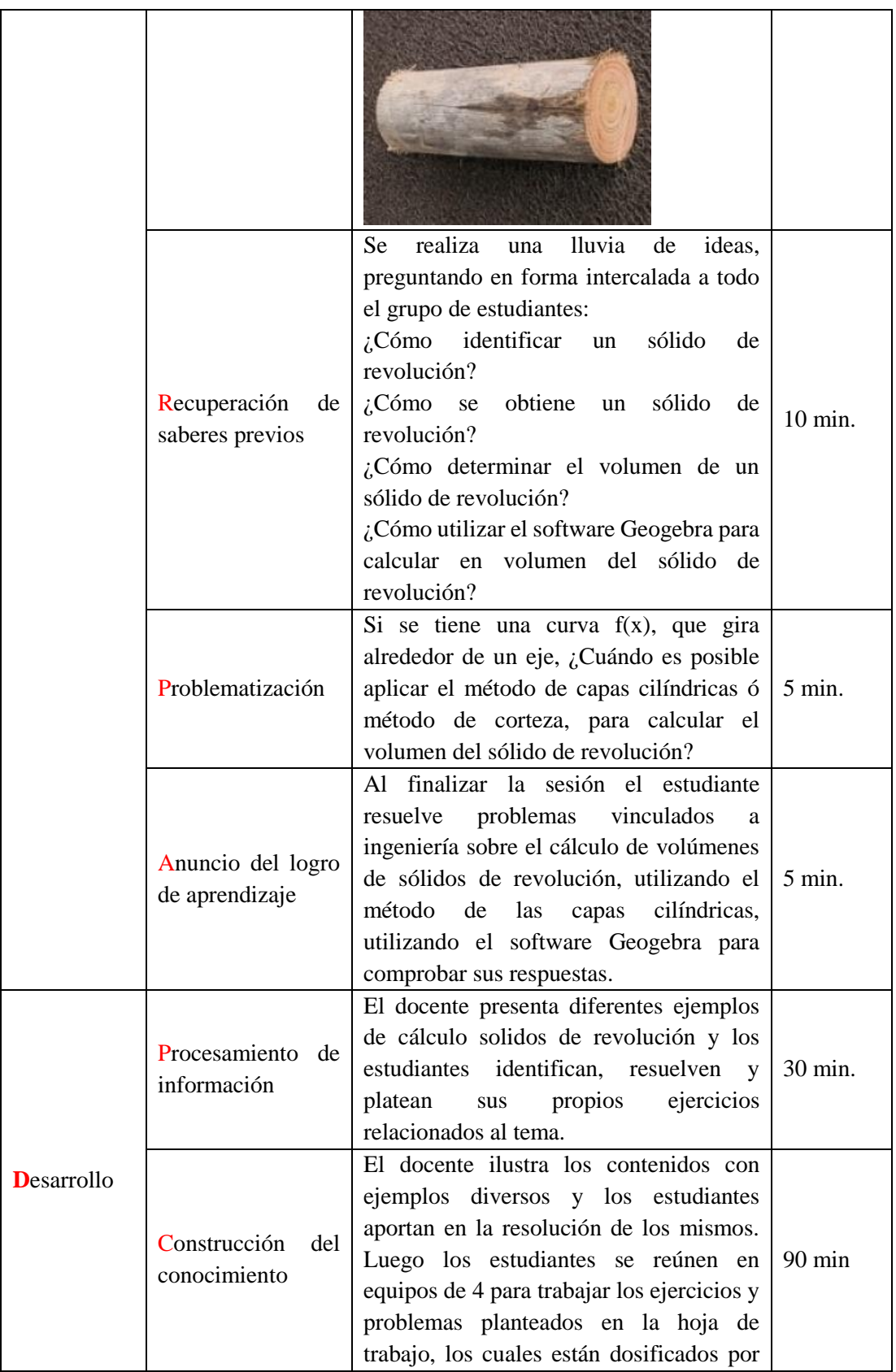

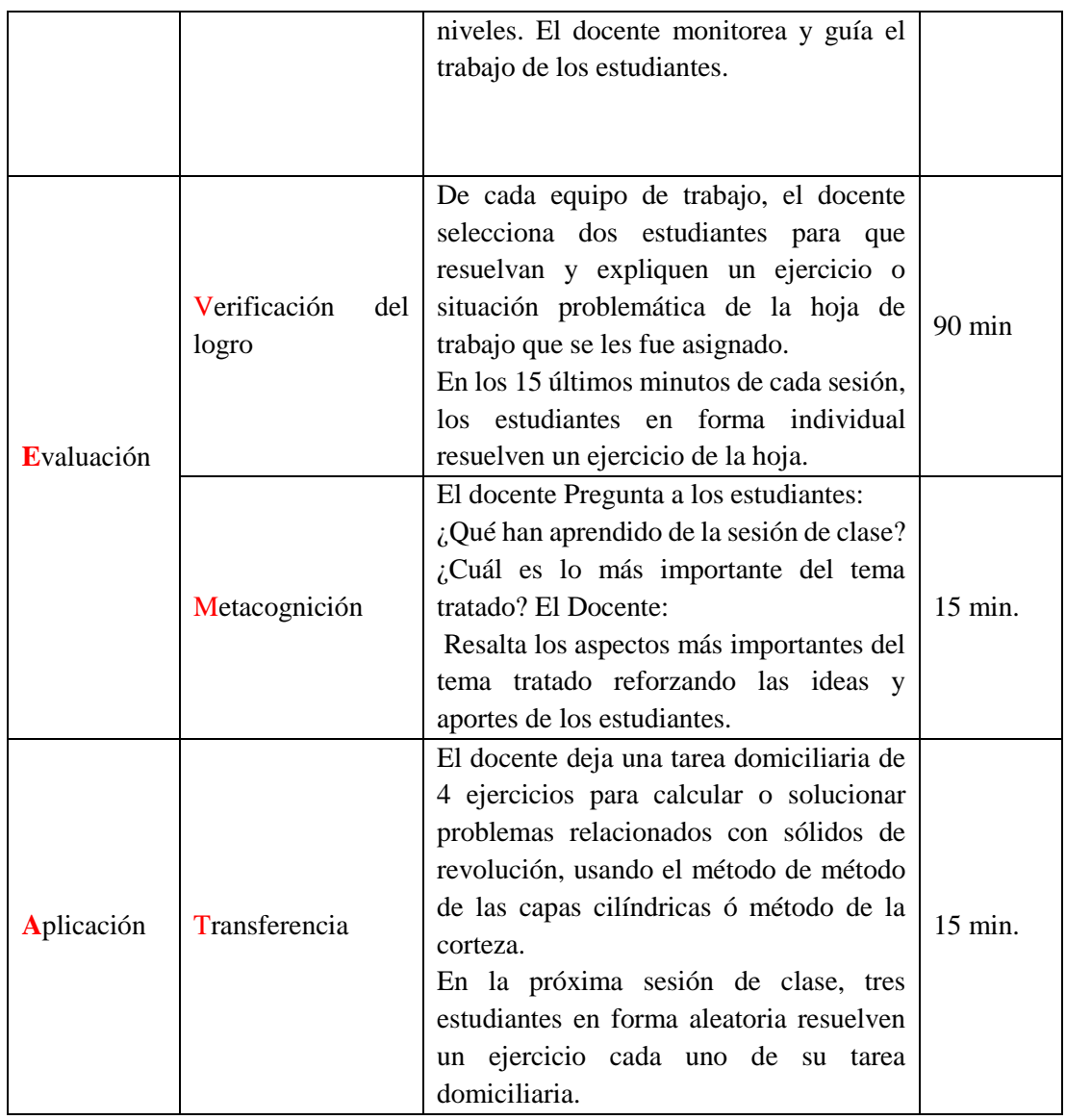

# **IV. EVALUACIÓN DE LA SESIÓN**

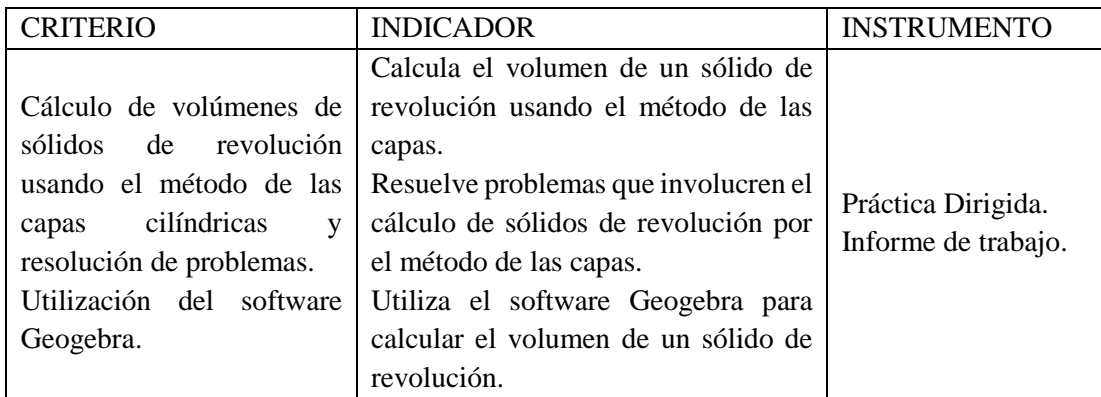

## **FICHA DE OBSERVACIÓN**

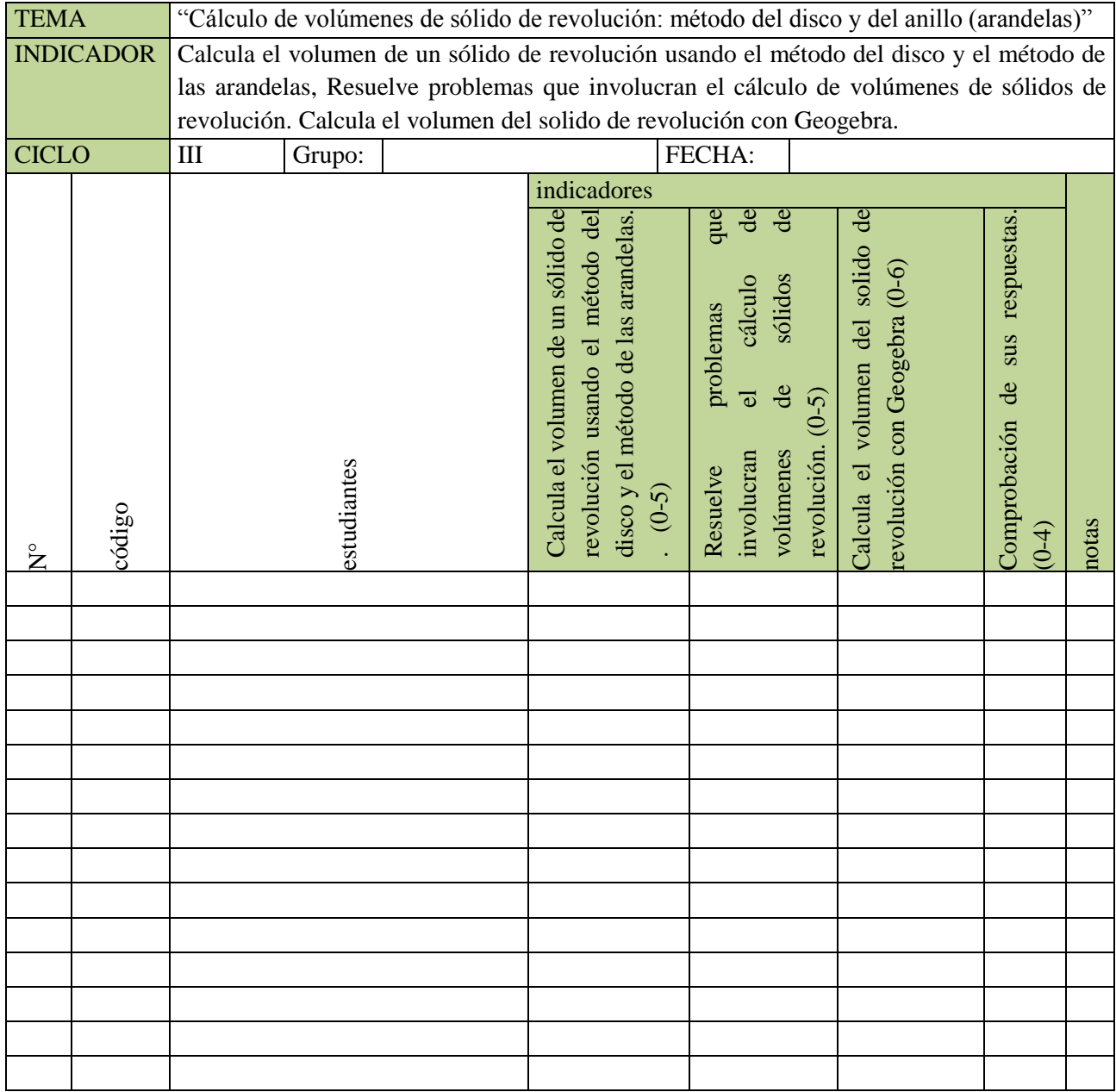

#### **SESIÓN 08: HOJA DE TRABAJO**

**Tema:** "Cálculo de volúmenes de sólidos de revolución: método de las capas cilíndricas o método de la corteza"

Como instalar Geogebra: **[https://www.youtube.com/watch?v=KB1NU5\\_Lm5g](https://www.youtube.com/watch?v=KB1NU5_Lm5g)**

Link de Geogebra: [https://www.geogebra.org](https://www.youtube.com/redirect?q=https%3A%2F%2Fwww.geogebra.org&v=KB1NU5_Lm5g&redir_token=HhdJI7r3amNM3n8ZCzTTnMNDC1x8MTUzMDU5NDY4NEAxNTMwNTA4Mjg0&event=video_description)

- 1. Calcule el volumen del sólido de revolución generado al girar la región dada alrededor del eje Y.
- a)  $y = 2x + 1$ ;  $x = 0$ ;  $x = 2$ ;  $y = 0$ d)  $y = 4 - x^2$ ;  $y = 0$
- *b*)  $y = \sqrt{x}$ ;  $y = 0$ ;  $x = 4$ c)  $x - 2y = 0$ ;  $y^2 - 2x = 0$ e)  $y = x^3 - 4x$ ;  $y = 0$ ;  $x \ge 0$ f)  $y = \text{sen}(x); x = 0; \ X = \pi; y = 0.$
- 2. Calcule el volumen del sólido de revolución generado al girar la región dada alrededor del eje X.
	- a)  $y = x^2$ ;  $y = 2$ ;  $x \ge 0$ b)  $4x^2 + 9y^2 = 36, x \ge 0$ c)  $x^2 - y^2 = 16$ ;  $y = 0$ ;  $x = 8$ d)  $y = \frac{1}{x}$  $\frac{1}{x}$ ;  $x = 0$ ;  $y = 1$ ;  $y = 3$
- 3. Calcule el volumen engendrado por la función  $y = \text{sen}(x)$ ,  $y = \text{cos}(x)$  entre  $x =$

$$
0;\,x\,=\,\frac{\pi}{4}
$$

- Al girar alrededor del eje Y
- Al girar alrededor de la recta  $x =$ 4  $\frac{\pi}{\cdot}$  .
- 4. Calcule el volumen generado al rotar la región limitada por  $y = x^2$ ;  $x = y^2$ , alrededor de la recta  $x=1$ .
- 5. Calcule el volumen del sólido generado al girar alrededor de la recta  $y = -1$  la región limitada por las dos parábolas  $x = y - y^2$  y  $x = y^2 - 3$ .
- 6. Calcule el volumen del sólido generado al girar alrededor de la recta  $x = -2$  la región limitada por las parábolas  $y = x^2$ ;  $y = 1 + x - x^2$ .
- 7. Calcule el volumen del sólido generado al rotar  $y = x^3$ ;  $y = 2x x^2$ , alrededor de la recta  $x = -2$

## **SESIÓN DE APRENDIZAJE N°09**

### I. DATOS INFORMATIVOS

- 1.1.Carrera/departamento: Ciencias
- 1.2.Ciclo: 4
- 1.3.Curso: Cálculo 2
- 1.4.Unidad: Integral definida y sus aplicaciones.
- 1.5.Nombre de la sesión: "Longitud de arco, centroide de regiones regulares, Trabajo Mecánico: vaciado de líquidos."
- 1.6.Fecha de la sesión:
- 1.7.Duración: 6 horas pedagógicas (270 minutos)
- 1.8.Docente:

### II. LOGROS DE APRENDIZAJE

Logro específico:

Al finalizar la sesión el estudiante resuelve problemas vinculados a ingeniería calculando la longitud de arco, áreas de superficies y el centroide de regiones irregulares, usando el cálculo de integrales definidas de forma analítica comprobando sus respuestas con el software Geogebra, e forma ordenada e interpretando sus respuestas.

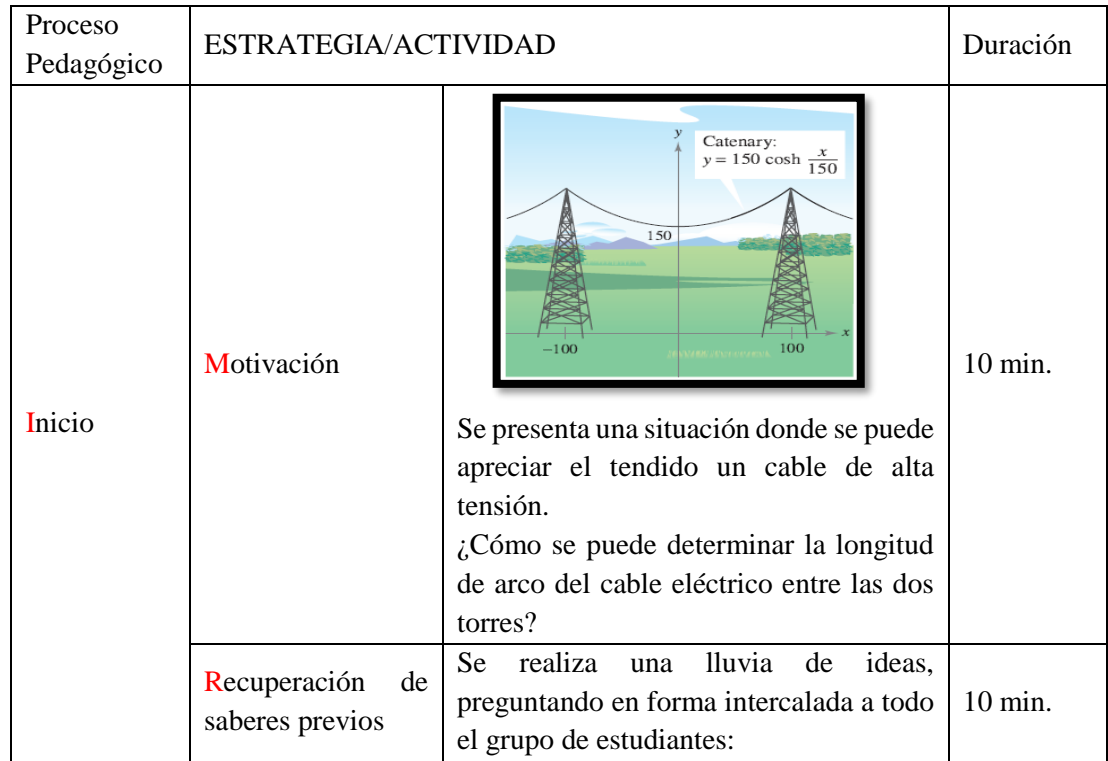

## III. SECUENCIA DIDÁCTICA

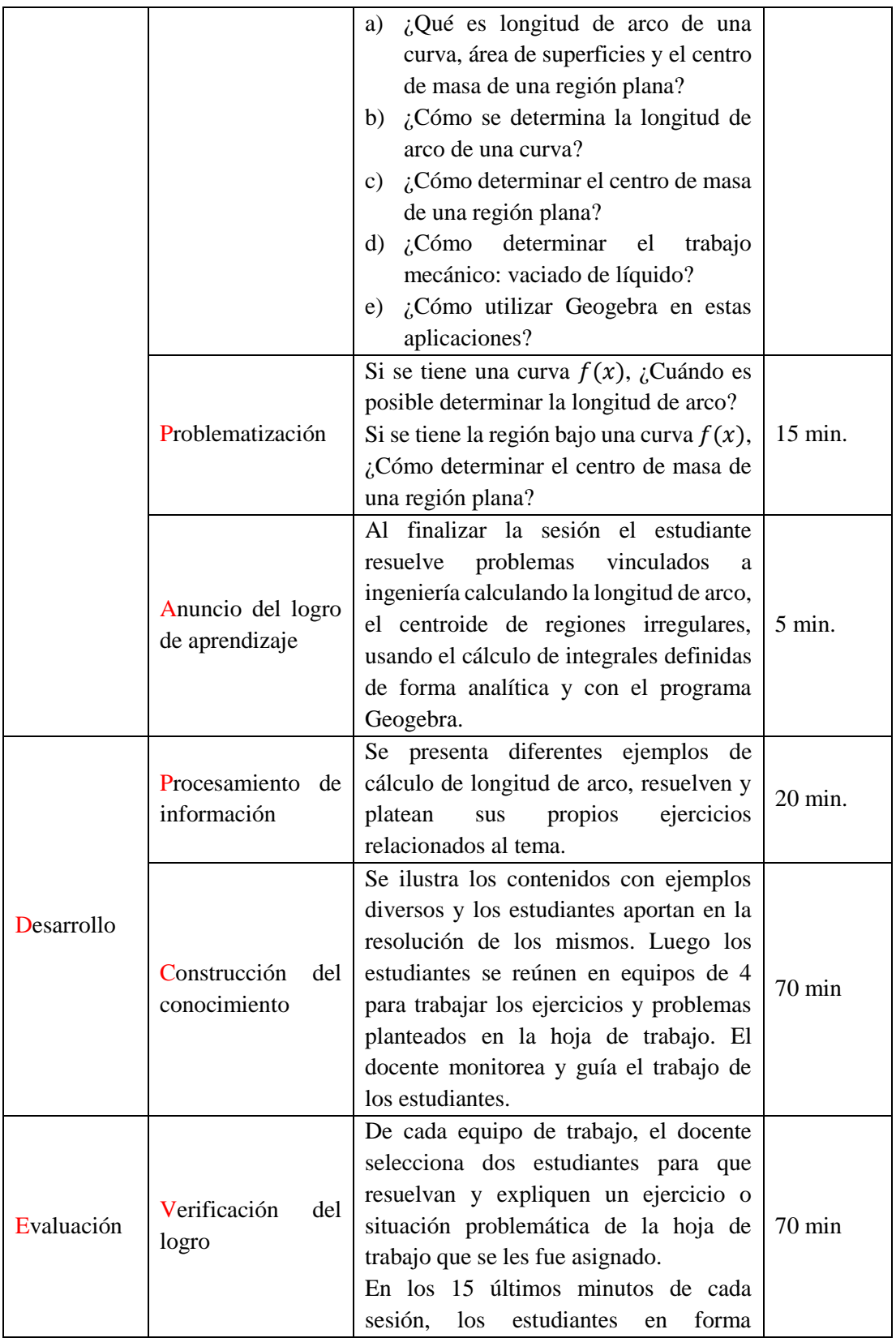

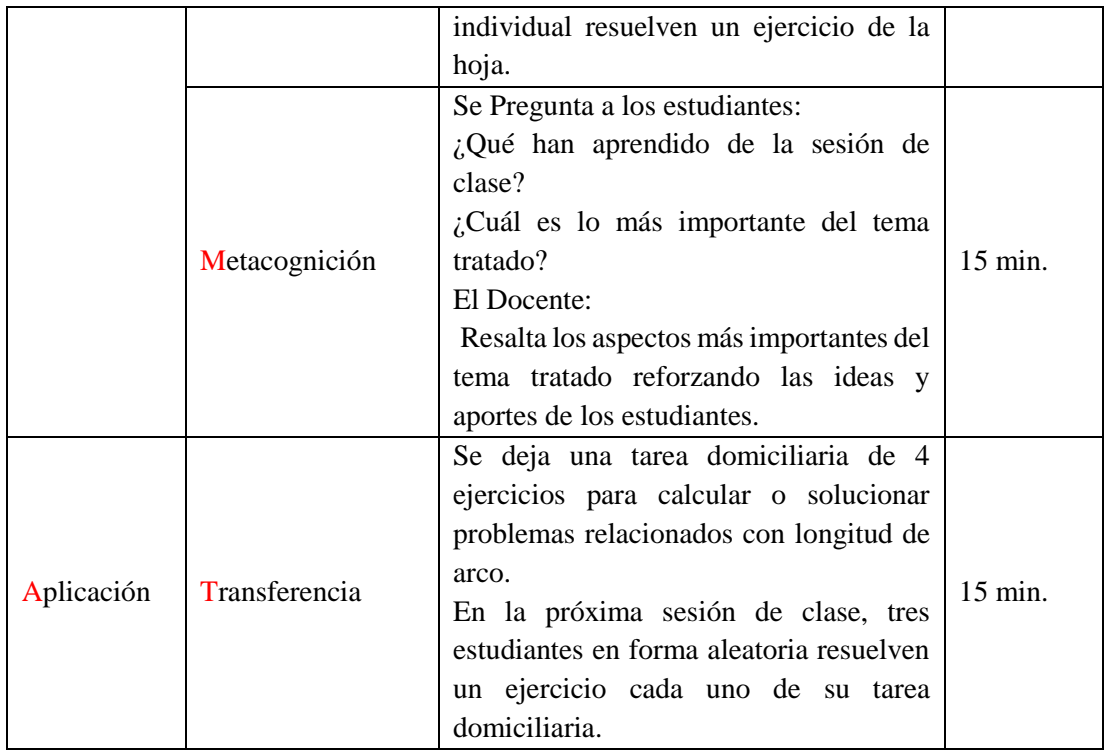

## IV. EVALUACIÓN DE LA SESIÓN

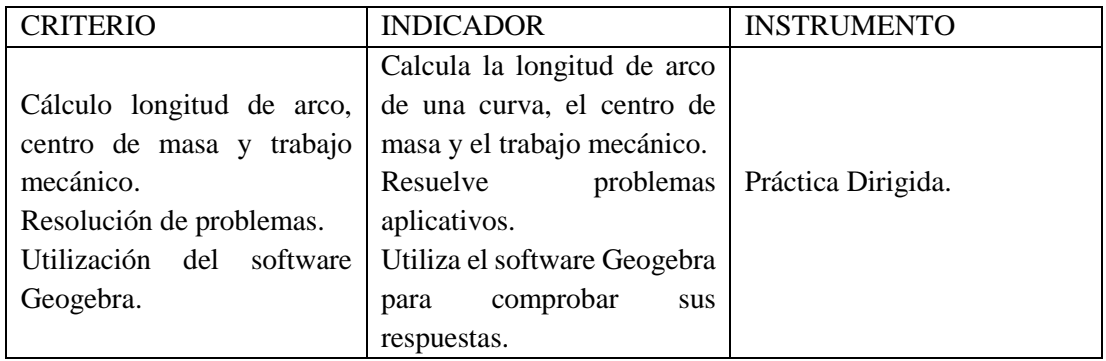

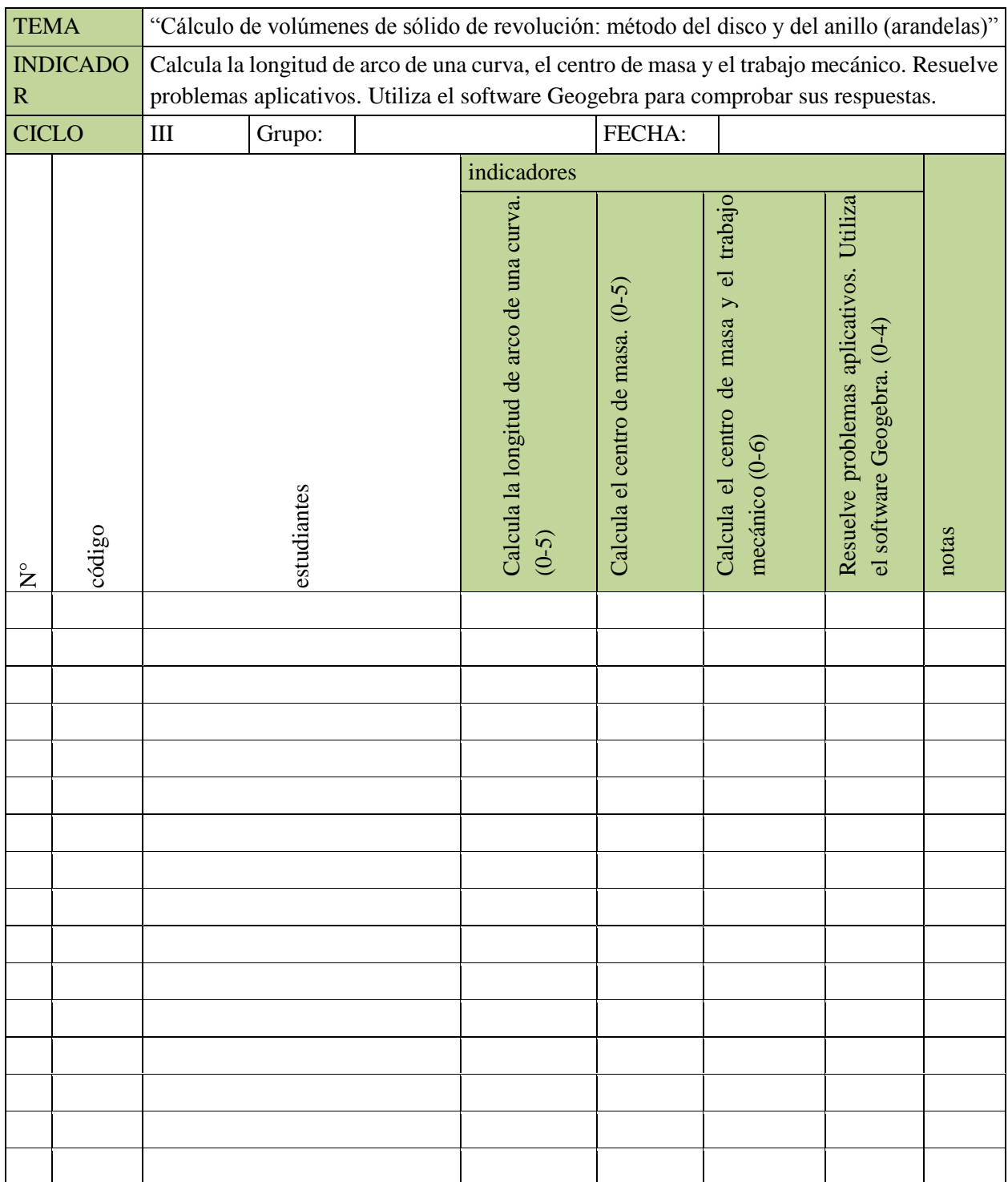

## **FICHA DE OBSERVACIÓN**

### **SESIÓN 09: HOJA DE TRABAJO**

**Tema:** Calcula la longitud de arco de una curva, el centro de masa y el trabajo mecánico. Resuelve problemas aplicativos. Utiliza el software Geogebra para comprobar sus respuestas.

Como instalar Geogebra: **[https://www.youtube.com/watch?v=KB1NU5\\_Lm5g](https://www.youtube.com/watch?v=KB1NU5_Lm5g)**

Link de Geogebra: [https://www.geogebra.org](https://www.youtube.com/redirect?q=https%3A%2F%2Fwww.geogebra.org&v=KB1NU5_Lm5g&redir_token=HhdJI7r3amNM3n8ZCzTTnMNDC1x8MTUzMDU5NDY4NEAxNTMwNTA4Mjg0&event=video_description)

- I. la longitud de arco de una curva
	- 1. Calcule la longitud de arco.

a. 
$$
y = \frac{2}{3}\sqrt{x^3}
$$
;  $0 \le x \le 1$   
\nb.  $y = \frac{x^2}{2} - \frac{\ln x}{4}$ ,  $2 \le x \le 4$   
\nc.  $y = \frac{x^4}{8} + \frac{1}{4x^2}$ ,  $1 \le x \le 2$   
\nd.  $y = \frac{x^5}{10} + \frac{1}{6x^3}$ ,  $1 \le x \le 2$ 

2. Un cable eléctrico soportado por dos postes distantes entre 40metros adopta la forma de una catenaria de la ecuación  $y = 10 \left( e^{\frac{x}{10}} + e^{-\frac{x}{20}} \right)$ . Calcule la longitud del cable entre esos postes.

3. Halle la longitud de la curvay = 
$$
ln\left(\frac{e^x+1}{e^x-1}\right)
$$
,  $a \le x \le b$ 

- II. Centro de masa de una lámina plana.
	- 1. Dibuje la región limitada por las curvas y estime visualmente la posición del centro de masa. Luego, encuentre las coordenadas exactas del centro de masa.

a. 
$$
y = \sqrt{x}
$$
,  $y = 0$ ,  $x = 9$   
\nb.  $y = e^x$ ,  $y = 0$ ,  $x = 0$ ,  $x = 1$ .  
\nc.  $y = \frac{1}{x}$ ,  $y = 0$ ,  $x = 1$ ,  $x = 2$ .

- 1. Sitúe el centro de masa de una placa semicircular de radio r.
- 2. Encuentre el centro de masa de la región limitada por la recta  $y = x$  y la parábola y = x.
- 3. Halle el centro de masa de la región acotada por las gráficas de  $y = \sqrt{1 + x^2}$ ,  $x = 0$ ,  $x = 2$ , y el eje X.
- 4. Halle el centro de masa de la región acotada  $y = x^2 4$ ,  $y = 2x x^2$ .

5. Halle el centro de masa de la región limitada por las curvas:  $v = \text{sen}(x)$ ,  $v =$  $cos(x), x = 0, x = \frac{\pi}{4}$  $\frac{\pi}{4}$ .

#### III. Trabajo mecánico

- 1. Determinar el trabajo requerido para comprimir un resorte desde su longitud natural de 1 pie a una longitud de 0.65 pies, si la constante del resorte es *k* = 15 lb/pie. Un resorte tiene una longitud natural de 1m, una fuerza de 20N lo estira hasta una longitud de 1.2 m. Determinar la constante *k* del resorte. ¿Cuánto trabajo se requerirá para estirar el resorte hasta 2 m más que su longitud natural? ¿Hasta qué longitud se estirará el resorte si le aplicamos una fuerza de 45 N?
- 2. Una fuerza de 750 libras comprime 3 pulgadas un muelle de longitud natural 15 pulgadas Calcular el trabajo realizado al comprimirlo otras 3 pulgadas más.
- 3. Una fuerza de 7 libras comprime 3 pulgadas un muelle de 15 pulgadas. ¿Cuánto trabajo se necesita para comprimirlo 9 pulgadas?
- 4. ¿Cuánto trabajo se realiza al comprimir el muelle del ejercicio 4 desde una longitud de 10 pulgadas hasta conseguir que tenga sólo 6 pulgadas?
- **5.** Una fuerza de 250 Newton estira un muelle 30 cm. ¿Cuánto trabajo se realiza al estirarlo desde 20 hasta 50 cm?

#### **IV. BOMBEO DE LÍQUIDOS DESDE CONTENEDORES**

- 6. ¿Cuánto trabajo se requiere para bombear todo o parte del líquido que hay en un contenedor? Para determinarlo, imaginamos que se eleva una delgada capa horizontal del líquido cada vez y aplicamos la ecuación  $W = F.d$  a cada capa. Luego evaluamos la integral que se obtiene cuando las capas son cada vez más delgadas y numerosas. La integral que obtenemos cada vez depende del peso del líquido y de las dimensiones del contenedor, pero la forma de determinar la integral siempre es la misma.
- 7. Un tanque de agua en forma de un cono circular recto invertido, mide 20 pies de diámetro en su parte superior y 15 pies de profundidad, si la superficie del agua está 5 pies por debajo del tanque. Encuentre el trabajo realizado al bombear el agua hasta la parte superior del tanque.
- 8. Un tanque lleno de agua tiene la forma de un paralelepípedo rectangular de 5 pies de profundidad, 15 pies de ancho y 25 pies de largo. Encuentre el trabajo necesario para bombear el agua del tanque hasta un nivel de 1 pie arriba de la superficie del tanque. Un depósito cilíndrico vertical de radio 2 metros y altura 6 metros se encuentra lleno de agua. Hallar el trabajo al bombear el agua. Hasta el nivel más alto del depósito. Hasta el nivel de 5 metros por encima de dicho deposito (suponer que el peso del agua es de 1000 kilos por metro cúbicos)
- 9. Un tanque semiesférico con un radio de 6 pies se llena de agua a una profundidad de 4 pies. Encuentre el trabajo realizado al bombear el agua a la parte superior del tanque.

## **SESIÓN DE APRENDIZAJE N°10**

#### I. DATOS INFORMATIVOS

- 1.1 Carrera/departamento: Ciencias
- 1.2 Ciclo: 4
- 1.3 Curso: Cálculo 2
- 1.4 Unidad III: Introducción a las Ecuaciones Diferenciales Ordinarias de 1° orden y 2°orden homogéneas
- 1.5 Nombre de la sesión: "Ecuación Diferenciales Ordinarias de Variables Separables"
- 1.6 Fecha de la sesión:
- 1.7 Duración: 6 horas (270 minutos)
- 1.8 Docente:

#### II. LOGROS DE APRENDIZAJE

Logro específico (de sesión): Al término de la sesión, el estudiante resuelve problemas de EDO de primer orden vinculados a la ingeniería aplicando el método de separación de variables.

### III. SECUENCIA DIDÁCTICA

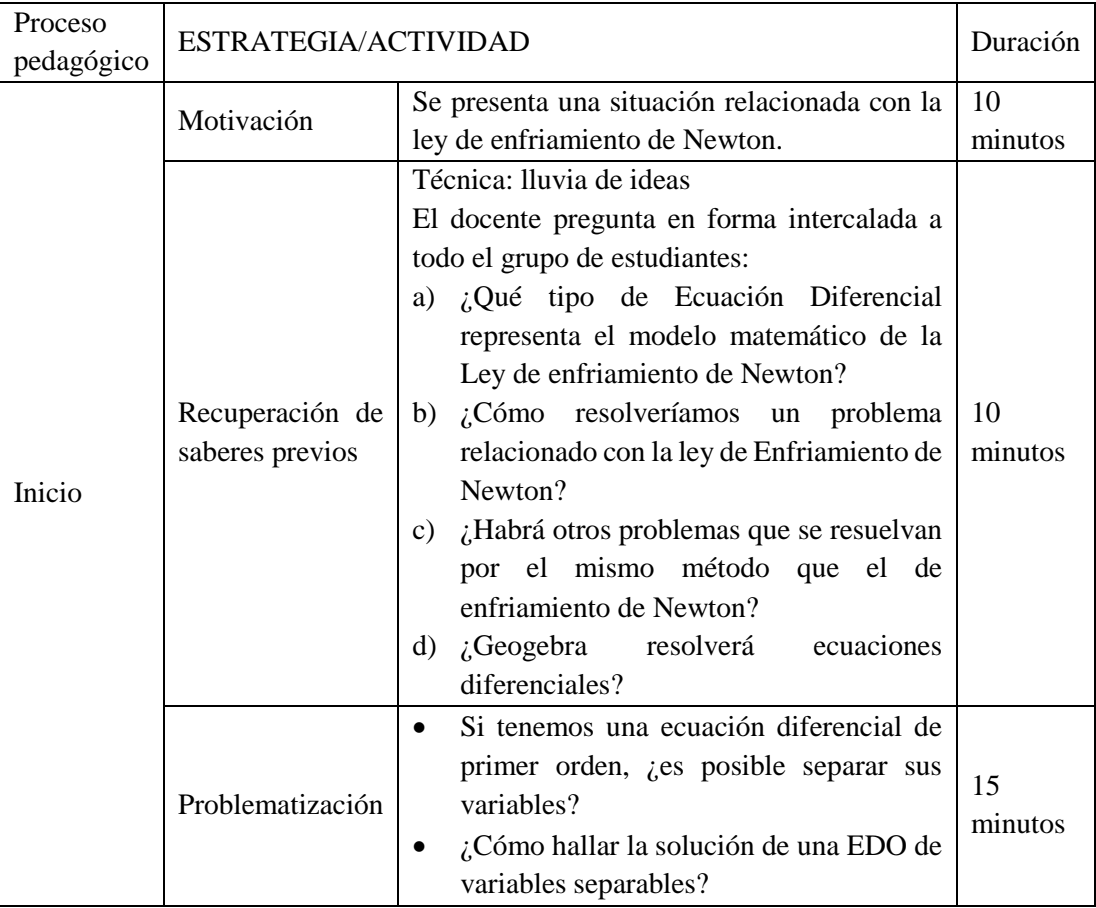

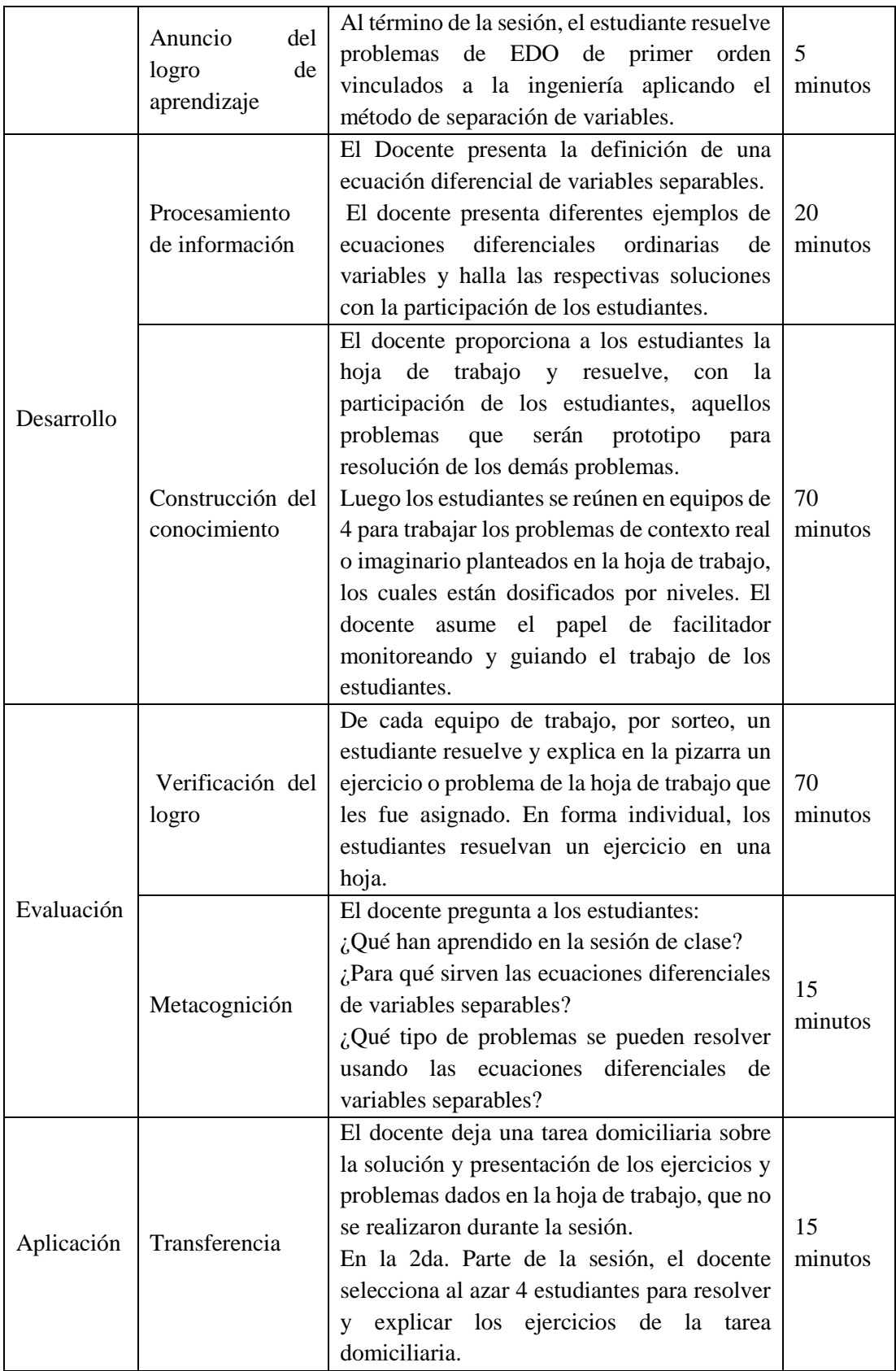

## I. EVALUACIÓN DE LA SESIÓN

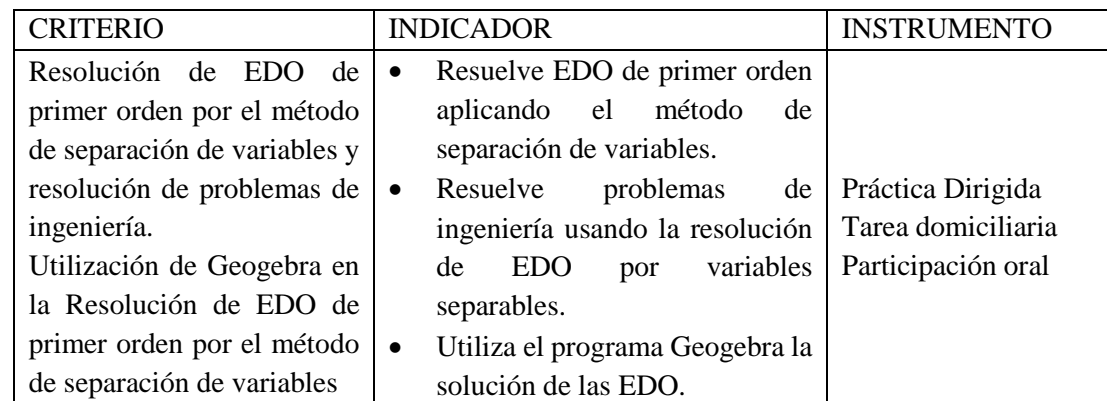

## **FICHA DE OBSERVACIÓN**

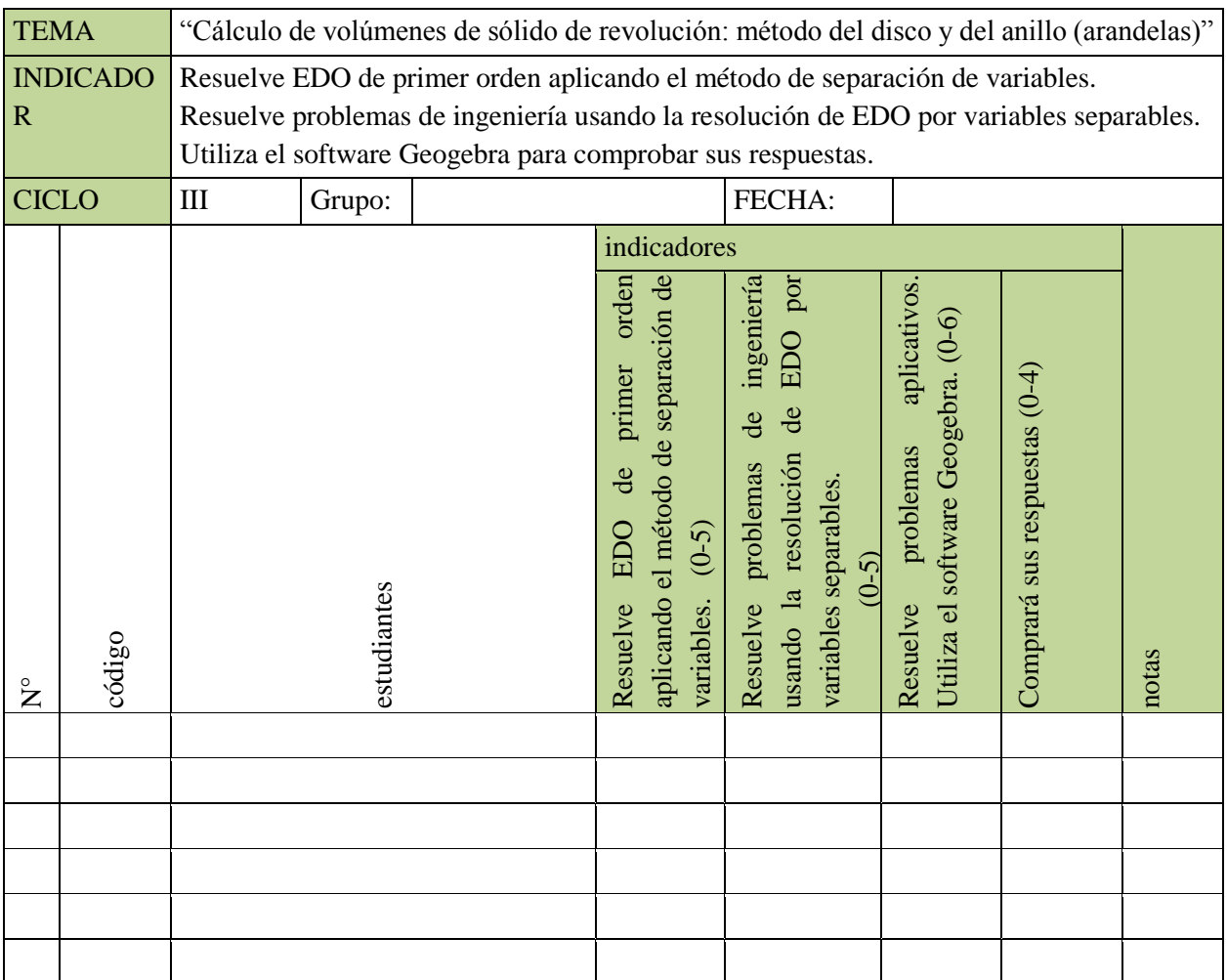

#### **SESIÓN 10: HOJA DE TRABAJO**

**Tema:** Ecuaciones diferenciales ordinarias con variables separables. Utiliza el software Geogebra para comprobar sus respuestas.

Como instalar Geogebra: **[https://www.youtube.com/watch?v=KB1NU5\\_Lm5g](https://www.youtube.com/watch?v=KB1NU5_Lm5g)**

Link de Geogebra: [https://www.geogebra.org](https://www.youtube.com/redirect?q=https%3A%2F%2Fwww.geogebra.org&v=KB1NU5_Lm5g&redir_token=HhdJI7r3amNM3n8ZCzTTnMNDC1x8MTUzMDU5NDY4NEAxNTMwNTA4Mjg0&event=video_description)

- I. Determine las soluciones de las siguientes EDO. En forma analítica y con el software Geogebra.
	- a.  $y' + 2xy = 0$ b.  $y' + 2xy^2 = 0$ c.  $v' = v \sin x$ d.  $(1 + x)v' = 4v$ e.  $2\sqrt{xy'} = \sqrt{1 - y^2}$ f.  $y' = \sqrt[3]{xy}$ g.  $v' = \sqrt[3]{64xy}$
- II. Determine las soluciones de las siguientes EDO.
	- a.  $(1+x^2)\frac{dy}{dx}$  $\frac{dy}{dx} + xy = 0$
	- b.  $ydx + (x^3y^2 + x^3)dy = 0$
	- c.  $xy^4dx + (y^2 + 2)e^{-3x}dy = 0$
	- d.  $x \ln(xy) dx + \ln(y) (dy x dx) = 0$
	- e.  $2y \cos(x) dx + 3\sin(x) dy = 0 \quad y \left(\frac{\pi}{2}\right)$  $(\frac{\pi}{2})=2$

#### III. APLICACIONES

- 1. Una partícula se mueve a lo largo de los ejes de tal manera que su velocidad es proporcional al producto de su posición instantánea  $\mathcal{X}$  (medida de  $x = 0$ ) y el tiempo t (medido de  $t = 0$ ). Si la partícula está localizada en  $x = 54$  cuando  $t = 0$  y  $x = 36$ cuando  $t = 1$ , ¿dónde estará cuándo  $t = 2$  ?
- 2. Las ventas marginales (en cientos de dólares) de una compañía están dadas por  $\frac{dy}{dx}$ 5e<sup>0.2x</sup>, donde x es el número de meses que la compañía ha estado abierta. Suponga que inicialmente las ventas fueron 0. Encuentre las ventas después de 6 meses y después de 12 meses.
- 3. La razón a la que un nuevo trabajador de cierta fábrica produce artículos está dada por  $\frac{dy}{x}$  $\frac{dy}{dx}$  = 0.2(125 – y), donde y es el número de artículos que el trabajador produce por día, x es el número de días trabajados y la producción máxima por día es de 125 artículos. Suponga que el trabajador produjo 20 artículos el primer día en su trabajo ( $x = 0$ ).
	- a) Encuentre el número de artículos que el nuevo trabajador producirá en 10 días
- b) De acuerdo con la función de solución de la ecuación diferencial, ¿puede el trabajador producir 125 artículos en un día?
- 1. Un cuerpo que tiene una temperatura de 70 °F es depositado (en el tiempo t=0) en un lugar donde la temperatura se mantiene a 40 °F. Después de 3 min, la temperatura del cuerpo ha disminuido a 65 °F.
	- c) ¿Cuál es la temperatura del cuerpo después de 5 min?
	- d) ¿Cuánto tiempo pasará para que el cuerpo tenga 50 °F?
- 2. Un objeto que tiene una temperatura 50 °F se coloca a las 10:00 horas en un horno que se mantiene a 375 °F. A las 11:15 horas su temperatura era 125 °F. ¿A qué hora estará el objeto a 150 °F?
- 4. Una taza de café cuya temperatura es 190 °F se coloca en un cuarto cuya temperatura es 65 °F. Dos minutos más tarde la temperatura del café es 175 °F. ¿Después de cuánto tiempo la temperatura del café será 150 °F?
- 5. Un termómetro en el que se lee 70 °F se coloca en un lugar donde la temperatura es 10 °F. Cinco minutos más tarde el termómetro marca 40 °F. ¿Qué tiempo debe transcurrir para que el termómetro marque medio grado más que la temperatura del medio ambiente?
- **1.** Cierta ciudad tenía una población de 25000 habitantes en 1960 y 30000 en 1970. Supongamos que la población de esta ciudad continúa creciendo con una tasa constante de crecimiento exponencial. ¿Qué población pueden esperar los planificadores para el año 2017?
- **2.** En cierto cultivo, el número de bacterias se sextuplica cada 10 hs. ¿Qué tiempo tardarán en duplicarse sus números?
- **3.** Se sabe que la población de cierta comunidad aumenta con una razón proporcional a la cantidad de personas que tiene en cualquier momento. Si la población se duplicó en 5 años. ¿En cuánto tiempo se triplicará a cuadruplicará?
- 4. La población de una comunidad crece con una tasa proporcional a la población en cualquier momento. Su población inicial es 500 y aumenta 15 % en 10 años. ¿Cuál será la población pasados 30 años?
- 5. En cualquier momento dado la cantidad de bacterias en un cultivo crece a una tasa proporcional a las bacterias presentes. Al cabo de 3 hs. Se observa que hay 100 individuos. Pasados 10 hs, hay 2000 especímenes. ¿Cuál es la cantidad inicial de bacterias?
- 1. Se sabe que un material radioactivo se desintegra con una rapidez proporcional a la cantidad presente en cualquier instante. Si inicialmente hay 100 mg de material y, después de dos años, se observa que el 5% de la masa original se desintegró, determinar:
- a) Una expresión para la masa al momento t.
- b) El tiempo necesario para que se desintegre el 10% de la masa original.
- 2. Un material radioactivo se desintegra dos tercios en 1 000 años. Determinar su vida media.
- 3. Se ha detectado que el 0.5% de una sustancia radioactiva desaparece en 12 años. 1. ¿Qué porcentaje desaparecerá en 1 000 años? 2. ¿Cuál es la vida media de dicha sustancia?
- 4. Se encontraron huesos fósiles de un animal. Se analizaron y se detectó que cada hueso contenía una centésima parte del 14C radioactivo. Determinar la antigüedad aproximada de los huesos encontrados.
- 5. Un año después de la producción de cierta sustancia radioactiva, se tenían 100 g de ésta y dos años después 75 g; ¿cuánto se produjo inicialmente?; ¿cuál es la vida media de la sustancia?

#### **Actividad 10**

Determine las soluciones de las siguientes EDO. En forma analítica y con el software Geogebra.  $y' + 2xy^2 = 0$ 

Geogebra utiliza el comando:  $ResourceEDO(f(x, y))$ 

Donde:  $y' = f(x, y) = -2xy^2$ 

#### *Ilustración 5: solución y grafico con Geogebra*

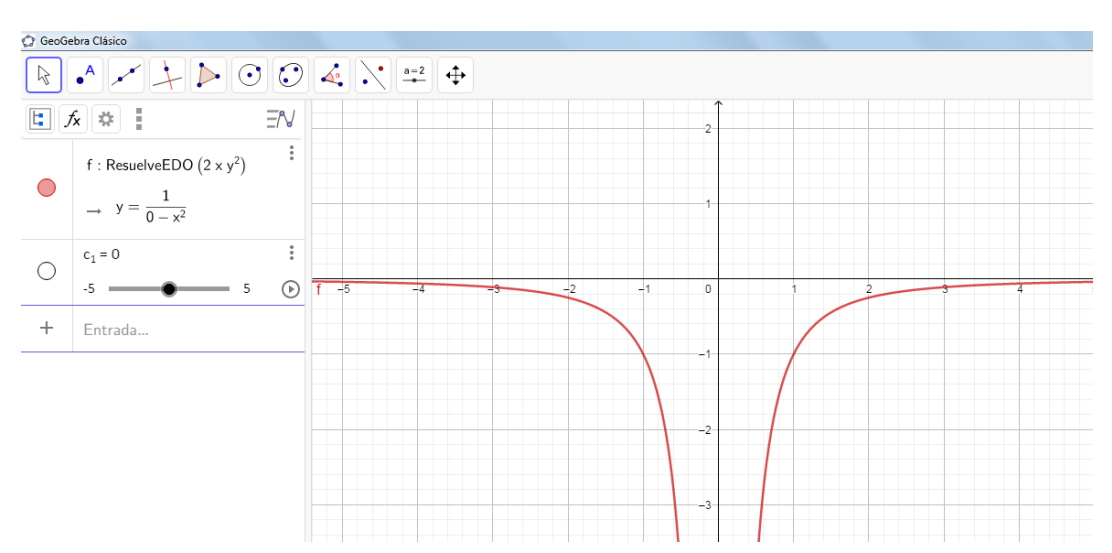

a.  $y' = 3x^2(y^2 + 1)$ , condición inicial:  $y(0) = 1$ 

Geogebra utiliza el comando:  $resuelveEDO(f(x, y))$ , para resolver ecuaciones diferenciales, además nos muestra su gráfico.

En nuestro caso:  $y' = f(x, y) = -3x^2(y^2 + 1)$ 

La solución que nos muestra el programa es  $y = -tg(-x^3) + c1$ 

De la condición encontramos es valor de  $c1 = 1$ 

## *Ilustración 6: Solución y grafico con Geogebra*

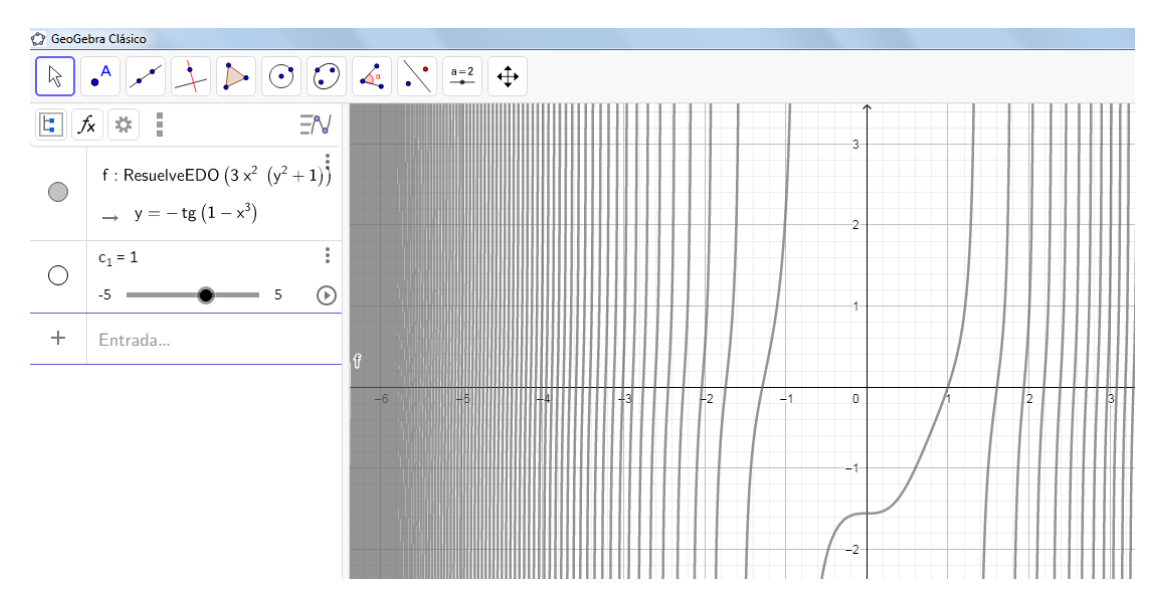